e-Matematyka i zajęcia komputerowe

## *skuteczne programy nauczania*

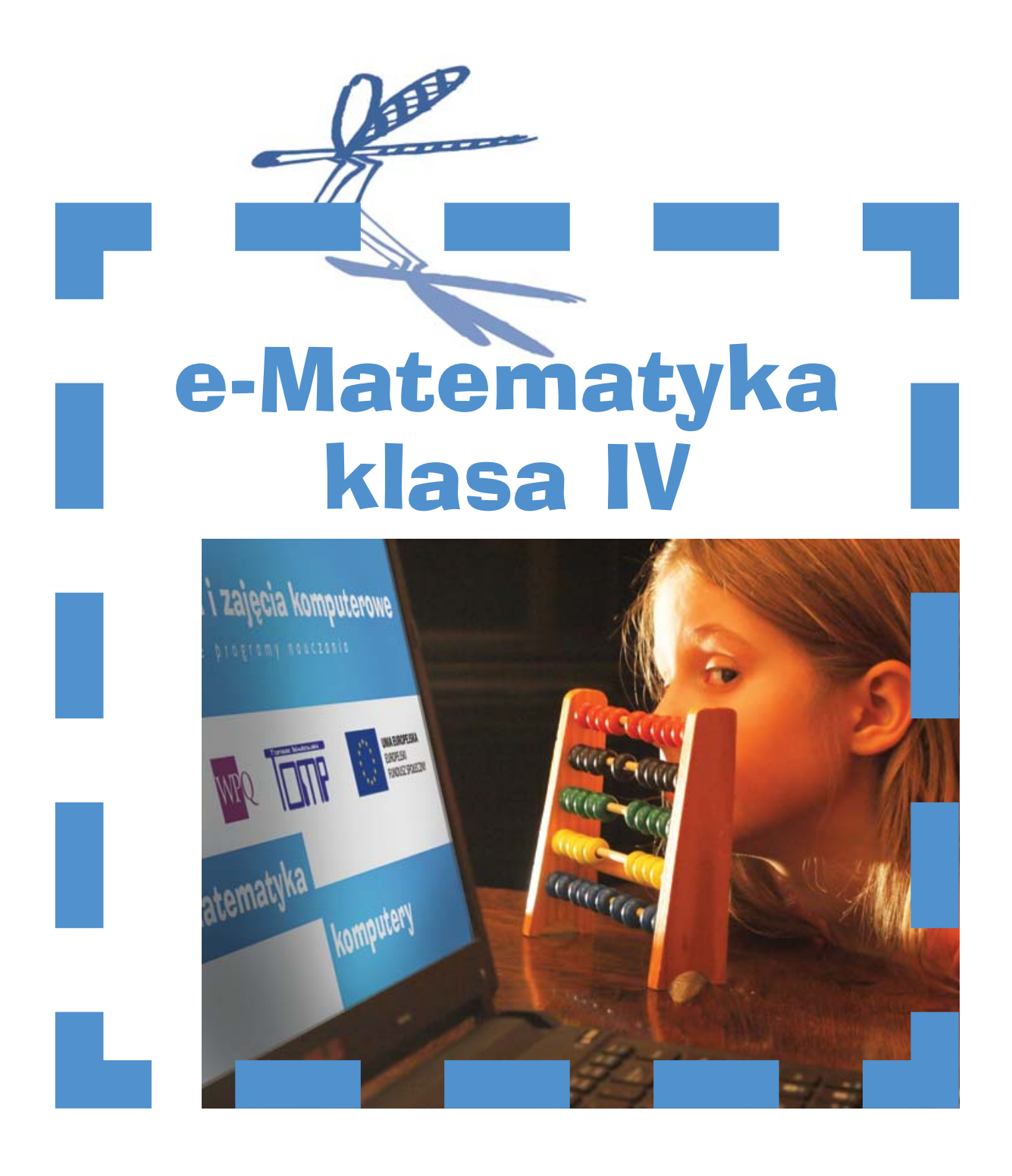

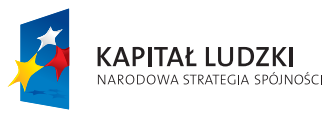

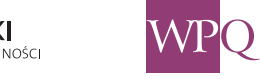

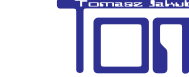

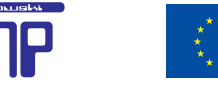

UNIA EUROPEJSKA EUROPEJSKI<br>EUROPEJSKI<br>FUNDUSZ SPOŁECZNY

e-Matematyka i zajęcia komputerowe skuteczne programy nauczania

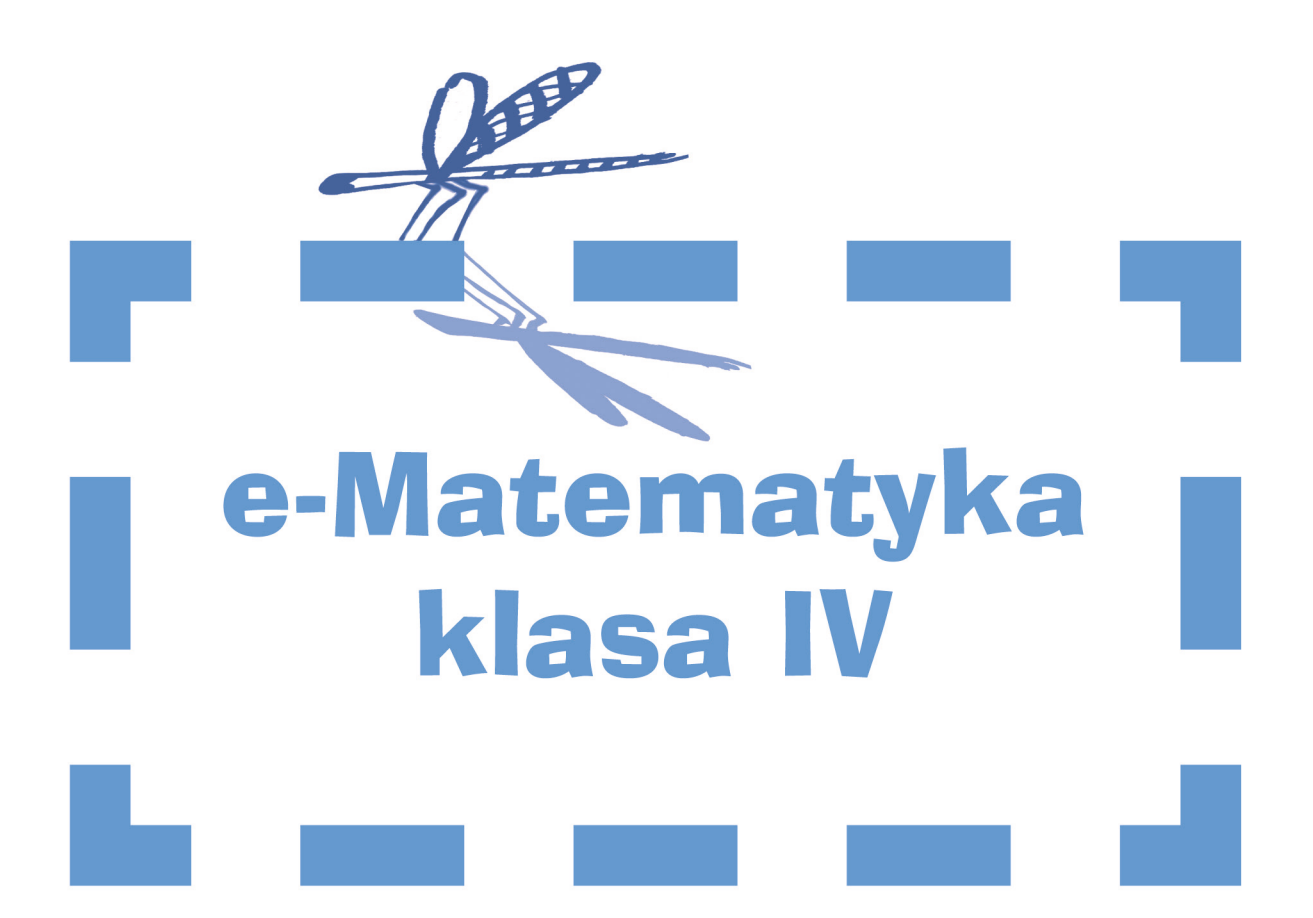

Wydanie I Pruszków 2015 Książka **e-Matematyka klasa IV** powstała w ramach projektu **e-Matematyka i zajęcia komputerowe – skuteczne programy nauczania**  współfinansowanego ze środków Unii Europejskiej w ramach Europejskiego Funduszu Społecznego.

Koordynator projektu – Wojciech Piotrowski Koordynator ds. IT – Tomasz Jakubowski

Pierwotnie książka miała być jedynie dostępna na edukacyjnej platformie MATI opracowanej w ramach projektu. W czasie realizacji projektu podjęto decyzję o przygotowaniu jej w formacie PDF ułatwiającym publikację w wydaniu papierowym.

Autorami materiałów dydaktycznych zamieszczonych na platformie edukacyjnej MATI, a tym samym książki są: Monika Jasińska, Małgorzata Tarnachowicz, Ewa Uljasz, Małgorzata Zienkiewicz, Justyna Paszkiewicz, Agnieszka Bąk, Marcin Wojnowski, Wojciech Piotrowski.

Znaczna część rysunków i zdjęć została wykonana przez autorów. Szczególnie za przygotowanie rysunków i poprawki materiałów graficznych dziękujemy Małgorzacie Tarnachowicz.

Niektóre rysunki zamieszczone w książce pochodzą z zasobów openclipart.org.

Projekt graficzny – Marcin Piotrowski

Skład i przygotowanie do druku – Emil Popko

Przygotowanie książki w formie, którą właśnie przeglądasz zrealizował Wojciech Piotrowski i Tomasz Jakubowski.

Wersje instalacyjne platformy MATI oraz książka w formie cyfrowej są dostępne m.in. na stronie internetowej projektu www.ematematyka.edu.pl

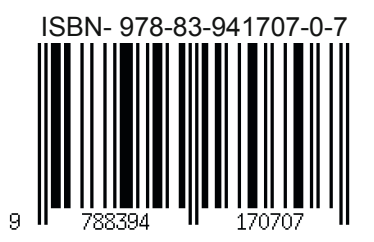

Wydawca: WPQ Wojciech Piotrowski ul. Dolna 39 05-802 Pruszków

## **SPIS TREŚCI**

#### ROZDZIAŁ I. LICZBY NATURALNE, ICH ZAPISYWANIE, DZIAŁANIA

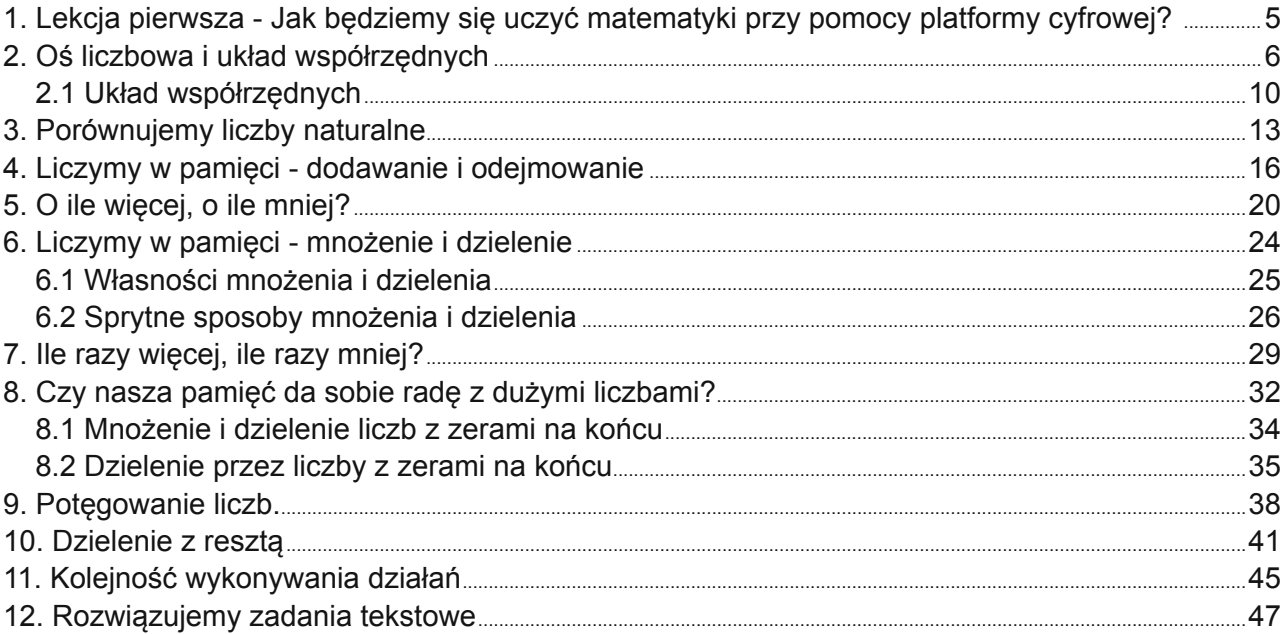

#### ROZDZIAŁ II. FIGURY GEOMETRYCZNE

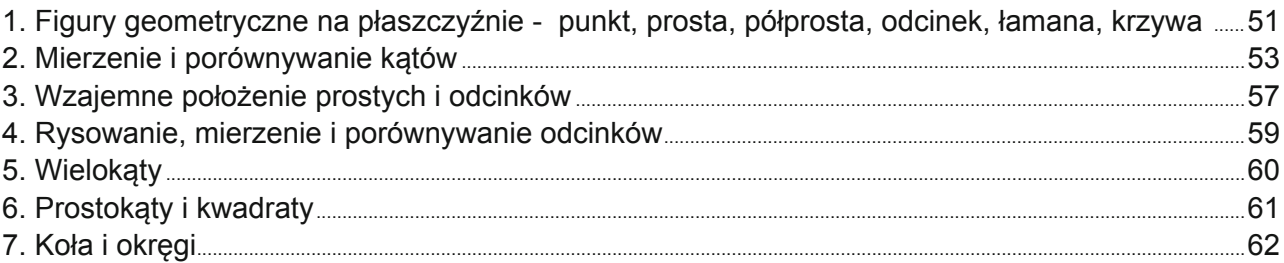

#### ROZDZIAŁ III. DZIAŁANIA PISEMNE

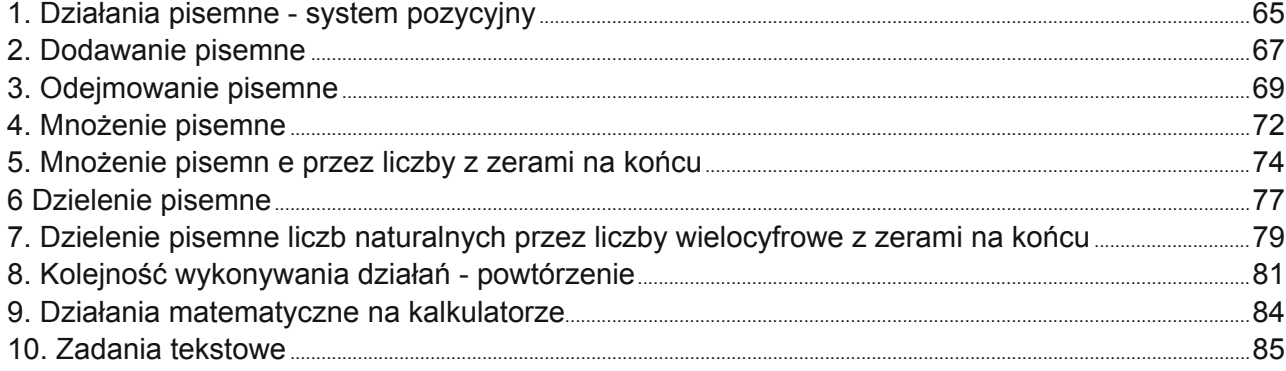

#### ROZDZIAŁ IV. OBLICZENIA PRAKTYCZNE

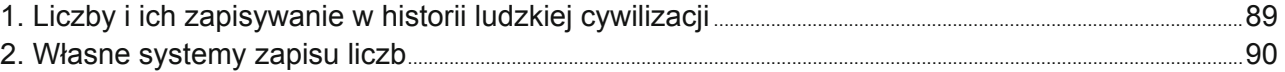

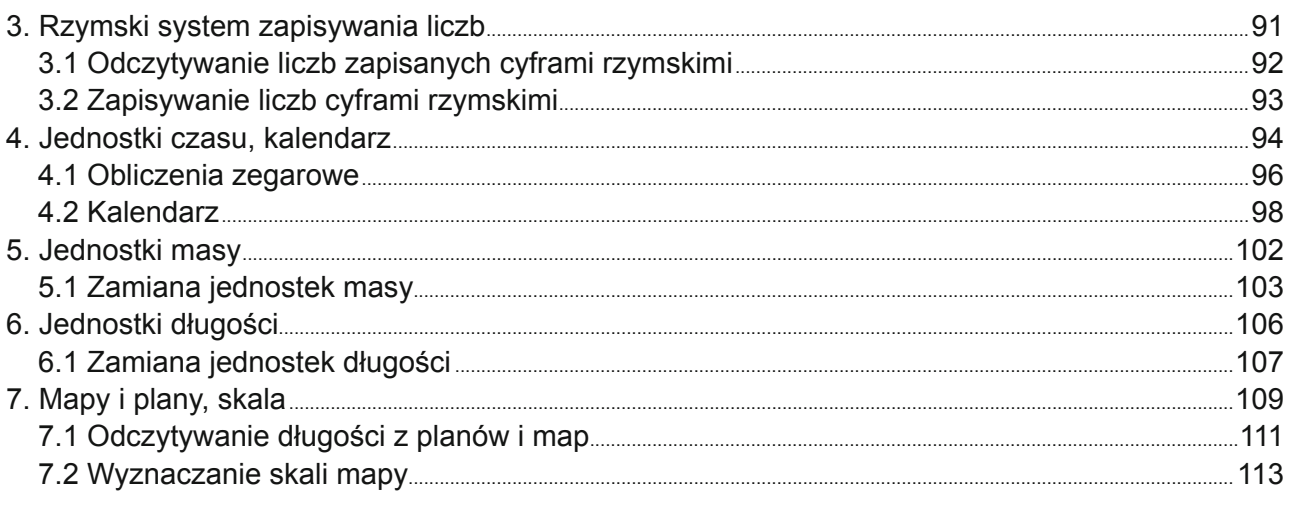

#### ROZDZIAŁ V. POLA FIGUR GEOMETRYCZNYCH

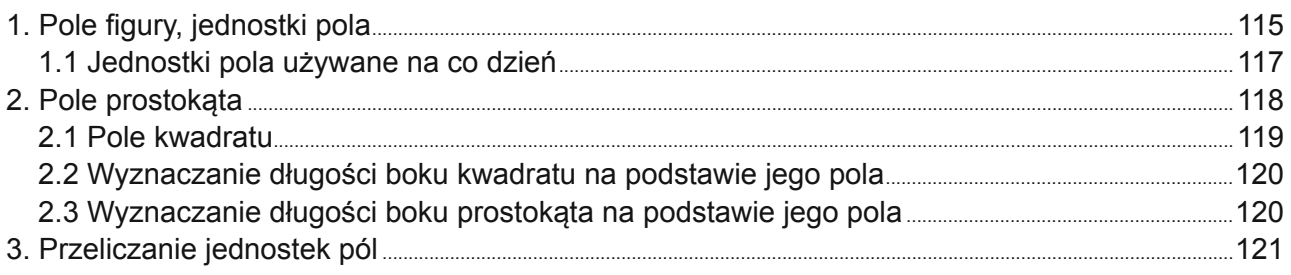

#### ROZDZIAŁ VI. UŁAMKI ZWYKŁE

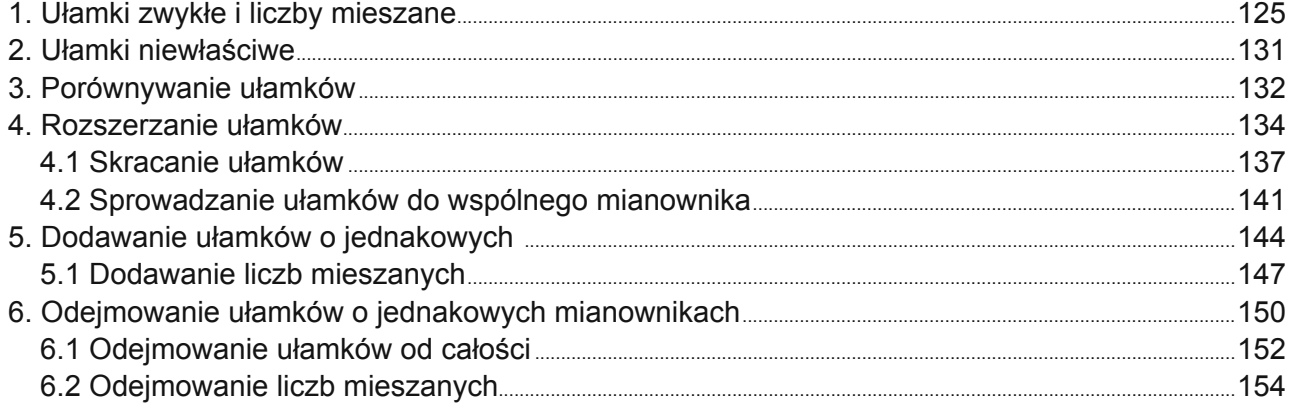

#### ROZDZIAŁ VII. UŁAMKI DZIESIĘTNE

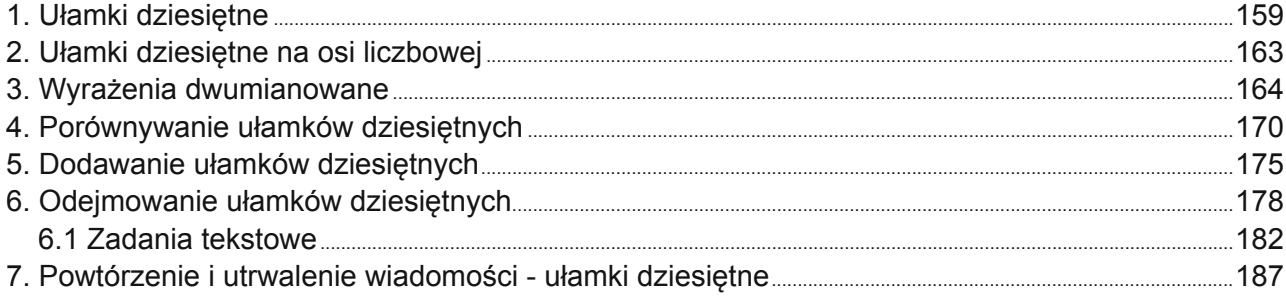

#### ROZDZIAŁ VIII. PROSTOPADŁOŚCIANY I SZEŚCIANY

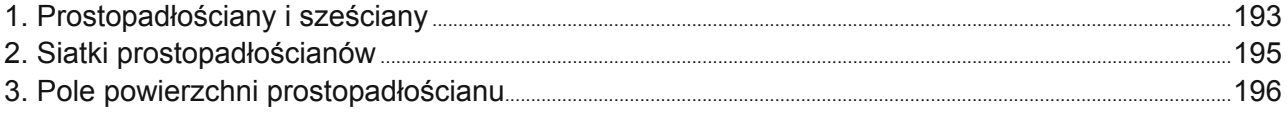

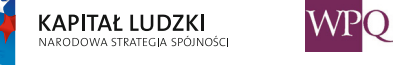

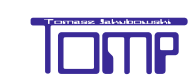

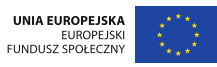

## **1. Lekcja pierwsza - Jak będziemy się uczyć matematyki przy pomocy platformy cyfrowej?**

Jest wrzesień - rozpoczyna się kolejny etap nauki w szkole podstawowej. Matematyka to ważny przedmiot - nazywana jest KRÓLOWĄ NAUK.

Wiedzę, którą przekażemy Ci w ciągu najbliższych lat, będziesz wykorzystywać w praktyce - w szkole, w domu, w sklepie - jednym słowem w życiu codziennym. W trakcie lekcji wspólnie będziemy wskazywać zastosowanie poznanej wiedzy i zdobytych umiejętności w praktyce.

Na lekcjach matematyki będziemy wykorzystywać tablety, komputery oraz tablicę interaktywną. Nauczyciel wyjaśni Ci nowe zagadnienia przy pomocy prezentacji multimedialnych a Ty na tablecie będziesz rozwiązywać ćwiczenia i zadania. Podczas zajęć komputerowych będziesz doskonalić umiejętność posługiwania się tymi urządzeniami oraz narzędziami, które będziemy wykorzystywać podczas naszych spotkań z matematyką. Może w Twojej szkole jest dostępna drukarka 3D, dzięki której zobaczysz, jak powstają modele brył i przedmiotów. Jeżeli takiej drukarki jeszcze nie ma w Twojej szkole, znajdź w Internecie, wspólnie z nauczycielem lub rodzicami, filmy pokazujące pracę i wykorzystanie tego urządzenia. Jak myślisz, w jakim zakresie wiedza matematyczna przydała się konstruktorom takiej drukarki?

Na platformie edukacyjnej umieszczone są: książka, prezentacje, zadania oraz ćwiczenia. Będziesz mieć do nich dostęp na lekcjach i w domu - praktycznie w każdej chwili i wszędzie, dokąd dociera Internet. Książka, która będzie pomagać ci

w zdobywaniu i utrwalaniu wiedzy, jest także w postaci książki cyfrowej. Przy każdym temacie lekcji znajduje się odsyłacz do fragmentu książki dotyczącego zagadnień omawianych podczas bieżącej lekcji. W książce znajdziesz definicje nowych pojęć, wyjaśnienia oraz przykłady rozwiązanych zadań. Ważne informacje, które należy zapamiętać, zostały umieszczone w pomarańczowych i niebieskich ramkach.

Matematyka wymaga wyraźnego pisania, dokładnego zapisywania liczb oraz precyzyjnego rysowania. Dlatego, oprócz ćwiczeń umieszczonych na platformie cyfrowej, wiele zadań będziesz rozwiązywać w zeszycie oraz na kartach pracy przygotowanych przez nauczyciela. Ołówek, linijka, ekierki, cyrkiel to przyrządy, które z pewnością znajdą się w Twoim piórniku. Będą Ci one potrzebne do nauki geometrii. Czasami użyjesz również nożyczek oraz kleju.

W czasie nauki w klasie IV utrwalisz wiadomości i umiejętności, które nauczyciele przekazywali Ci w przedszkolu i pierwszych trzech latach nauki w szkole podstawowej. Staną się one podstawą do zrozumienia i przyswojenia wiedzy matematycznej w kolejnych latach nauki.

Jesteśmy przekonani, że nowa forma książki oraz materiałów i ćwiczeń interaktywnych zamieszczonych na platformie przyczyni się do lepszego przyswojenia i zrozumienia wiedzy matematycznej. Życzymy Ci sukcesów w poznawaniu tajników KRÓLOWEJ NAUK.

*Autorzy*

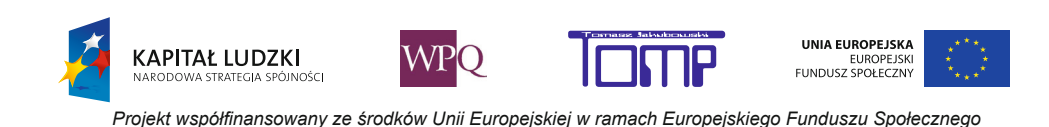

# **2. Oś liczbowa i układ współrzędnych**

**Oś liczbowa** to prosta, na której zaznaczono:

- grot (strzałkę, zwrot) - wskazuje, w którą stronę liczby rosną

- punkt, który odpowiada liczbie 0
- jednostkę (odcinek jednostkowy).

**KAPITAŁ LUDZKI** 

.<br>Inér

 Odmierzając odcinki jednostkowe w kierunku, który wskazuje strzałka, możemy na osi liczbowej zaznaczyć punkty odpowiadające liczbom: 1, 2, 3, 4 itd.

Liczby odpowiadające punktom na osi liczbowej to **współrzędne punktów**.

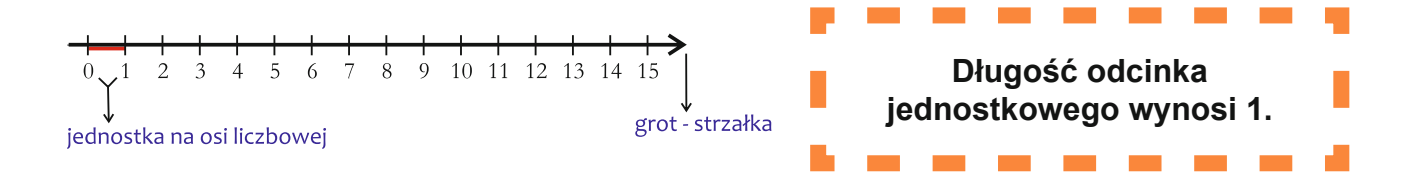

Poniżej narysowano dwie osie liczbowe. Na pierwszej z nich przyjęto za jednostkę dwie kratki, a na drugiej - trzy kratki.

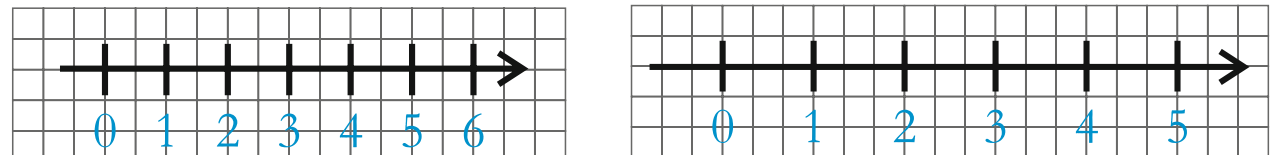

Gdy na osi chcemy zaznaczyć większe liczby, możemy przyjąć, że kolejna kreseczka będzie odpowiadała na przykład liczbie o 10 większej od poprzedniej liczby:

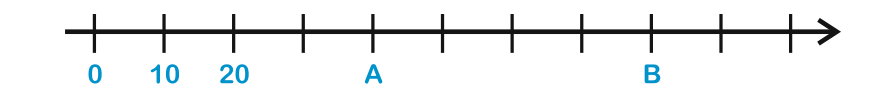

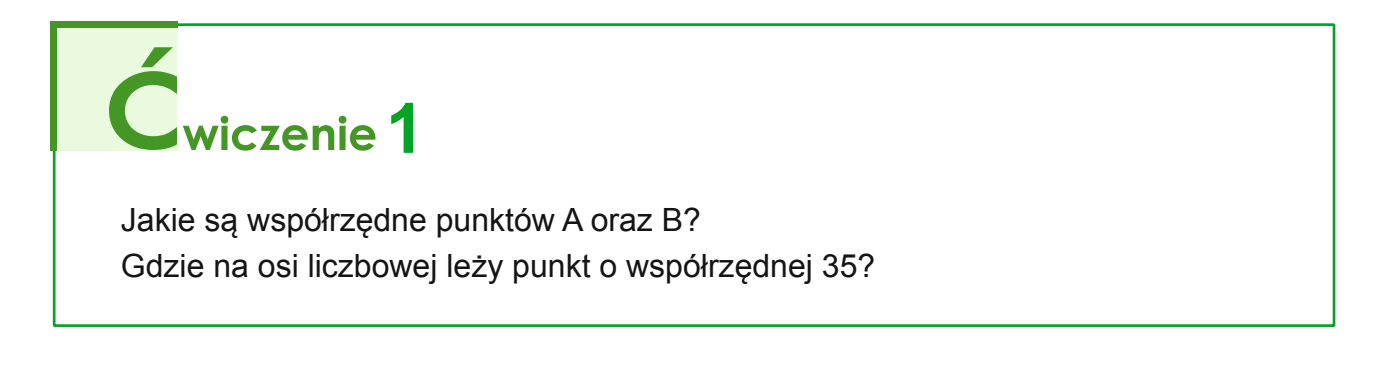

*Projekt współfinansowany ze środków Unii Europejskiej w ramach Europejskiego Funduszu Społecznego*

UNIA EUROPEJSKA

## **1. Liczby naturalne, ich zapisywanie, działania**

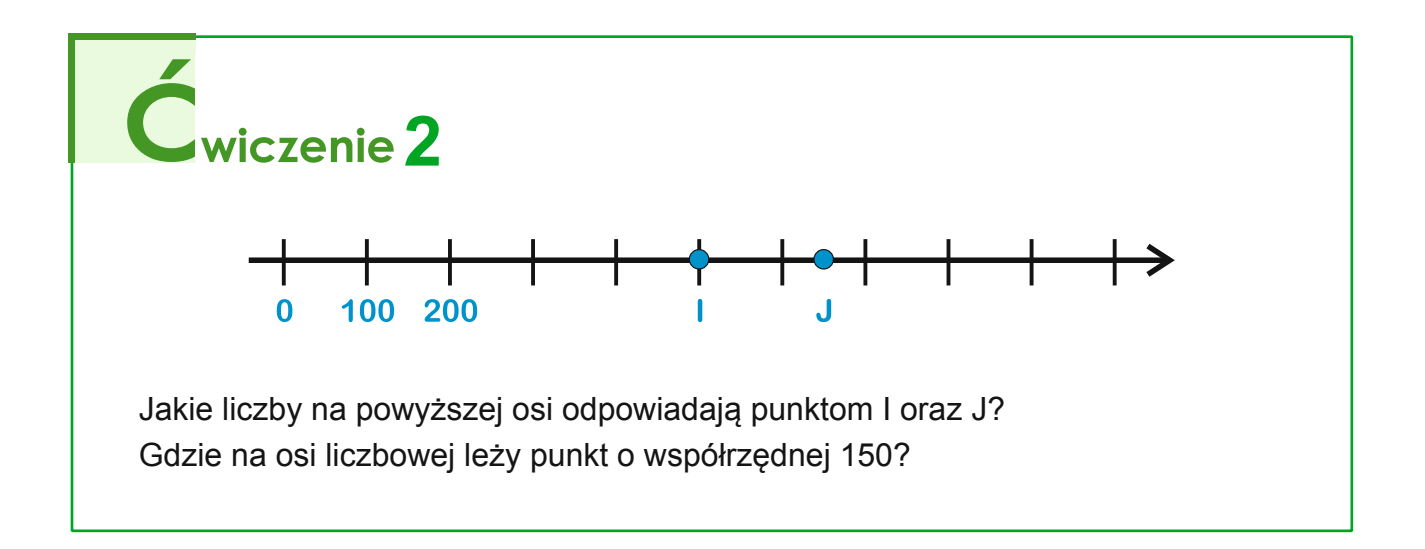

### **Zaznaczanie punktów na osi liczbowej**

KAPITAŁ LUDZKI

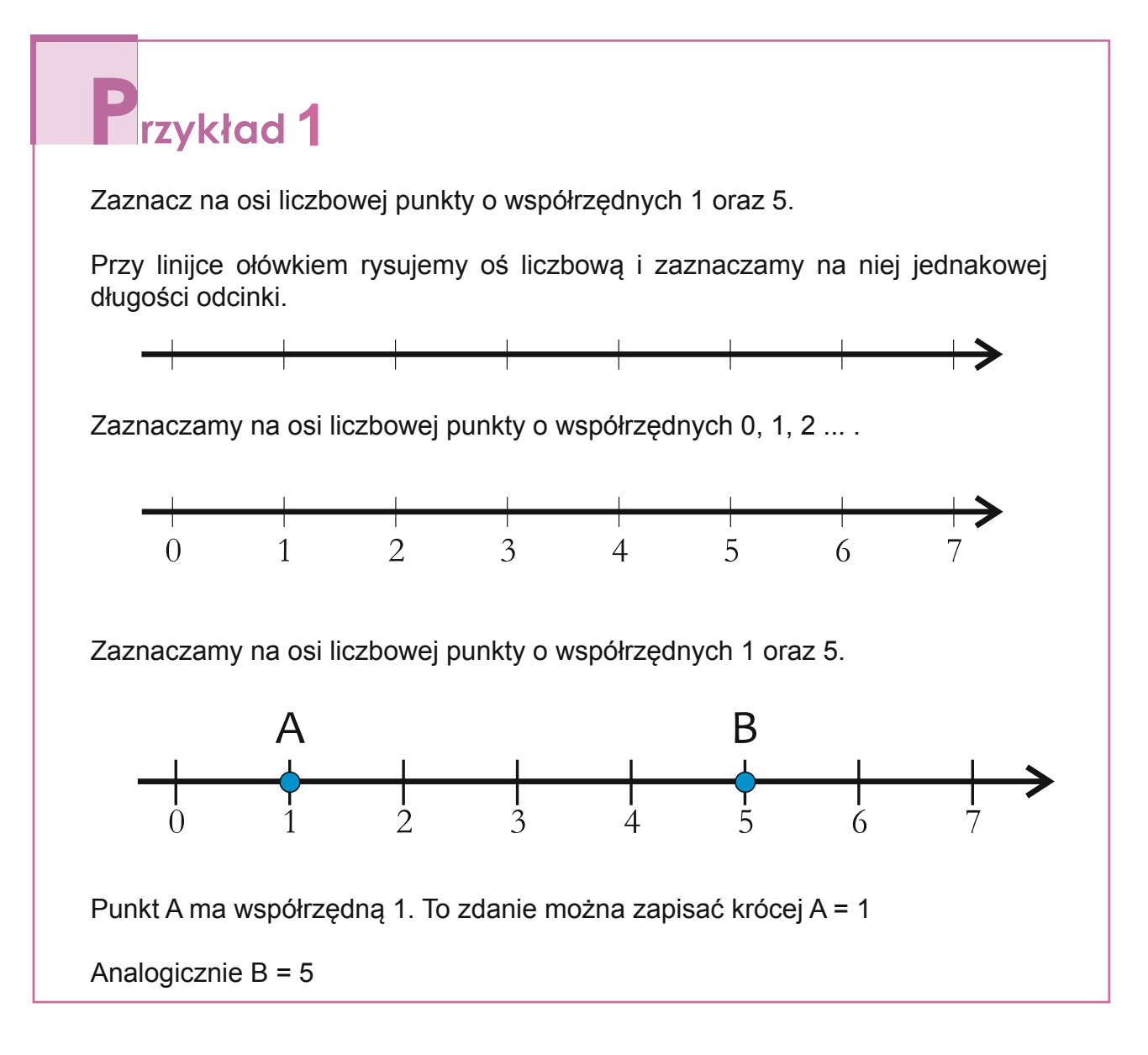

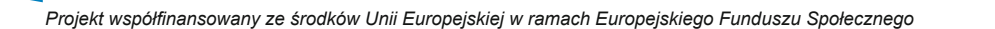

UNIA EUROPEJSKA

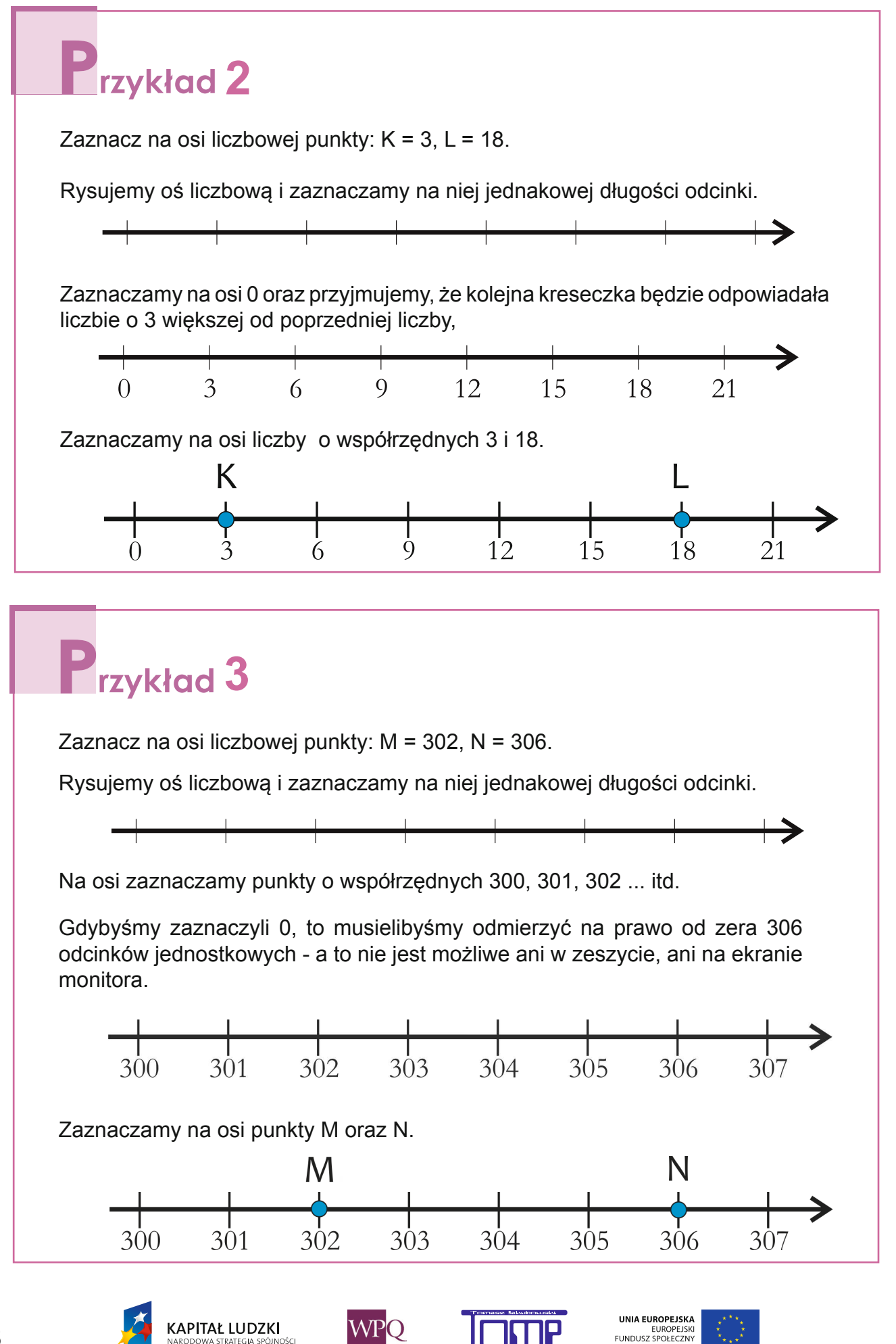

*Projekt współfinansowany ze środków Unii Europejskiej w ramach Europejskiego Funduszu Społecznego*

 $\overline{\boldsymbol{c}}$  $\overline{\boldsymbol{0}}$  $\overline{2}$  $\overline{\boldsymbol{c}}$  $\overline{\mathbf{3}}$  $\overline{\boldsymbol{c}}$ 4  $\overline{c}$ 

## **współrzędne dodatnie i ujemne**

Znamy różne zastosowania osi liczbowej w życiu codziennym. Jednym z nich jest termometr.

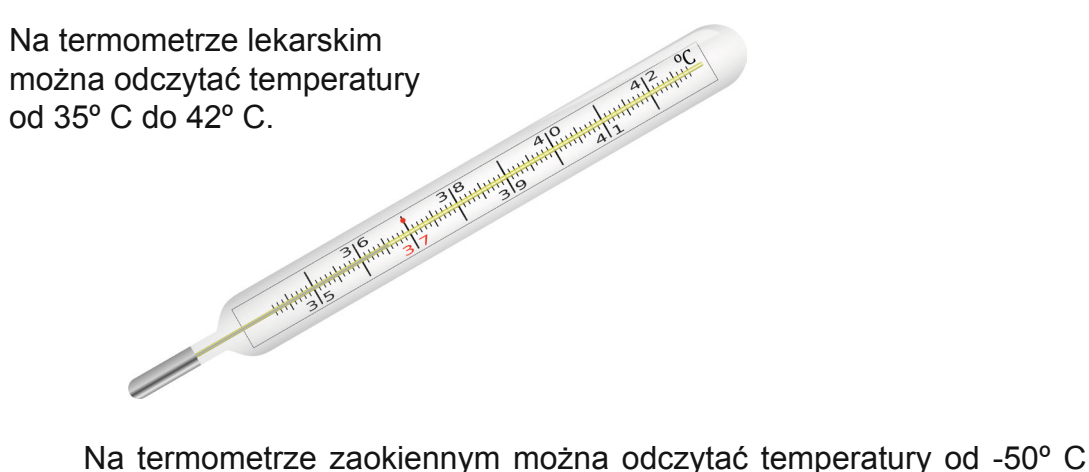

do 50º C. Gdy temperatura spada poniżej 0° C, mówimy, że temperatura jest ujemna. Na termometrze po prawej stronie temperatury ujemne zaznaczono kolorem niebieskim.

Na osi liczbowej również można zaznaczać liczby ujemne.

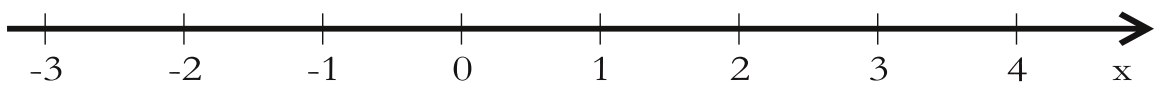

Punkty o współrzędnych dodatnich znajdują się po prawej stronie punktu zero, zaś punkty o współrzędnych ujemnych po lewej stronie.

Liczba - 1 leży po lewej stronie zera w odległości 1 od zera.

Liczba - 2 leży po lewej stronie zera w odległości 2 od zera itd.

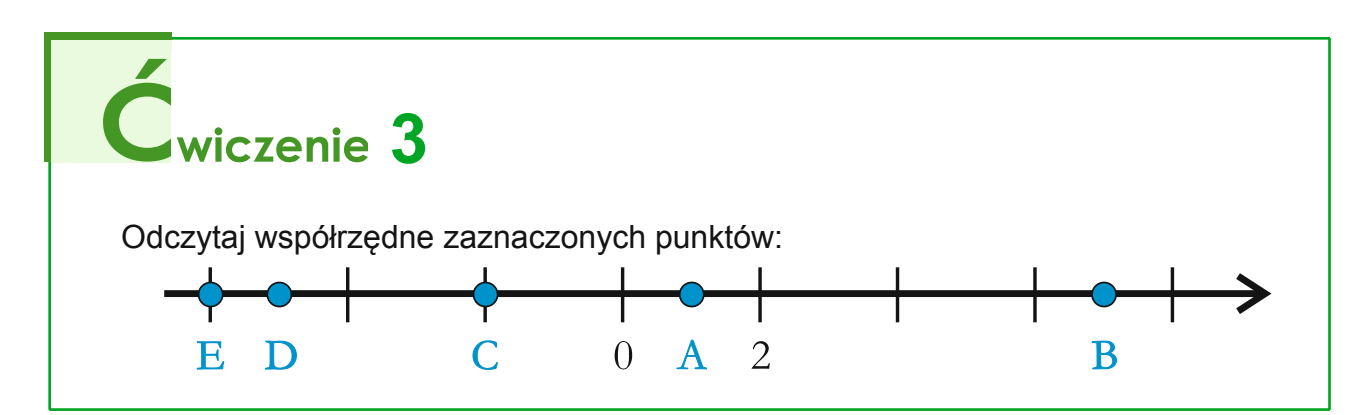

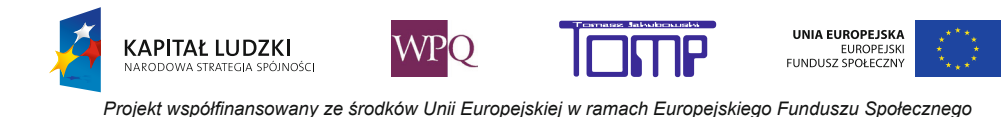

## **2.1 Układ współrzędnych**

# $\mathbb{Z}$ <sub>adanie</sub> 1

Na widowni zajętych jest siedem miejsc.

Antek przyszedł do kina sam. W którym rzędzie i na którym miejscu siedzi Antek?

Antek zajmuje 5 miejsce w 5 rzędzie.

Ola przyszła do kina z Rafałem. W którym rzędzie i na którym miejscu siedzą Ola z Rafałem?

Ola z Rafałem zajmują 12 i 13 miejsce w 7 rzędzie.

Rodzina Agaty zajmuje pozostałe cztery miejsca. Gdzie się one znajdują?

Rodzina Agaty siedzi w 11 rzędzie na miejscach 3, 4, 5 oraz 6.

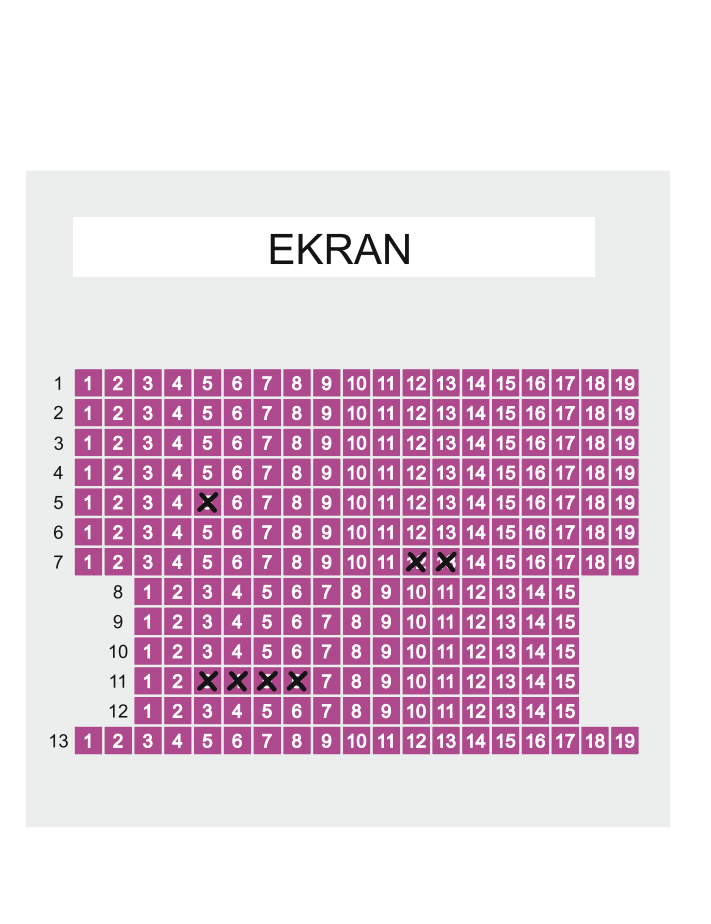

Każde miejsce w kinie opisane jest przez dwie liczby – numer rzędu i numer miejsca – można powiedzieć, że są to "współrzędne tego miejsca".

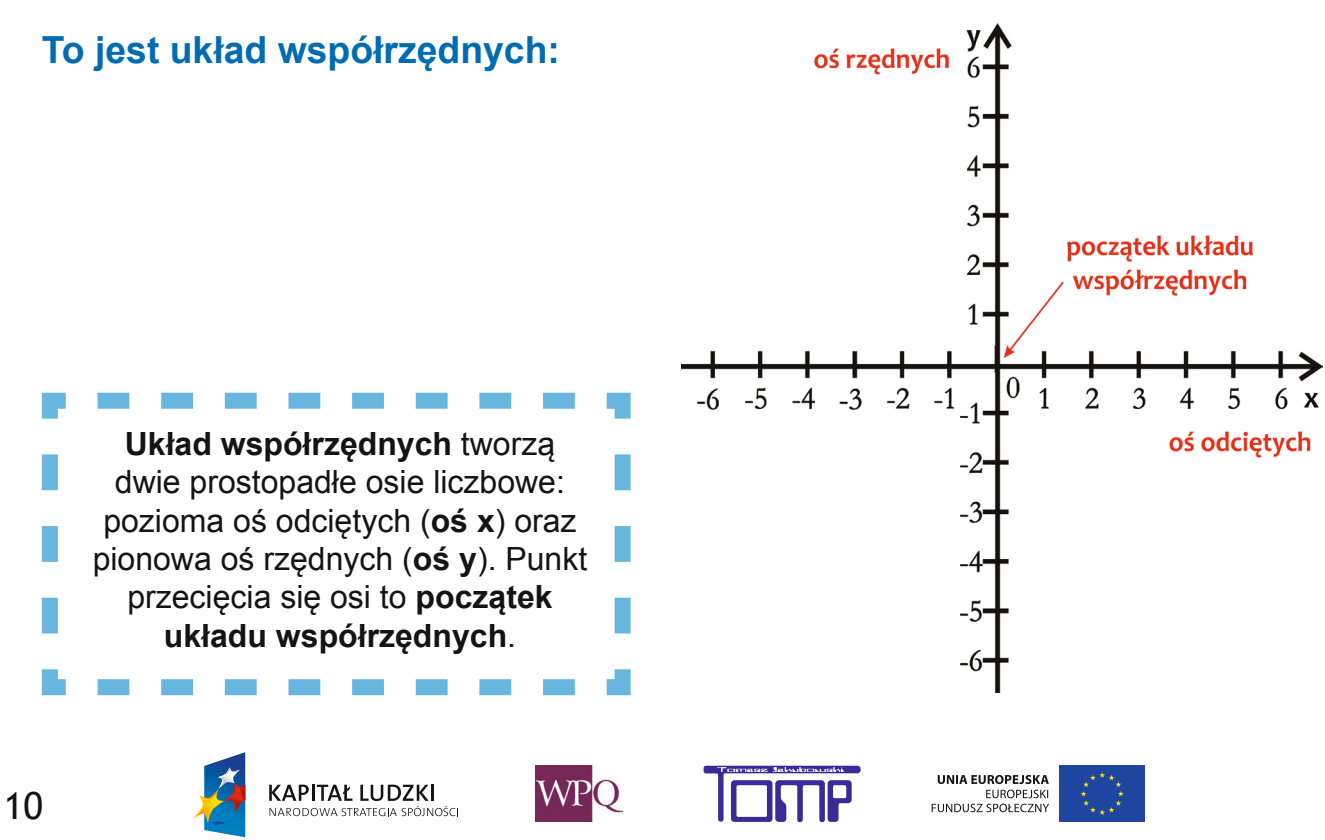

*Projekt współfinansowany ze środków Unii Europejskiej w ramach Europejskiego Funduszu Społecznego*

## **Współrzędne punktu w układzie współrzędnych**

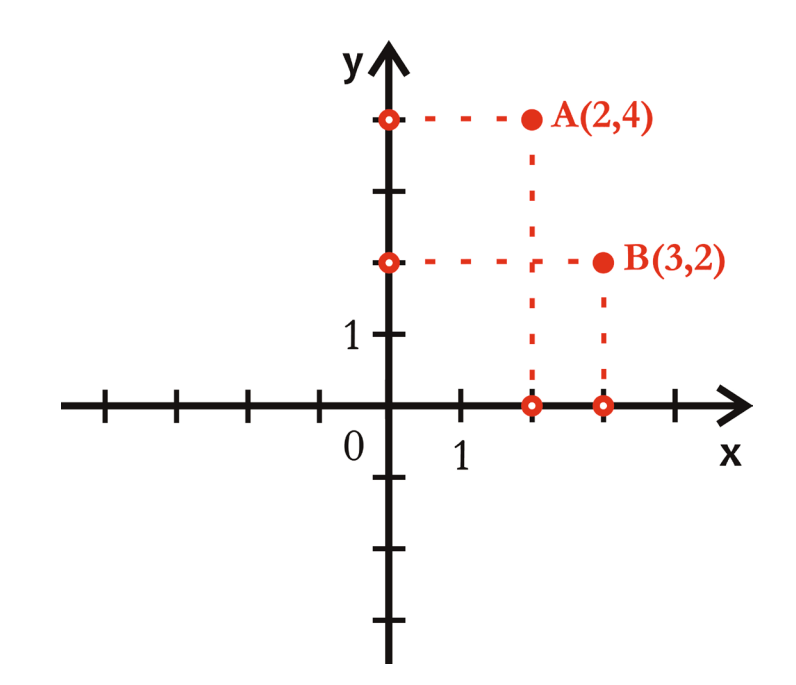

Położenie dowolnego punktu w układzie współrzędnych określają dwie liczby zwane współrzędnymi punktu:

- współrzędna x (odczytujemy ją z osi x)
- współrzędna y (odczytujemy ją z osi y).

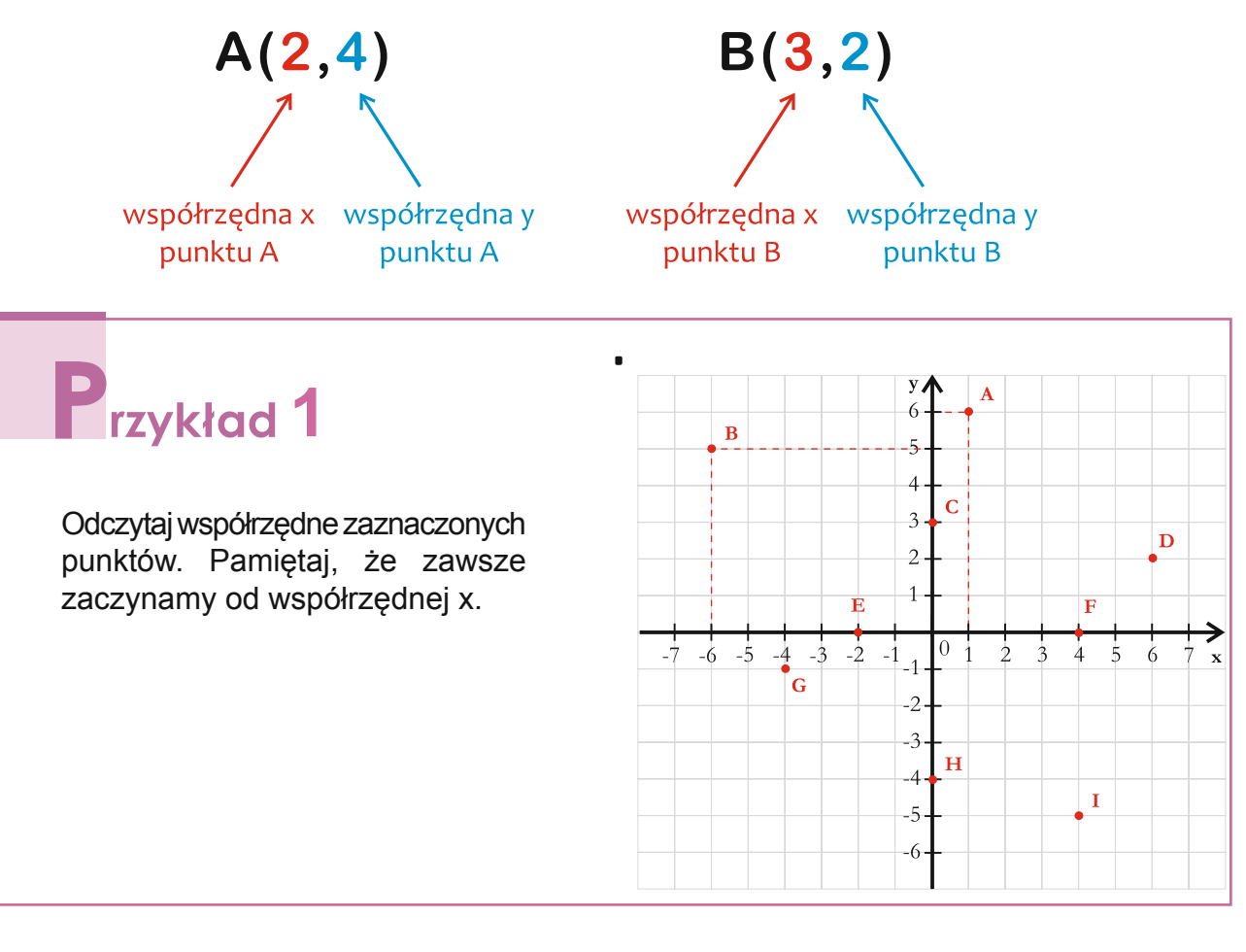

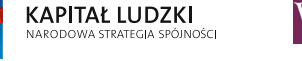

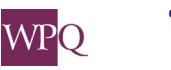

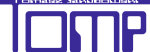

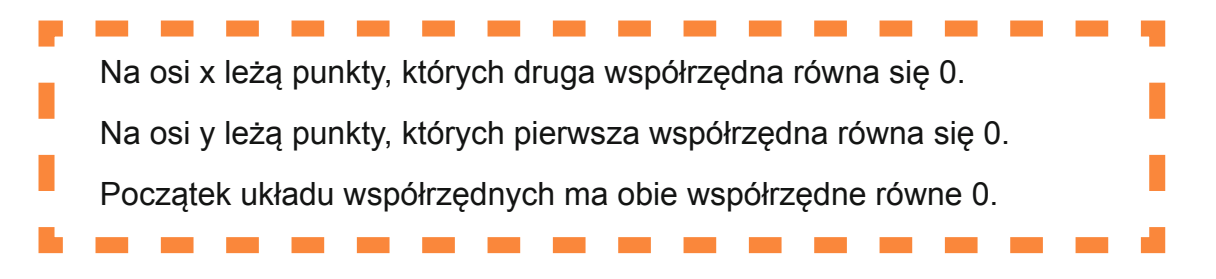

## **Zaznaczanie punktów o danych współrzędnych**

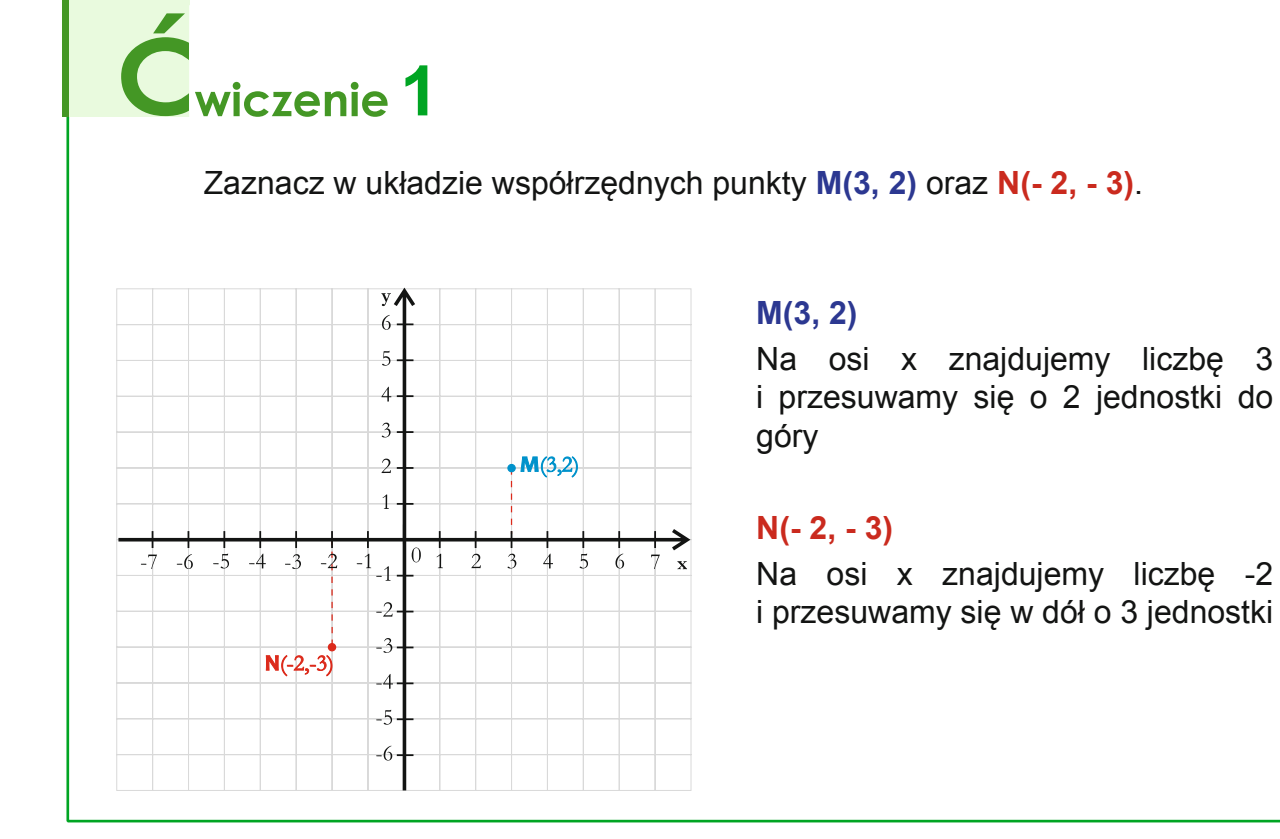

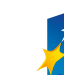

12

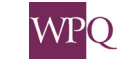

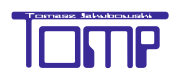

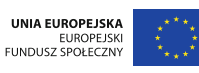

# **3. porównujeMy Liczby naturaLne**

Na co dzień bardzo często dokonujemy porównań liczb: porównujemy ceny towarów, masy przedmiotów, odległości itp. Na przykład mówimy, że:

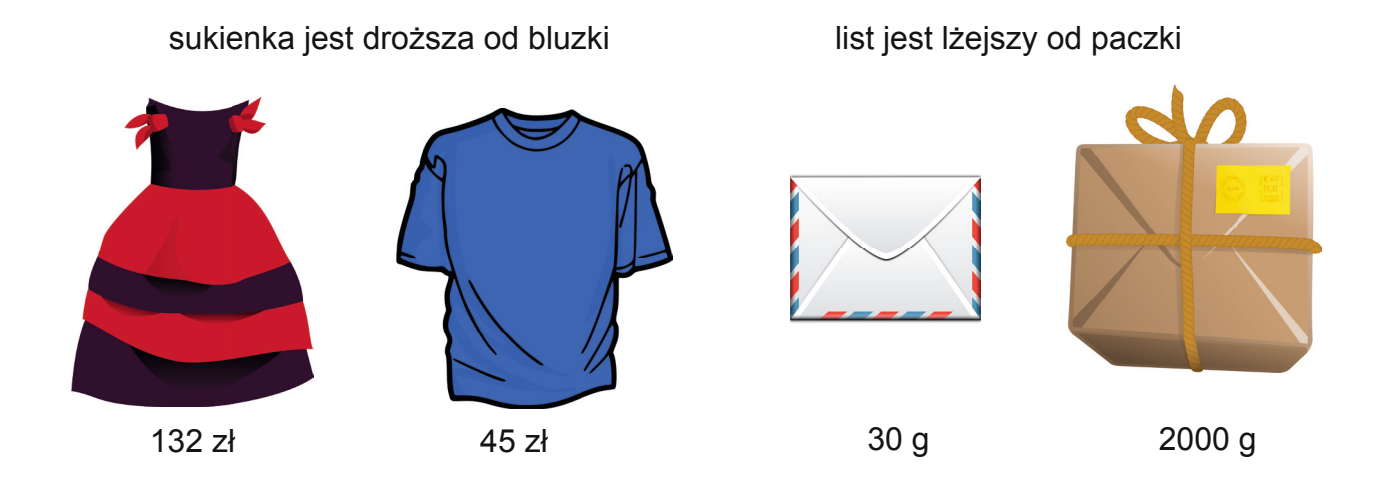

z Warszawy do Szczecina jest dalej niż z Warszawy do Łodzi

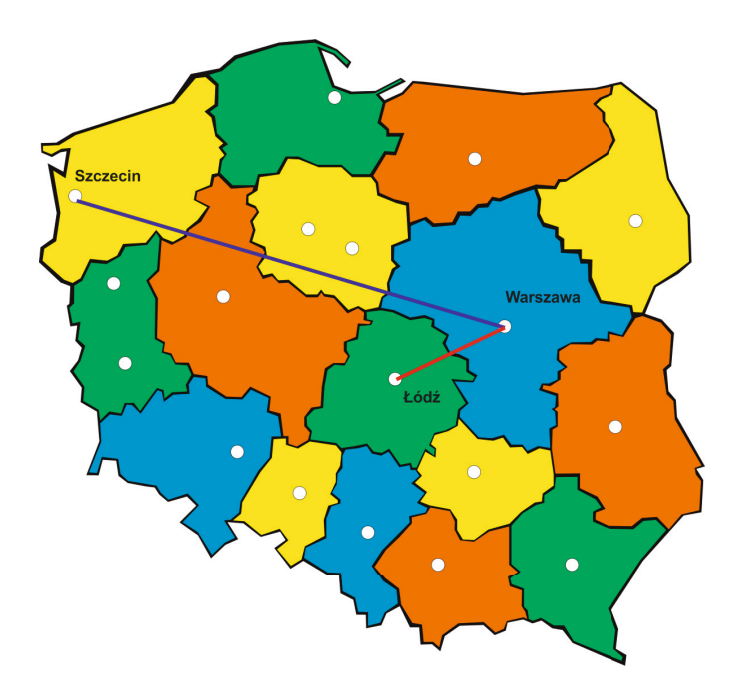

Gdy porównujemy liczby, możemy używać znaków nierówności: **> oraz <** .

czytamy: czytamy:

**23 > 16 34 < 100** 

 **liczba 23 jest większa od liczby 16 liczba 34 jest mniejsza od liczby 100**

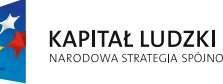

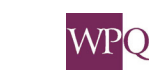

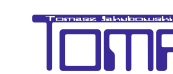

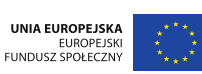

*Projekt współfi nansowany ze środków Unii Europejskiej w ramach Europejskiego Funduszu Społecznego*

## **Zasady porównywania liczb**

Jeśli dwie liczby mają różną liczbę cyfr, to ta liczba jest większa, która ma więcej cyfr.

 $543 > 98$  111 > 99 10001 > 2345

Jeśli porównujemy liczby o tej samej liczbie cyfr, to musimy porównać odpowiednie cyfry, zaczynając od lewej strony.

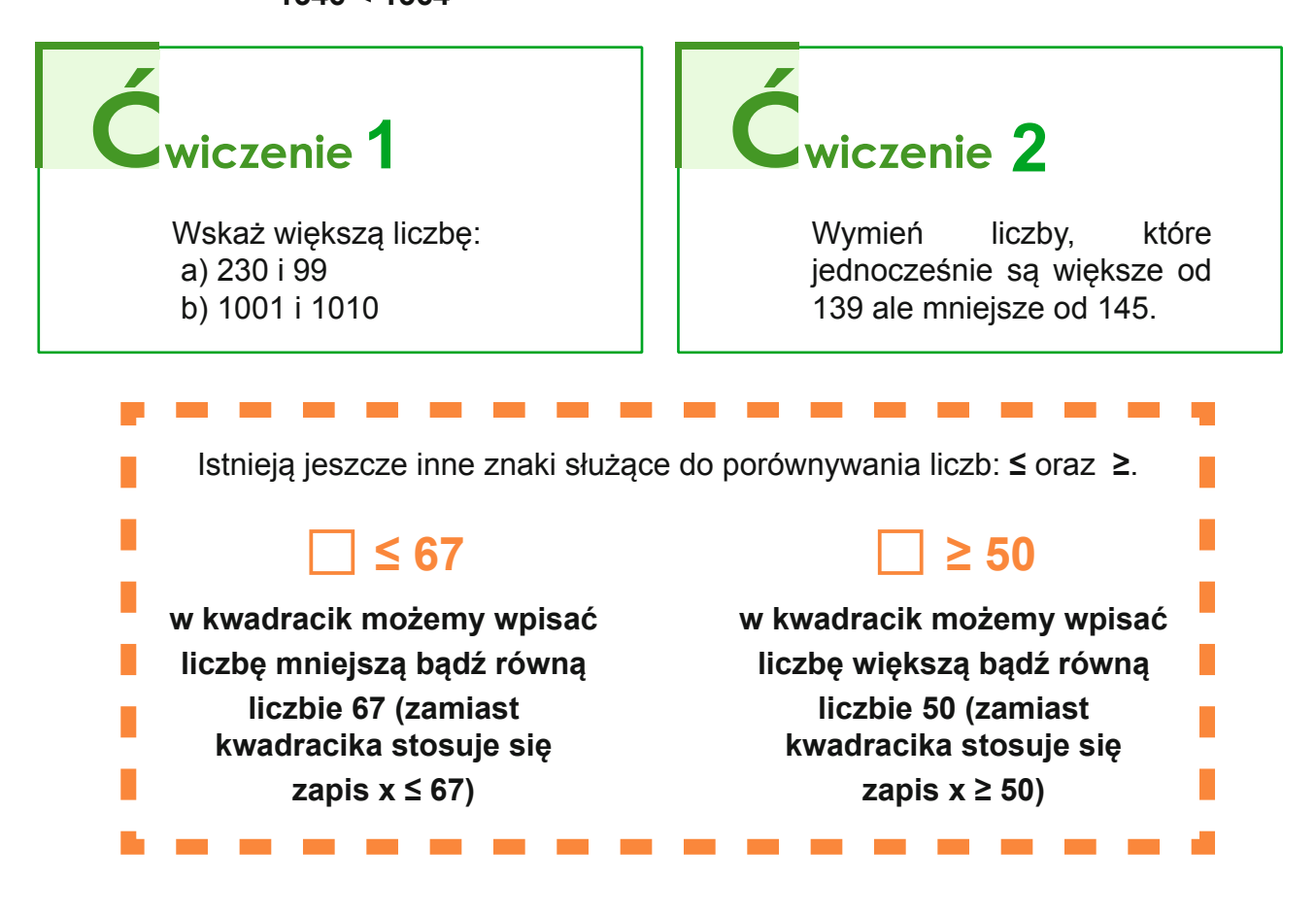

# **1** rzykład 1

Wymień wszystkie liczby dwucyfrowe spełniające warunek x ≥ 93. Ile jest takich liczb? Szukamy liczb, które mają dwie cyfry i są większe bądź równe 93. Oto one: 93, 94, 95, 96, 97, 98, 99.

UNIA EUROPEJSKA

EUROPEJSKI<br>FUNDUSZ SPOŁECZNY

Istnieje sześć liczb dwucyfrowych spełniających warunek x ≥ 93.

**WPO** 

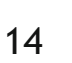

**KAPITAŁ LUDZKI** 

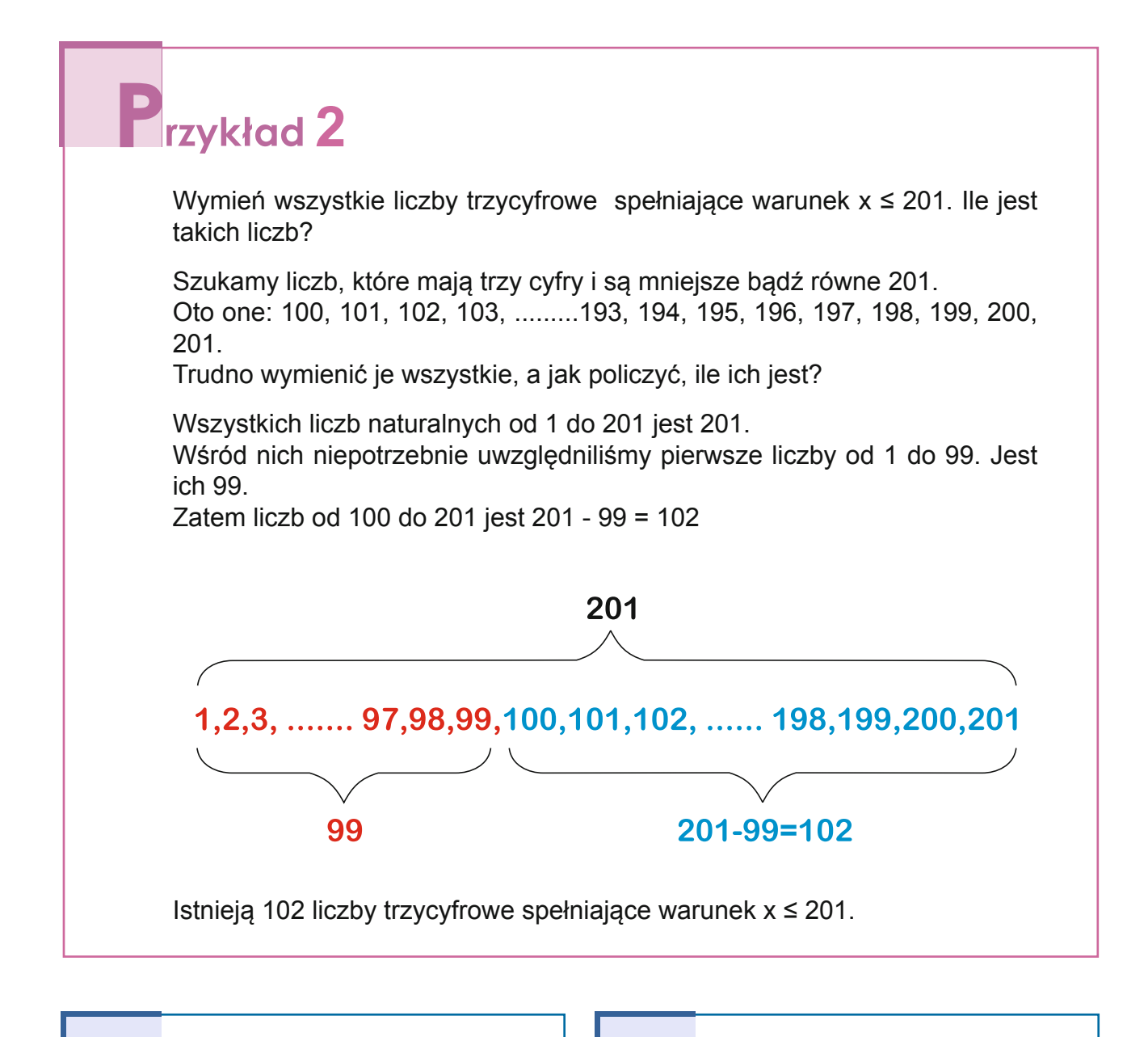

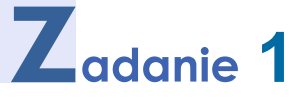

Wymień wszystkie liczby dwucyfrowe spełniające warunek  $x \leq 32$ . Ile jest takich liczb?

Treść tego zadania można sformułować inaczej: Wymień wszystkie liczby dwucyfrowe mniejsze bądź równe 32. Ile jest takich liczb?

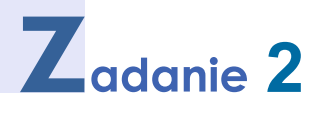

Wymień wszystkie liczby naturalne spełniające warunek 15 ≤  $x$  ≤ 42. Ile jest takich liczb? Treść tego zadania można sformułować inaczej:

Wymień wszystkie liczby naturalne większe bądź równe 15 i jednocześnie mniejsze bądź równe 42. Ile jest takich liczb?

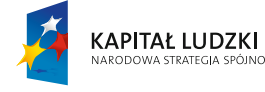

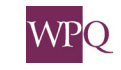

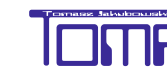

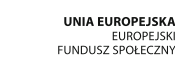

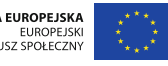

## **4. Liczymy w pamięci - dodawanie i odejmowanie**

Dodawanie i odejmowanie to działania, które bardzo często wykorzystujemy na co dzień. Dlatego warto sprawnie wykonywać te działania w pamięci.

Na początku przypomnimy sobie własności dodawania i odejmowania.

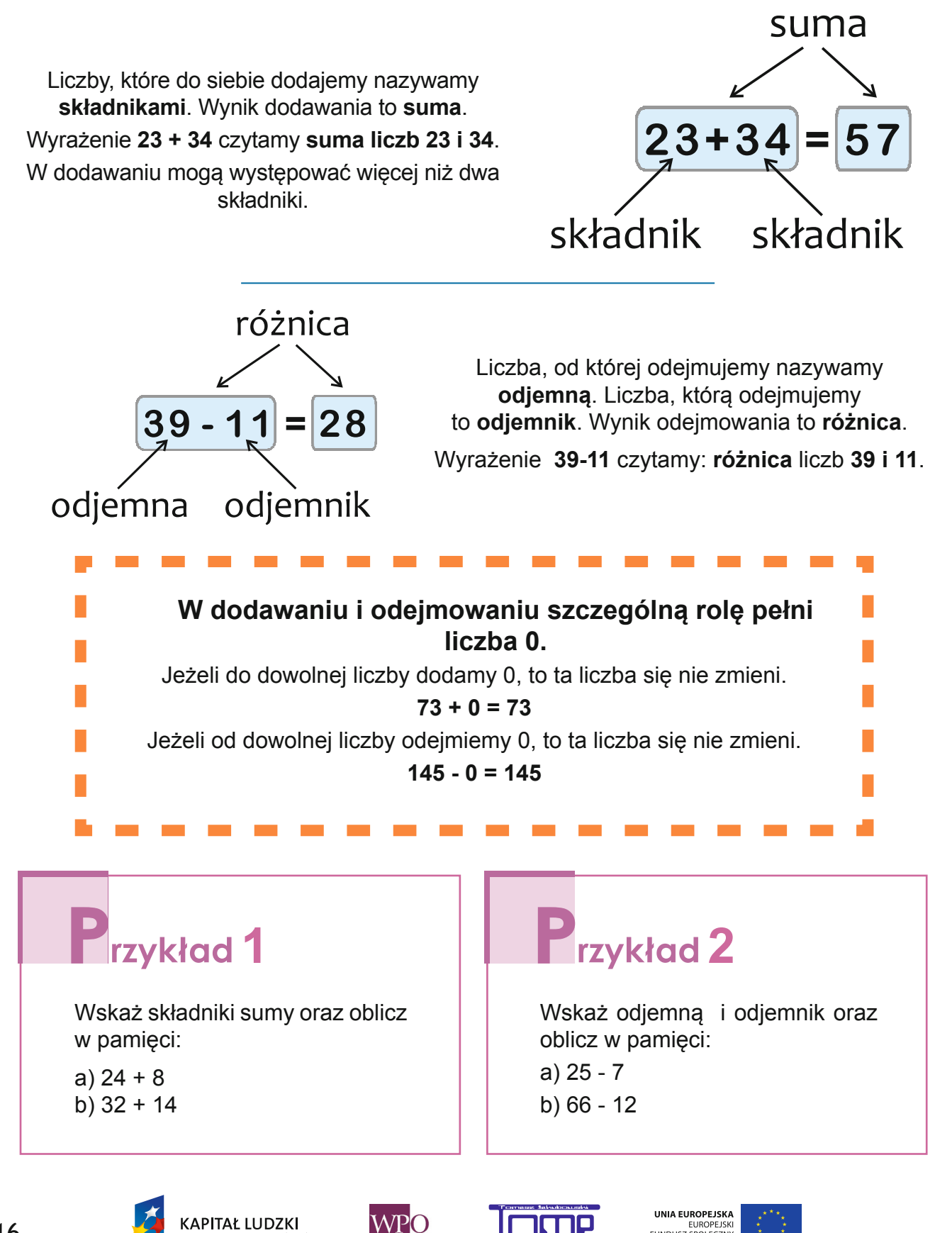

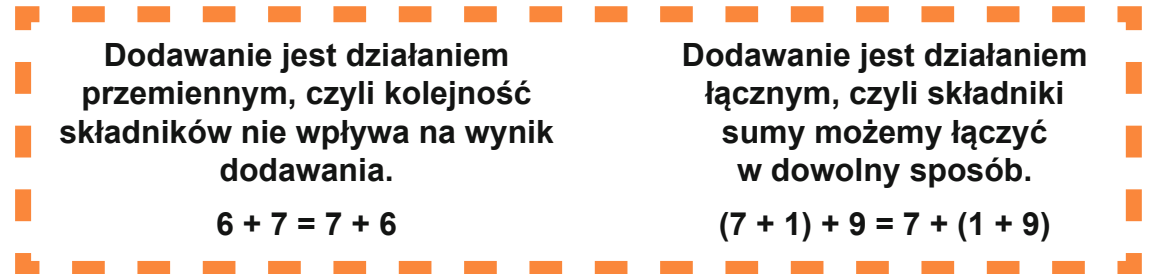

## **Zmieniając kolejność składników i łącząc je w odpowiedni sposób, możemy ułatwić dodawanie w pamięci.**

#### **I sposób**

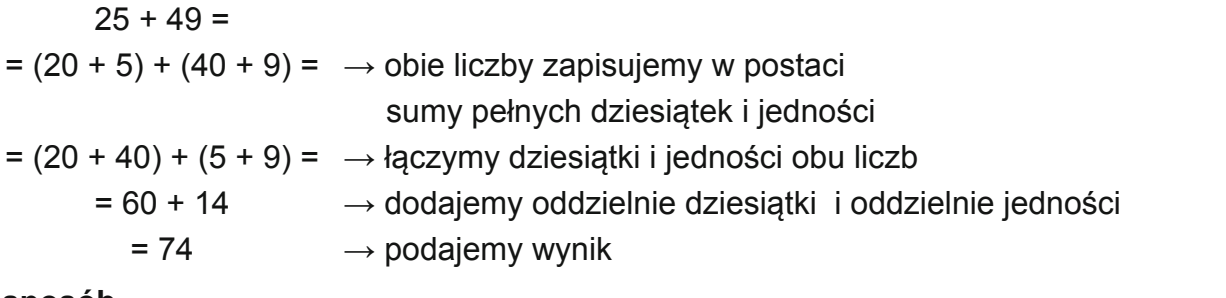

#### **II sposób**

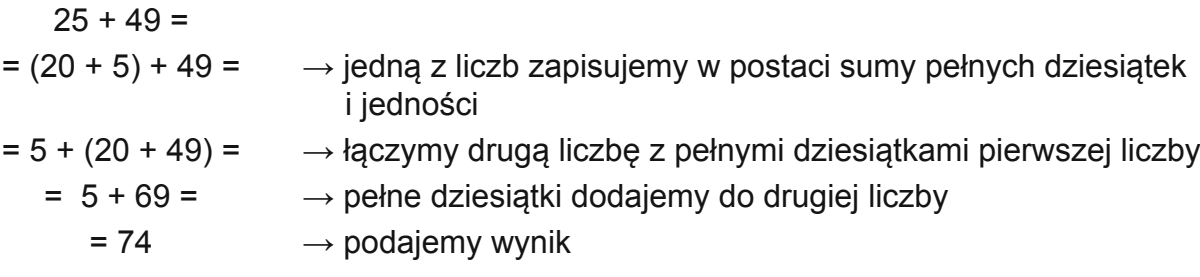

## **A jak wygodnie odejmować?**

#### **I sposób**

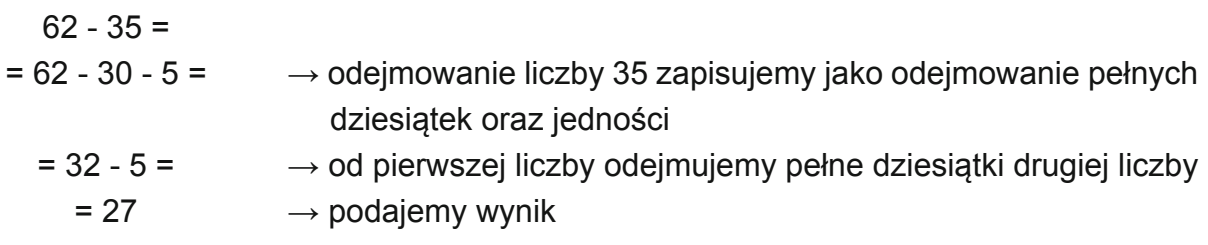

### **II sposób**

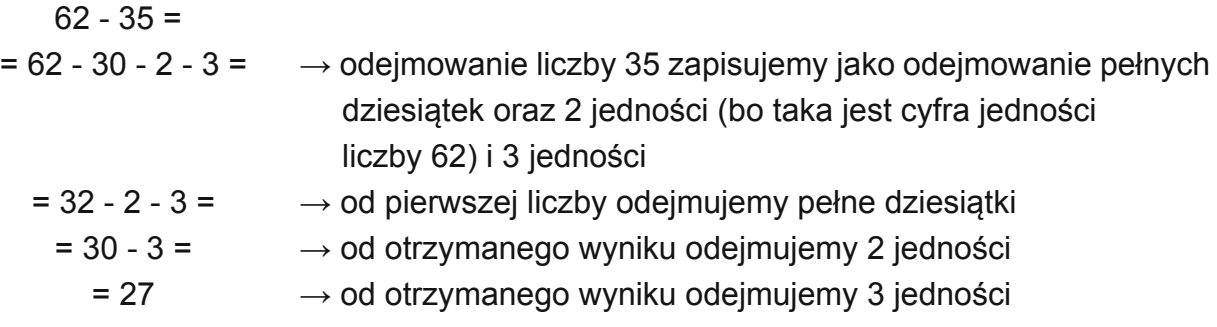

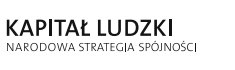

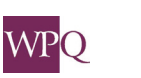

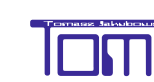

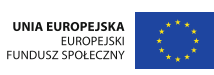

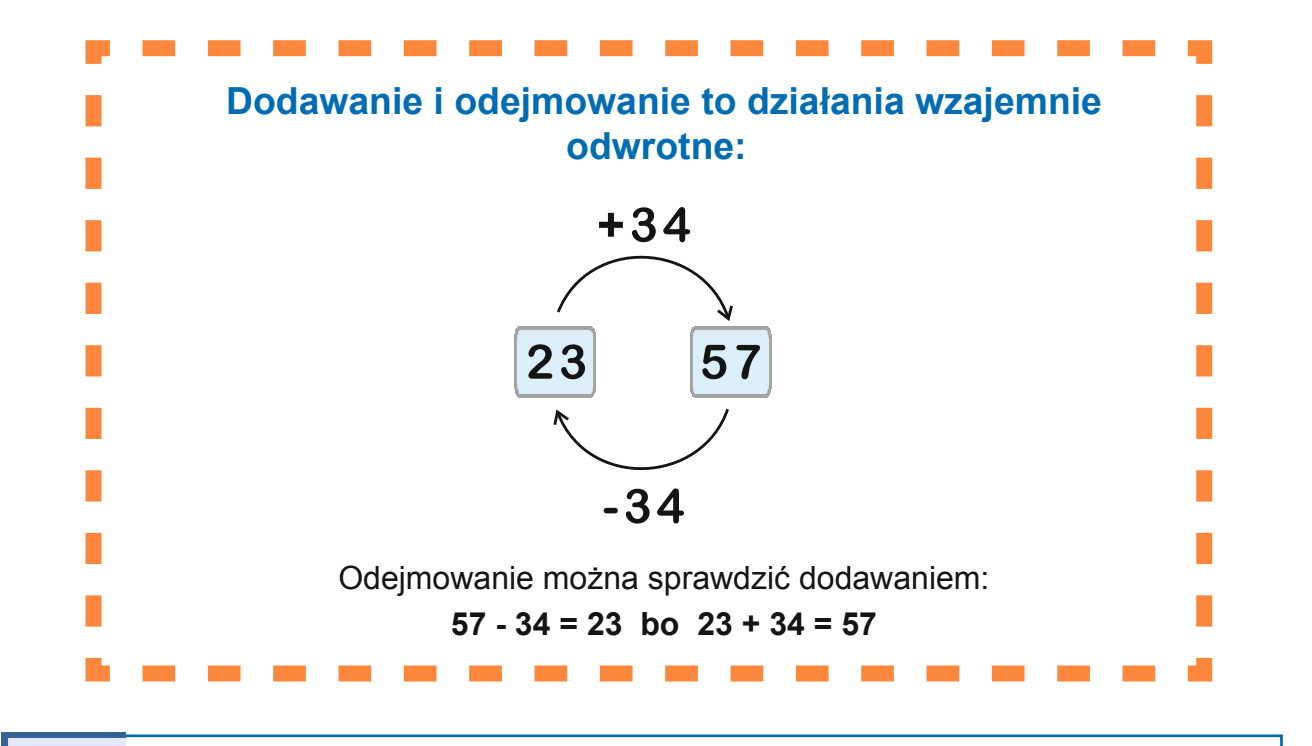

**1**

Oblicz: 134 + 72 + 17 + 66 + 28 + 23 =

Dodawanie po kolei składników sumy 134 + 72 + 17 + 66 + 28 + 23 jest bardzo uciążliwe i łatwo przy tym popełnić błąd. Warto czasami zmienić kolejność składników i pogrupować je tak, by sumowały się do pełnych dziesiątek lub setek.

 $134 + 72 + 17 + 66 + 28 + 23 = (134 + 66) + (72 + 28) + (17 + 23) = 200 + 100 + 40 = 340$ 

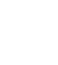

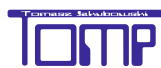

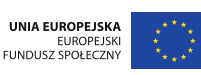

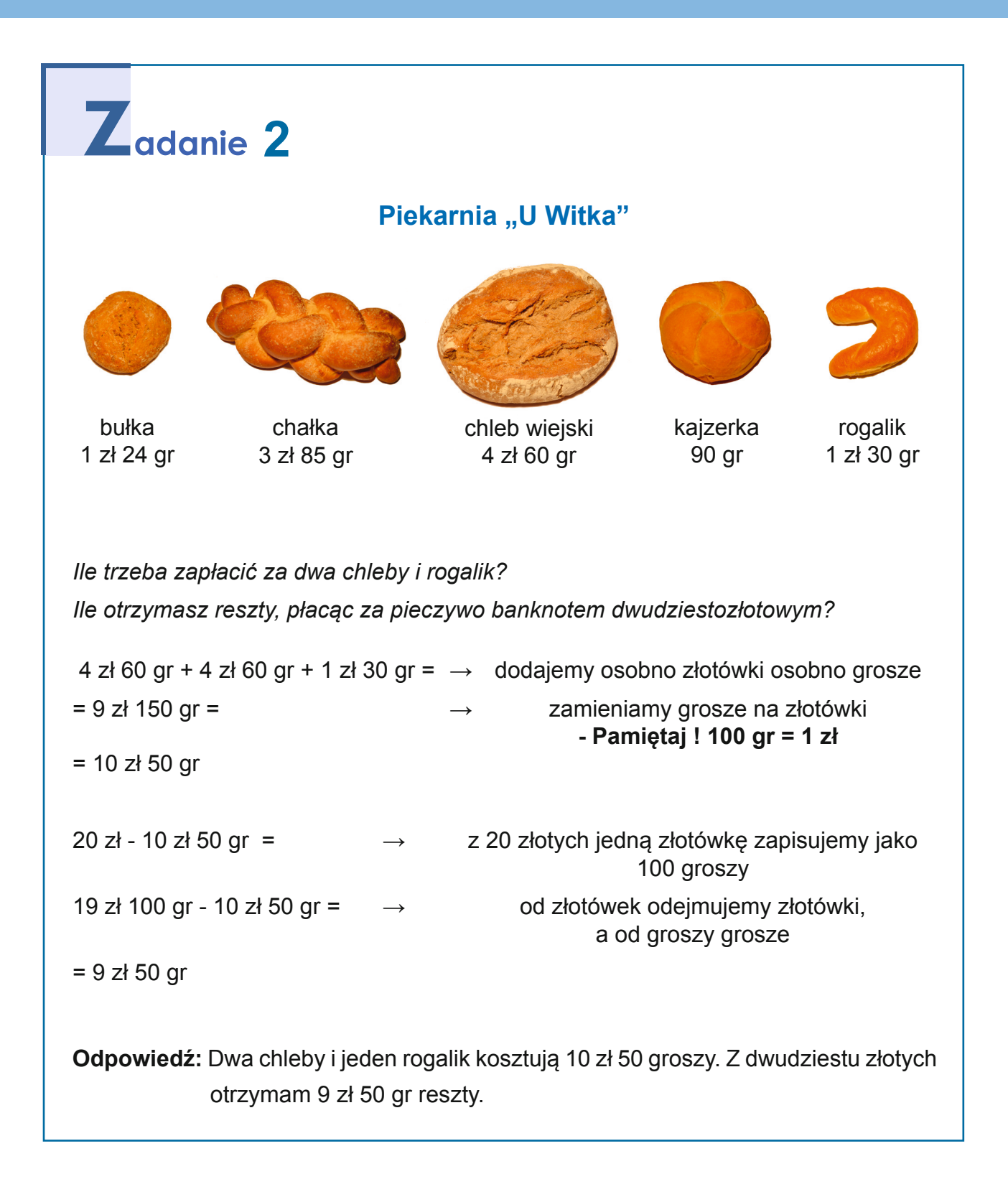

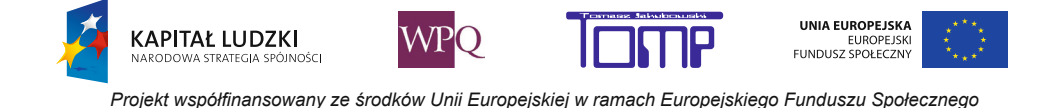

## **5. O ile więcej, o ile mniej?**

Na co dzień często używamy zwrotów "o ile więcej", "o ile mniej":

**O ile więcej** zarobiłaś w maju niż w kwietniu? **O ile mniej** kosztuje margaryna od masła? Teraz ważę **o 5 kg mniej** niż w listopadzie. Zebrałam **o 10 kasztanów więcej** od Ciebie. Paweł jest starszy ode mnie o 3 lata. Iga jest wyższa o 3 cm od Maćka.

Potrafisz zapewne podać wiele innych przykładów.

Aby odpowiedzieć na pytania, **o ile większa (o ile mniejsza) jest jedna liczba od drugiej**, musimy te liczby porównać, wykonując odejmowanie – od większej liczby odejmujemy mniejszą.

# **1** rzykład 1

a) O ile liczba 12 jest większa od liczby 8?  $12 - 8 = 4$ 

Liczba 12 jest większa od liczby 8 o 4.

**KAPITAŁ LUDZKI** 

Mogę również powiedzieć, że liczba 8 jest mniejsza o 4 od liczby 12.

b) O ile liczba 21 jest mniejsza od liczby 38?  $38 - 21 = 17$ 

Liczba 21 jest mniejsza od liczby 38 o 17 lub liczba 38 jest większa od liczby 21 o 17.

**2** a) Co to za liczba, która jest o 7 większa od liczby 19? 19 + 7 = 26 b) Co to za liczba, która jest o 11 mniejsza od 25? 25 - 11 = 14

*Projekt współfinansowany ze środków Unii Europejskiej w ramach Europejskiego Funduszu Społecznego*

WPO

UNIA EUROPEJSKA

### **Porównywanie liczb mianowanych**

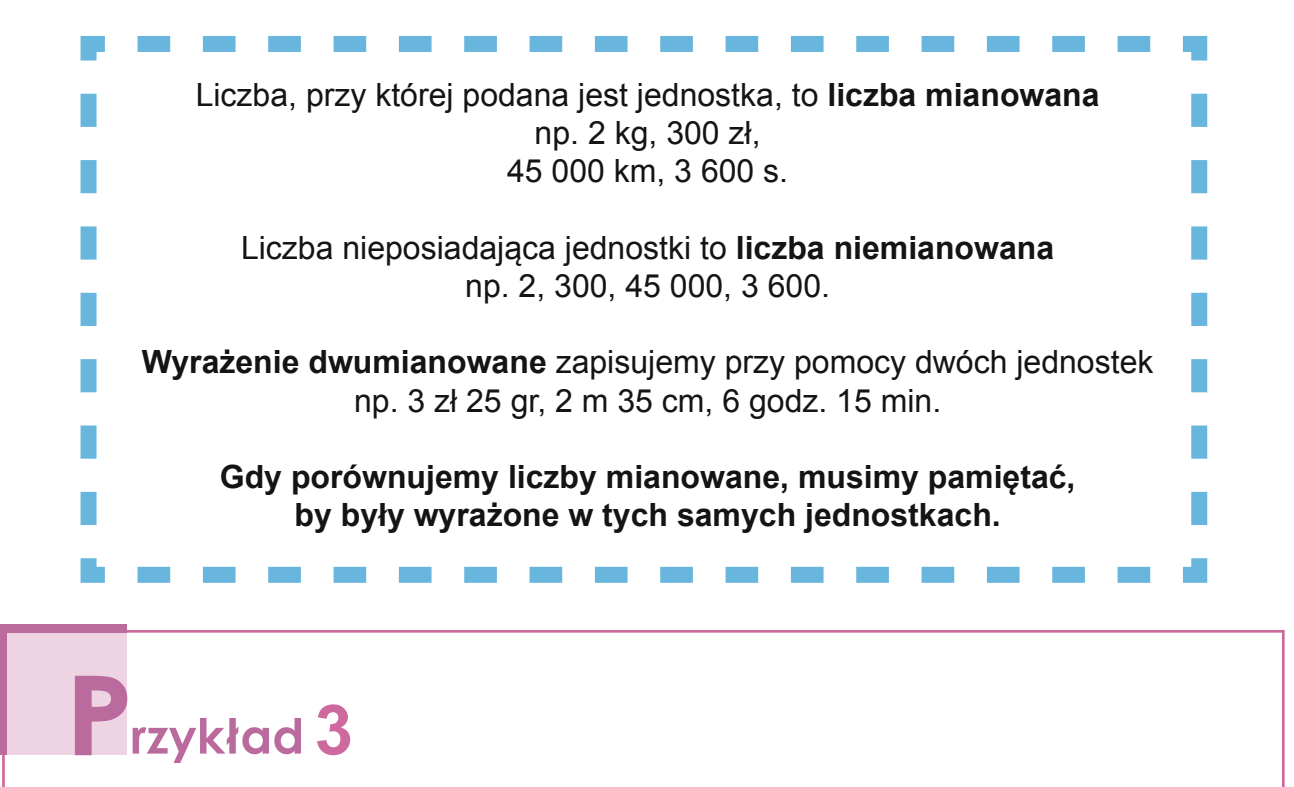

Zosia waży 34 kg i jest cięższa od Kasi o 8 kg. Ile waży Kasia?

34 kg - 8 kg = 26 kg

**Odpowiedź:** Kasia waży 26 kg.

# rzykład 4

Różowa kredka ma 25 cm długości, a żółta 300 mm. Która kredka jest dłuższa? O ile dłuższa?

Długość obu kredek zapiszemy w tej samej jednostce - w centymetrach:

300 mm = 30 cm

Gdy długości kredek są zapisane w tej samej jednostce, wiemy, która z nich jest dłuższa.

**KAPITAŁ LUDZKI** 

30 cm - 25 cm = 5 cm → od długości dłuższej kredki odejmujemy długość krótszej kredki

UNIA EUROPEJSKA

EUROPEJSK<br>FUNDUSZ SPOŁECZN

**Odpowiedź:** Żółta kredka jest dłuższa od różowej o 5 cm.

# **F**rzykład 5

Masło kosztuje 4 zł, a margaryna 2 zł 85 gr. O ile droższe jest masło od margaryny?

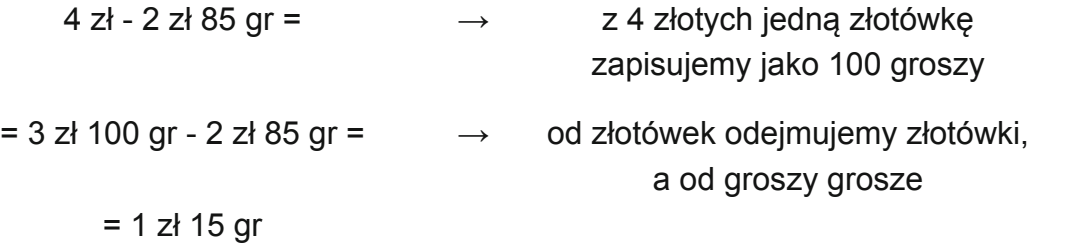

**Odpowiedź:** Masło jest droższe od margaryny o 1 zł 15 gr.

# $\mathbf{Z}$ <sub>adanie</sub> 1

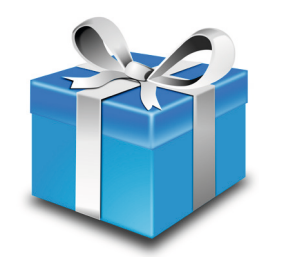

Zosia ma 24 zł, a Kasia o 12 zł więcej. Czy wystarczy im pieniędzy na prezent dla Oli, który kosztuje 43 zł?

W odpowiedzi użyj jednego ze sformułowań: "o ile więcej" lub "o ile mniej".

- 24 zł + 12 zł = 36 zł  $\rightarrow$  obliczamy, ile pieniędzy ma Kasia
- $24$  zł + 36 zł = 60 zł  $\rightarrow$  obliczamy, ile pieniędzy mają obie dziewczynki
- 60 zł 43 zł = 17 zł  $\rightarrow$  obliczamy, ile pieniędzy im zostanie po zakupie prezentu dla Oli

**Odpowiedź:** Dziewczynkom wystarczy pieniędzy na prezent. Mają o 17 zł więcej niż potrzebują.

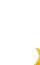

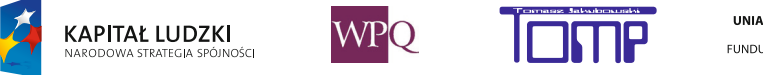

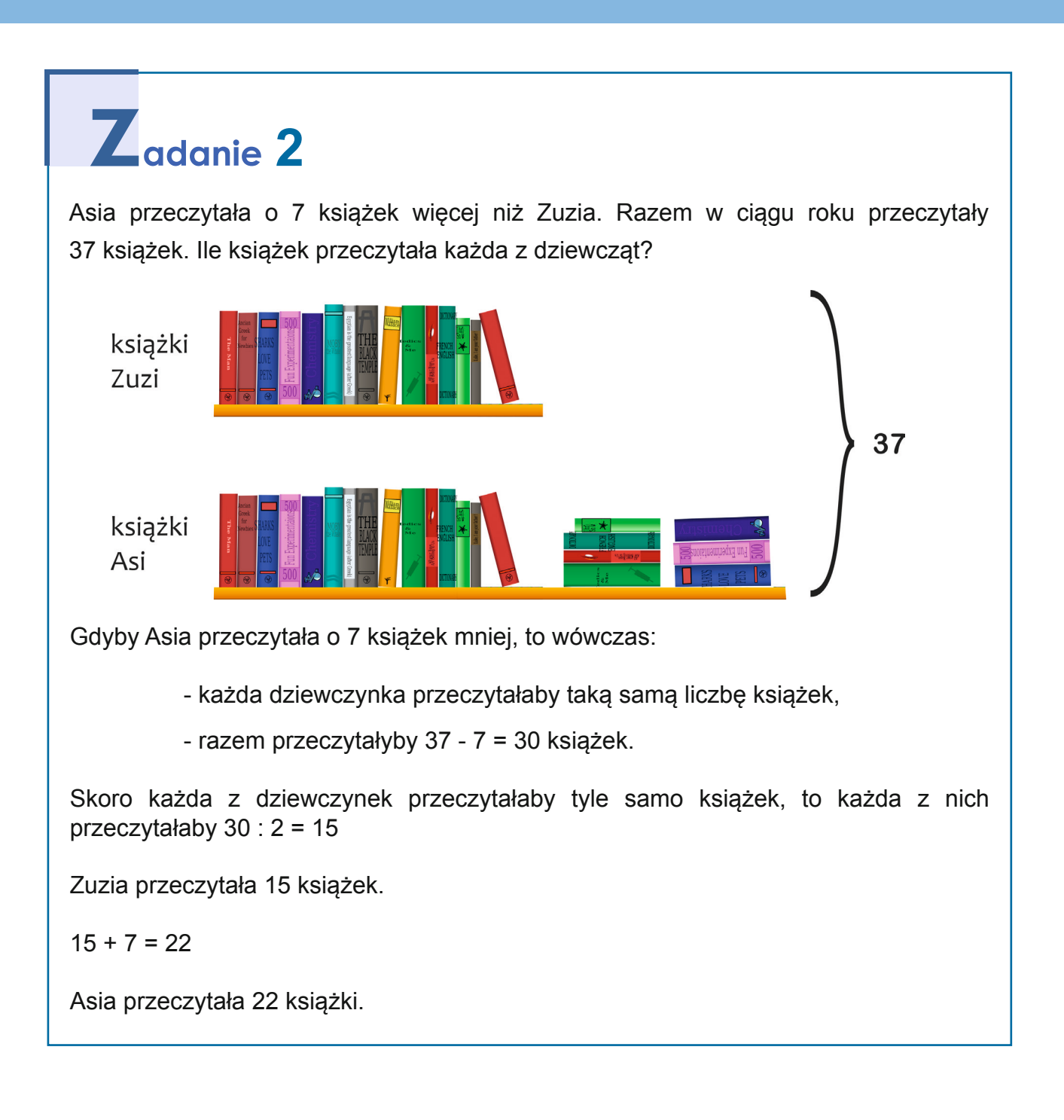

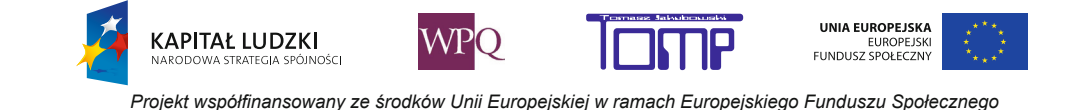

## **6. LiczyMy w paMięci - Mnożenie i dzieLenie**

Mnożenie i dzielenie to działania, które również często wykonujemy na co dzień. Czy pamiętasz, jak nazywają się liczby występujące w mnożeniu i dzieleniu?

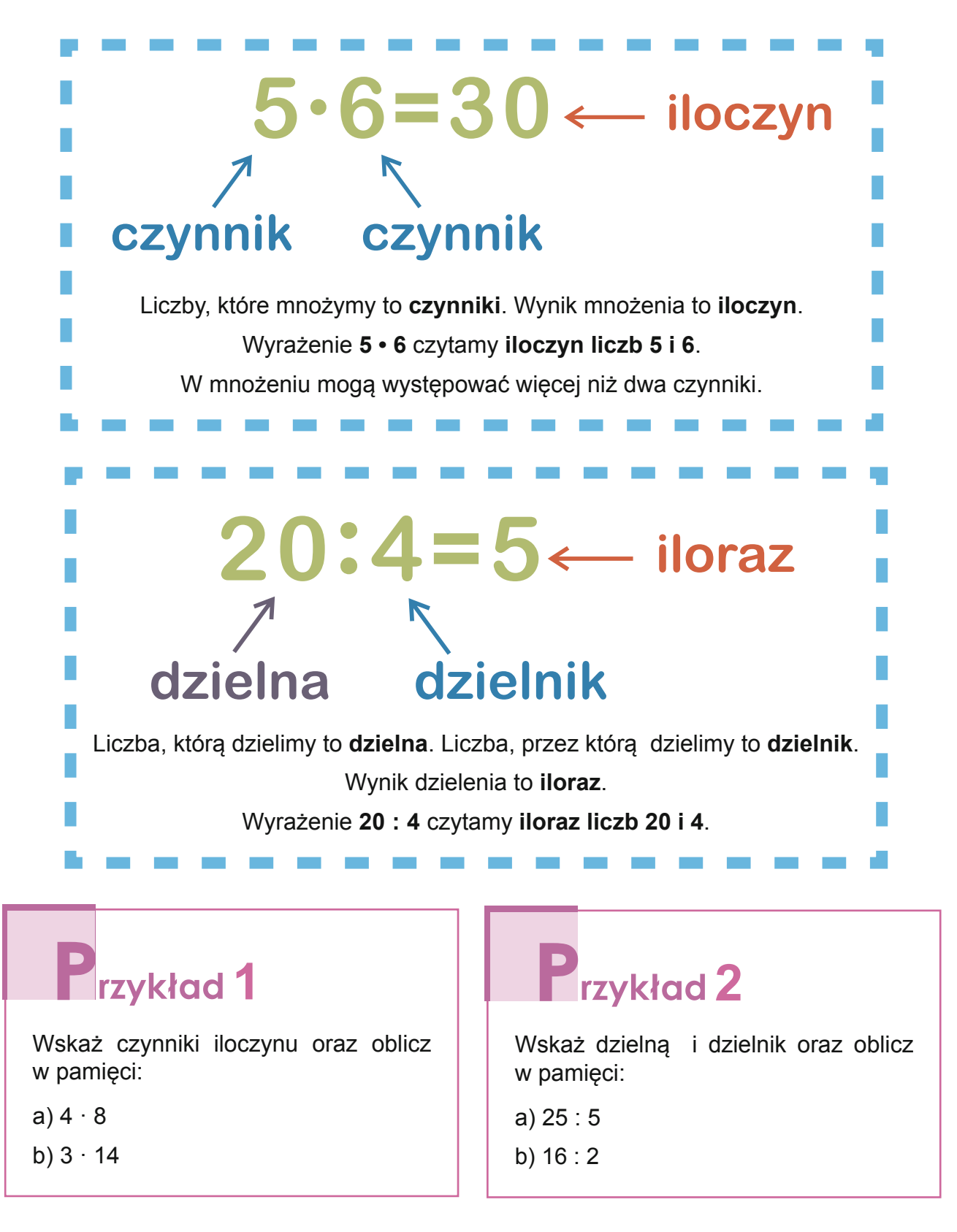

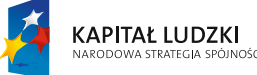

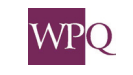

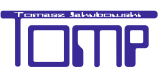

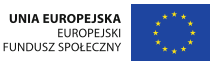

### **6.1 Własności mnożenia i dzielenia**

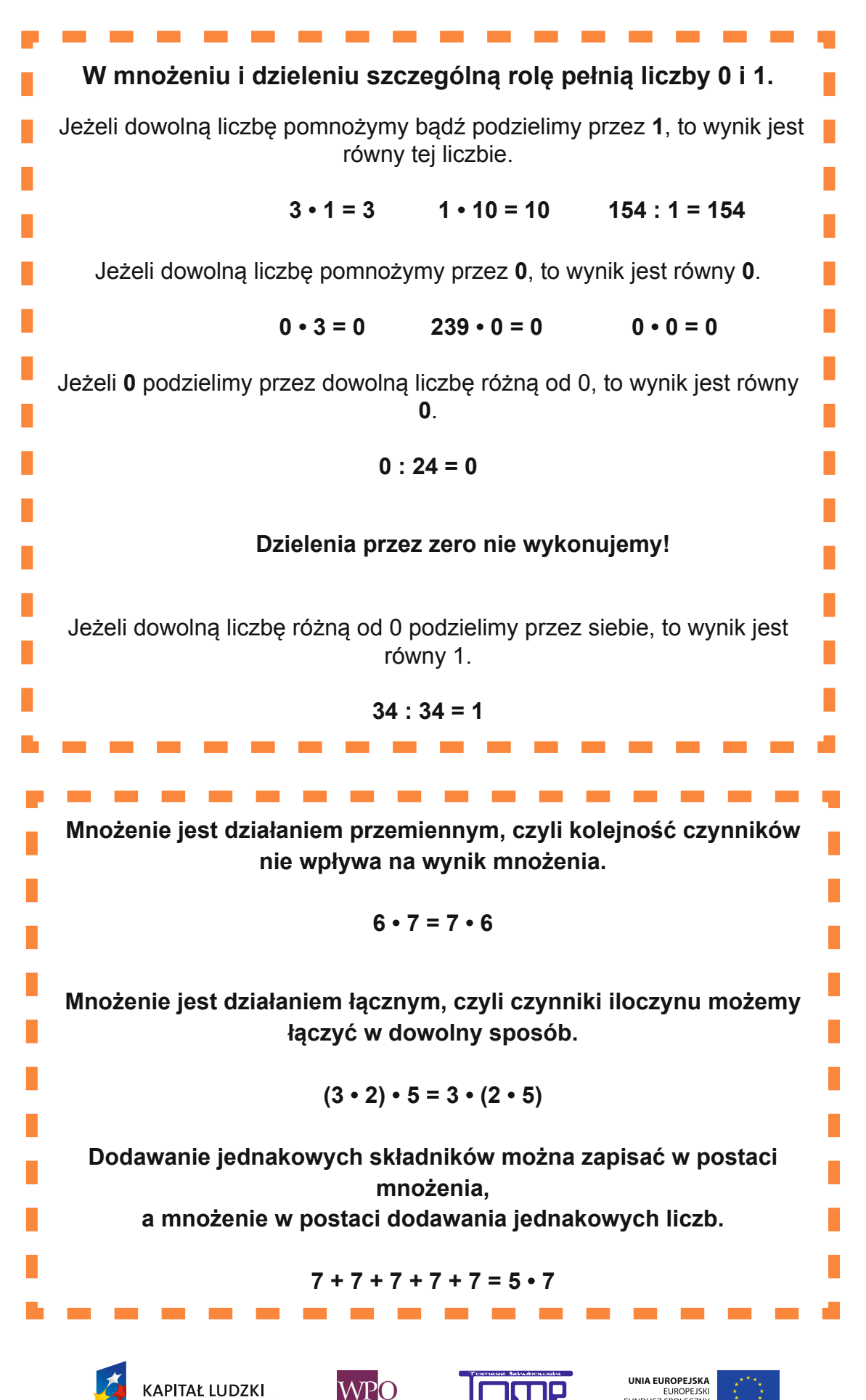

## **Mnożenie i dzielenie to działania wzajemnie odwrotne:**

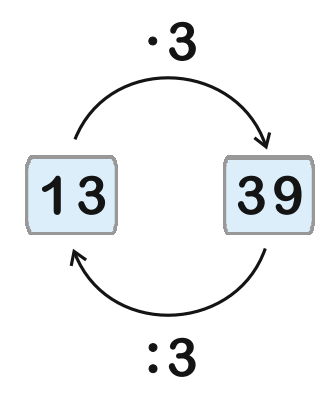

Dzielenie możemy sprawdzić mnożeniem:

**39 : 3 = 13 bo 13 · 3 = 39**

## **6.2 Sprytne sposoby mnożenia i dzielenia**

Oblicz 3 • 17

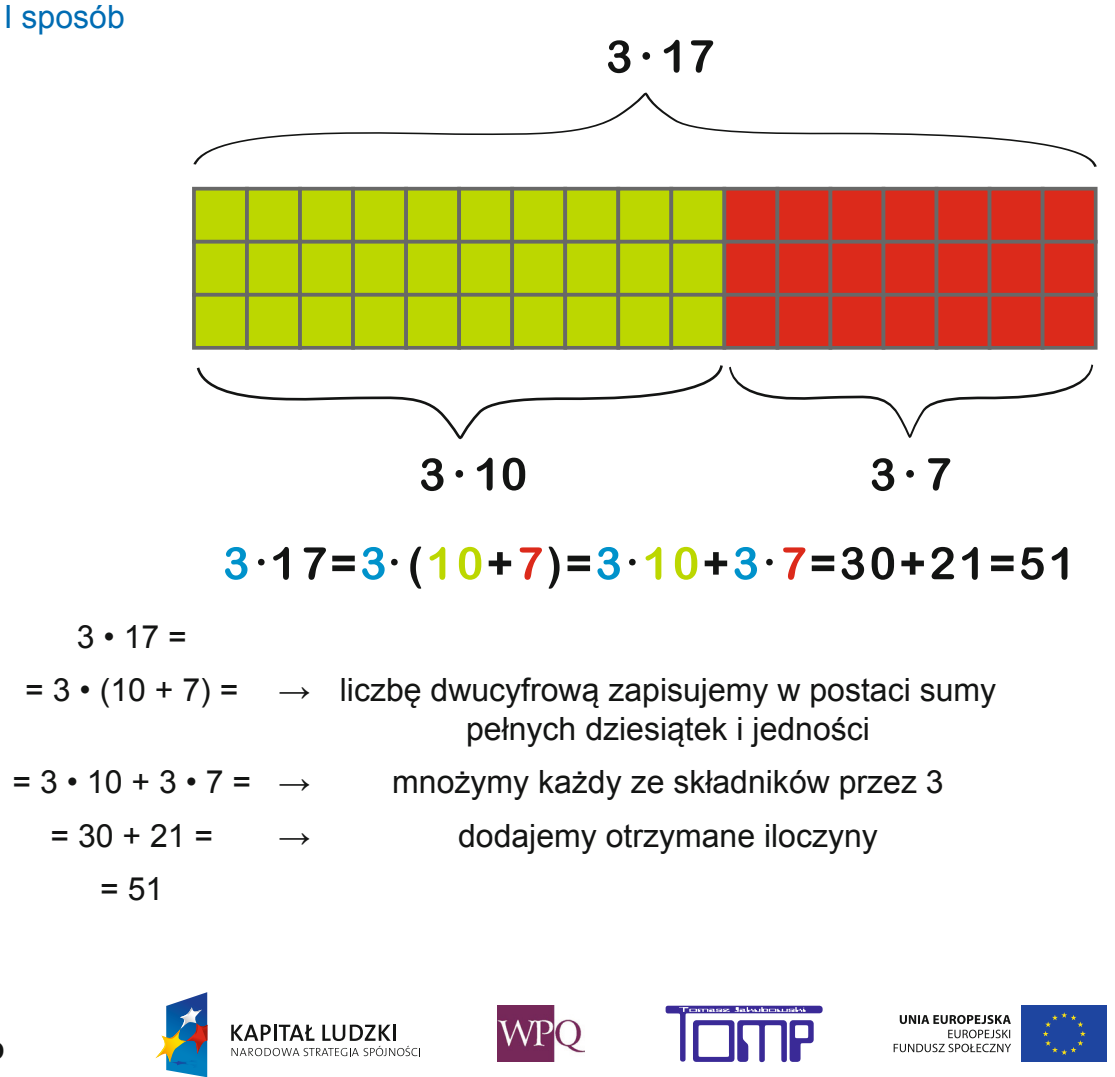

II sposób

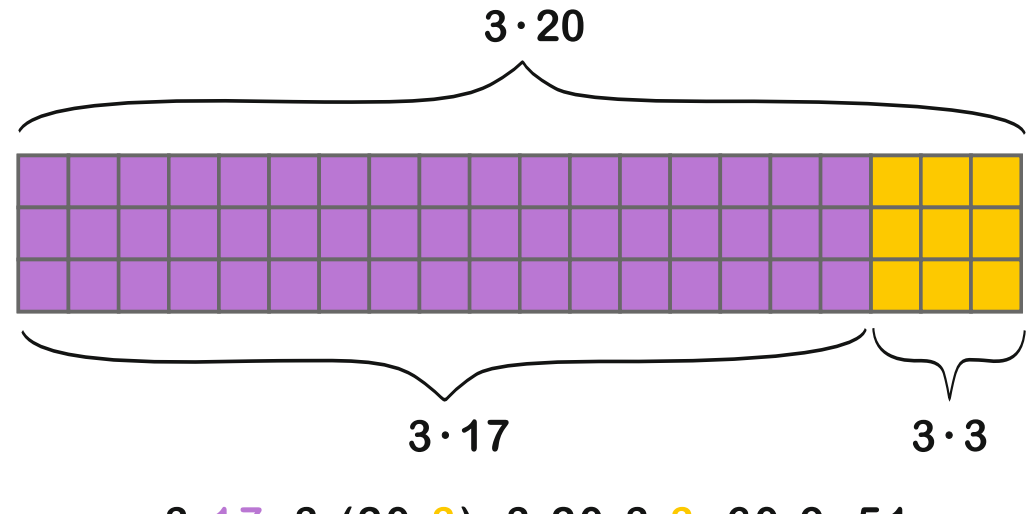

 $3.17=3(20-3)=3.20-3.3=60-9=51$ 

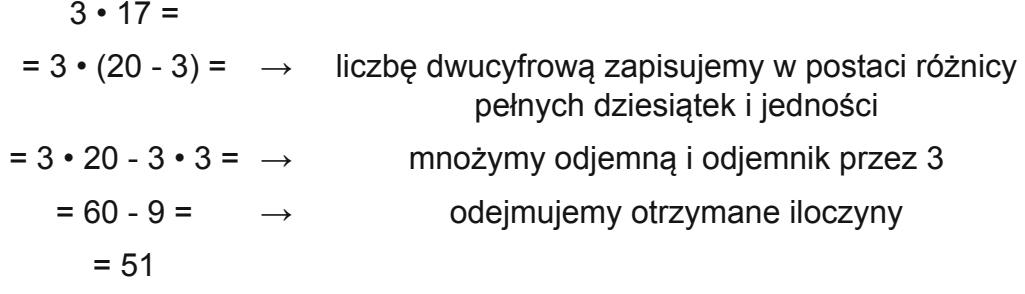

## **Podobnie możemy ułatwić sobie dzielenie:**

### I sposób

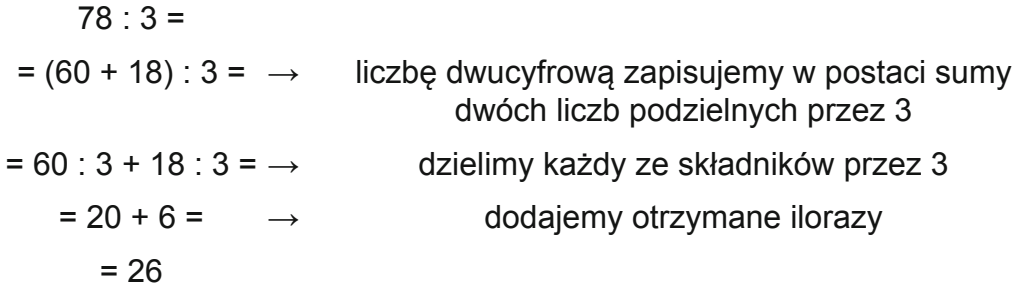

### II sposób

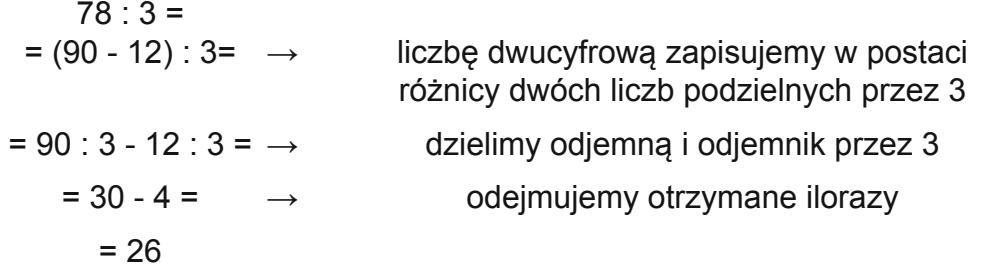

**WPO** 

**KAPITAŁ LUDZKI**<br>NARODOWA STRATEGIA SPÓJNOŚCI

UNIA EUROPEJSKA<br>EUROPEJSKI<br>FUNDUSZ SPOŁECZNY

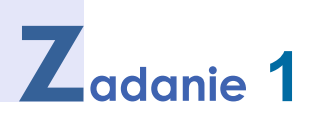

Oblicz  $2 \cdot 13 \cdot 5 =$ 

Zmieniając kolejność czynników i łącząc je w odpowiedni sposób, możemy ułatwić sobie mnożenie w pamięci.

 $2 \cdot 13 \cdot 5 = (2 \cdot 5) \cdot 13 = 10 \cdot 13 = 130$ 

# **zykład** 2

*4 • 700 = 2800*

*a) Mnożenie liczby jednocyfrowej przez liczbę wielocyfrową z zerami na końcu:*

*4 • 700 = = 4 • 7 • 100 = → liczbę "z zerami na końcu" zapisujemy w postaci iloczynu, w którym jeden z czynników to "jedynka z zerami" = 28 • 100 = → mnożymy czynniki "bez zer na końcu" i dopisujemy tyle zer, ile zer miał trzeci czynnik = 2800*

*b) Mnożenie liczb wielocyfrowych z zerami na końcu:*

**KAPITAŁ LUDZKI** 

.<br>Inér

*30 • 700 = = 3 • 10 • 7 • 100 = → Liczby "z zerami na końcu" zapisujemy w postaci iloczynów, w którym jeden z czynników to "jedynka z zerami" = 3 • 7 • 10 • 100 = → mnożymy czynniki "bez zer na końcu" i dopisujemy tyle zer, ile zer miały pozostałe czynniki = 21 • 1000 = 21000 30 • 700 = 21000*

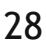

WPO

UNIA EUROPEJSKA

## **7. Ile razy więcej, ile razy mniej?**

Na co dzień często używamy zwrotów "ileś razy więcej", "ileś razy mniej":

**Ile razy więcej** jest chłopców niż dziewcząt w tej klasie? Po otwarciu autostrady **3 razy mniej** samochodów przejeżdża przez nasze miasto. W tym roku przyjechało nad morze **2 razy więcej** turystów niż rok temu. Jabłka są **2 razy tańsze** od moreli. Paweł jest **5 razy starszy** ode mnie. Iga waży **2 razy mniej** niż jej tata.

Potrafisz zapewne podać wiele innych przykładów.

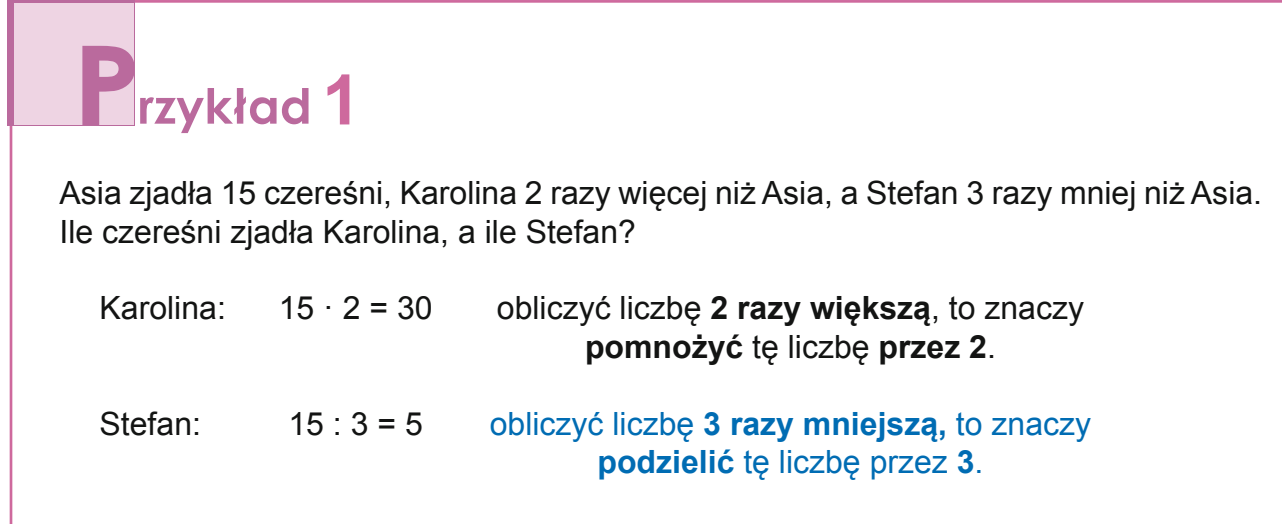

**Odpowiedź:** Karolina zjadła 30 czereśni, a Stefan 5 czereśni.

**2** rzykład 2

a) Ile razy mniejsza jest liczba 5 od liczby 20?

 $20 : 5 = 4$ 

Liczba 5 jest cztery razy mniejsza od liczby 20.

b) Ile razy większa jest liczba 30 od liczby 6?

 $30 : 6 = 5$ 

Liczba 30 jest pięć razy większa od liczby 6.

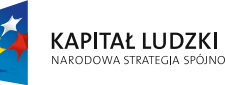

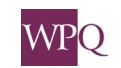

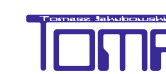

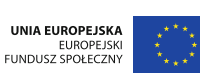

Zamiast mówić **liczba 5 jest cztery razy mniejsza od liczby 20,** można powiedzieć **liczba 20 jest cztery razy większa od liczby 5**.

*Sprzedaż masła dwukrotnie wzrosła w porównaniu z poprzednim miesiącem.* Sformułowanie **dwukrotnie wzrosła** oznacza to samo, co **dwa razy więcej**.

*Po zainstalowaniu fotoradarów trzykrotnie zmalała liczba wypadków.* Sformułowanie **trzykrotnie zmalała** oznacza to samo, co **trzy razy mniej**.

# $\mathbf{Z}$ <sub>adanie</sub> 1

Trzydziestodwuletnia Karolina jest cztery razy starsza od Kuby. O ile Kuba jest młodszy od Karoliny?

Najpierw obliczamy wiek Kuby:

 $32 : 4 = 8$ 

Kuba ma 8 lat.

Obliczamy różnicę wieku dziewczyny i chłopca:

 $32 - 8 = 24$ 

**Odpowiedź:** Kuba jest młodszy od Karoliny o 24 lata.

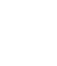

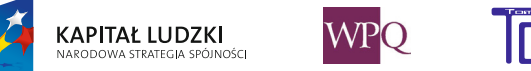

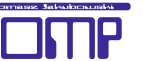

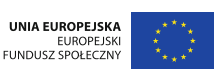

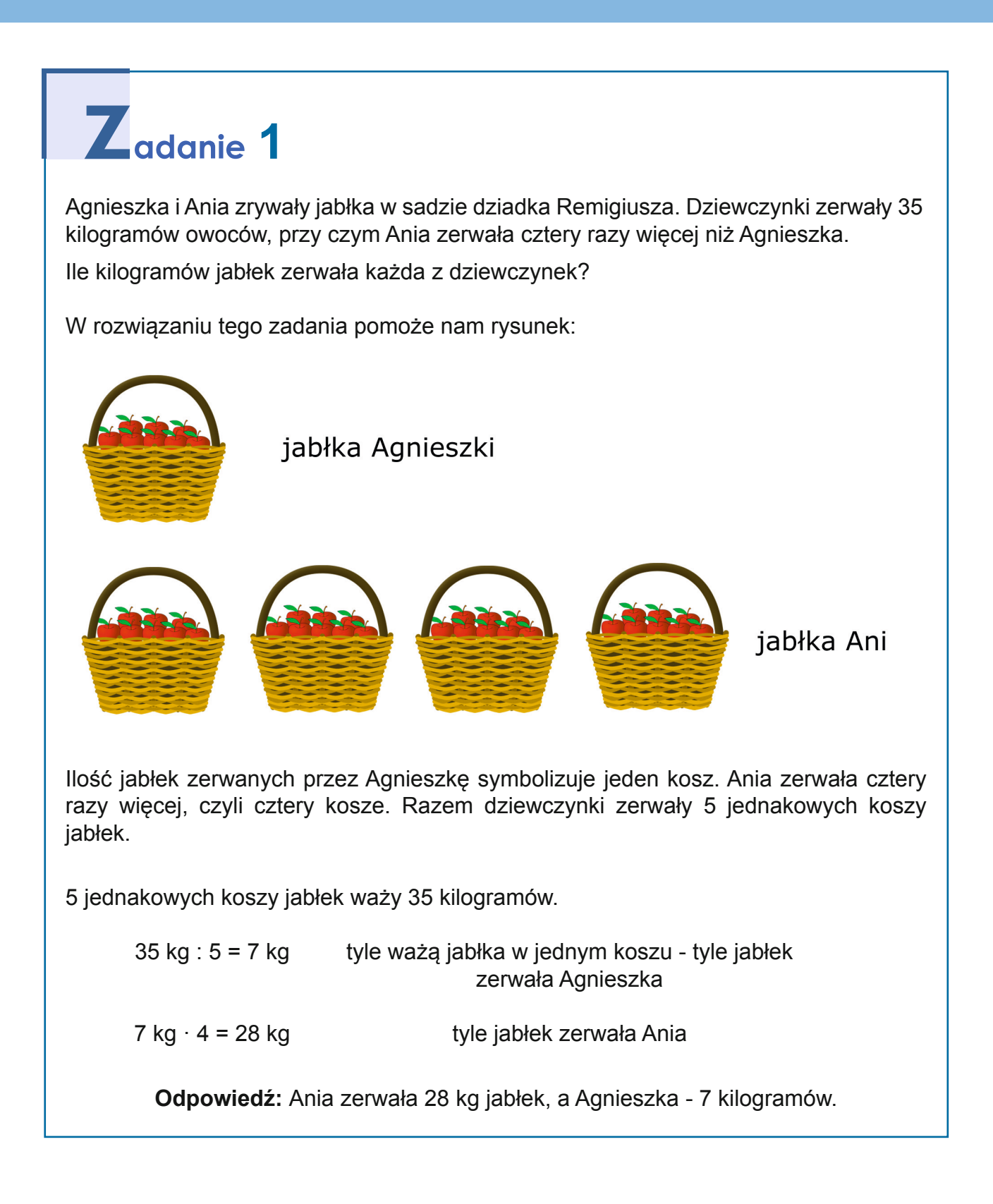

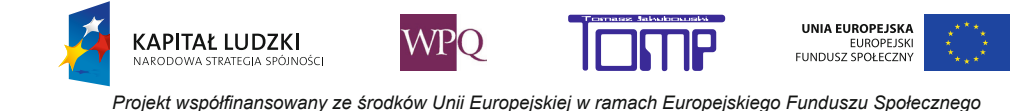

## **8. Czy nasza pamięć da sobie radę z dużymi**  LICZBAMI?

Potrafisz już w pamięci dodać i odjąć liczby dwucyfrowe oraz mnożyć i dzielić liczby dwucyfrowe przez jednocyfrowe. Dzisiaj nauczysz się wykonywać te działania w pamięci na znacznie większych liczbach.

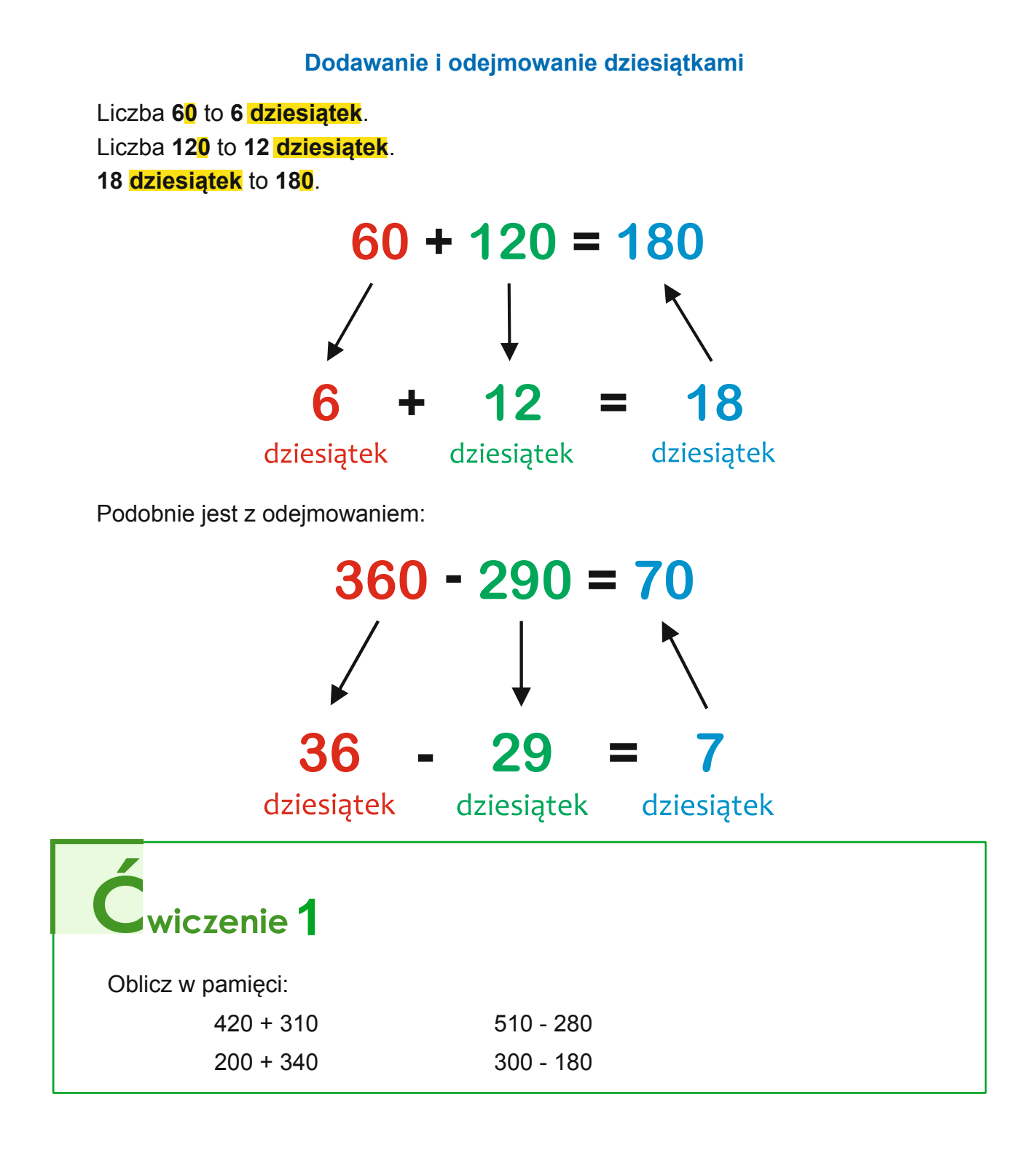

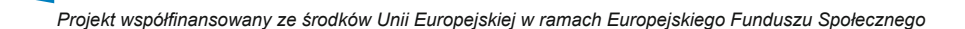

**WPO** 

**KAPITAŁ LUDZKI** 

.<br>Inér

UNIA EUROPEJSKA

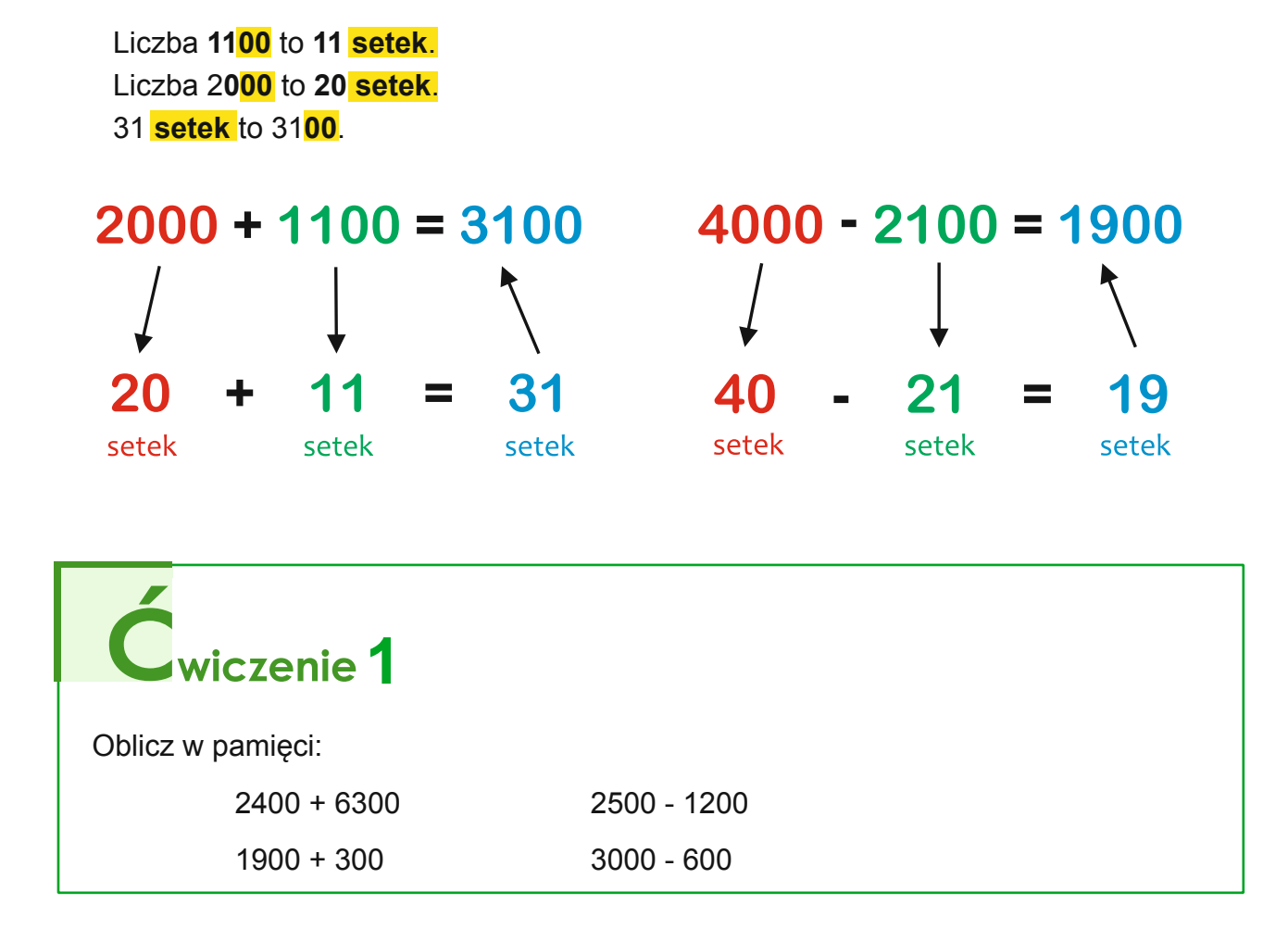

#### **Dodawanie i odejmowanie setkami**

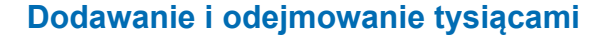

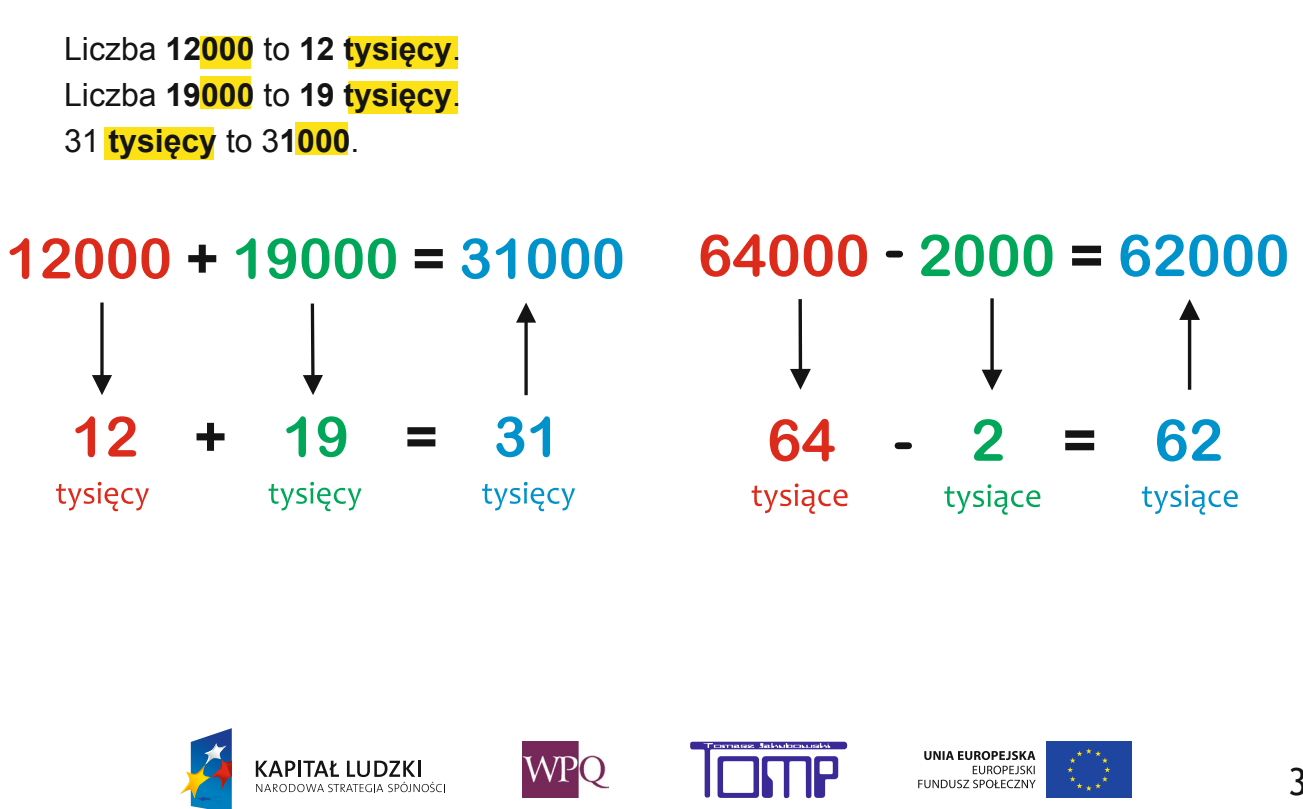

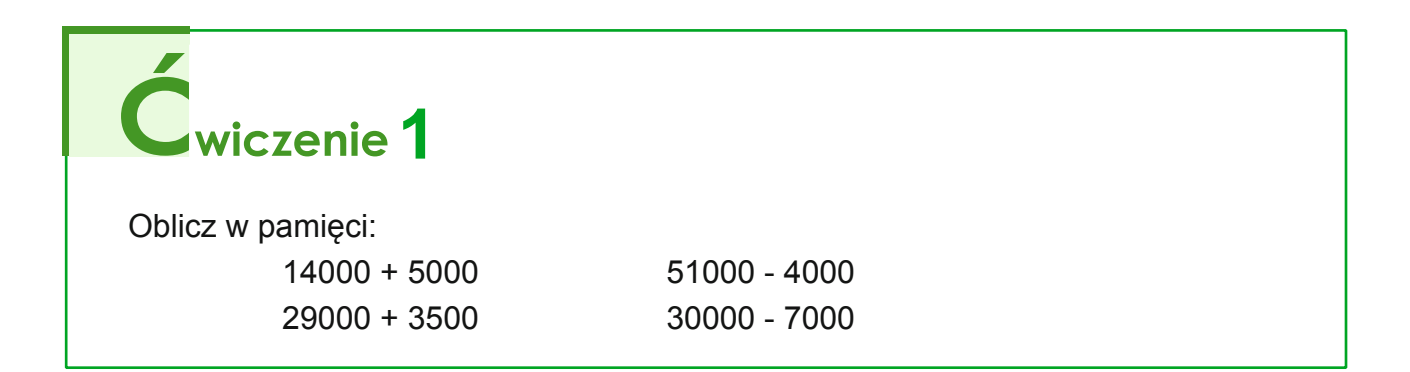

## **8.1 Mnożenie i dzielenie liczb z zerami na końcu**

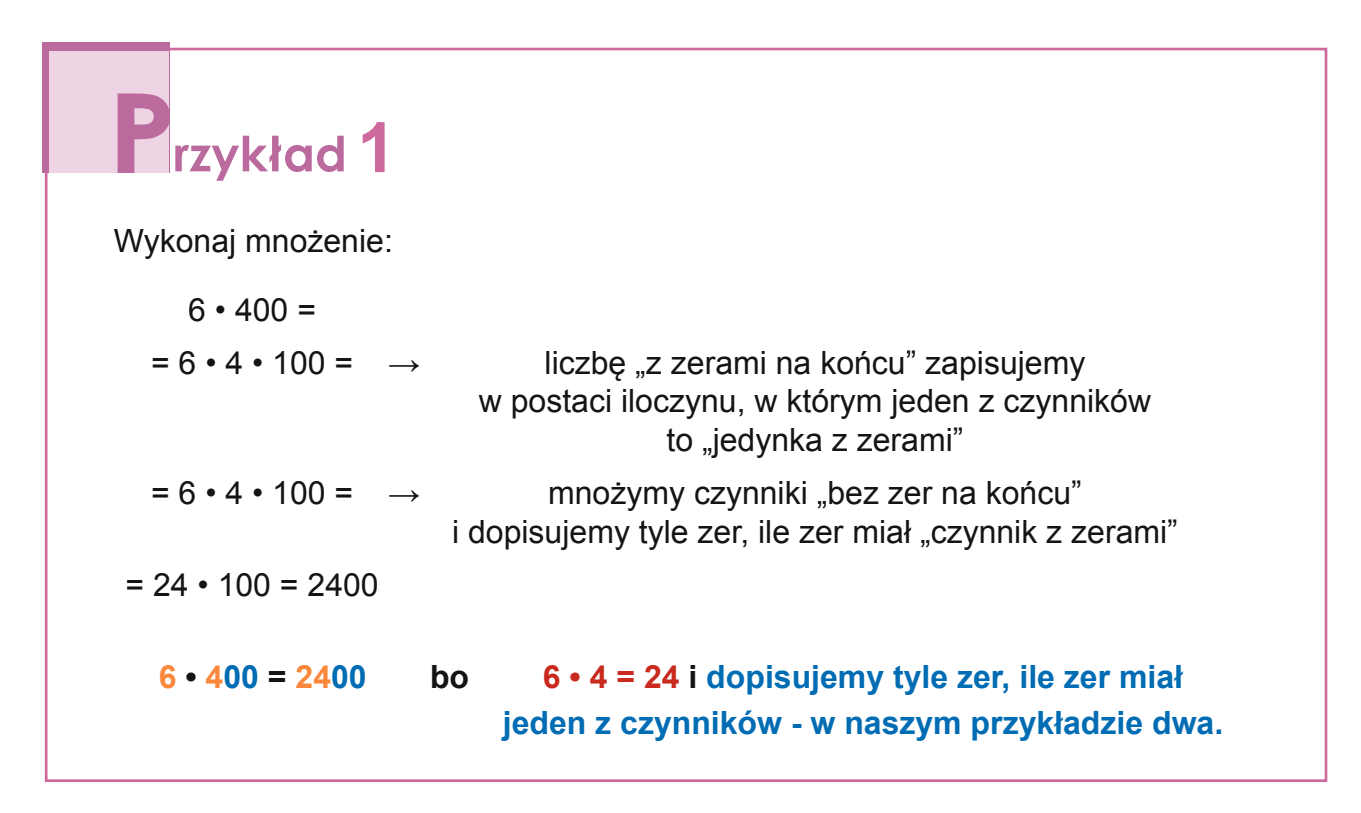

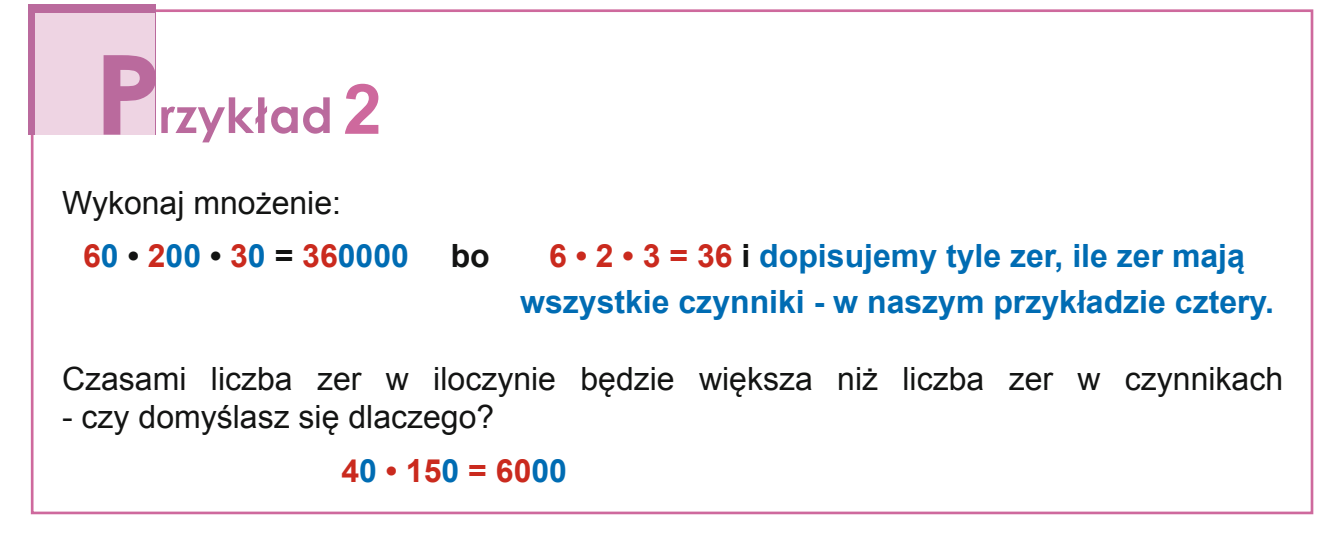

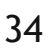

**WPO** 

**KAPITAŁ LUDZKI** 

.<br>JOŠCI

UNIA EUROPEJSKA

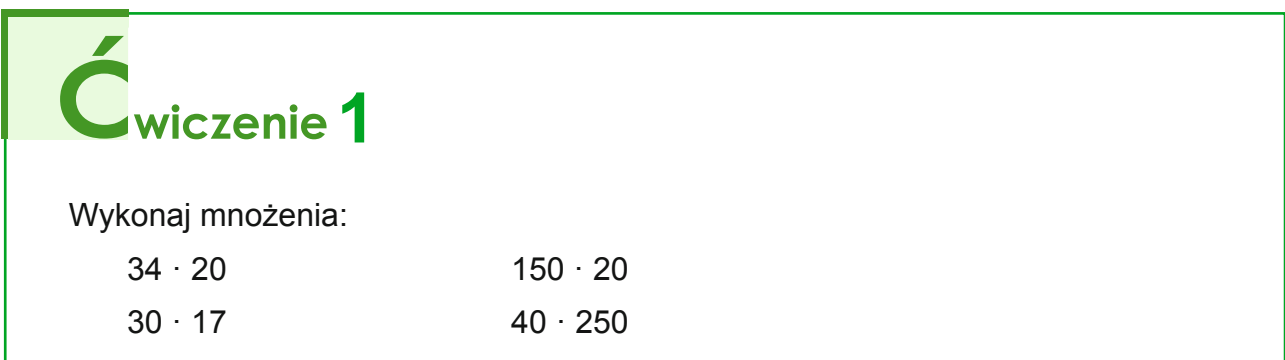

#### **Dzielenie liczb wielocyfrowych z zerami na końcu przez liczbę, która nie ma na końcu zer**

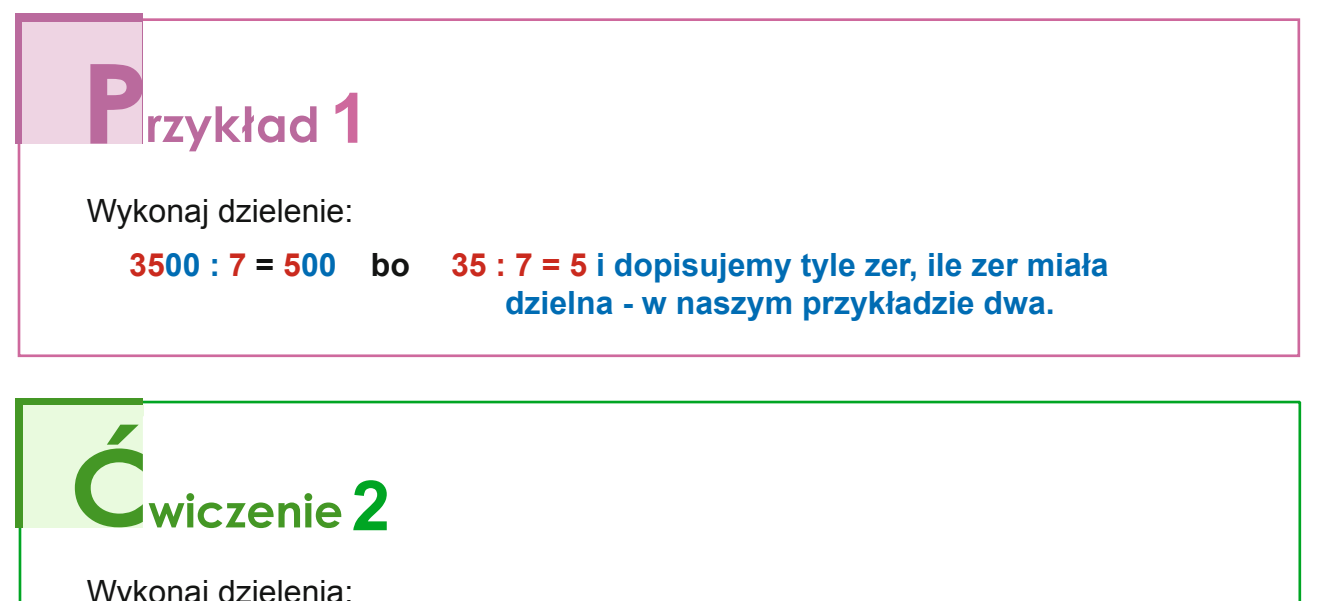

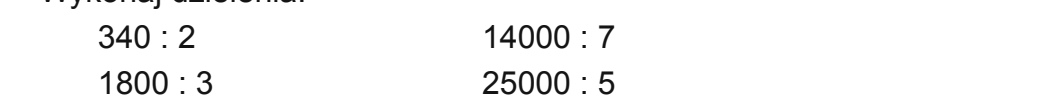

## **8.2 Dzielenie przez liczby z zerami na końcu**

**KAPITAŁ LUDZKI** 

⊶<br>NΩĆ⊆I

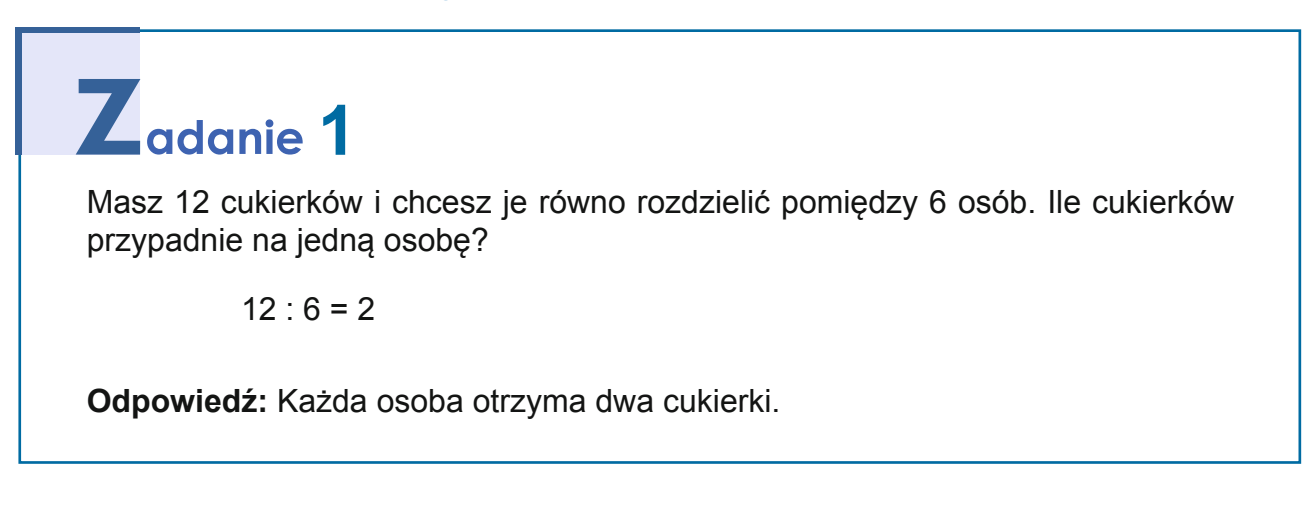

**WPO** 

UNIA EUROPEJSKA
Masz dziesięć razy więcej cukierków i chcesz je rozdzielić pomiędzy dziesięć razy liczniejszą grupę. Ile cukierków przypadnie na jedną osobę?

12 · 10 = 120 cukierków  $6 \cdot 10 = 60$  osób 120 :  $60 = 2$ , ponieważ  $2 \cdot 60 = 120$ , czyli:

#### **120 : 60 = 12 : 6 = 2**

### **Jeśli dzielną i dzielnik zwiększymy bądź zmniejszymy tyle samo razy, to iloraz nie zmieni się.**

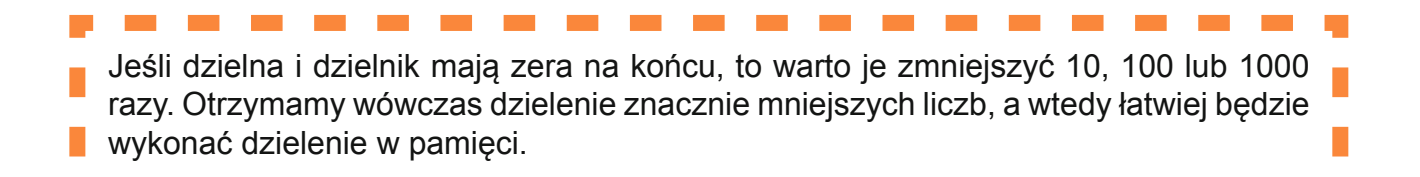

Przypomnijmy dzielenie przez 10, 100, itd:

 $420:10=42$  $300:10=30$  $12000:100 = 120$ 

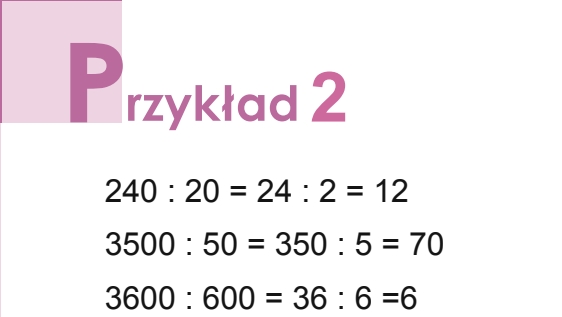

Dzielenia z przykładu 2 można zapisać krócej:

> $240:20=12$  $3500:50 = 70$  $3600:600 = 6$

Mnożenie i dzielenie liczb z zerami na końcu wykorzystuje się w zadaniach dotyczących banknotów.

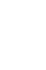

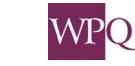

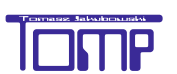

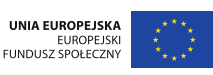

# **2**

Pani Joanna wpłaciła do banku 20 banknotów dwustuzłotowych, 6 banknotów stuzłotowych, 40 banknotów pięćdziesięciozłotowych i 8 banknotów dwudziestozłotowych. Jaką kwotę pani Joanna wpłaciła do banku?

20 · 200 zł = 4000 zł - wartość banknotów dwustuzłotowych

6 · 100 zł = 600 zł - wartość banknotów stuzłotowych

40 · 50 zł = 2000 zł - wartość banknotów pięćdziesięciozłotowych

8 · 20 zł = 160 zł - wartość banknotów dwustuzłotowych

4000 zł + 600 zł + 2000 zł + 160 zł = 6760 zł

 **Odpowiedź:** Pani Joanna wpłaciła do banku 6760 zł.

# **3**

Kasjerka wypłaciła kwotę 4000 złotych banknotami pięćdziesięciozłotowymi. Ile banknotów otrzymał klient?

 $4000 : 50 = 80$ 

**Odpowiedź:** Klient otrzymał 80 banknotów pięćdziesięciozłotowych.

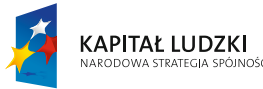

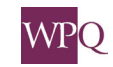

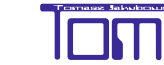

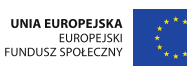

## **9. Potęgowanie liczb.**

### **Z ilu kratek zbudowane są poniższe kwadraty?**

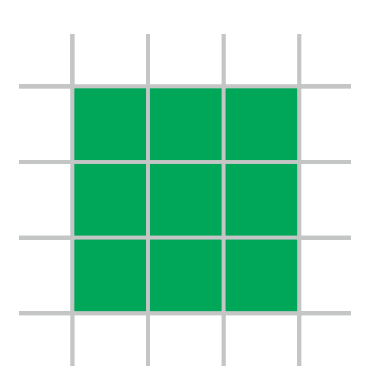

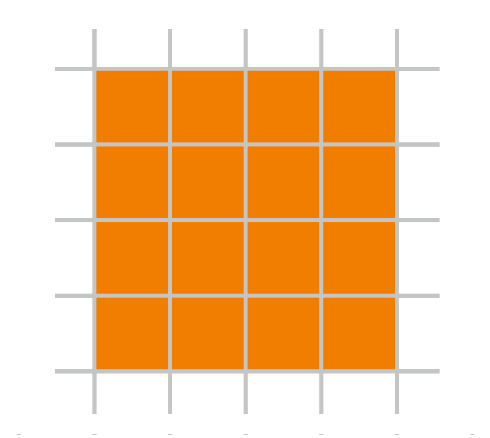

Zielony kwadrat składa się z 3 rzędów. W każdym rzędzie znajdują się 3 kratki. Pomarańczowy kwdrat składa się z 4 rzędów. W każdym rzędzie znajdują się 4 kratki.

UNIA EUROPEJSKA

Liczbę wszystkich kratek obliczamy przy pomocy mnożenia:

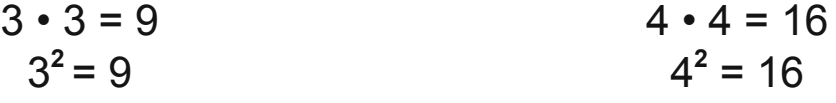

Zapis 3<sup>2</sup> możemy odczytać na kilka sposobów:

- trzy do potęgi drugiej
- trzy do kwadratu
- kwadrat liczby trzy

**KAPITAŁ LUDZKI** 

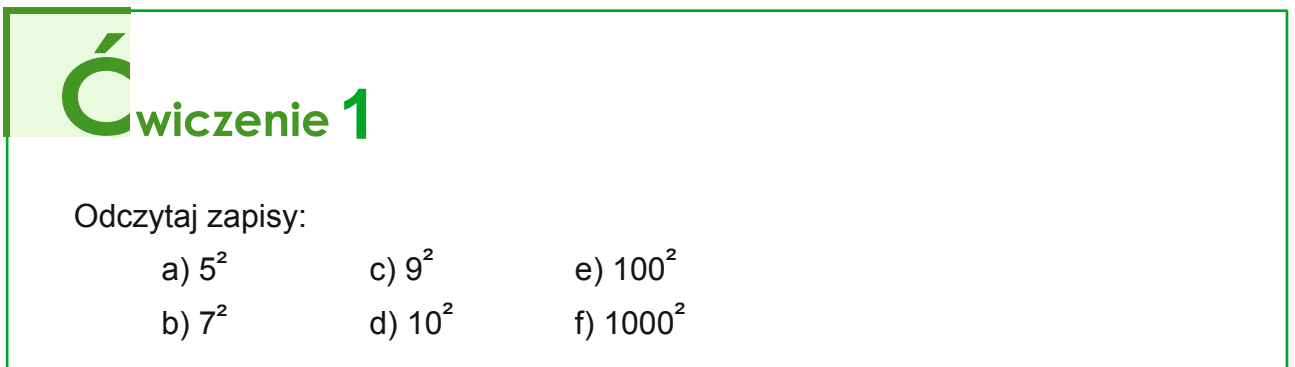

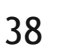

### **Z ilu kosteczek zbudowana jest kostka?**

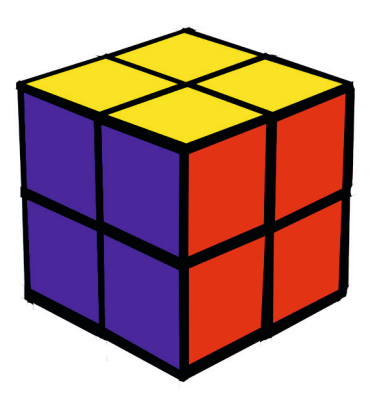

Kostka zbudowana jest z dwóch warstw. W jednej warstwie mieszczą się dwa rzędy po dwie kosteczki, czyli 2 • 2 kosteczki. Liczba kosteczek w dwóch warstwach to 2 • (2 • 2) czyli 2 • 2 • 2

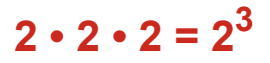

Zapis 2<sup>3</sup> możemy odczytać na kilka sposobów:

- dwa do potęgi trzeciej
- dwa do sześcianu
- sześcian liczby dwa

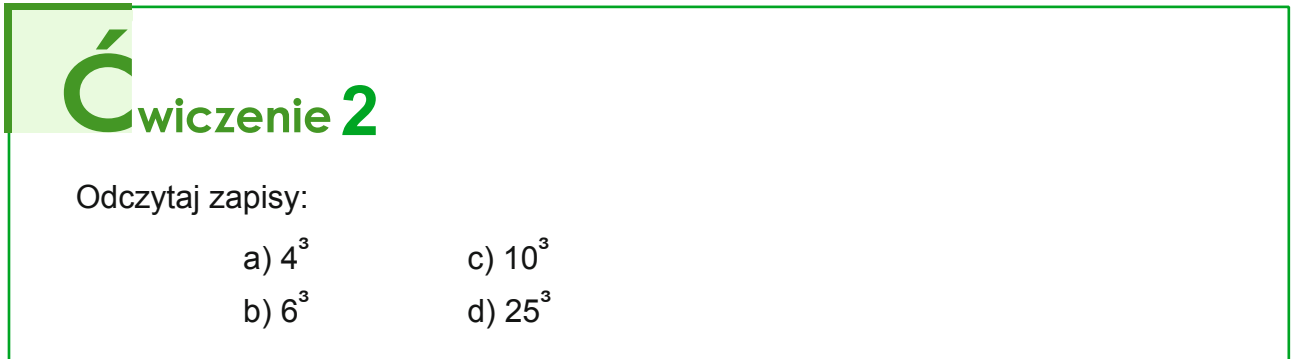

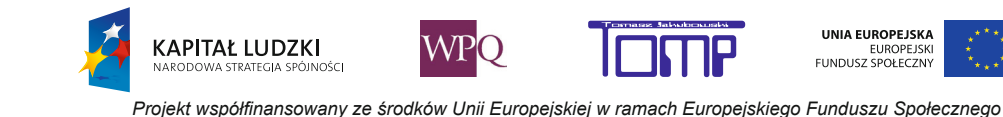

### **Z ilu kosteczek zbudowana jest kostka Rubika?**

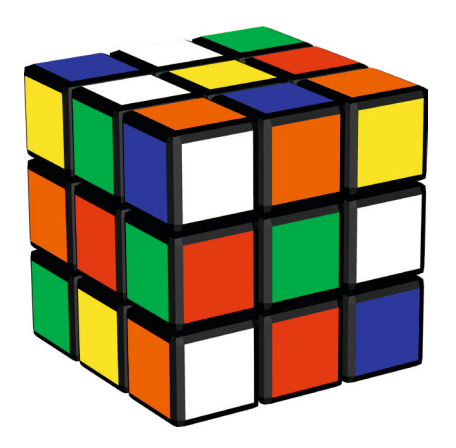

Kostka zbudowana jest z trzech warstw. W jednej warstwie mieszczą się trzy rzędy po trzy kosteczki, czyli 3 • 3 kosteczki. Liczba kosteczek w dwóch warstwach to 3 • (3 • 3) czyli 3 • 3 • 3

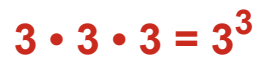

- Zapis 3<sup>3</sup> możemy odczytać na kilka sposobów:
- trzy do potęgi trzeciej
- trzy do sześcianu
- sześcian liczby trzy

## **Iloczyn jednakowych czynników możemy zapisać w postaci potęgi:**

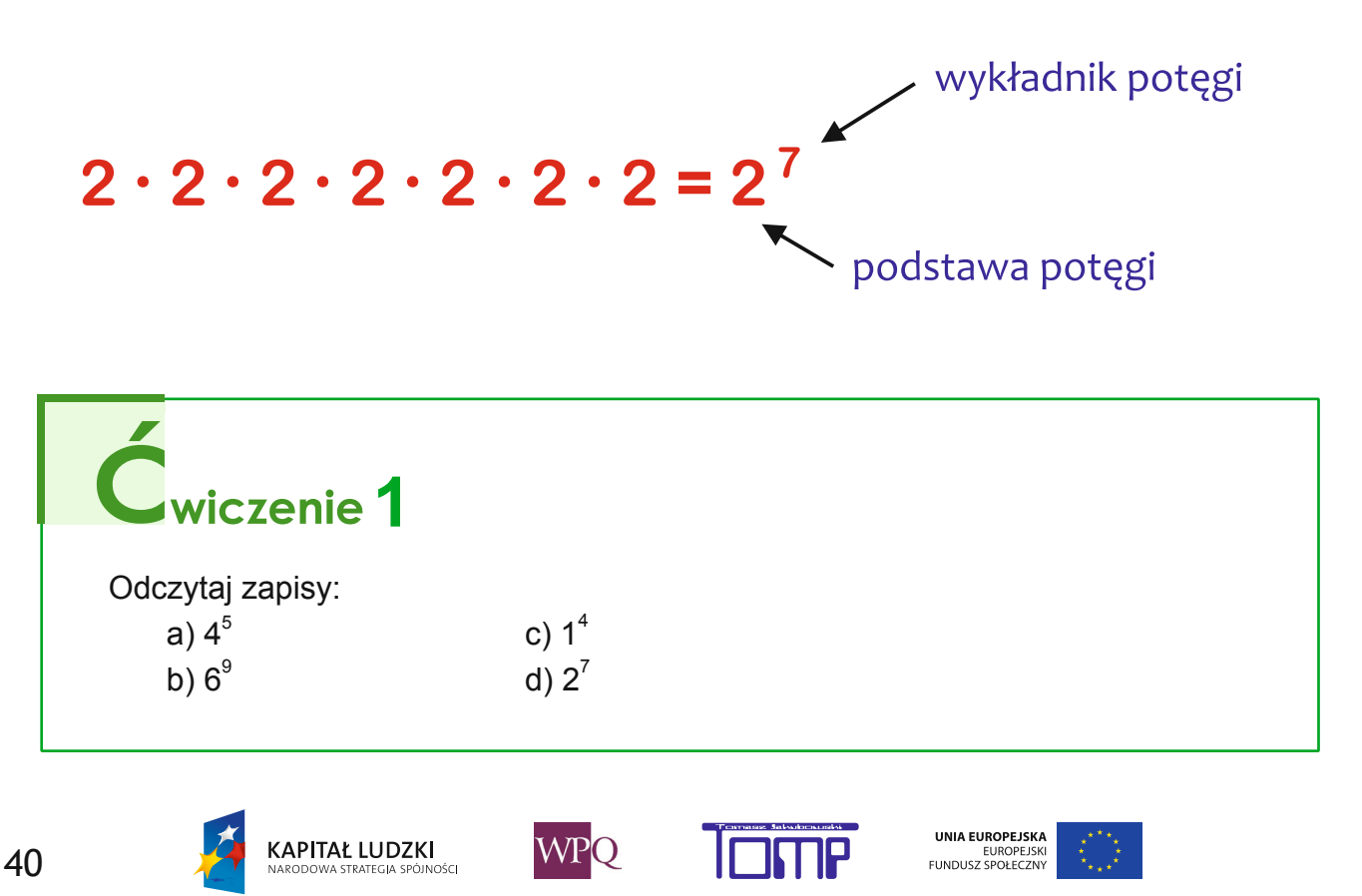

*Projekt współfinansowany ze środków Unii Europejskiej w ramach Europejskiego Funduszu Społecznego*

### **10. Dzielenie z resztą**

Co to jest reszta z dzielenia?

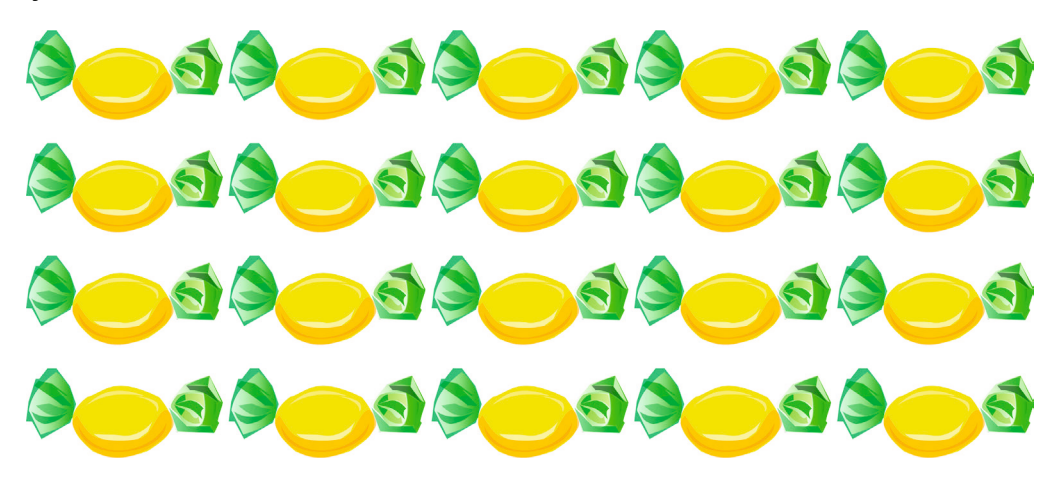

Masz do dyspozycji 20 cukierków. Chcesz je podzielić między siebie i dwóch swoich kolegów. Każdy ma dostać tyle samo cukierków.

Czy rozdzielisz wszystkie cukierki?

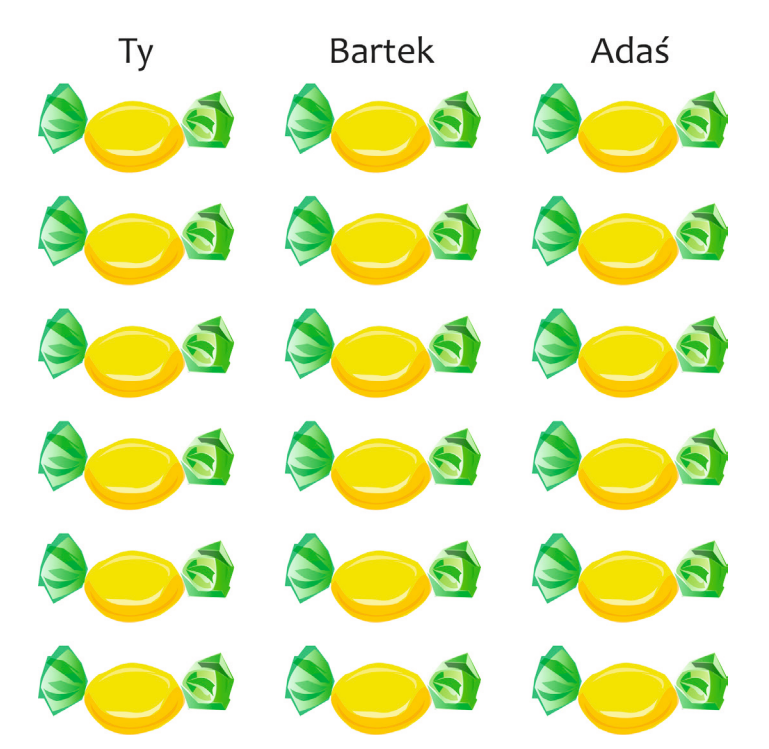

Udało Ci się rozdzielić 18 cukierków. Każdy dostał po 6 cukierków. Pozostałe dwa cukierki to reszta z dzielenia.

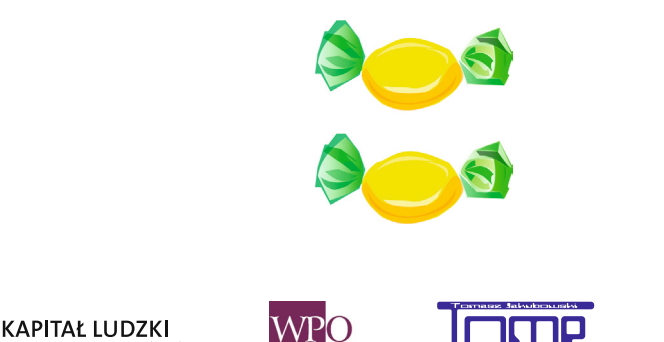

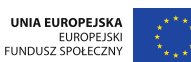

.<br>Ności

## **1** rzykład 1

W ogrodzie rosło 7 pięknych kwiatów. Przyleciało 30 motyli i usiadło na kwiatach - na każdym po tyle samo. Po ile motyli usiadło na każdym kwiatku? Czy wszystkie motyle znalazły miejsce na kwiatkach?

Jest 30 motyli i 7 kwiatków.

30 : 7 = 4, reszta 2  $4 \cdot 7 = 28$ 30 - 28 = 2 (krótszy zapis: 30 : 7 = 4 r. 2)

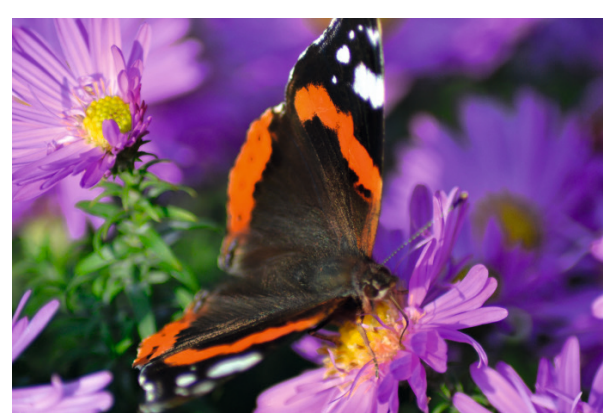

**odpowiedź:** *Na każdym kwiatku usiadły 4 motyle. 2 motyle nie znalazły miejsca na kwiatkach.*

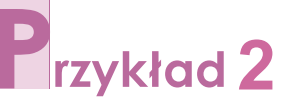

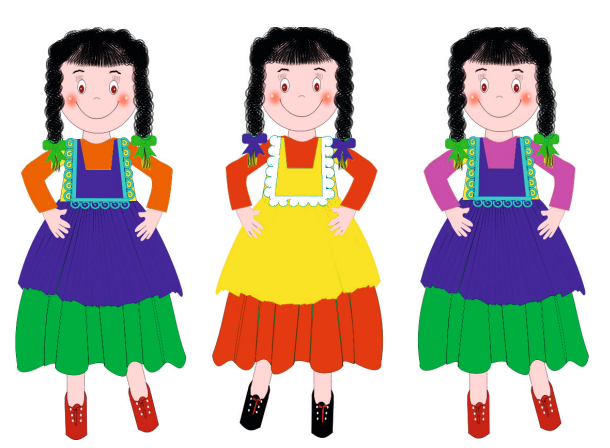

Zosia ma 19 lalek. Dziewczynka zaprosiła 4 koleżanki do wspólnej zabawy. Każda z dziewczynek wzięła tyle samo lalek. Ile lalek ma każda dziewczynka? Czy dziewczynki bawią się wszystkimi lalkami Zosi?

Jest 19 lalek i 5 dziewczynek.

19 : 5 = 3, reszta 4  $3 \cdot 5 = 15$  $19 - 15 = 4$  $19:5 = 3 r.4$ 

**odpowiedź:** *Każda dziewczynka ma po 3 lalki. Czterema lalkami nikt się nie* bawi.

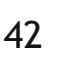

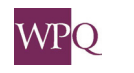

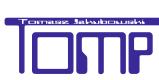

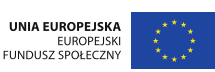

**Dzielenia** używamy, gdy chcemy wszystkie przedmioty rozdzielić na grupy o takiej samej liczbie elementów. Na przykład 35 osób można podzielić na 7 grup po 5 osób w każdej r.  $(35 : 7 = 5)$ . п Nie zawsze możemy podzielić dwie liczby naturalne przez siebie tak, aby w wyniku też otrzymać liczbę naturalną. П W przypadku podziału 36 osób na 7 grup, otrzymamy pięcioosobowe П zespoły, ale pozostanie nam jeszcze jedna osoba  $(36 : 7 = 5$  r. 1). П W takim przypadku otrzymaliśmy dzielenie z resztą. П Zwróćcie uwagę, że w powyższych przykładach **reszta z dzielenia jest zawsze mniejsza od dzielnika**.

# *Irzykład* 3

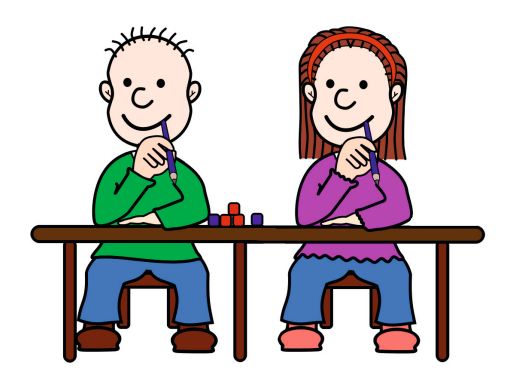

Do klasy IV uczęszcza 28 uczniów. Ile co najmniej dwuosobowych ławek potrzeba, aby każdy uczeń tej klasy miał swojej miejsce? A ile trzyosobowych?

### a) ławki dwuosobowe

28 uczniów dzielimy na dwuosobowe grupy. Jedna grupa uczniów usiądzie w jednej ławce.  $28:2 = 14$ 

**Odpowiedź:** *Dla 28 uczniów potrzeba co najmniej 14 dwuosobowych ławek.*

### b) ławki trzyosobowe

28 uczniów dzielimy na trzyosobowe grupy. Jedna grupa uczniów usiądzie w jednaj ławce.

 $28 : 3 = 9$  r. 1

W wyniku podziału otrzymamy 9 grup po 3 osoby oraz pozostanie nam jeden uczeń, który musi usiąść w dziesiątej ławce.

**Odpowiedź:** *Dla 28 uczniów potrzeba co najmniej 10 trzyosobowych ławek.*

## **P**rzykład 4

Dzisiaj jest poniedziałek. Jaki dzień tygodnia:

- a) będzie za 36 dni,
- b) był 36 dni temu?

36 dni - ile to pełnych tygodni?  $36:7 = 5$  r. 1 36 dni to 5 tygodni i 1 dzień

a) Za 5 tygodni znowu będzie poniedziałek. Do tego poniedziałku musimy jeszcze doliczyć jeden dzień, czyli za 36 dni będzie wtorek.

b) 5 tygodni temu również był poniedziałek. Od tamtego poniedziałku musimy się jeszcze cofnąć o 1 dzień, czyli 36 dni temu była niedziela.

# **5**

110 minut - ile to godzin i minut?

Jedna godzina to 60 minut. Ile godzin mieści się w 110 minutach?  $110 : 60 = 1$  r. 50

**110 min = 1 godz 50 min**

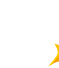

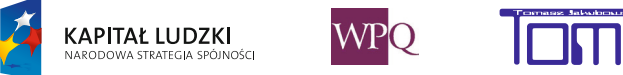

UNIA EUROPEJSKA

EUROPEJSKI<br>FUNDUSZ SPOŁECZNY

## **11. Kolejność wykonywania działań**

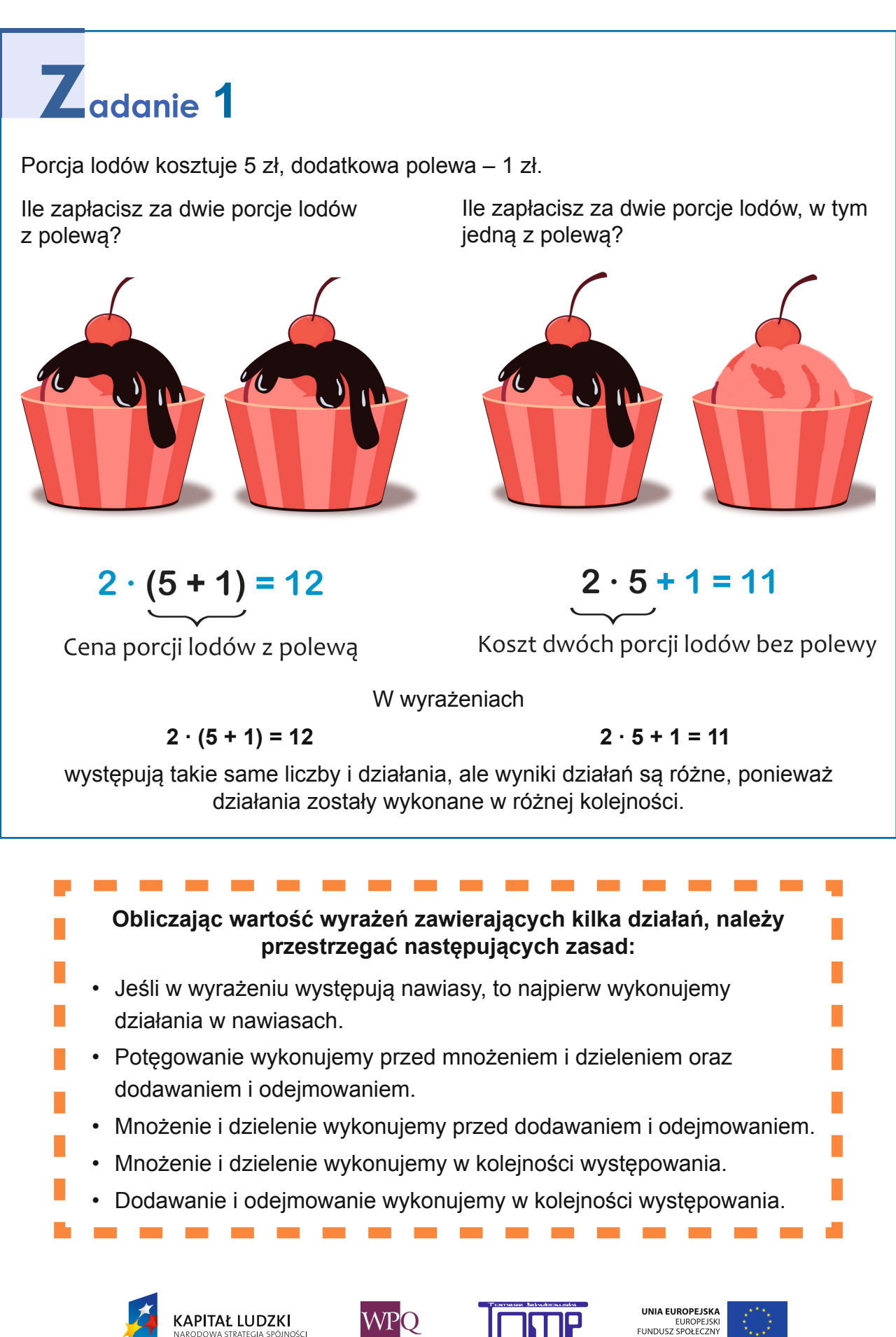

## **1** rzykład 1

Jeśli w wyrażeniu występują nawiasy, to najpierw wykonujemy działania w nawiasach.

 $8 \cdot (2 + 5) = 8 \cdot 7 = 56$  $10 - (6 + 1) = 10 - 7 = 3$  $(4 - 2) \cdot 3 = 2 \cdot 3 = 6$  $16$  :  $(2 + 6) = 16$  :  $8 = 2$ 

## **2** rzykład 2

Potęgowanie wykonujemy przed mnożeniem i dzieleniem oraz dodawaniem i odejmowaniem.

 $6 \cdot 3^2 = 6 \cdot 9 = 54$  $16:2^4 = 16:16 = 1$  $8^2 + 3 = 64 + 3 = 67$  $5^2 - 4 = 25 - 4 = 21$ 

# Przykład 3

Mnożenie i dzielenie wykonujemy przed dodawaniem i odejmowaniem.

 $3 + 8 \cdot 4 = 3 + 32 = 35$  $50 - 5 \cdot 9 = 50 - 45 = 5$  $100 - 25 : 5 = 100 - 5 = 95$  $24 + 36 : 4 = 24 + 9 = 33$ 

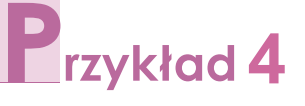

Mnożenie i dzielenie wykonujemy w kolejności występowania.

 $12 : 2 \cdot 3 = 6 \cdot 3 = 18$  $12 \cdot 2 : 3 = 24 : 3 = 8$ 

## **Frzykład**

Dodawanie i odejmowanie wykonujemy w kolejności występowania.

 $15 + 2 - 3 = 17 - 3 = 14$  $15 - 2 + 3 = 13 + 3 = 16$ 

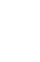

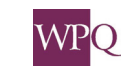

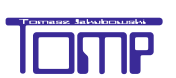

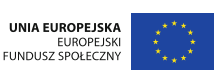

## **12. Rozwiązujemy zadania tekstowe**

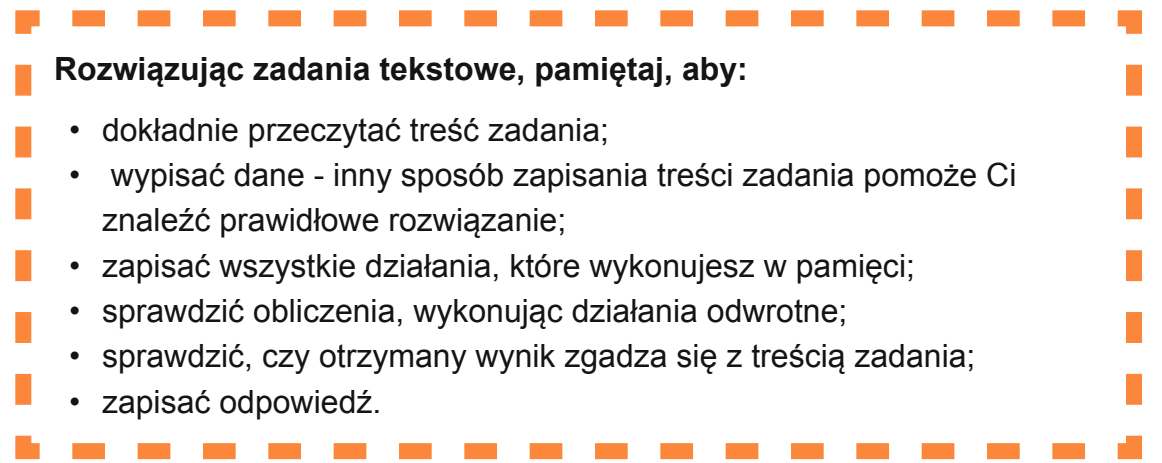

W tym roku rozwiązywałeś już zadania tekstowe. Dotyczyły one porównań: *o ile więcej, o ile mniej oraz ile razy więcej, ile razy mniej*. Podczas najbliższych lekcji te sformułowania również będą się pojawiać w treściach zadań. Niektóre zadania tekstowe nie sprawią Ci trudności. Być może nad niektórymi będziesz musiał się chwilę zastanowić. Poniżej przedstawiamy rozwiązania kilku zadań. Podobne będziesz miał do rozwiązania w zeszycie.

# $\mathbf{Z}$ <sub>adanie</sub> 1

Za smartfon i tablet, który jest o 300 zł tańszy od smartfona, zapłacono 2100 zł. Ile kosztował smartfon, a ile tablet?

 $2100$  zł + 300 zł = 2400 zł - tyle kosztowałyby oba urządzenia, gdyby tablet był w tej samej cenie, co smartfon

 $2400$  zł :  $2 = 1200$  zł  $-$  tyle kosztuje smartfon

1200 zł - 300 zł = 900 zł  $-$  tyle kosztuje tablet

**Odpowiedź:** *Tablet kosztuje 900 zł, a smartfon 1200 zł.*

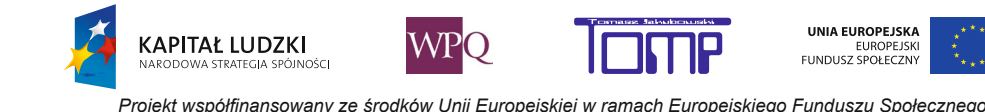

# **2**

Za kuchenkę mikrofalową i lodówkę, która jest cztery razy droższa od kuchenki, zapłacono 3500 zł. Ile kosztuje kuchenka, a ile lodówka?

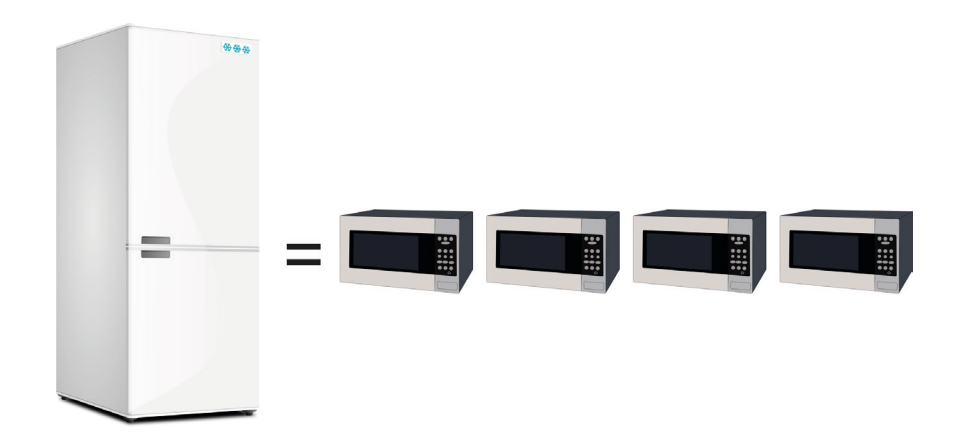

Cztery kuchenki kosztują tyle, co jedna lodówka. Czyli lodówka i kuchenka kosztują tyle, co pięć kuchenek.

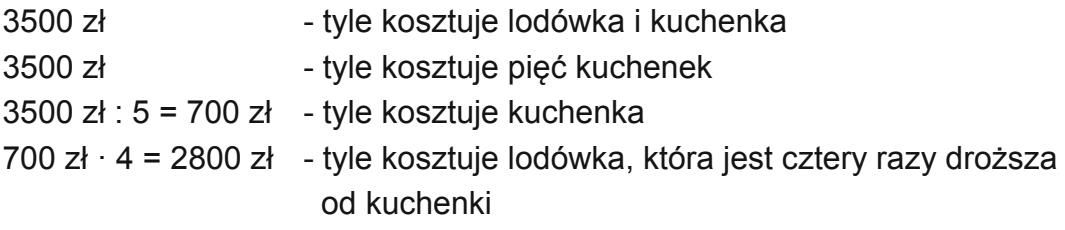

**Odpowiedź:** *Lodówka kosztuje 2800 zł, a kuchenka mikrofalowa 700 zł.*

# **3**

Trzy bilety do kina kosztowały 36 zł. Czy sto złotych wystarczy na zakup ośmiu takich samych biletów?

 $36$  zł :  $3 = 12$  zł - tyle kosztuje jeden bilet 12 zł ·  $8 = 96$  zł

.<br>Jości

**KAPITAŁ LUDZKI** 

**Odpowiedź:** *Sto złotych wystarczy na zakup ośmiu biletów.*

**WPO** 

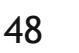

UNIA EUROPEJSKA

EUROPEJSKI<br>FUNDUSZ SPOŁECZNY

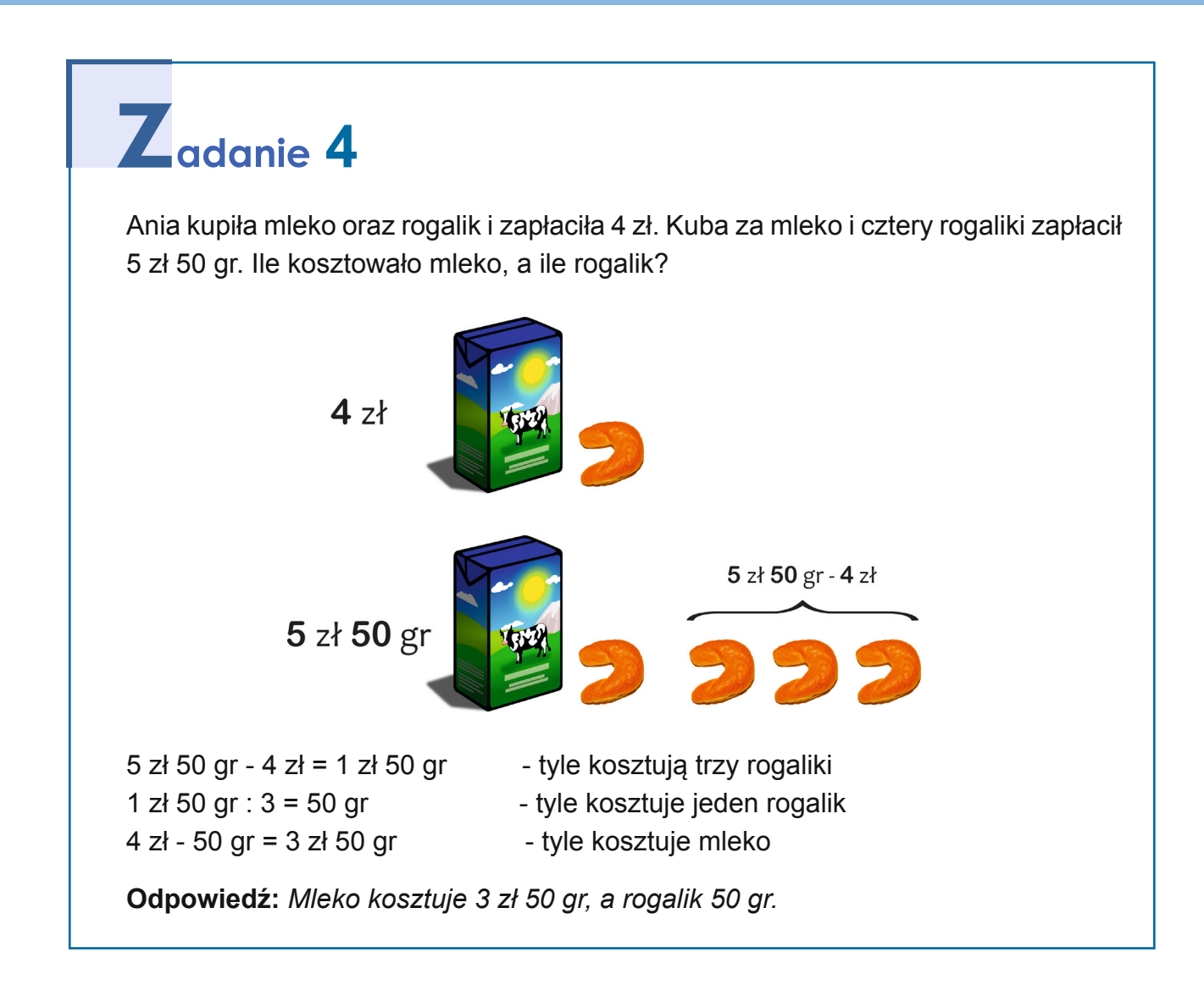

## $\mathbf{Z}_{\text{adanie}}$  5

W sklepie meblowym LULA można kupować na raty. Klient odbierając meble, wpłaca połowę należności, a resztę spłaca comiesięcznymi ratami w

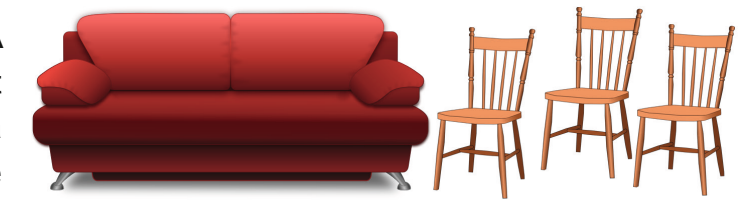

wysokości 400 zł. Państwo Korzeniowscy kupili kanapę, dwa fotele, stół, sześć krzeseł oraz kredens. Wszystkie meble razem kosztowały 9600 zł. Państwo Korzeniowscy zdecydowali się kupić meble na raty. Oblicz, po ilu miesiącach spłacą całą kwotę.

9600 zł : 2 = 4800 zł - tyle muszą zapłacić w ratach po 400 zł

4800 zł : 400 zł = 12  $-$  tyle wpłat muszą dokonać

**Odpowiedź:** *Korzeniowscy po 12 miesiącach spłacą całkowity koszt zakupu mebli.*

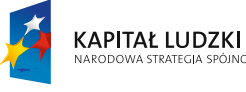

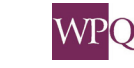

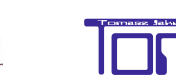

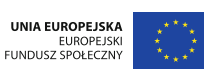

### **NOTATKI**

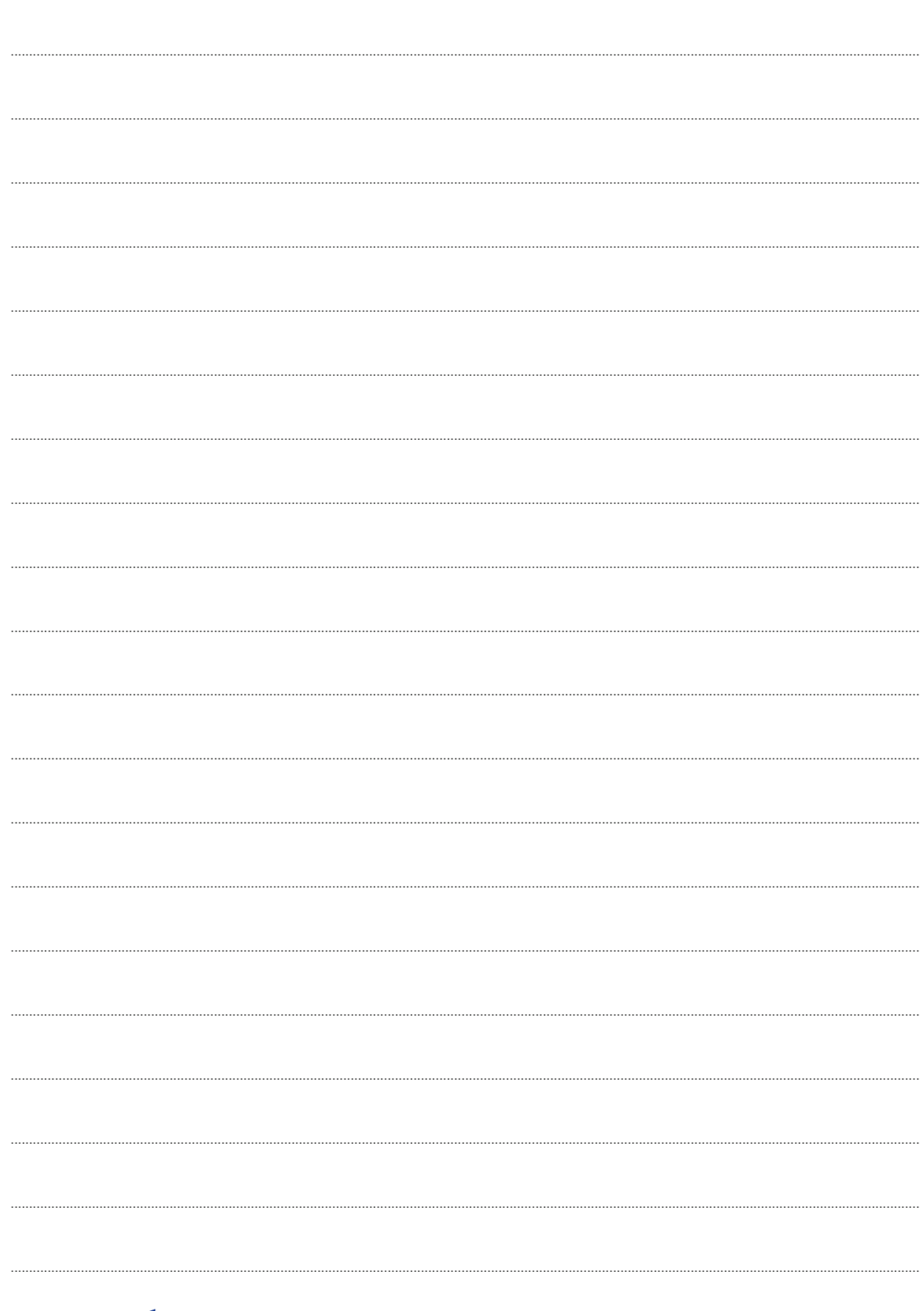

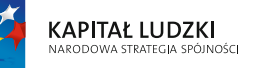

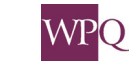

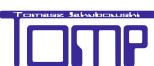

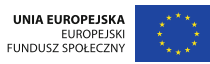

## **1. Figury geometryczne na płaszczyźnie punkt, prosta, półprosta, odcinek, łamana, krzywa**

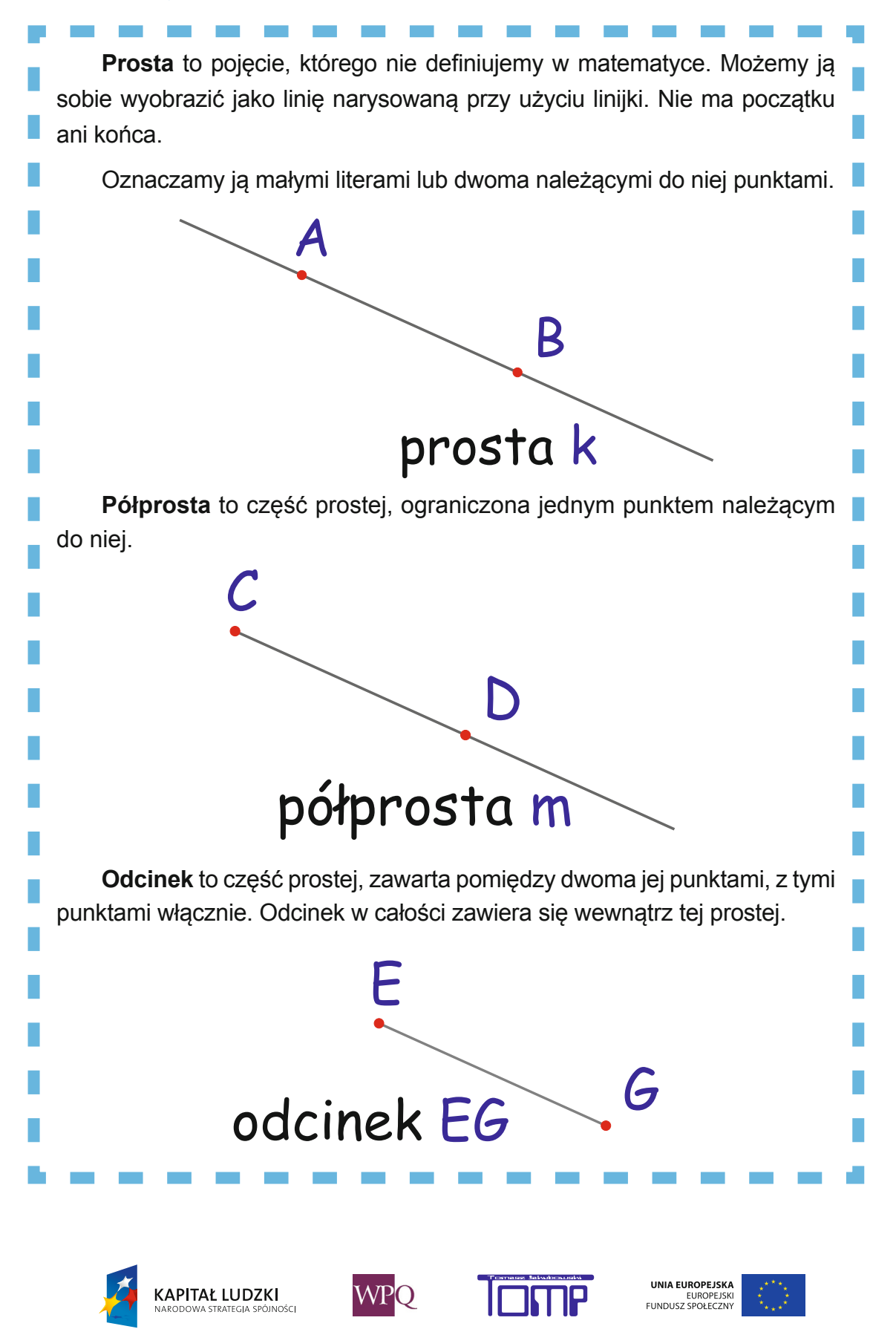

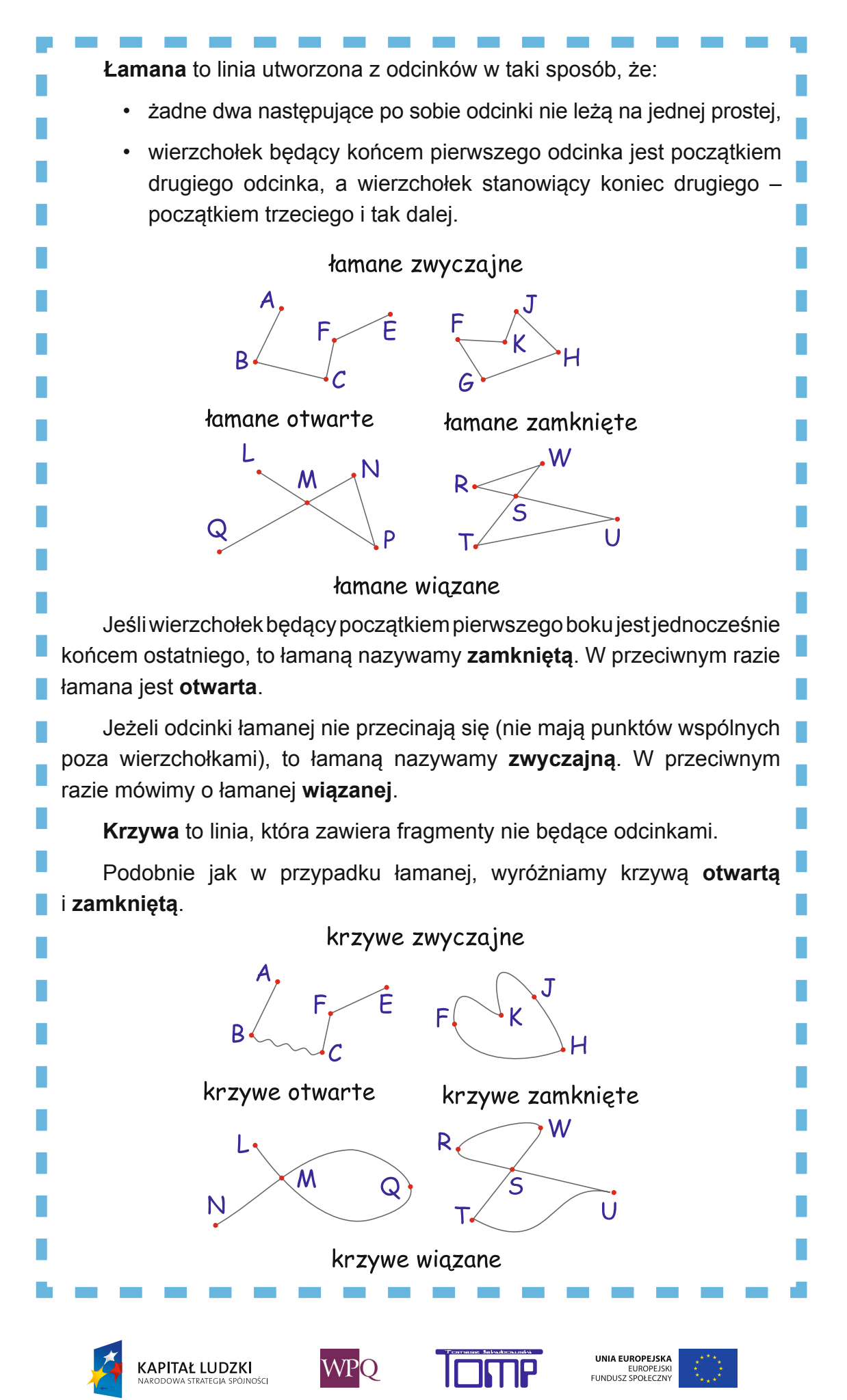

## **2. Mierzenie i porównywanie kątów**

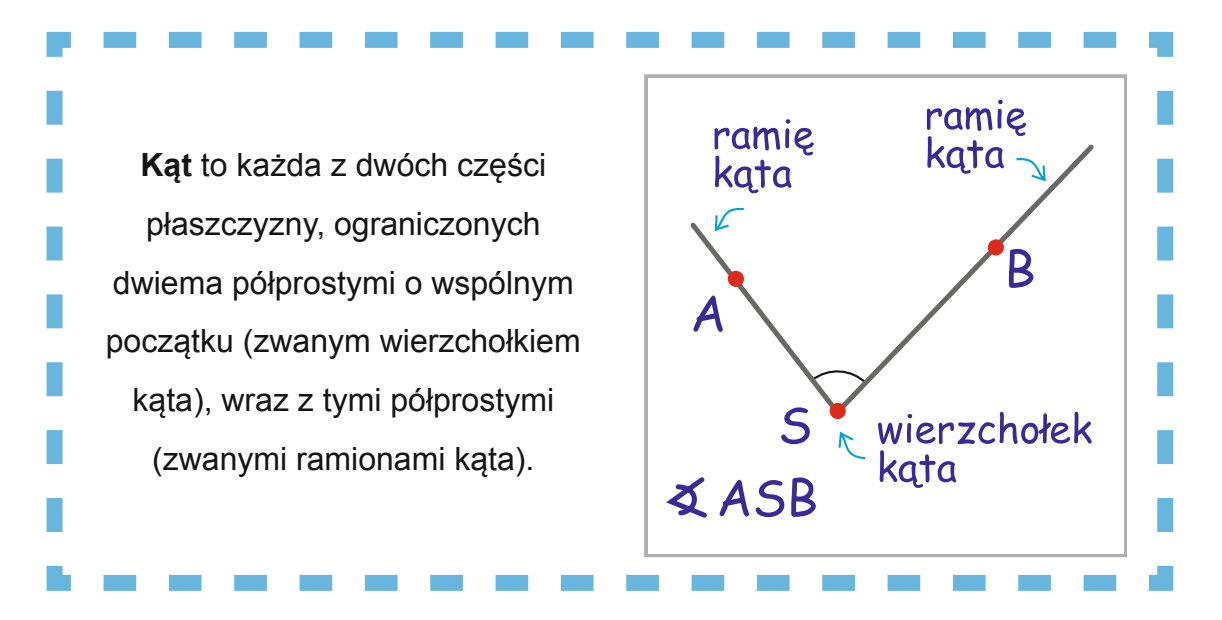

Do oznaczania kątów używamy pojedynczych liter alfabetu greckiego: α, β, γ, δ itd., lub zapisujemy symbolicznie: ∡ASB, gdzie środkowa litera oznacza wierzchołek kąta.

Najczęściej zamiast zamalowywania płaszczyzny między ramionami, rysujemy mały łuk wewnątrz kąta.

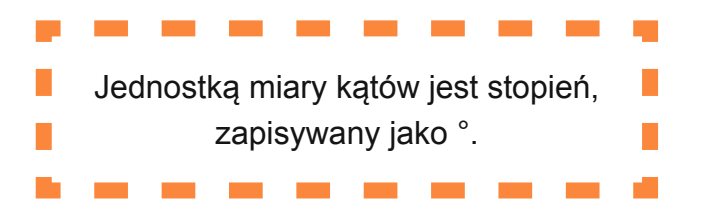

**Kąt pełny** to kąt, którego ramiona się pokrywają. kąt pełny ma 360<sup>°</sup> Miara kąta pełnego t**o 360°.**

**WPO** 

**KAPITAŁ LUDZKI** 

UNIA EUROPEJSKA

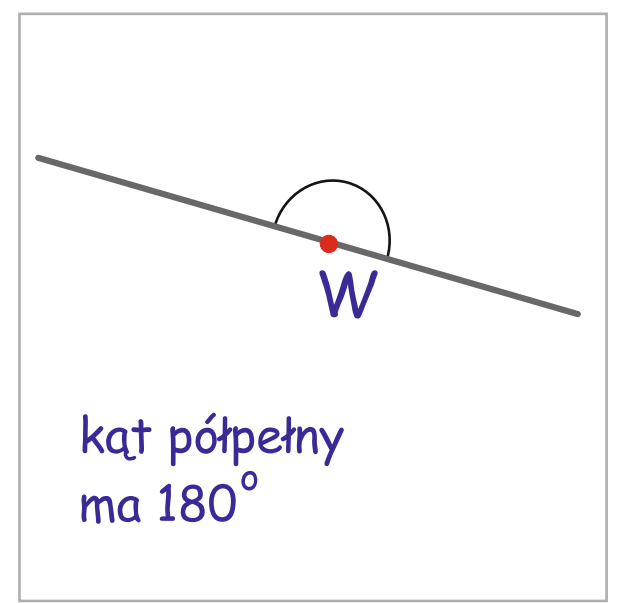

**Kąt półpełny** to kąt, którego ramiona są półprostymi leżącymi na jednej prostej. Jedna prosta dzieli płaszczyznę na dwa kąty półpełne.

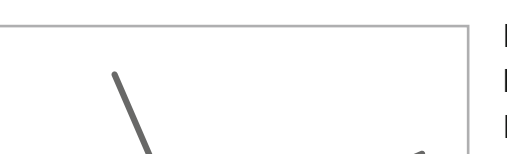

Miara kąta półpełnego to **180°**.

**Kąt prosty** to kąt, który jest połową kąta półpełnego. Ramiona tego kąta są prostopadłe.

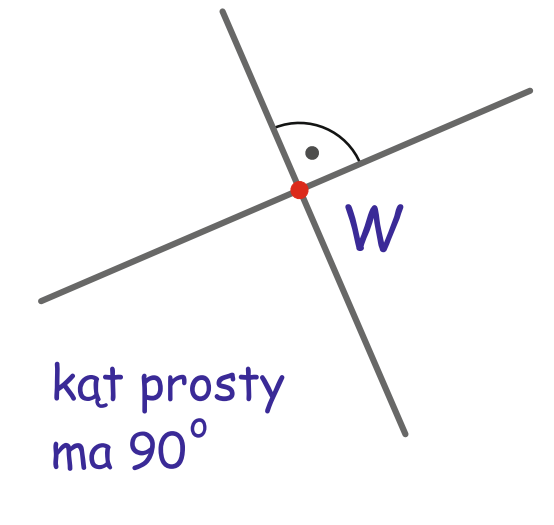

**KAPITAŁ LUDZKI** 

Miara kąta prostego to **90°**.

**Kąt ostry** to kąt mniejszy od kąta prostego.  $\mathsf{W}% _{T}=\mathsf{W}_{T}\!\left( a,b\right) ,\ \mathsf{W}_{T}=\mathsf{W}_{T}\!\left( a,b\right) ,\ \mathsf{W}_{T}=\mathsf{W}_{T}\!\left( a,b\right) ,\ \mathsf{W}_{T}=\mathsf{W}_{T}\!\left( a,b\right) ,\ \mathsf{W}_{T}=\mathsf{W}_{T}\!\left( a,b\right) ,\ \mathsf{W}_{T}=\mathsf{W}_{T}\!\left( a,b\right) ,\ \mathsf{W}_{T}=\mathsf{W}_{T}\!\left( a,b\right) ,\ \mathsf{W}_{T}=\mathsf{W}_{T}\!\left( a,b\right) ,\ \mathsf{W}_{T}=\math$ kąt ostry ma mniej niż 90° 0° < miara kąta ostrego < 90°

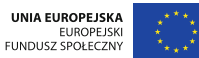

I<br>IOŜCI *Projekt współfinansowany ze środków Unii Europejskiej w ramach Europejskiego Funduszu Społecznego*

**WPO** 

### **2. Figury geometryczne**

**Kąt rozwarty** to kąt większy od kąta prostego i mniejszy od półpełnego.

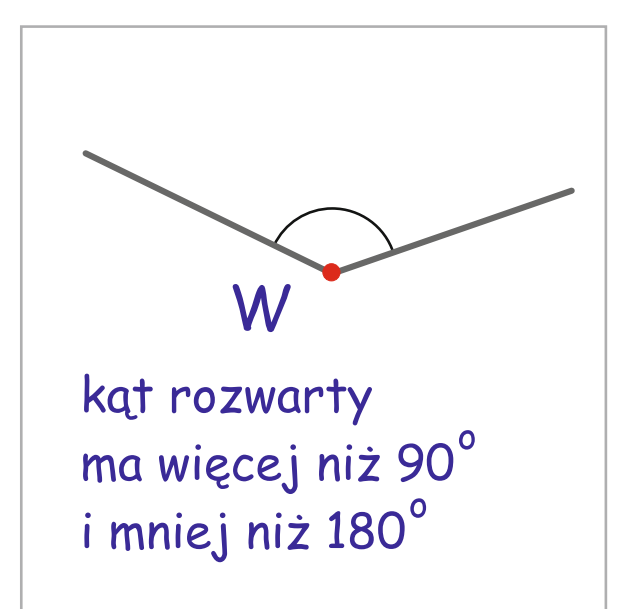

90° < miara kąta rozwartego < 180°

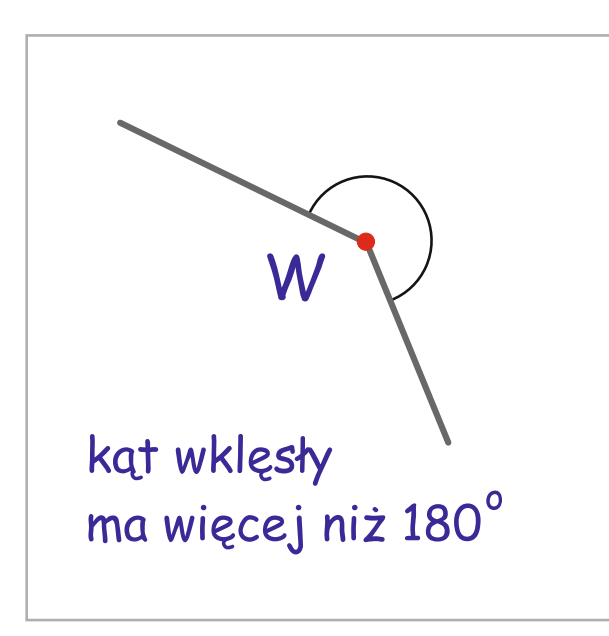

**Kąt wklęsły** to kąt większy od kąta półpełnego.

180° < miara kąta wklęsłego < 360°

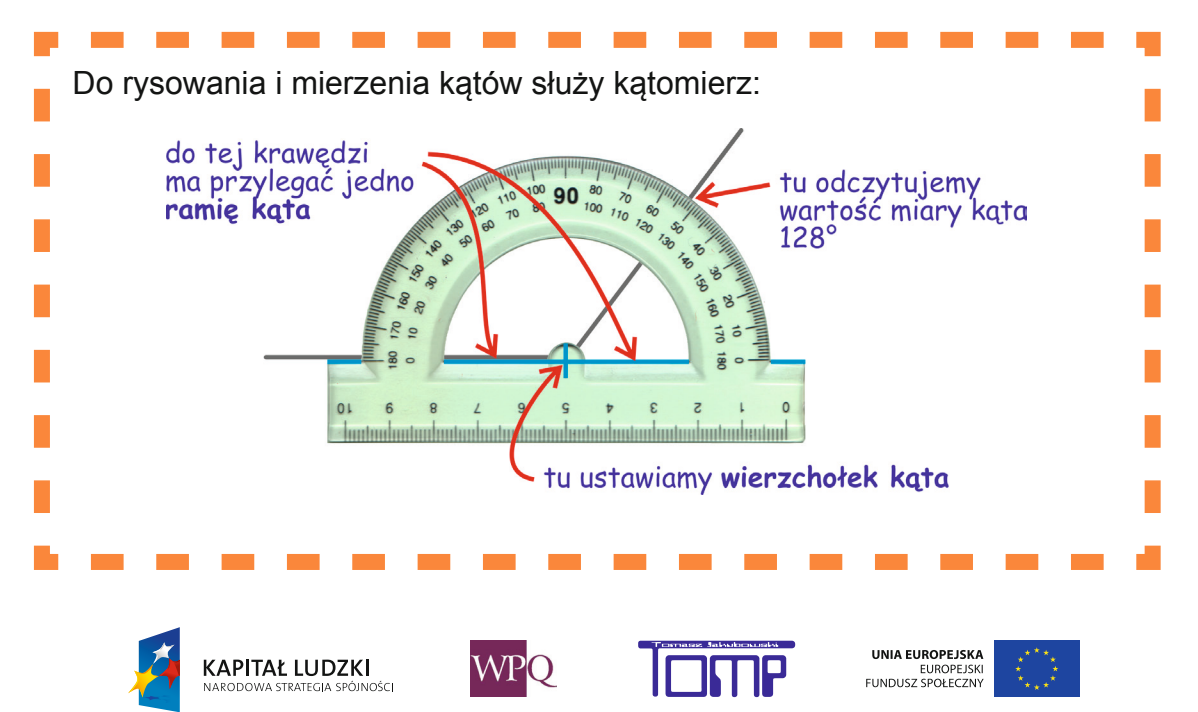

*Projekt współfinansowany ze środków Unii Europejskiej w ramach Europejskiego Funduszu Społecznego*

### **2. Figury geometryczne**

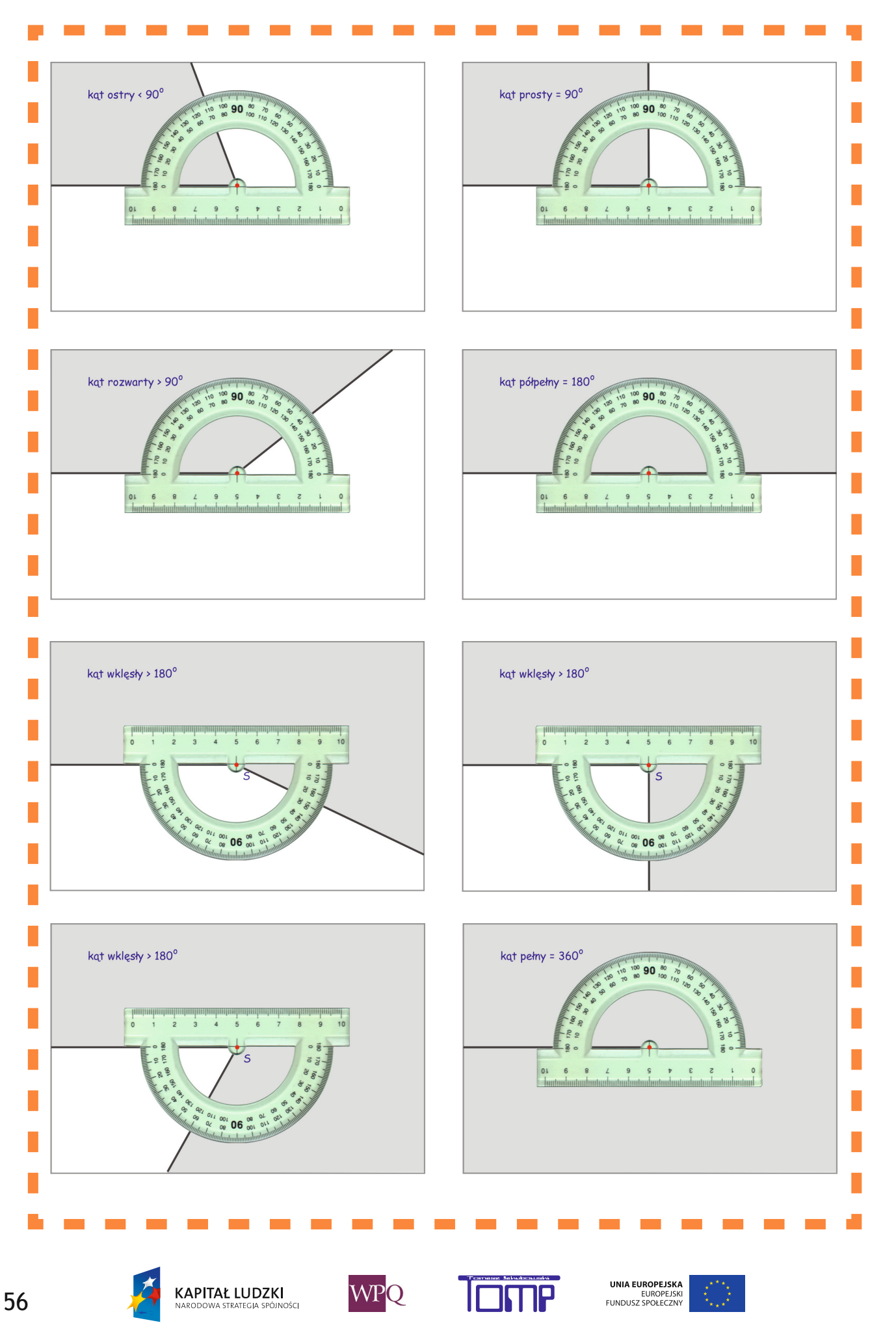

*Projekt współfinansowany ze środków Unii Europejskiej w ramach Europejskiego Funduszu Społecznego*

## **3. Wzajemne położenie prostych i odcinków**

**Proste równoległe** to takie proste na płaszczyźnie, które nigdy się nie przetną.

Proste równoległe *p* i *r* oznaczamy *p* ∥ *r*.

Odcinki są równoległe, jeżeli leżą na prostych równoległych.

**Proste prostopadłe** to takie proste na płaszczyźnie, które przecinają się pod kątem prostym (tworzą one kąt o mierze 90°).

Proste prostopadłe *k* i *m* oznaczamy *k*⊥*m*.

Odcinki są prostopadłe, jeżeli leżą na prostych prostopadłych.

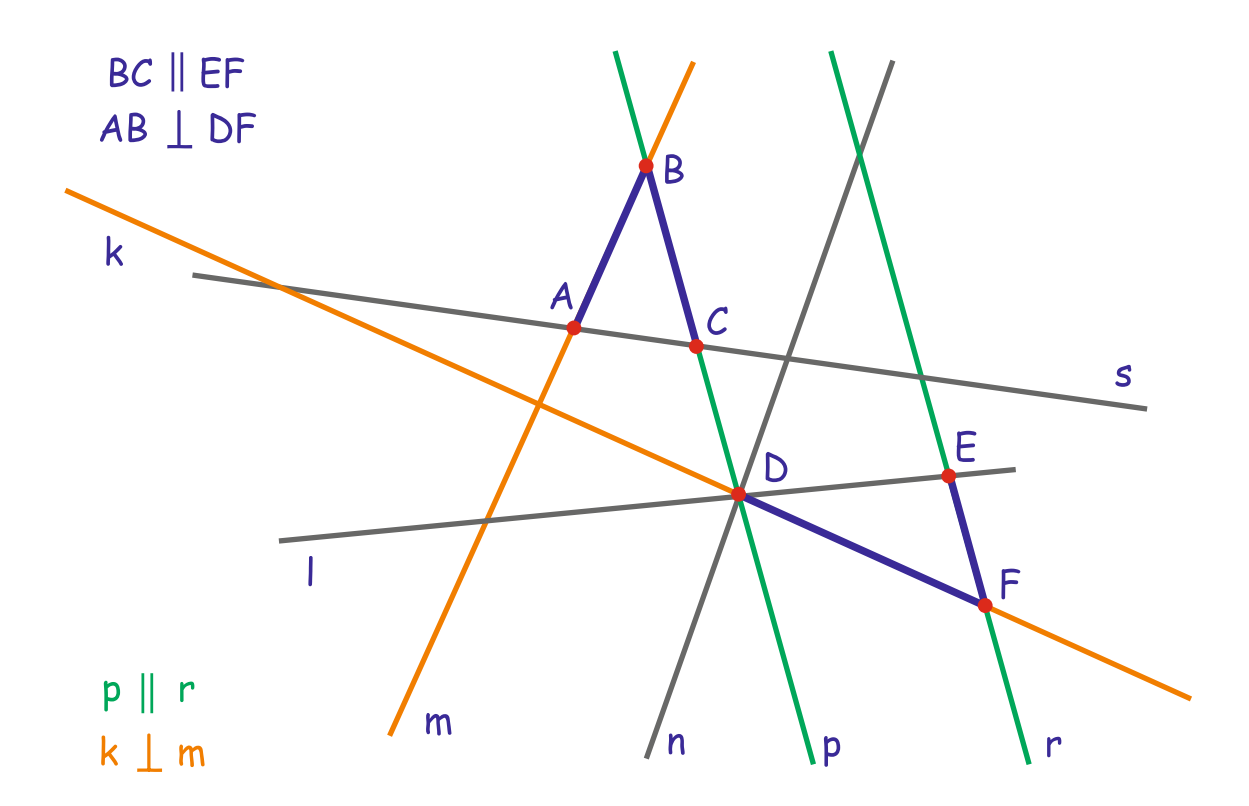

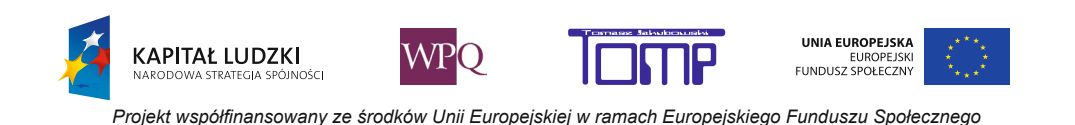

### **2. Figury geometryczne**

Proste równoległe i prostopadłe rysujemy przy pomocy przyrządów geometrycznych zwanych ekierkami. Używamy dwóch rodzajów ekierek: "równoramiennej" i "prostokątnej".

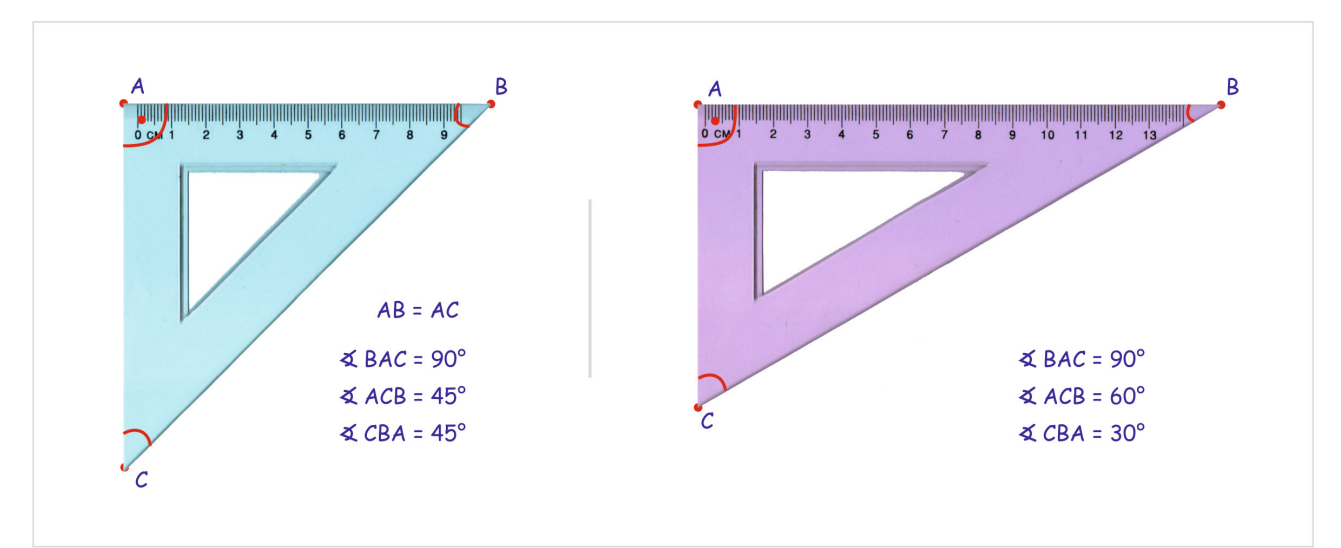

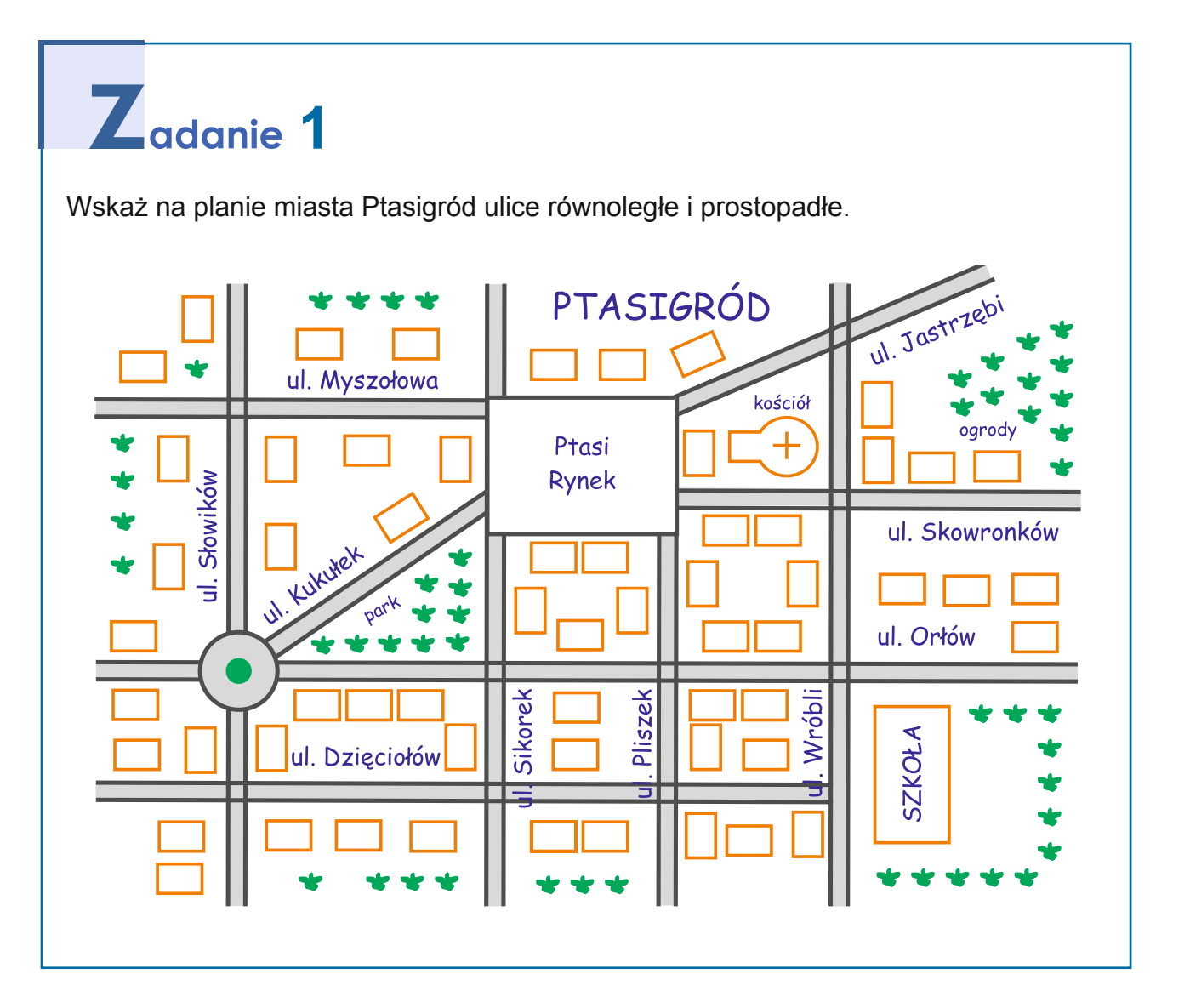

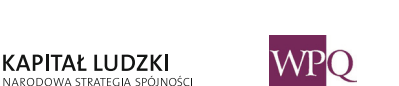

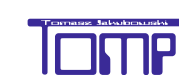

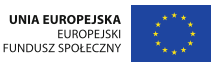

### **4. Rysowanie, mierzenie i porównywanie odcinków**

Bardzo często mierzymy różne odcinki…

Używamy do tego różnych przyrządów: linijki, centymetra krawieckiego, miarki, licznika samochodowego…

Długość odcinków wyrażamy w różnych jednostkach. W Polsce używamy układu SI (Międzynarodowy Układ Jednostek Miar zatwierdzony w 1960 roku przez Generalną Konferencję Miar), w którym podstawową jednostką jest **metr (m)**.

W naszych zeszytach trudno byłoby jednak mierzyć odcinki przy pomocy metrowej miarki. Do ich mierzenia użyjemy linijki z podziałką centymetrową (**cm**) i milimetrową (**mm**). Natomiast odległość między miastami określimy w kilometrach (**km**).

Jak zmierzyć długość łamanej?

Długość łamanej (zamkniętej, otwartej i wiązanej) to suma długości odcinków.

Sumując długości, trzeba pamiętać o tym, by długość każdego odcinka była wyrażona w tych samych jednostkach. Czyli milimetry dodajemy do milimetrów, centymetry do centymetrów, kilometry do kilometrów itd.

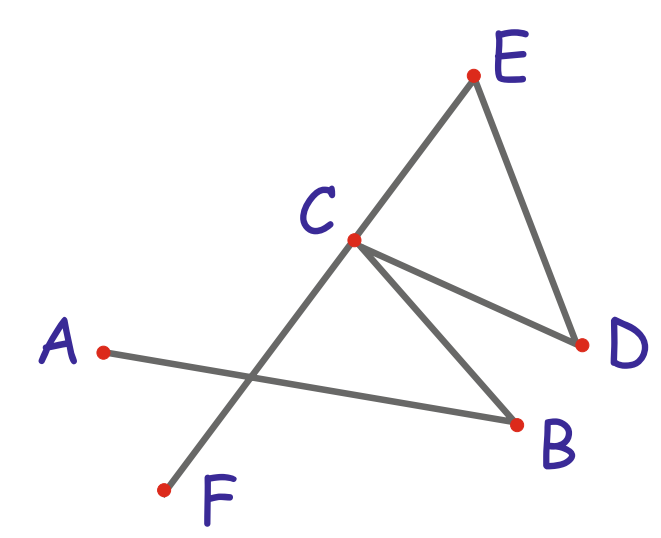

 $|AB| = 32$  mm  $|BC| = 19$  mm  $|CD| = 19$  mm  $|DE| = 23$  mm  $+$  |  $EF$  | = 40 mm

 $|AF| = 133$  mm

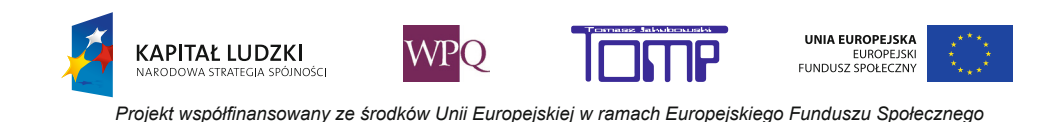

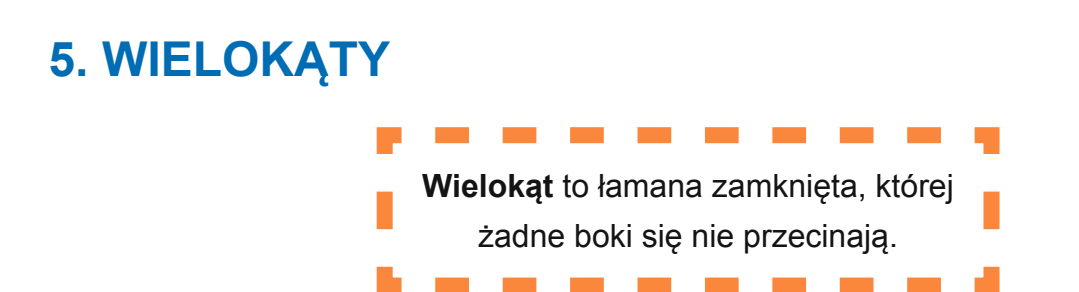

Każdy wielokąt ma tyle samo boków, wierzchołków i kątów. Jego nazwa pochodzi od tej ilości – np. trójkąt ma trzy boki, wierzchołki i kąty. Czworokąt – cztery, pięciokąt – pięć itd.

Do wielokąta należą wszystkie punkty leżące na jego bokach oraz w jego wnętrzu.

Na rysunku do wielokąta nie należą punkty M, N i P.

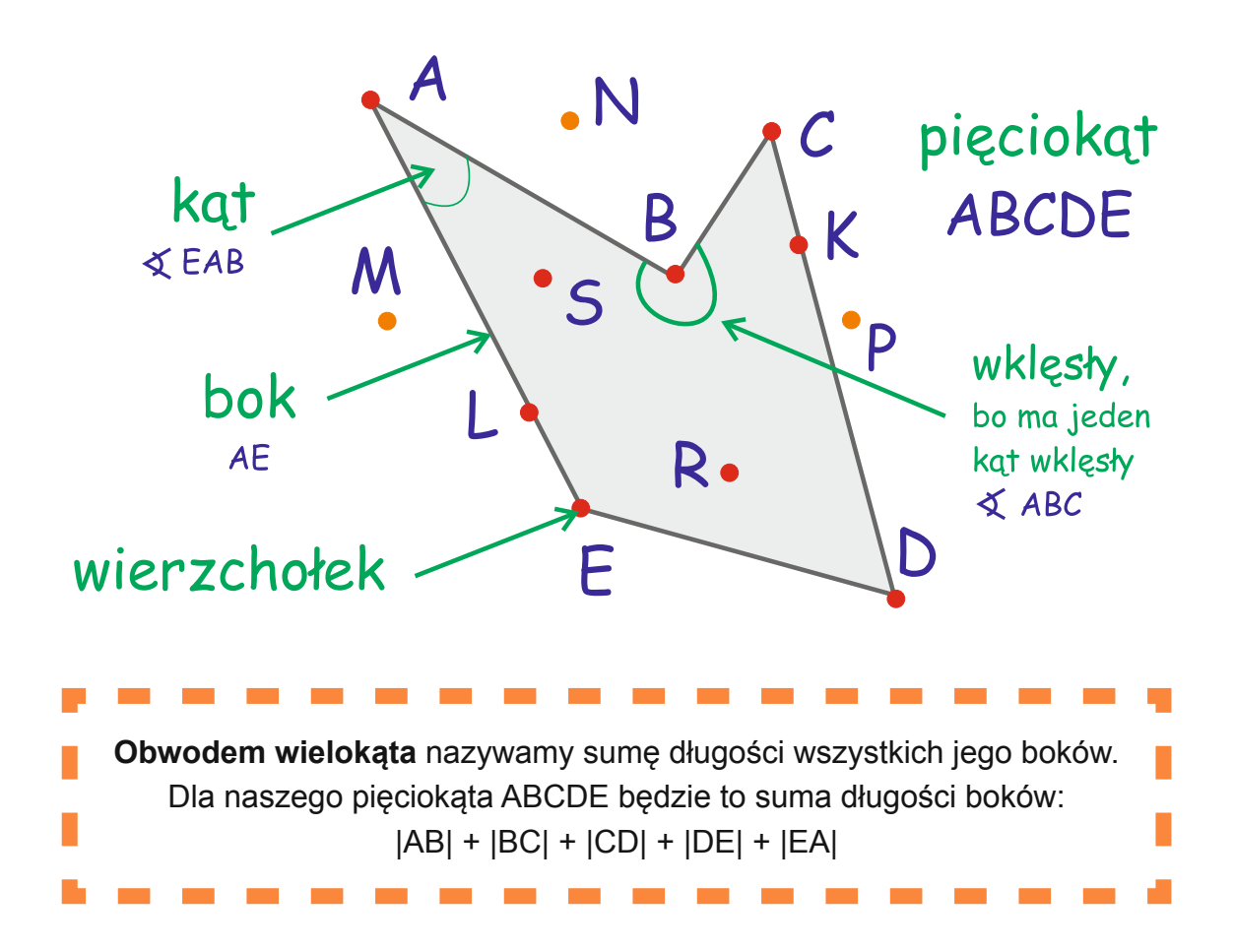

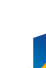

*Projekt współfinansowany ze środków Unii Europejskiej w ramach Europejskiego Funduszu Społecznego*

UNIA EUROPEJSKA

EUROPEJSKI<br>FUNDUSZ SPOŁECZNY

## **6. Prostokąty i kwadraty**

Szczególnym przypadkiem wielokąta o czterech wierzchołkach, czyli czworokąta, jest prostokąt.

Prostokąt to taki czworokąt, którego wszystkie kąty są proste. Ma on też taką własność, że dwa boki leżące naprzeciwko są równe i równoległe.

Mówimy też o wymiarach prostokąta – dłuższy jego bok nazywamy długością, a krótszy szerokością.

Szczególnym przypadkiem prostokąta jest kwadrat. Kwadrat ma nie tylko wszystkie kąty proste, ale również wszystkie boki równe.

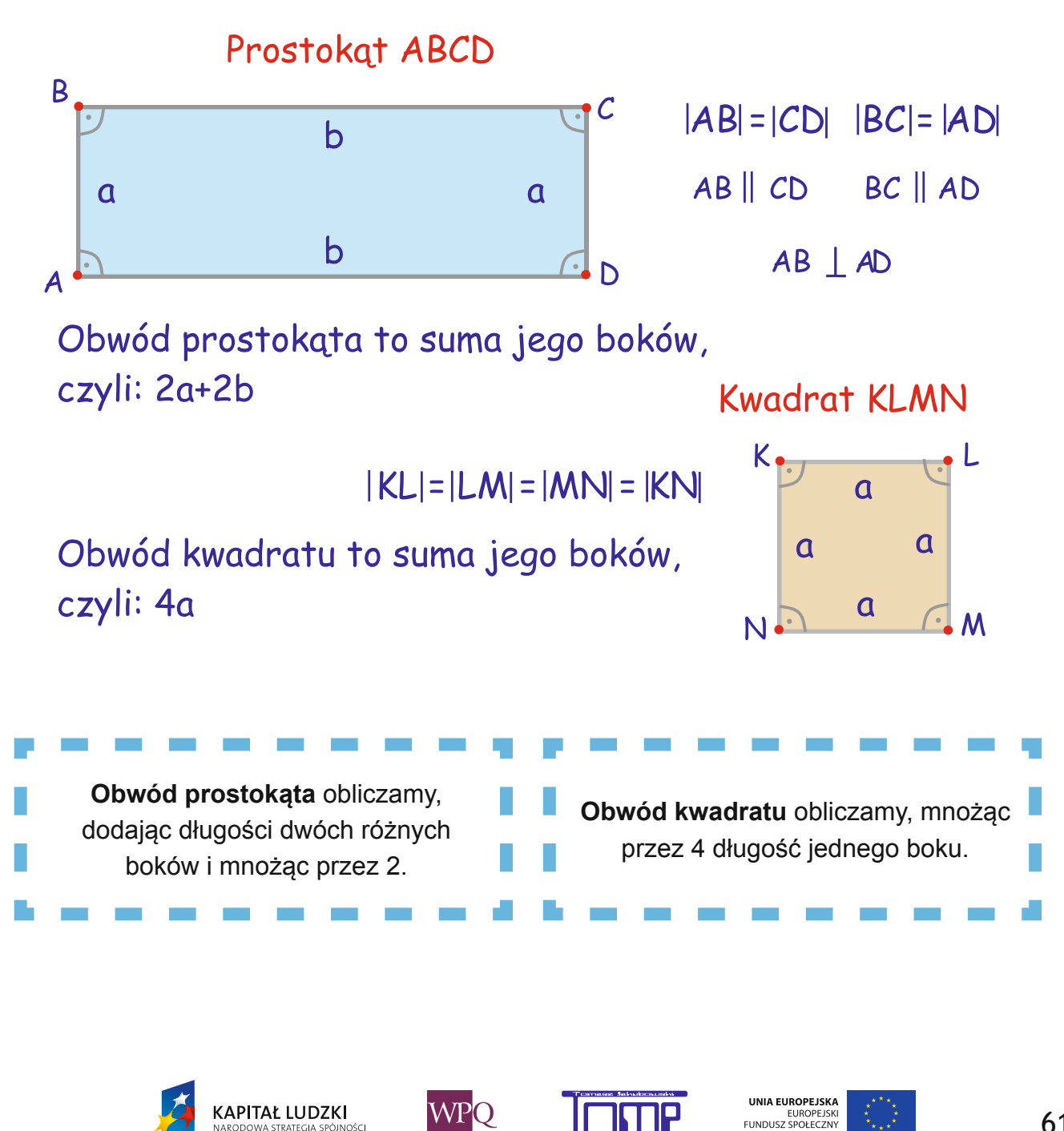

## **7. Koła i okręgi**

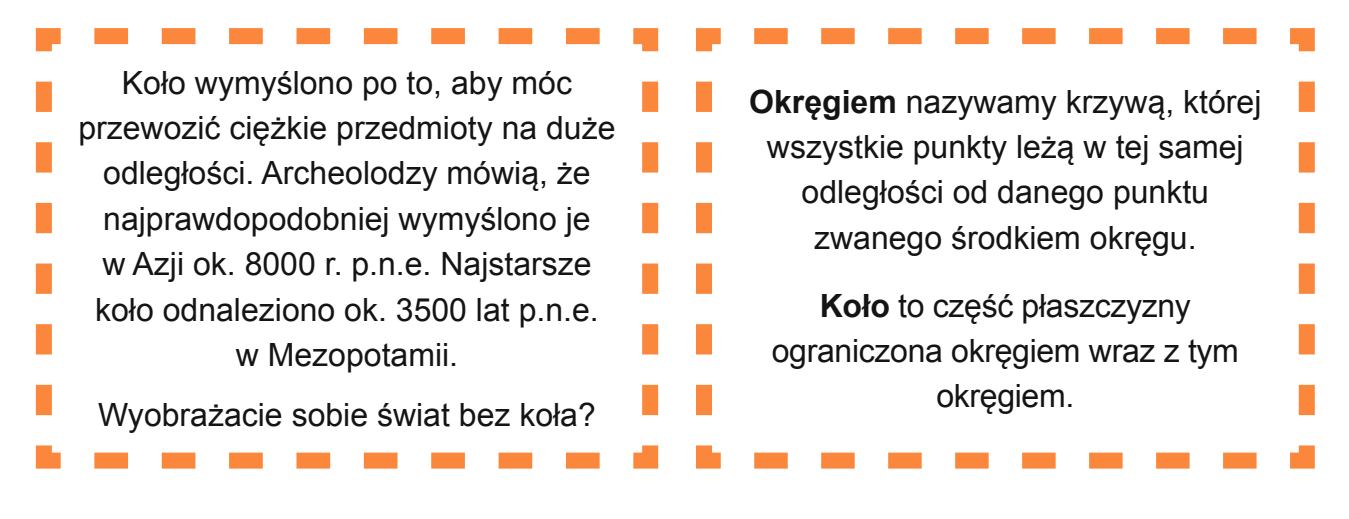

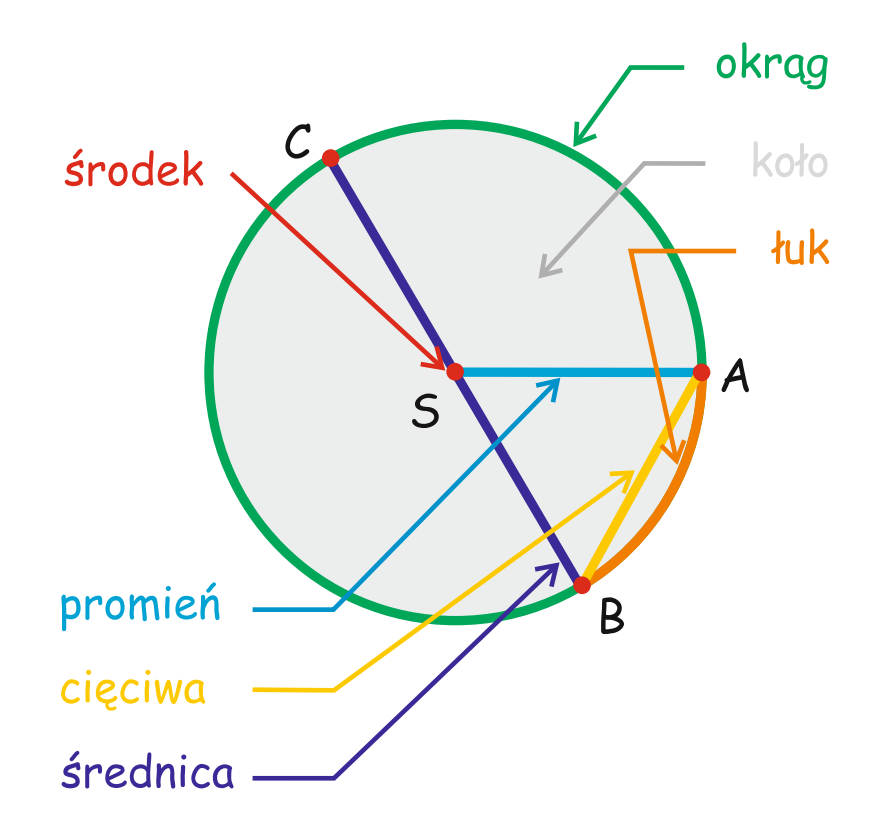

Z okręgiem i kołem związane są ważne pojęcia geometryczne:

- **• środek okręgu** lub **koła** (należy do koła, nie należy do okręgu)
- **• promień**  odcinek(SA), który łączy dowolny punkt okręgu ze środkiem okręgu
- **• średnica**  odcinek(BC), który zawiera środek i łączy dwa punkty okręgu najdłuższa cięciwa (jest dwa razy dłuższa niż promień)
- **• łuk**  jedna z dwóch części okręgu wyznaczona przez dwa punkty tego okręgu (AB - pomarańczowy)

UNIA EUROPEJSKA

EUROPEJSKI<br>FUNDUSZ SPOŁECZNY

**• cięciwa** – odcinek łączący dwa różne punkty okręgu (AB - żółty)

**WPO** 

**KAPITAŁ LUDZKI** 

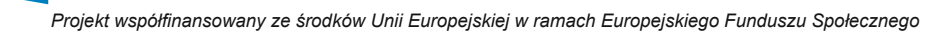

### **2. Figury geometryczne**

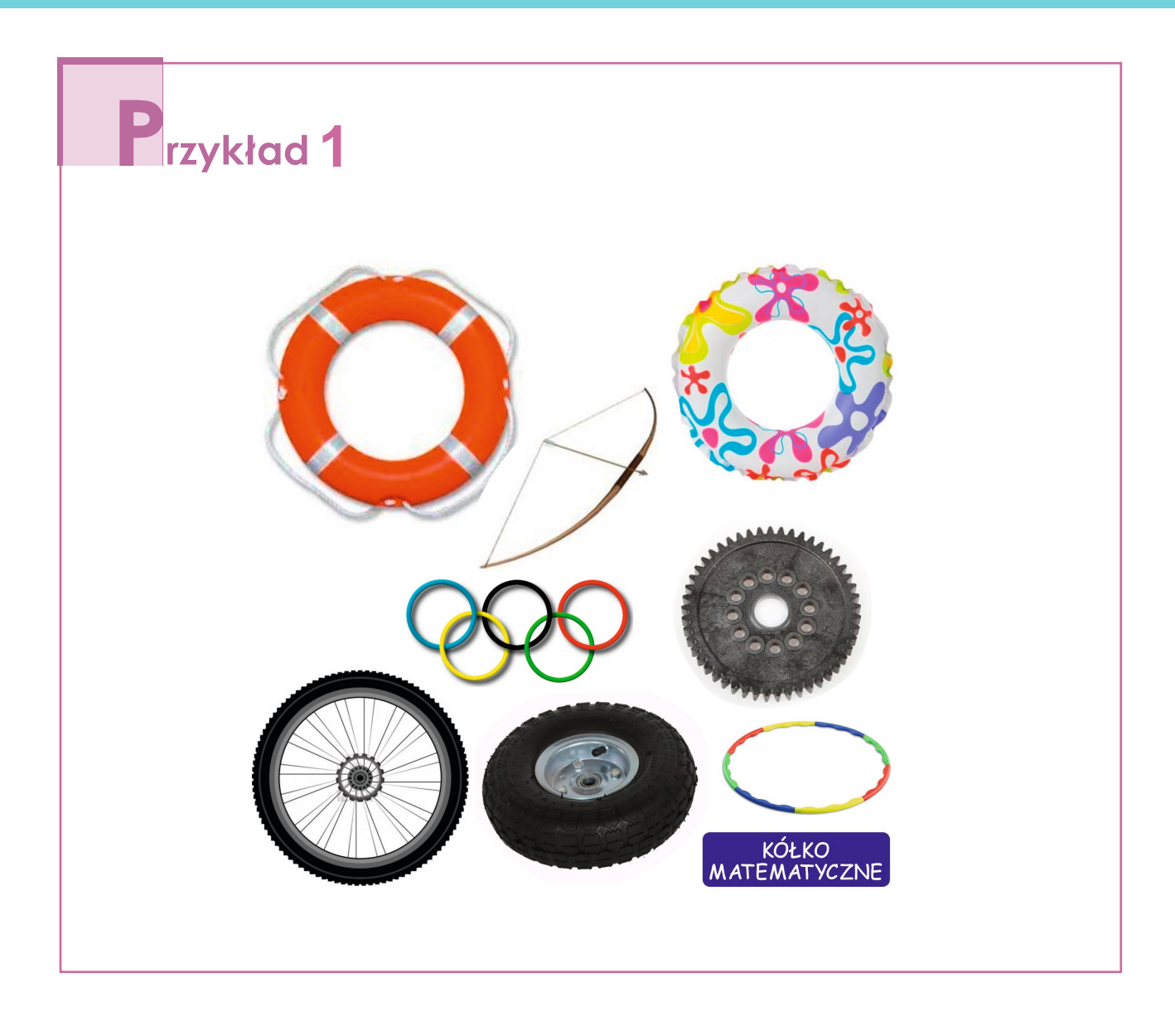

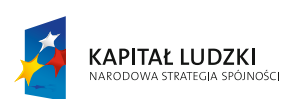

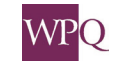

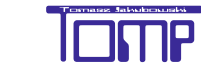

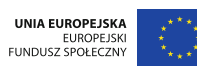

### **NOTATKI**

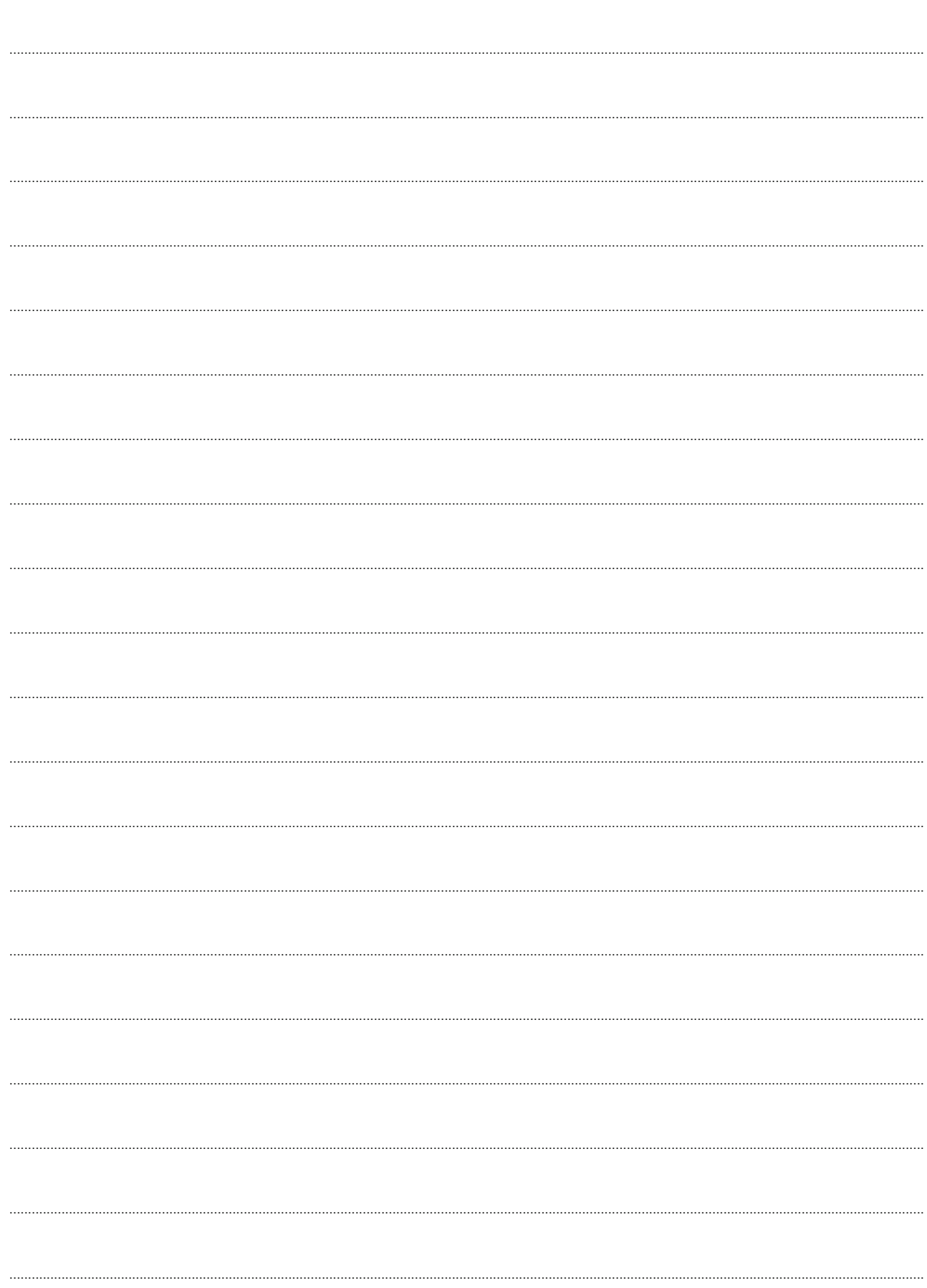

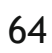

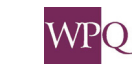

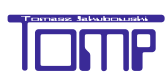

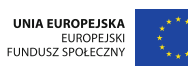

### **1. Działania pisemne - system pozycyjny**

**System dziesiątkowy - liczby naturalne wielocyfrowe**

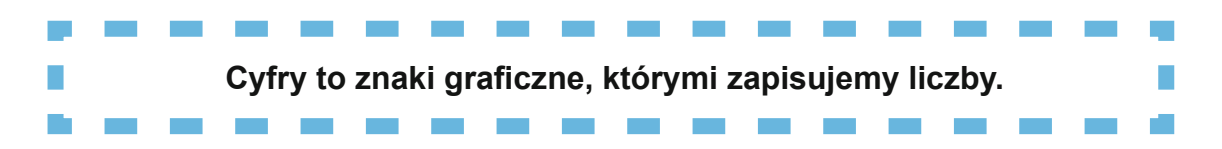

Używane przez nas cyfry noszą miano **arabskich**.

W systemie dziesiętnym (dziesiątkowym) używamy dziesięciu cyfr: 0, 1, 2, 3, 4, 5, 6, 7, 8, 9. Tworzą one swojego rodzaju matematyczny "alfabet", z którego budujemy liczby.

Liczby możemy opisać przez podanie z ilu cyfr się składają:

- jednocyfrowe: 1, 6 ...,
- dwucyfrowe: 12, 21, 36, 63 ...
- trzycyfrowe: 123, 163, 185 ...
- czterocyfrowe: 6325, 7195, 8632 ...
- pięciocyfrowe: 12345, 23456, 34567 ...
- itd.

Każda cyfra w liczbie stoi na swoim miejscu (pozycji). Mówimy, że korzystamy z pozycyjnego dziesiętnego systemu liczb.

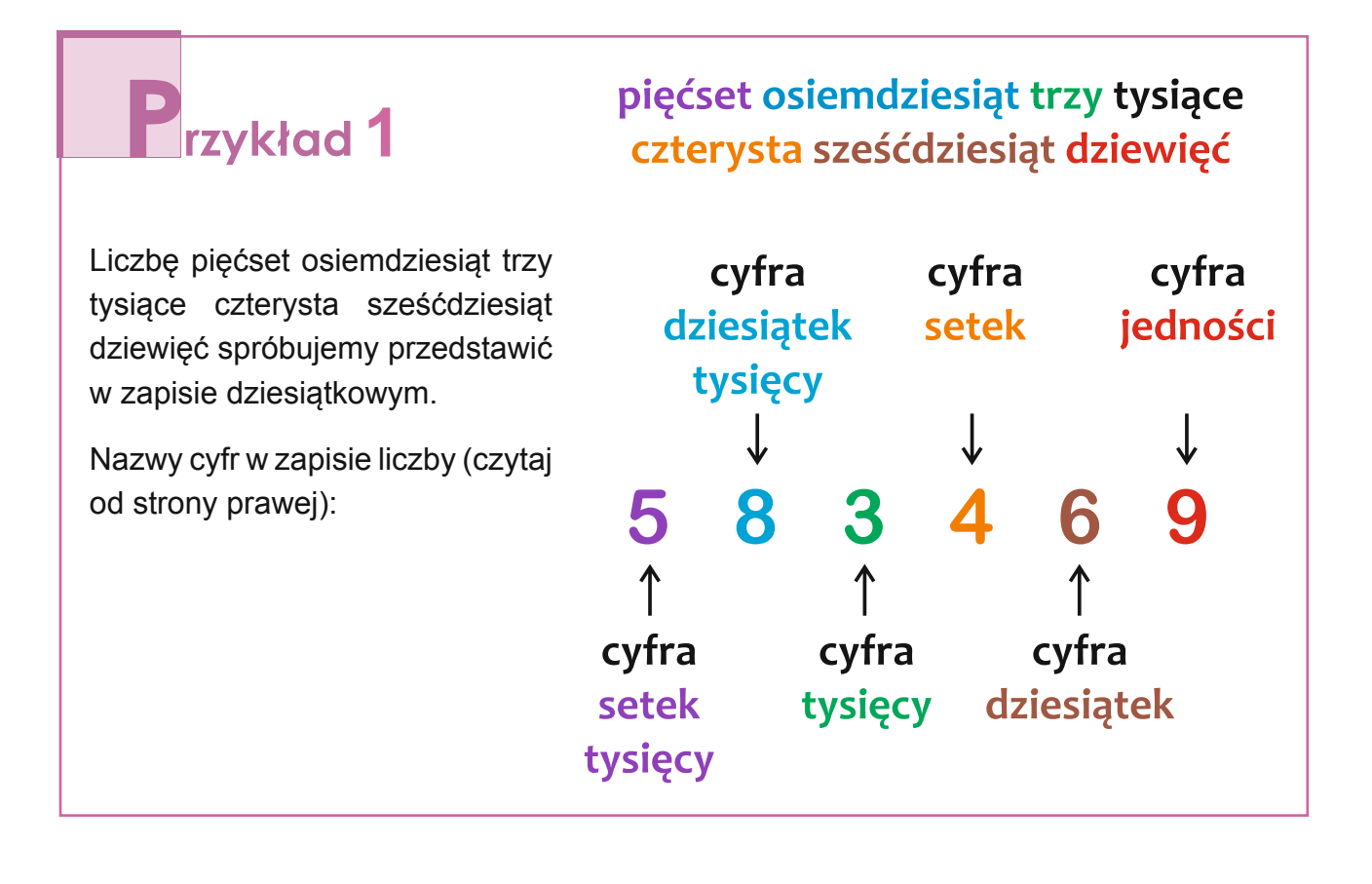

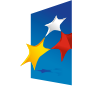

**KAPITAŁ LUDZKI** 

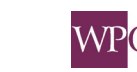

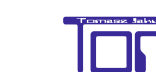

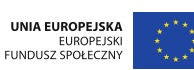

# **2** rzykład 2

Ta olbrzymia liczba przedstawiona w tabelce poniżej, to:

375 miliardów, 829 milionów, 661 tysięcy, 247.

Zaczynając od strony prawej, podzielmy tę liczbę na trzycyfrowe grupy. Mają one następujące nazwy:

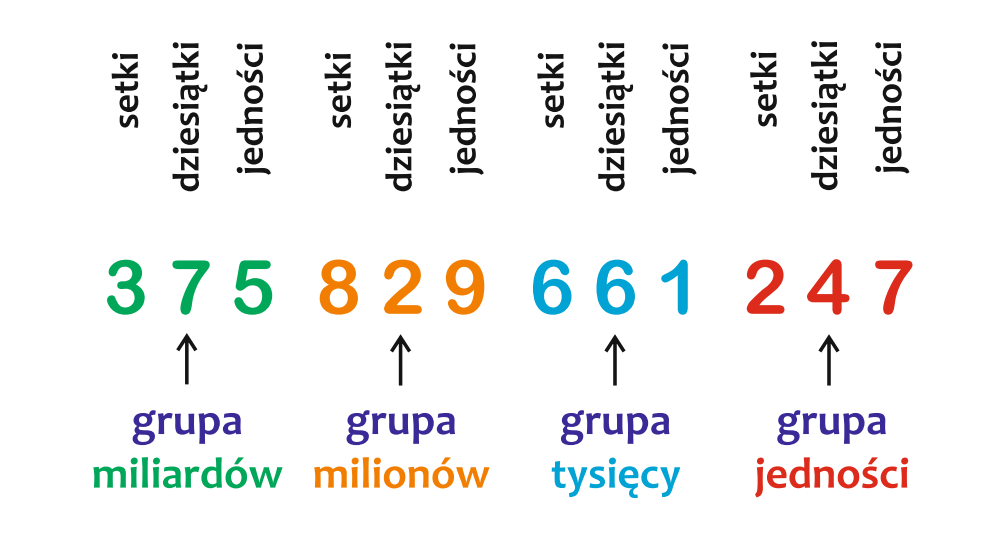

W każdej grupie są (od prawej): cyfra jedności, dziesiątek i setek.

Zapisując liczby, pamiętaj, że dokładne zapisywanie liczb jest bardzo ważne. Zeszyt "w kratkę" powinien ci to ułatwić. Zapisując liczby jedna pod drugą, zwracaj uwagę na pozycje cyfr.

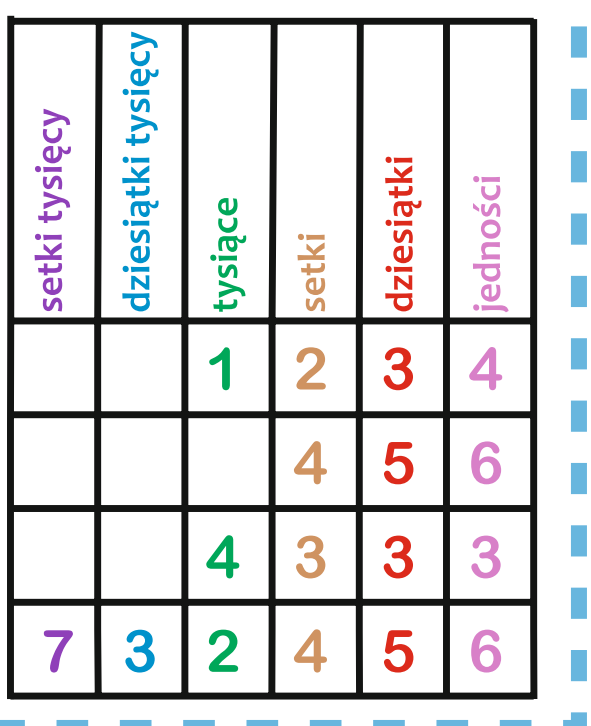

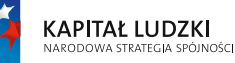

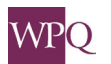

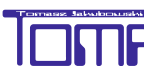

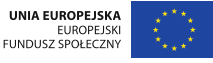

*Projekt współfinansowany ze środków Unii Europejskiej w ramach Europejskiego Funduszu Społecznego*

### **2. dodawanie piSeMne**

# $7 + 13 = 20$   $\leftarrow$  suma Składnik składnik

W niektórych przypadkach dodawanie w pamięci jest trudne. Można tę operację ułatwić, wykorzystując metodę dodawania pisemnego.

Metoda ta polega na sumowaniu w pamięci liczb jednocyfrowych. Dodawane liczby zapisujemy w słupkach, podpisywanie zaczynając od liczby jedności ("od końca"), podpisując jedności pod jednościami, dziesiątki pod dziesiątkami itd. Umiejętność dodawania pisemnego ma dzisiaj mniejsze znaczenie niż kilkanaście lub kilkadziesiąt lat temu. Z pewnością znajdziesz się w sytuacji, w której umiejętność sprawnego wykonania podstawowych działań matematycznych bez użycia kalkulatora, smartfona, tabletu lub komputera okaże się przydatna.

W czasie kolejnych lekcji poznasz zasady wykonywania działań pisemnych.

Część ćwiczeń utrwalających zasady działań pisemnych wykonasz, wykorzystując tablet lub komputer, które "zastąpią" kartkę papieru. Żeby dobrze utrwalić umiejętność liczenia pisemnego musisz poćwiczyć, wykorzystując do tego kartkę papieru lub zeszyt. Zestaw ćwiczeń znajdziesz w materiałach do lekcji.

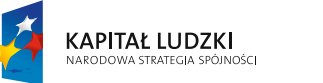

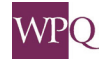

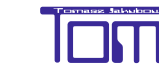

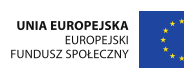

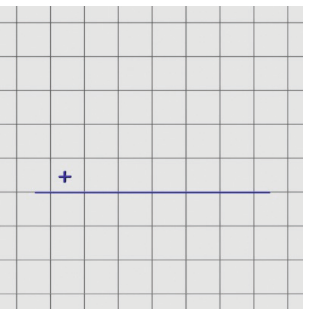

Mamy wykonać dodawanie: 728 + 5439

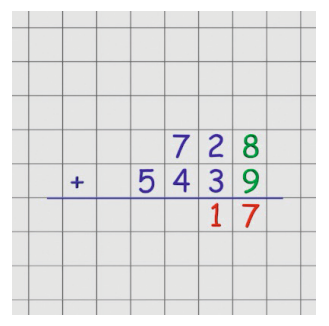

Suma cyfr jedności wynosi 17. Przenosimy 1 (cyfrę dziesiątek

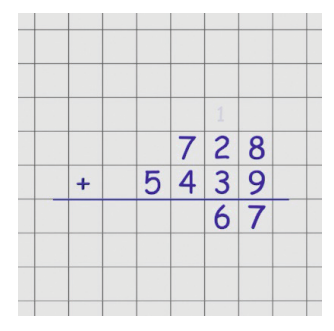

Suma cyfr dziesiątek wynosi 6. Nie musimy niczego przenosić nad cyfry setek.

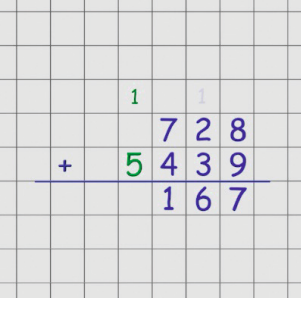

Teraz będziemy dodawali cyfry tysięcy.

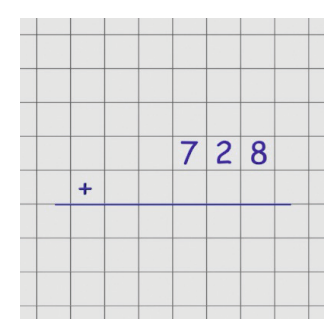

Podpisujemy obie liczby tak, aby cyfra jedności jednej liczby była pod cyfrą jedności drugiej liczby, cyfra dziesiątek jednej liczby była pod cyfrą dziesiątek drugiej liczby itd.

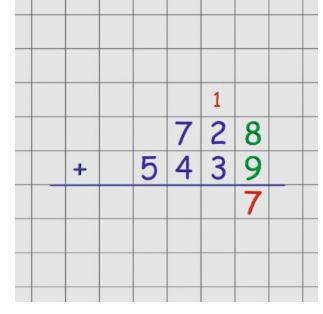

obliczonej sumy) nad pozostałe cyfry dziesiątek.

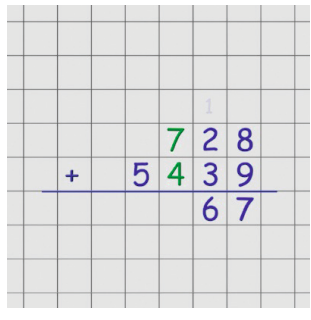

Teraz będziemy dodawali cyfry Suma cyfr setek wynosi 11. setek.

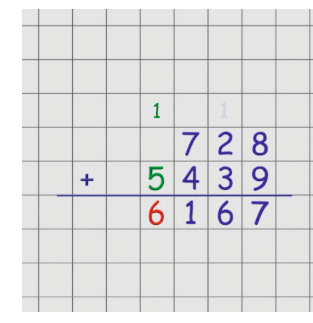

Suma cyfr tysięcy wynosi 6. Wynik dodawania wynosi

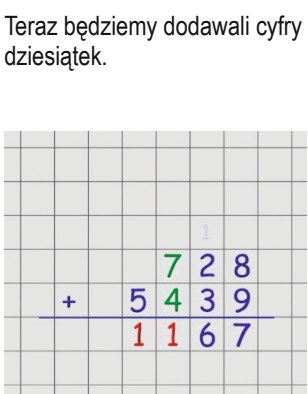

 $\overline{7}$  $\overline{2}$  $\overline{8}$ 

 $5|4|3|$ 

 $\overline{1}$ 

 $\overline{2}$ 

 $\overline{8}$ 

7

 $\overline{7}$ 

 $5|4$  $\overline{3}$  $\overline{9}$ 

 $\ddotmark$ 

 $\ddot{}$ 

9

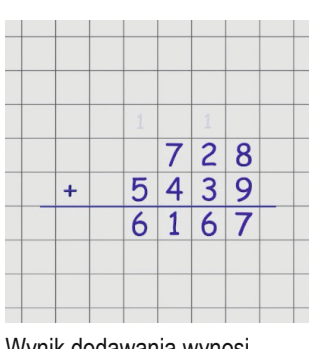

6167.

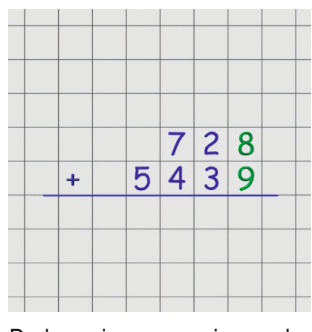

Dodawanie rozpoczniemy od cyfr jedności.

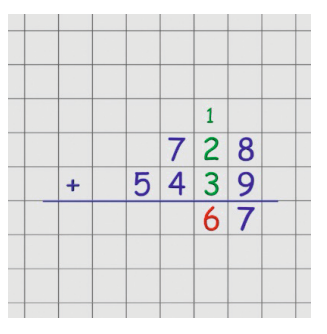

Suma cyfr dziesiątek wynosi 6.

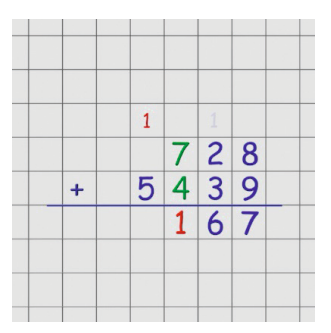

Przenosimy 1 (cyfrę dziesiątek obliczonej sumy) nad cyfry tysięcy.

68

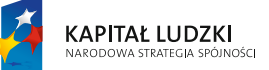

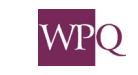

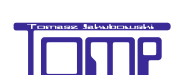

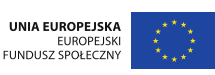

### **3. odejMowanie piSeMne**

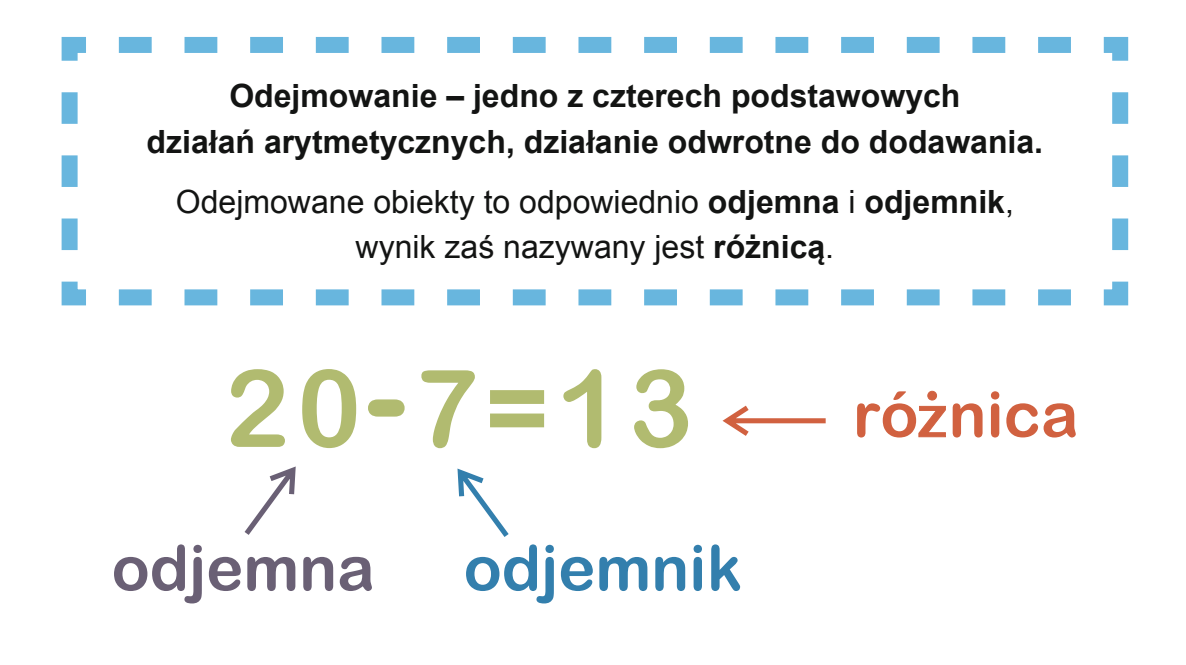

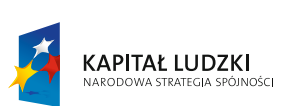

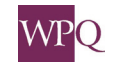

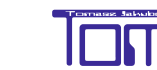

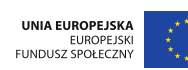

### **3. Działania pisemne**

Poniżej przedstawiono sposób odejmowania pisemnego liczby 402 od 5783. Odjemną jest 5783, odjemnikiem - 402.

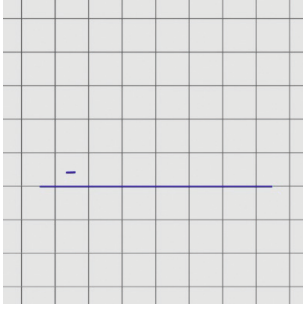

Mamy wykonać odejmowanie: 5783 - 402

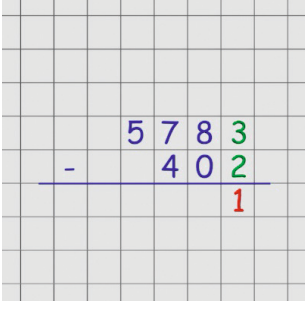

3-2=1 Wpisujemy wynik pod cyframi jedności.

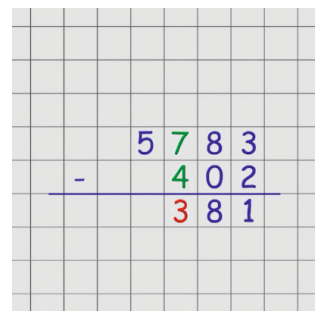

7-4=3 Wpisujemy wynik pod cyframi setek.

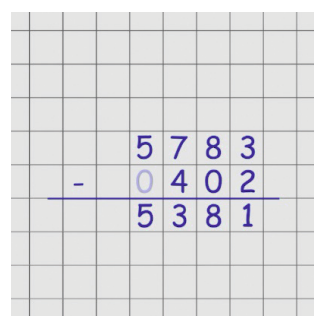

Zakończyliśmy odejmowanie. 5783-402=5381

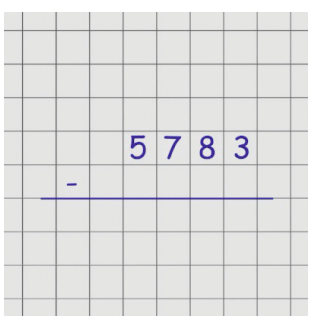

Podpisujemy liczby, wyrównując je do prawej - tak, aby cyfry jedności były pod cyframi jedności itd.

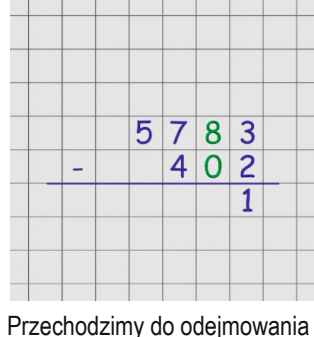

 $5 \mid 7 \mid 8 \mid 3$  $402$  $8|1$ 

 $\overline{5}$  $\overline{7}$  $8\overline{3}$ 

L,

 $402$ 

8-0=8 Wpisujemy wynik pod cyframi jedności.

 $5 \mid 7 \mid 8 \mid 3$ 

 $0|4|0|2$ 

 $3|8|1$ 

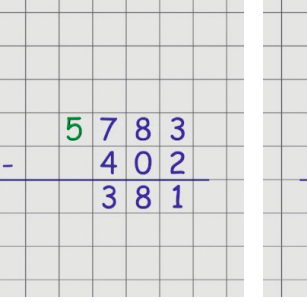

Przechodzimy do odejmowania

cyfr tysięcy.

cyfr dziesiątek.

Brak cyfry możemy zastąpić zerem.

 $\overline{a}$ 

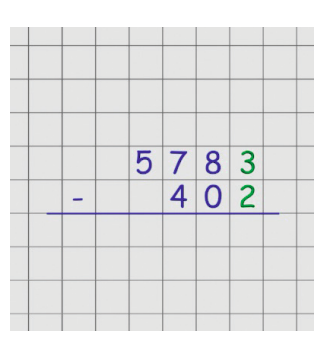

Zaczynamy od wykonania działań na cyfrach jedności.

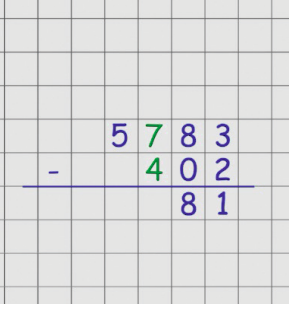

Przechodzimy do odejmowania cyfr setek.

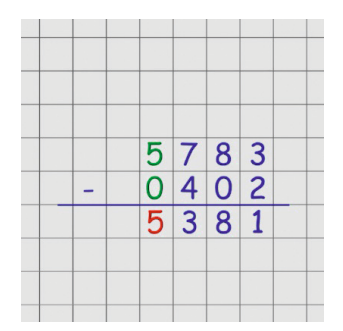

5-0=5 Wpisujemy wynik pod cyframi tysięcy.

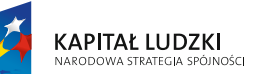

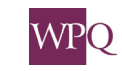

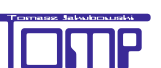

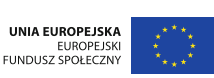

*Projekt współfinansowany ze środków Unii Europejskiej w ramach Europejskiego Funduszu Społecznego*

### Poniżej zaprezentowano bardziej złożony przykład. Tutaj należy odjąć 1582 od 7034.

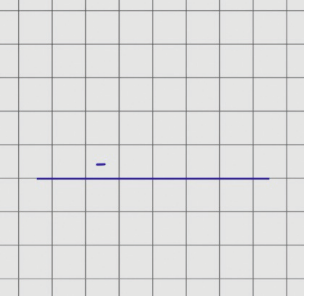

Mamy wykonać odejmowanie: 7034 - 1582

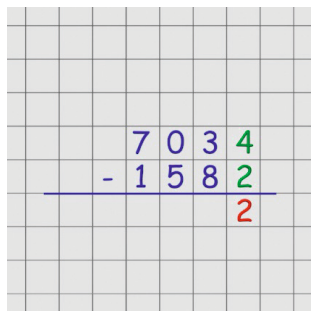

4-2=2 Wpisujemy wynik pod cyframi jedności.

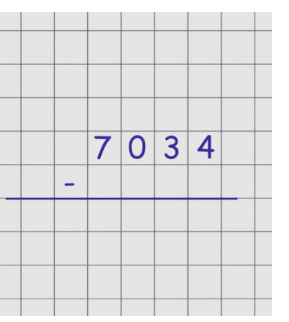

Podpisujemy liczby, wyrównując je do prawej - tak, aby cyfry jedności były pod cyframi jedności itd.

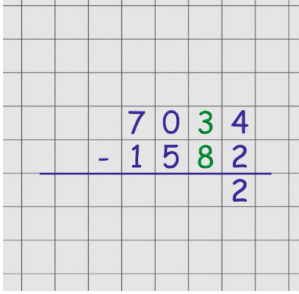

Przechodzimy do odejmowania cyfr dziesiątek. Niestety nie możemy odjąć 8 od 3.

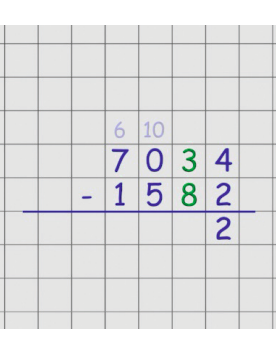

 $\overline{7}$ 

 $|0|3|4$ 

 $1582$ 

Musimy "pożyczyć" z kolumny setek 1 setkę, czyli 10 dziesiątek. A ponieważ nie ma z czego "pożyczyć" - pożyczamy z kolumny tysięcy 1 tysiąc, czyli 10 setek. Zapisujemy to ponad działaniem w odpowiednich kolumnach.

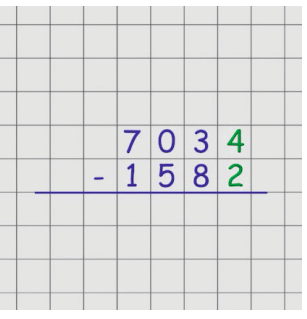

Zaczynamy od wykonania działań na cyfrach jedności.

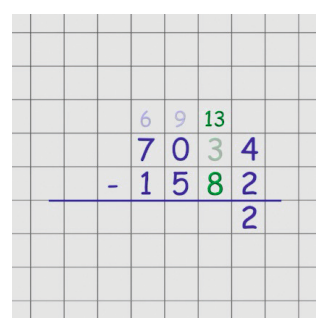

Dopiero teraz, z tych 10 setek, pożyczmy 1 setkę, czyli 10 dziesiątek. Zamiast 3 w kolumnie dziesiątek mamy 13. Zapisujemy to ponad działaniem w odpowiednich kolumnach.

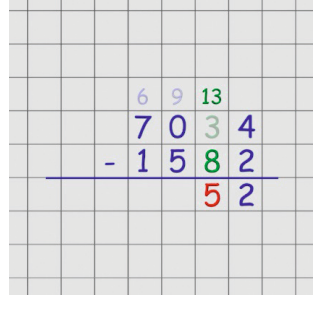

13-8=5 Wpisujemy wynik pod cyframi dziesiątek.

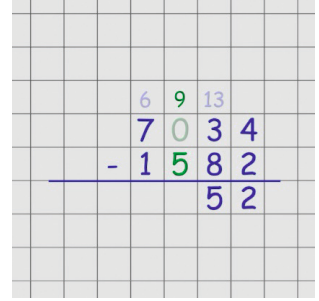

Przechodzimy do odejmowania cyfr setek, pamiętając o "pożyczonych" liczbach. Zamiast zera mamy teraz 9 setek.

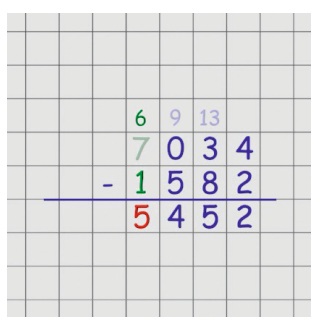

6-1=5 Wpisujemy wynik pod cyframi tysięcy.

|  |  | 6 9 13 |                      |  |
|--|--|--------|----------------------|--|
|  |  |        | 7034<br>1582<br>5452 |  |
|  |  |        |                      |  |
|  |  |        |                      |  |
|  |  |        |                      |  |
|  |  |        |                      |  |
|  |  |        |                      |  |
|  |  |        |                      |  |

Otrzymaliśmy wynik odejmowania: 7034-1582=5452.

.<br>Ności

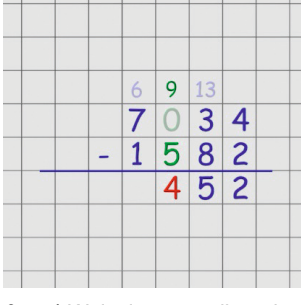

9-5=4 Wpisujemy wynik pod cyframi setek.

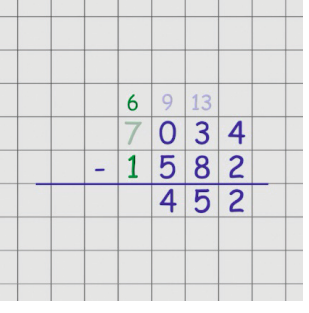

Przechodzimy do odejmowania cyfr tysięcy, pamiętając o "pożyczonych" liczbach. Zamiast 7 mamy teraz 6 tysięcy.

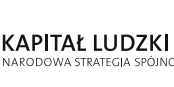

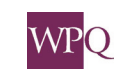

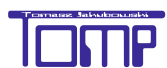

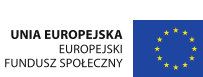
### **4. Mnożenie piSeMne**

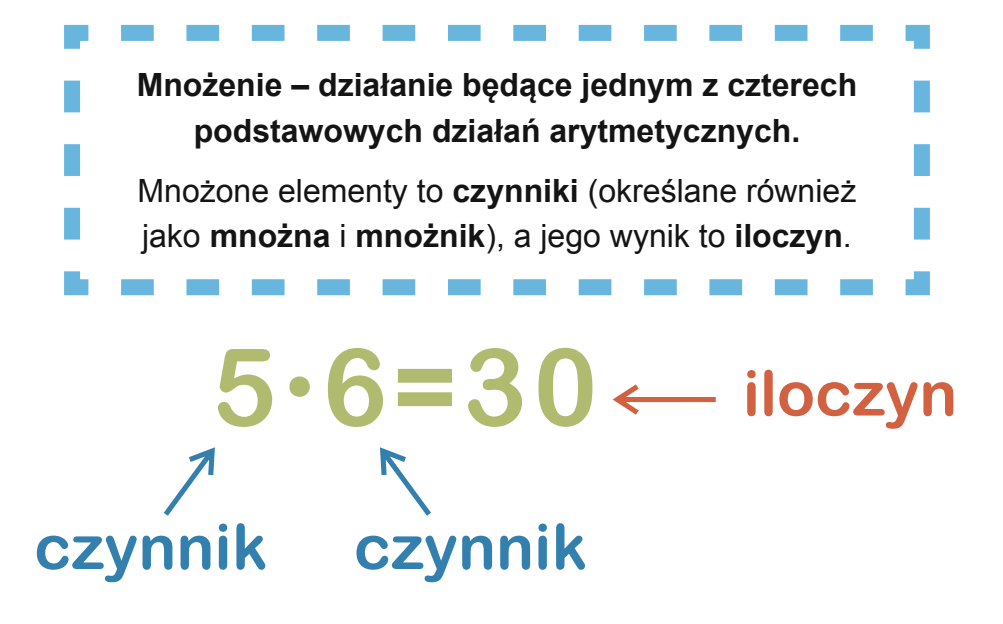

Na następnej stronie przedstawiono kolejne kroki, które należy przejść podczas mnożenia pisemnego liczby 7093 przez 6.

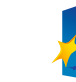

72

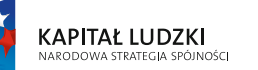

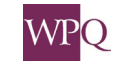

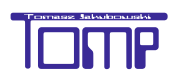

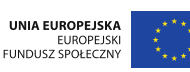

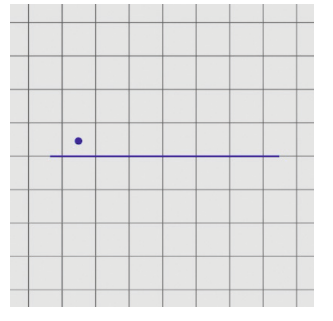

Mamy wykonać mnożenie: 7093 razy 6

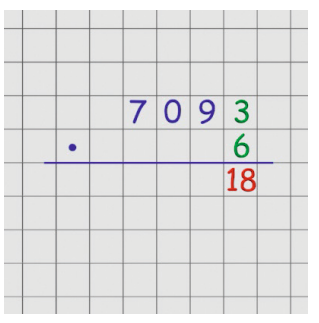

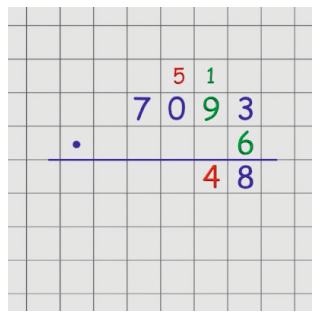

Do wyniku mnożenia dodajemy zapisaną powyżej, a przeniesioną z poprzedniego działania, liczbę dziesiątek. Otrzymujemy:  $54 + 1 = 55$ .

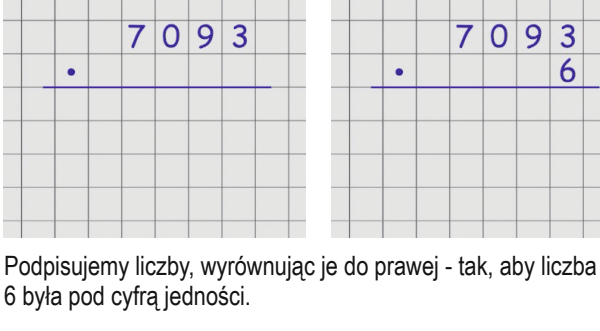

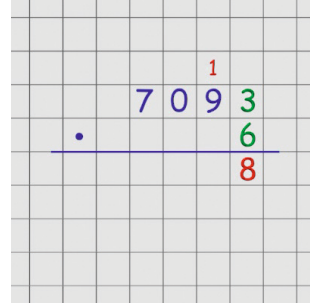

6 razy 3 = 18 Pozostawiamy 8, a 1 przenosimy do rzędu dziesiątek i zapisujemy ponad cyfrą dziesiątek.

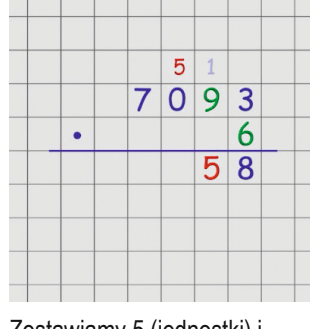

Zostawiamy 5 (jednostki) i przenosimy do rzędu setek 5 (dziesiątki).

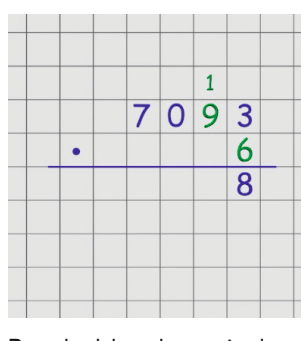

 $7093$ 

 $\bullet$ 

 $\overline{6}$ 

Przechodzimy do mnożenia cyfry dziesiątek.

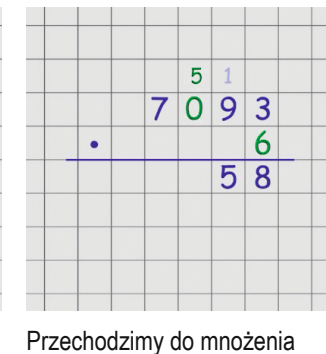

cyfry setek.

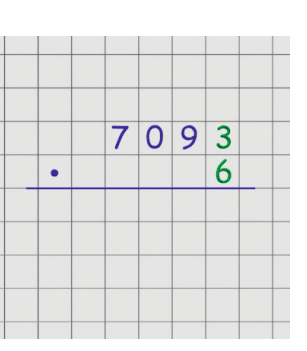

Zaczynamy od wykonania mnożenia przez cyfrę jedności.

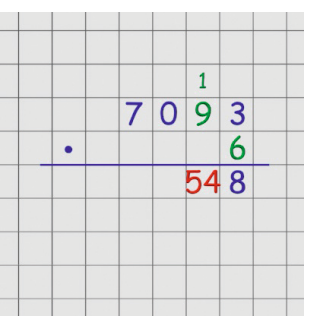

6 razy 9 = 54

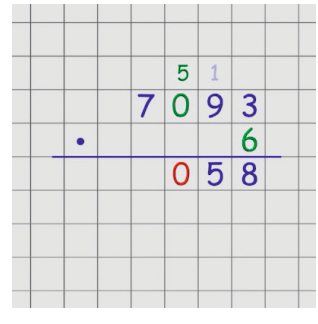

6 razy  $0 = 0$ 

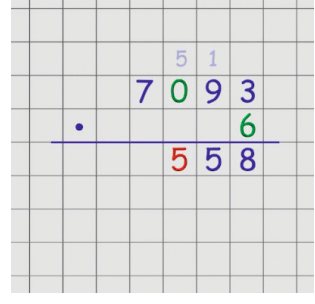

Teraz dodajemy przepisane z poprzedniego działania 5.

 $709$  $\overline{3}$  $\bullet$ 6  $\overline{5|5}$  $\overline{8}$ 

Przechodzimy do mnożenia cyfry tysięcy.

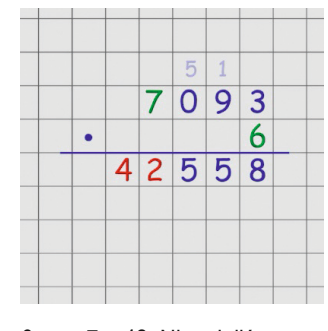

6 razy 7 = 42. Nie mieliśmy żadnej liczby przepisanej z poprzedniego działania. Jest to też ostatnie mnożenie, zapisujemy więc każdą z cyfr wyniku w odpowiednich kratkach.

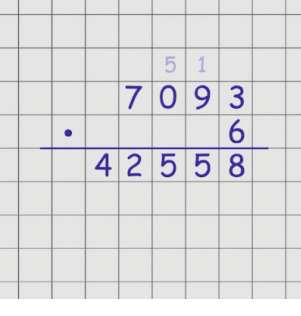

Otrzymaliśmy wynik: 7093 razy  $6 = 42558$ 

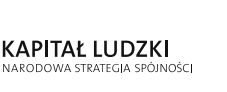

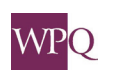

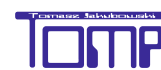

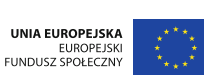

### **5. Mnożenie pisemne przez liczby z zerami na końcu**

# $4290 \cdot 1600 = ?$

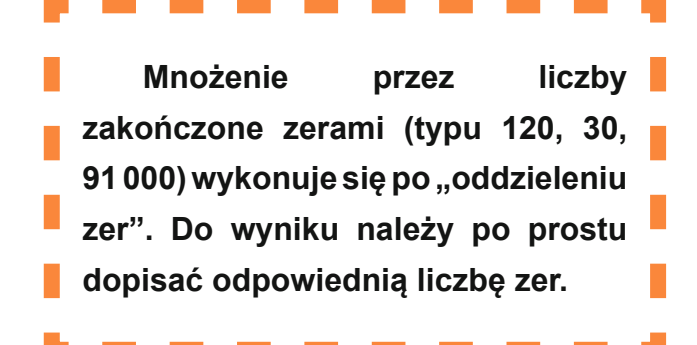

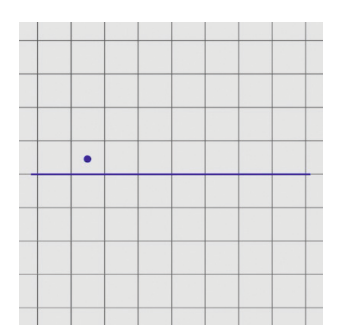

Mamy wykonać mnożenie: 4290 razy 1600

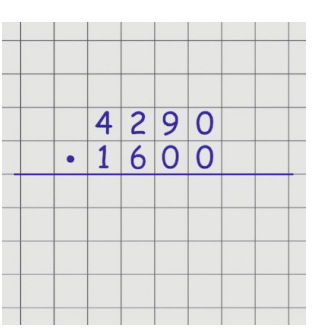

Podpisując liczby i wyrównując do prawej, musielibyśmy mnożyć przez zera, a tego robić nie warto...

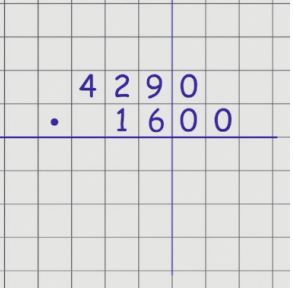

Podpisujemy te liczby tak, aby "oddzielić" zera. Będziemy wykonywali mnożenie tak, jakby tych zer nie było.

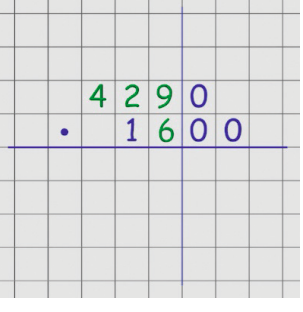

Zaczynamy od mnożenia 429 przez 6.

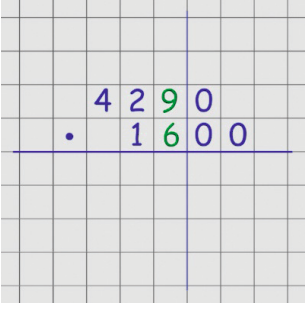

Wykonujemy to w poznany wcześniej sposób.

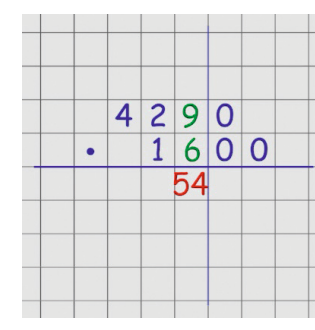

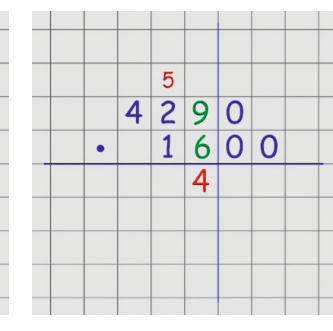

6 razy 9 = 54 4 zostawiamy pod 6, a 5 przepisujemy do następnej kolumny i zapisujemy powyżej działania.

5  $4290$  $600$  $\overline{1}$  $\bullet$  $\overline{4}$ 

Przechodzimy do następnego mnożenia.

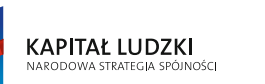

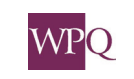

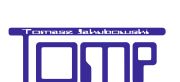

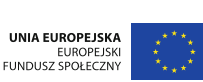

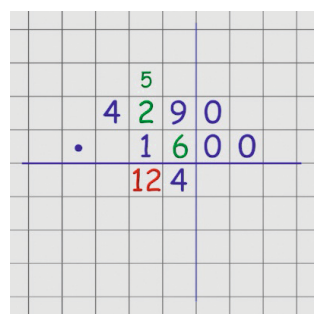

 $\mathbf{1}$  $\overline{5}$ 

 $\overline{4}$ 

 $2474$ 

 $\bullet$ 

 $290$ 

 $1|6|0|0$ 

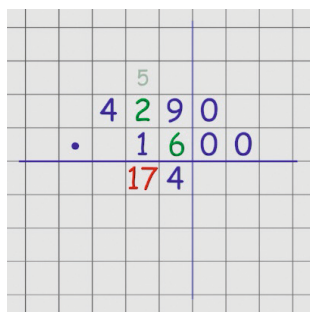

6 razy 2 = 12 Do wyniku dodajemy przepisaną z poprzedniego mnożenia liczbę 5 i otrzymujemy 17.

 $\overline{a}$ 

 $257/4$ 

 $290$ 

 $1|6|0|0$ 

 $\overline{4}$ 

 $\bullet$ 

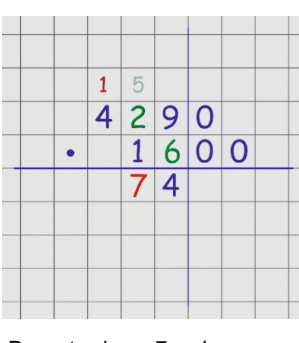

Pozostawiamy 7, a 1 przenosimy do następnej kolumny, zapisując powyżej.

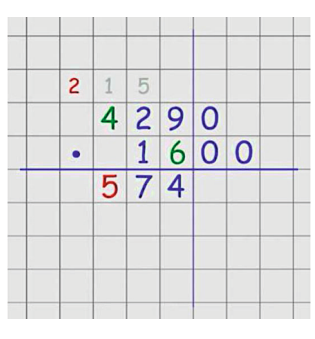

Pozostawiamy liczbę 5, a liczbę 2 przenosimy do następnej kolumny.

 $290$ 

 $600$ 

 $\overline{1}$ 

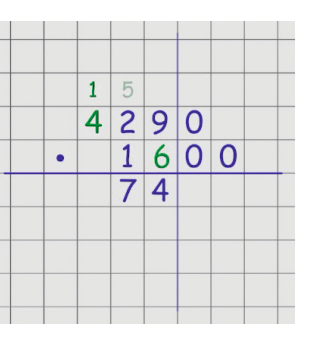

Przechodzimy do kolejnego mnożenia.

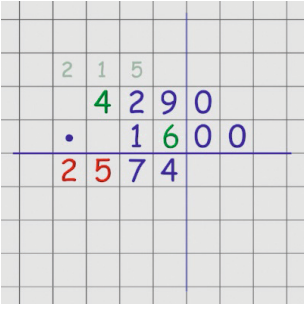

Skończyliśmy mnożenie liczby 429 przez 6, więc spisujemy do wyniku przeniesioną liczbę 2.

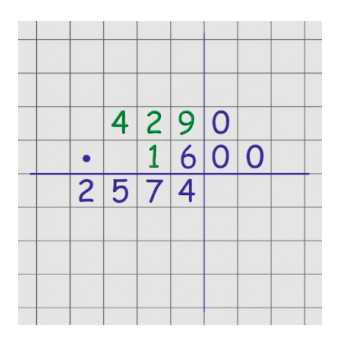

6 razy 4 = 24 Do wyniku tego mnożenia

Otrzymaliśmy 6 razy 429 = 2574

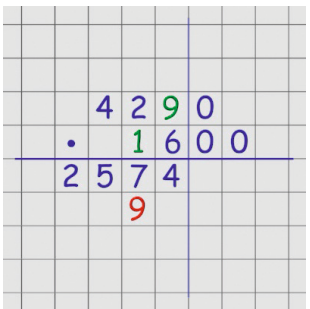

dodajemy przeniesioną z poprzedniego mnożenia liczbę

1 i otrzymujemy 25.  

Przechodzimy do mnożenia 1 razy 429. Mnożenie przez 1 jest bardzo łatwe. Wystarczy przepisać odpowiednio liczbę 429.

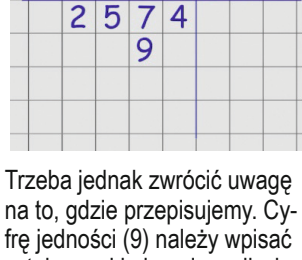

 $\overline{4}$ 

 $\bullet$ 

na to, gdzie przepisujemy. Cyfrę jedności (9) należy wpisać w tej samej kolumnie co liczba 1, przez którą mnożymy.

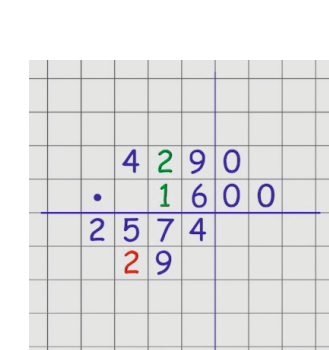

Wykonujemy kolejne mnożenie.

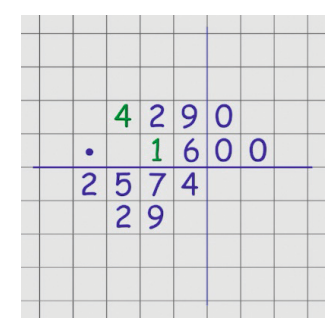

Wykonujemy kolejne mnożenie, pilnując miejsc, w które wpisujemy liczby.

 $290$  $\overline{4}$  $1$  $600$  $\bullet$  $\overline{c}$  $5\overline{5}$  $\overline{7}$  $\overline{4}$  $\overline{4}$  $29$ 

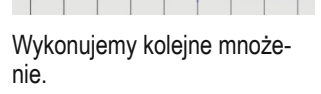

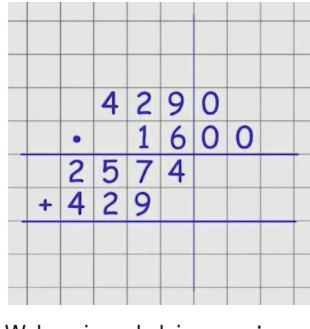

Wykonujemy kolejne mnożenie, pilnując miejsc, w które wpisujemy liczby.

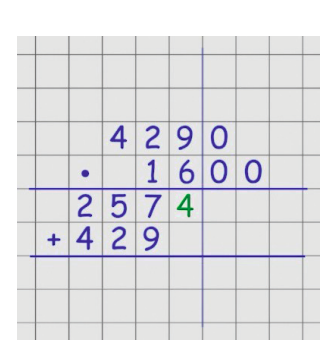

Teraz dodamy otrzymane iloczyny.

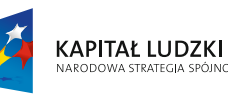

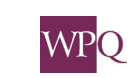

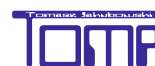

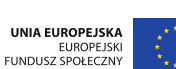

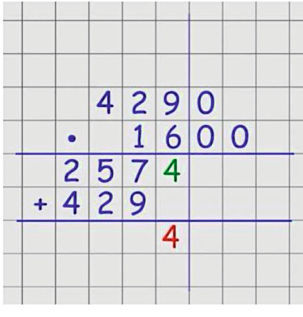

Uwaga! Dodajemy tylko cyfry z iloczynów, pomijając liczby, które mnożymy.

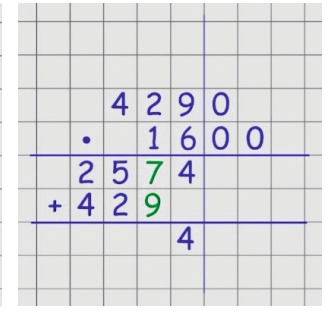

Wynik dodawania wpisujemy w odpowiednich kolumnach.

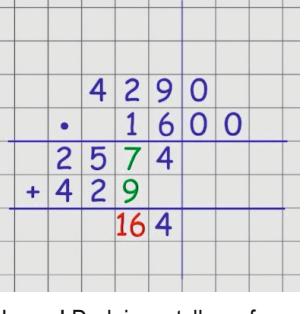

Uwaga! Dodajemy tylko cyfry z iloczynów, pomijając liczby, które mnożymy.

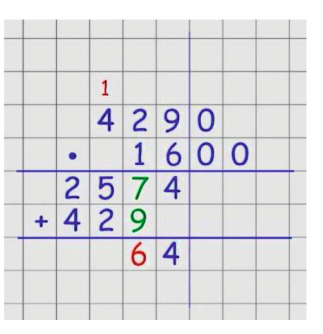

Jeżeli wynik jest dwucyfrowy zostawiamy cyfrę jedności, a cyfrę dziesiątek przenosimy do następnej kolumny, zapisując powyżej działania.

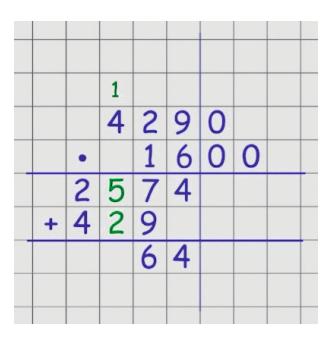

Jeżeli wynik jest dwucyfrowy zostawiamy cyfrę jedności, a cyfrę dziesiątek przenosimy do następnej kolumny, zapisując powyżej działania.

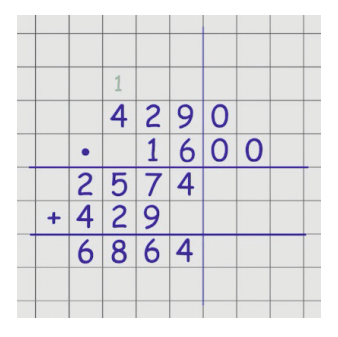

Otrzymaliśmy 2574 + 429 = 6864

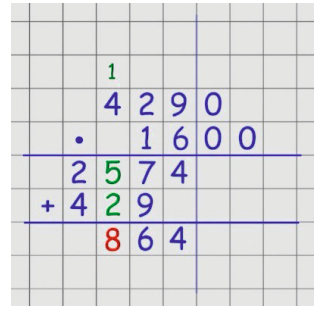

Przechodzimy do dodawania cyfr z następnej kolumny. Uwaga! Dodajemy tylko cyfry z iloczynów, pomijając liczby, które mnożymy.

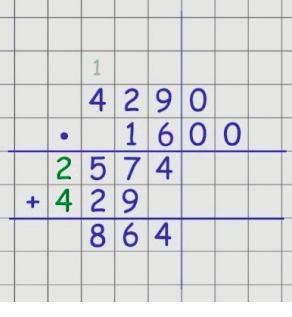

Dodając, trzeba pamiętać o cyfrach przepisanych z poprzedniego dodawania.

eden de desde situ

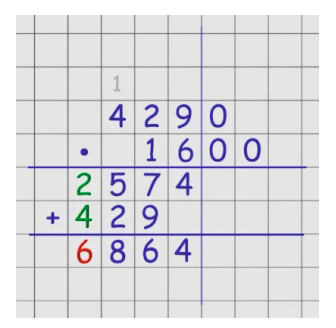

Przechodzimy do dodawania cyfr z następnej kolumny. Wynik dodawania wpisujemy w odpowiedniej kolumnie.

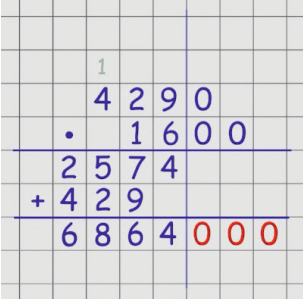

 Teraz do wyniku dodawania dopisujemy wszystkie "oddzielone" zera. Nie wolno zapomnieć o żadnym zerze!

|  |                                                         | 4 2 9 0 |               |  |
|--|---------------------------------------------------------|---------|---------------|--|
|  |                                                         |         | 1 6 0 0       |  |
|  |                                                         |         |               |  |
|  | $\begin{array}{ c c c c c }\n\hline\n+429\n\end{array}$ |         |               |  |
|  |                                                         |         | 6 8 6 4 0 0 0 |  |
|  |                                                         |         |               |  |

W ten sposób otrzymaliśmy wynik mnożenia: 4290 razy 1600 = 6864000

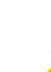

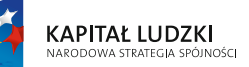

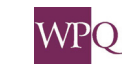

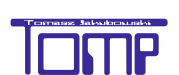

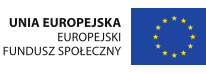

### **6 Dzielenie pisemne**

Zasady dzielenia pisemnego przedstawia poniższa prezentacja.

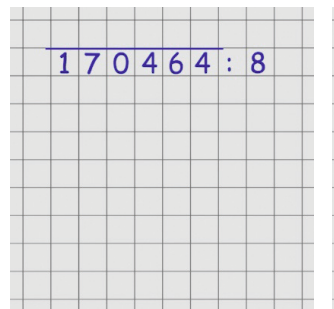

Mamy do wykonania działanie: 170464 dzielone przez 8

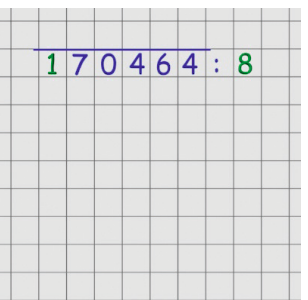

Dzielenie zaczynamy od lewej strony. Bierzemy pierwszą cyfrę. Niestety 1 nie dzieli się przez 8.

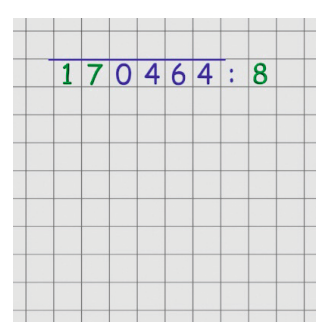

Dołączamy do pierwszej cyfry następną i otrzymujemy liczbę 17.

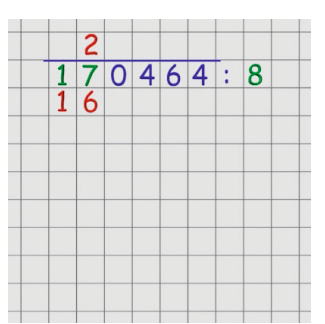

17 dzielone przez 8 daje 2 reszty 1. Zapisujemy to tak, że nad 7 zapisujemy 2 (ile razy 8 mieści się w 17), a pod 17 zapisujemy, ile to jest 2 razy 8.

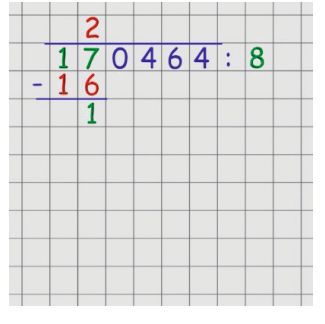

Wykonujemy odejmowanie i zapisujemy niżej wynik (resztę z dzielenia przez dzielnik).

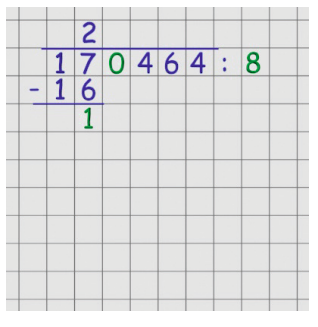

Teraz zajmiemy się następną cyfrą dzielnej (0).

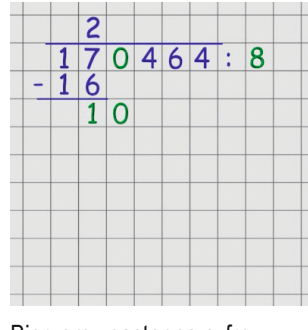

Bierzemy następną cyfrę dzielnej i spisujemy ją niżej, obok reszty z poprzedniego dzielenia. Otrzymujemy liczbę 10.

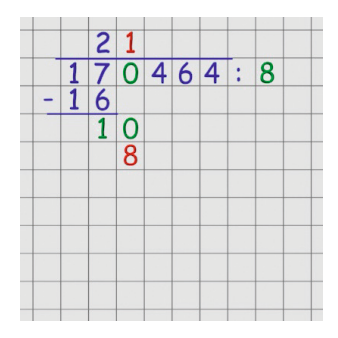

W tej liczbie dzielnik mieści się 1 raz. Zapisujemy to tak, jak poprzednio. Nad zerem zapisujemy, ile razy 8 mieści się w 10, a pod 10 zapisujemy wynik mnożenia.

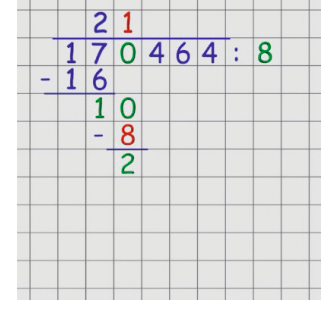

Wykonujemy odejmowanie obliczamy resztę z dzielenia liczby 10 przez 8.

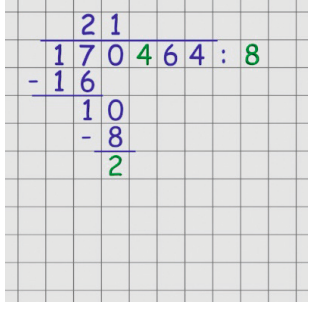

Teraz zajmiemy się następną cyfrą dzielnej (4).

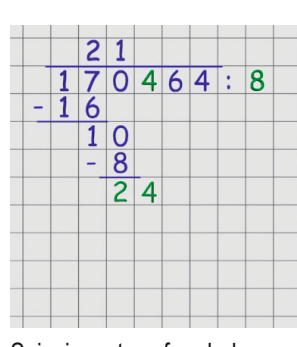

Spisujemy tę cyfrę obok obliczonej przed chwilą reszty z dzielenia i otrzymujemy liczbę 24.

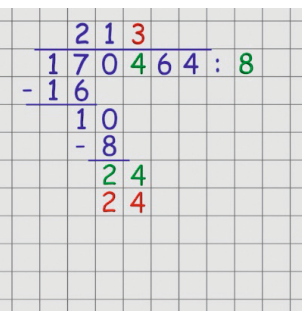

24 to 3 razy 8. Zapisujemy to tak, jak poprzednio: ponad cyfrą 4 zapisujemy 3, a poniżej wynik mnożenia 3 razy 8.

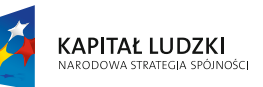

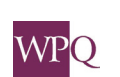

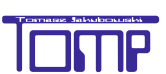

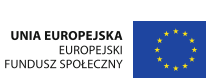

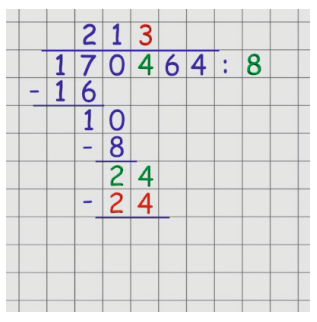

Wykonujemy odejmowanie. Tym razem nie otrzymujemy żadnej reszty.

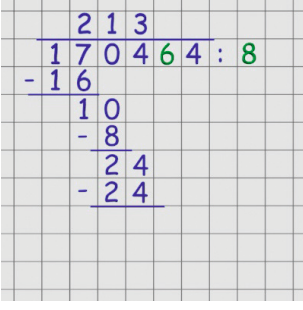

Teraz zajmiemy się następną cyfrą dzielnej (6).

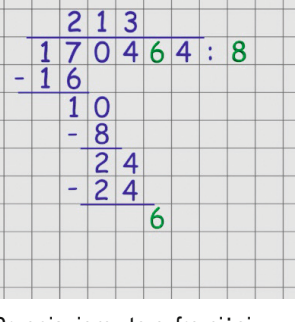

Przepisujemy tę cyfrę niżej. W 6 nie mieści się nasz

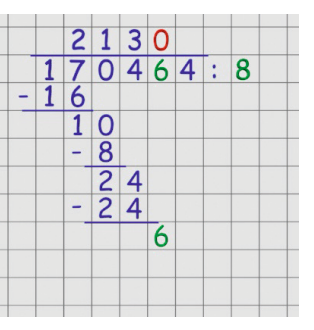

dzielnik (8). Wynik dzielenia to zero. Wpisujemy więc 0 nad cyfrą 6.

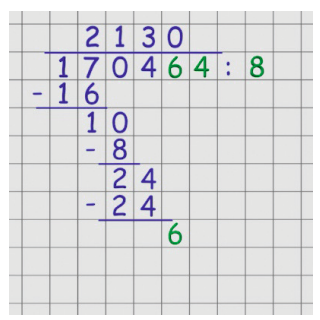

Teraz zajmiemy się następną, ostatnią cyfrą dzielnej (4).

 $21308$  $\begin{array}{|c|c|}\n\hline\n1 & 7 \\
1 & 6\n\end{array}$  $0464:8$  $\blacksquare$  $\begin{array}{c}\n0 \\
8 \\
24 \\
\hline\n24\n\end{array}$  $\frac{1}{1}$ L,  $\begin{array}{c} 64 \\ 64 \end{array}$ L  $\overline{O|O}$ 

Ponad kreską otrzymaliśmy wynik dzielenia  $170464 : 8 = 21308$ 

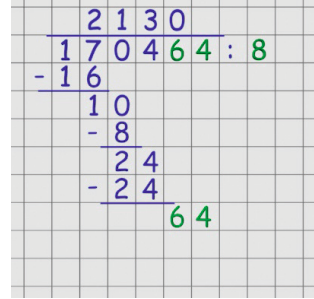

Przepisujemy cyfrę 4 niżej, obok przepisanej wcześniej cyfry 6. Otrzymujemy liczbę 64.

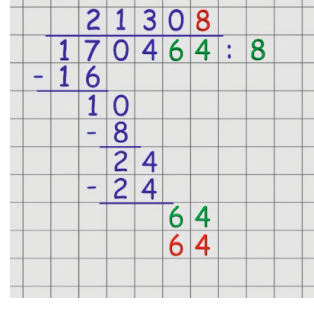

64 to 8 razy 8. Zapisujemy to tak, jak poprzednio. Cyfrę 8 ponad cyfrą 4, a wynik mnożenia pod 64.

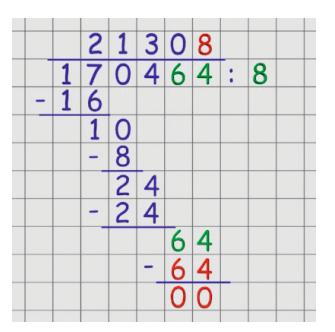

Odejmujemy i w wyniku odejmowania otrzymujemy 0. Oznacza to, że liczba 170464 jest podzielna przez 8 bez reszty.

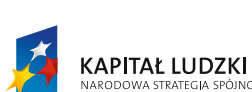

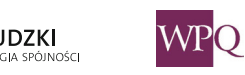

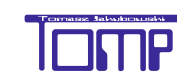

### **7. Dzielenie pisemne liczb naturalnych przez liczby wielocyfrowe z zerami na końcu**

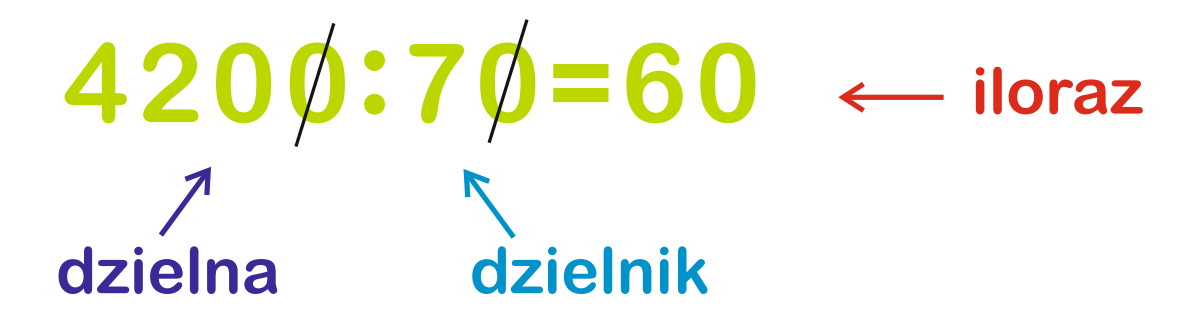

Dla ułatwienia skreślamy w obu liczbach jednakową liczbę zer. Możemy tak zrobić, ponieważ:

## $4200:70=(420.10):(7.10)=(420:7)\cdot(10:10)=60$

Sposób postępowania zobaczysz w poniższej prezentacji:

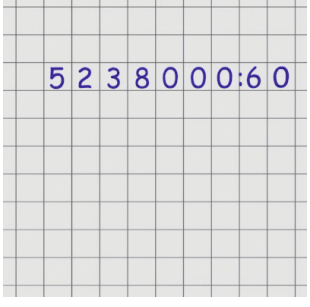

5238000 podzielić przez 60

 $5238000060$ Mamy do wykonania działanie: Dzielna i dzielnik kończą się

> zerami - możemy pominąć tyle samo zer w dzielnej i dzielniku. W tym przypadku pomijamy

jedno zero.

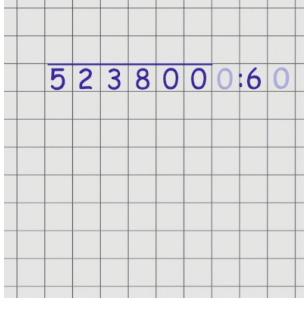

 $52380000:6$ 

Dzielimy 523800 przez 6 Zaczynamy dzielenie

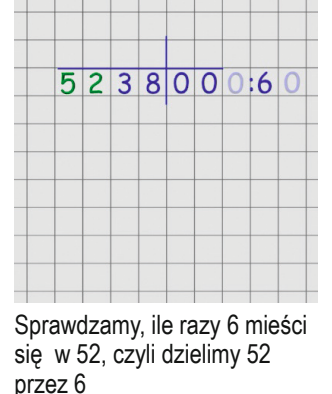

 $\overline{8}$  $\frac{52380000}{48}$ 

W 52 zmieści się 8 szóstek nad 2 zapisujemy 8, a pod 52 wpisujemy, ile to jest 8 razy 6

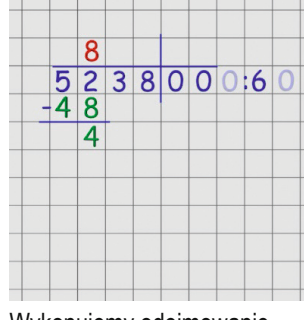

Wykonujemy odejmowanie (52 - 48) i poniżej zapisujemy wynik. 4 jest resztą z dzielenia 52:6

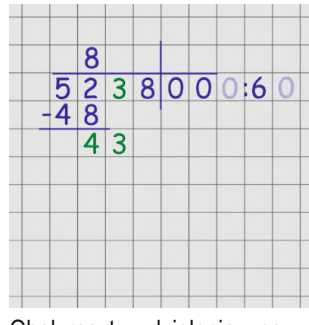

Obok reszty z dzielenia z poprzedniego kroku zapisujemy następną cyfrę dzielnej 3. Otrzymujemy 43, które dzielimy przez 6.

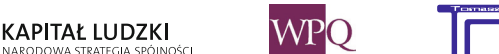

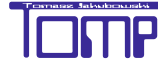

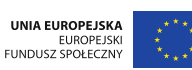

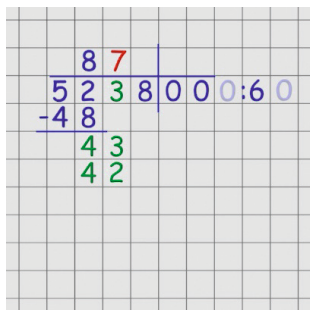

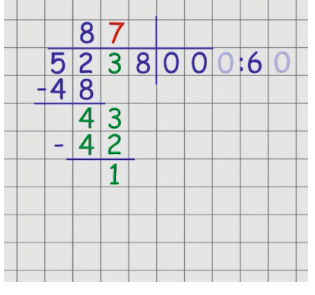

W 43 dzielnik mieści się 7 razy. 7 razy 6 to 42

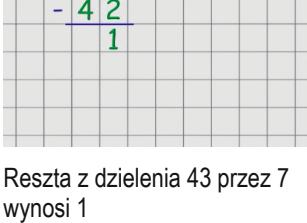

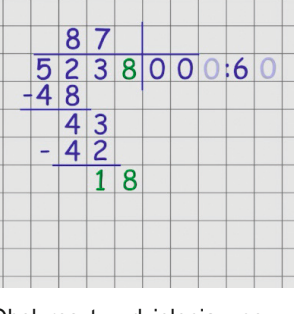

Obok reszty z dzielenia z poprzedniego kroku zapisujemy następną cyfrę dzielnej 8. Otrzymujemy 18, które dzielimy przez 6.

| 873<br>5238000:60<br>-48<br>$\frac{4}{4}$ $\frac{3}{2}$ |  |               |  |  |  |
|---------------------------------------------------------|--|---------------|--|--|--|
|                                                         |  |               |  |  |  |
|                                                         |  |               |  |  |  |
|                                                         |  | $\frac{8}{8}$ |  |  |  |

W 18 dzielnik mieści się 3 razy

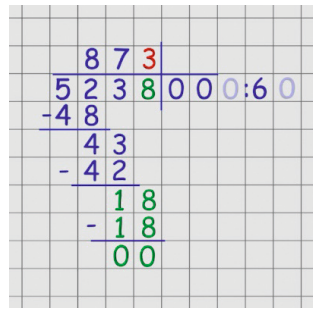

3 razy 6 to 18. 18 - 18 = 0 Tym razem nie mamy reszty z

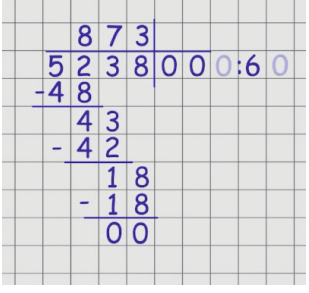

dzielenia

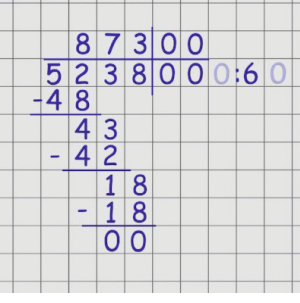

reszty z dzielenia.

Do wyniku dopisujemy ostatnie zera z dzielnej. Możemy tak zrobić, jeżeli w poprzednim kroku nie było

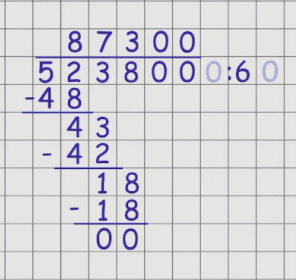

Wynik działania to 87300.

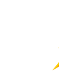

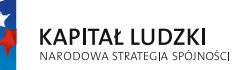

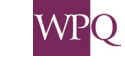

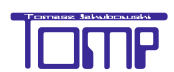

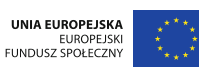

### **8. Kolejność wykonywania działań powtórzenie**

Kolejność wykonywania działań:

- działania w nawiasach,
- potęgowanie,
- mnożenie i dzielenie,
- dodawanie i odejmowanie.

Jeżeli w wyrażeniu występuje tylko odejmowanie albo dodawanie i odejmowanie, to działania te wykonujemy w takiej kolejności, w jakiej są zapisane, od strony lewej do prawej.

```
1 rzykład 1
```
56 - 14 - 15 - 13 = 42 - 15 - 13 = 27 - 13 = 14  $15 + 25 - 11 - 13 + 17 = 40 - 11 - 13 + 17 = 29 - 13 + 17 = 16 + 17 = 33$  $33 - 12 + 7 - 20 + 5 = 21 + 7 - 20 + 5 = 28 - 20 + 5 = 8 + 5 = 13$ 

Jeżeli w wyrażeniu występuje tylko dzielenie albo mnożenie i dzielenie, to działania te wykonujemy w takiej kolejności, w jakiej są zapisane, od strony lewej do prawej.

# **2** rzykład 2

 $100 : 5 : 5 : 2 = 20 : 5 : 2 = 4 : 2 = 2$  $10 \cdot 6 : 5 : 4 \cdot 15 = 60 : 5 : 4 \cdot 15 = 12 : 4 \cdot 15 = 3 \cdot 15 = 45$  $24 : 3 \cdot 5 : 10 \cdot 9 = 8 \cdot 5 : 10 \cdot 9 = 40 : 10 \cdot 9 = 4 \cdot 9 = 36$ 

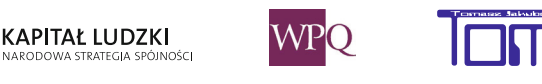

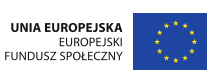

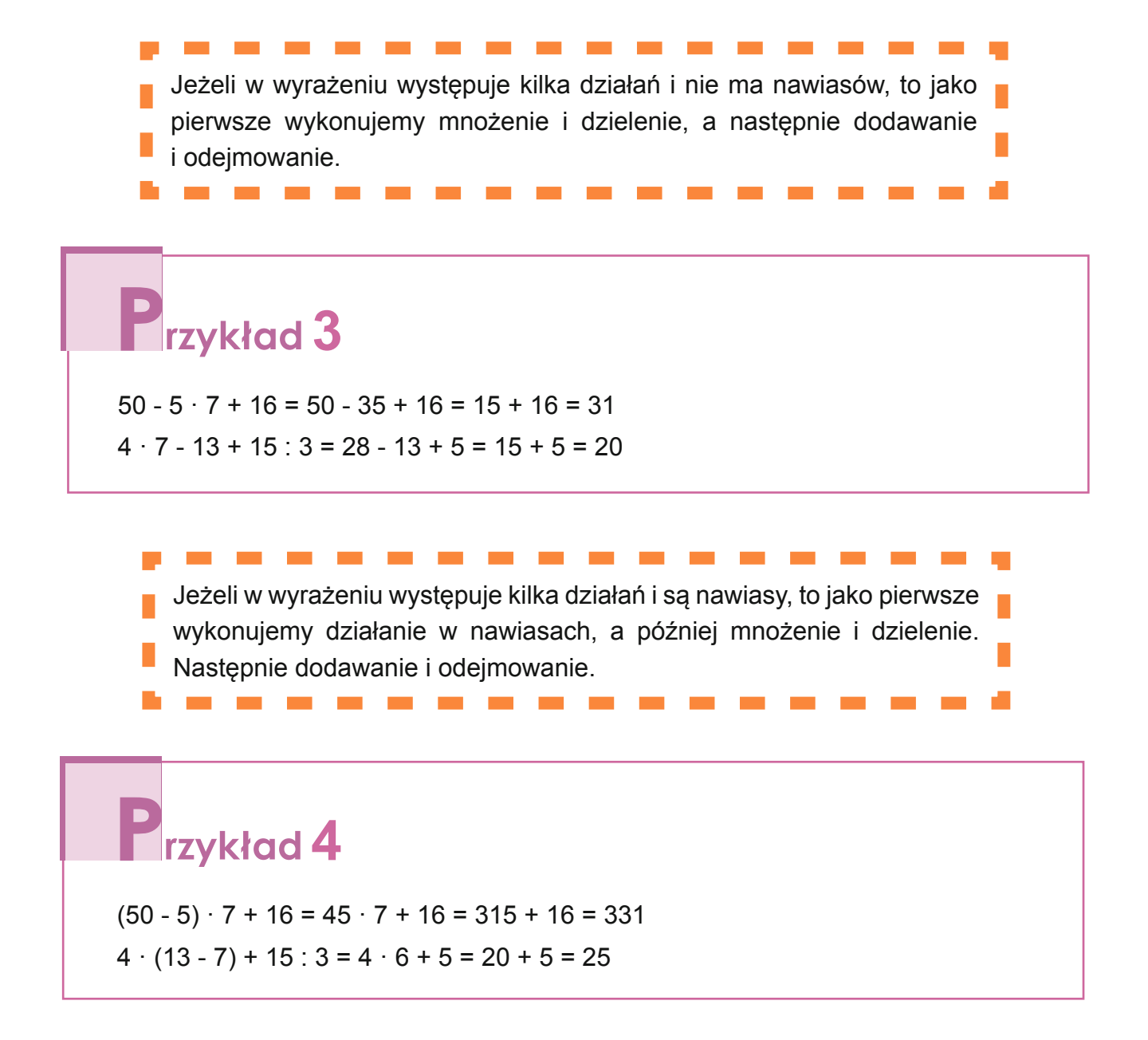

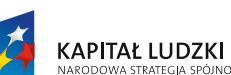

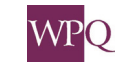

.<br>IOŚC

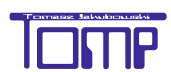

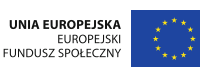

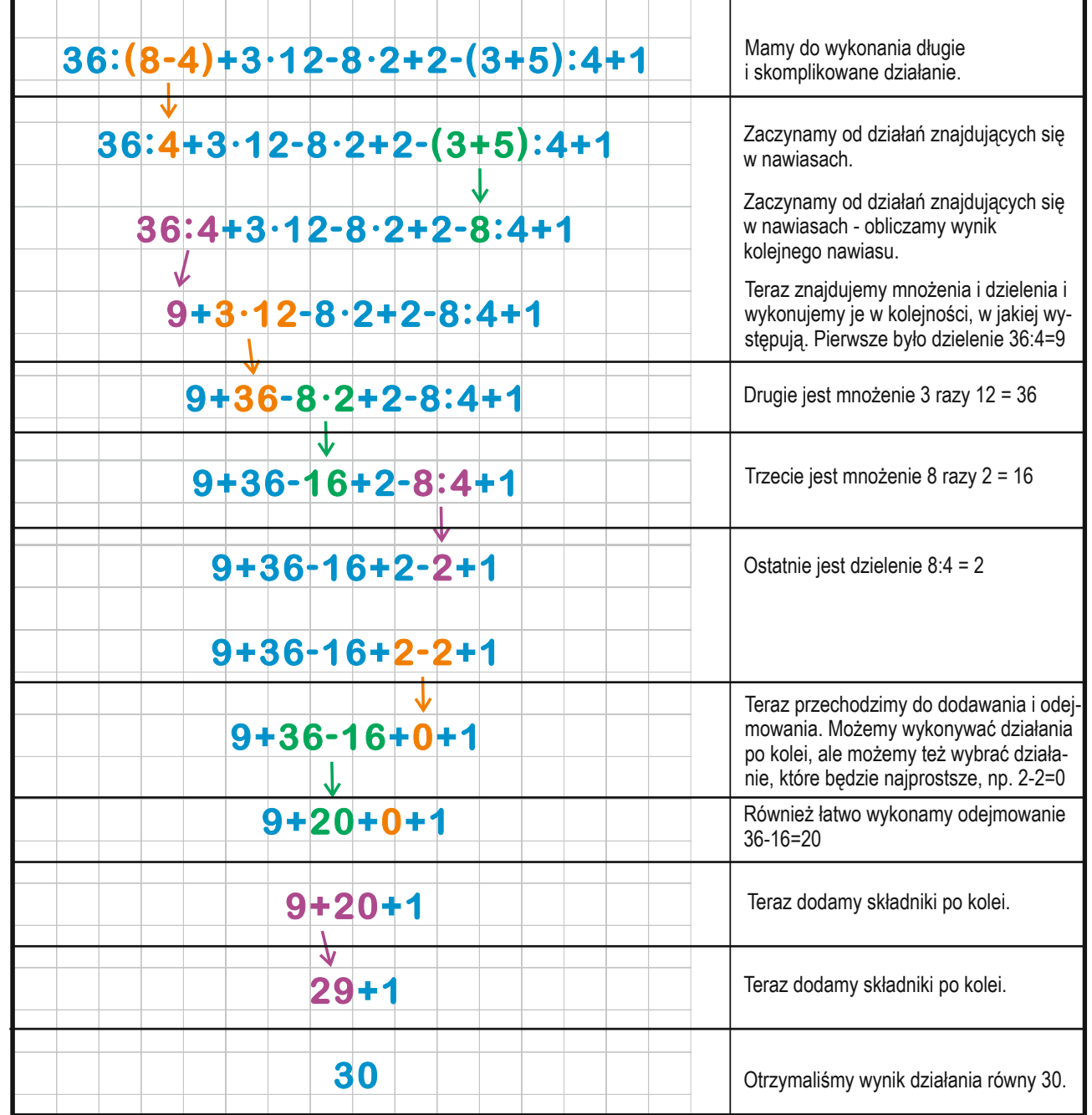

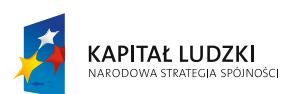

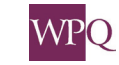

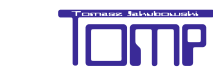

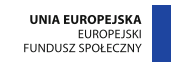

### **9. Działania matematyczne na kalkulatorze**

Kalkulatory są powszechnie spotykanymi urządzeniami, funkcje kalkulatora mają też tablety, telefony komórkowe (w tym smartfony), w systemie MS-Windows też można uruchomić aplikację kalkulator.

W tabletach i smartfonach są też kalkulatory pozwalające na zapisanie działań z użyciem nawiasów i bardziej złożonych funkcji.

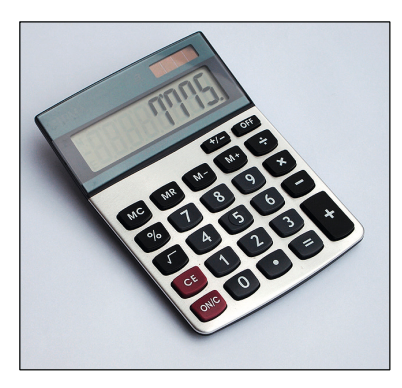

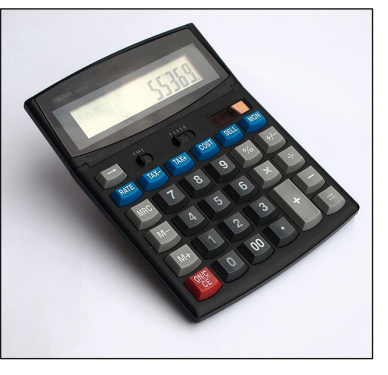

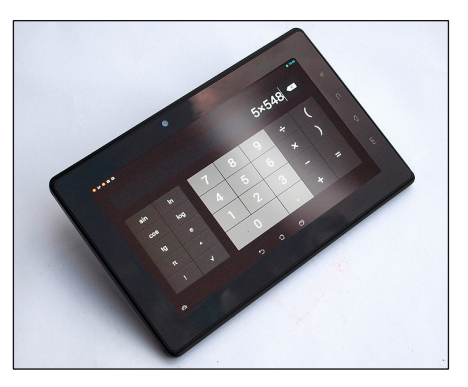

Przyciski ogólnego przeznaczenia w prostych kalkulatorach:

- **• [ON]** przycisk włączenia zasilania
- **• [OFF]** przycisk wyłączenia zasilania
- **• [AC]** przycisk kasowania (kasuje wszystko okienko i pamięć)
- **• [C]** przycisk kasowania ostatnio wprowadzonej liczby
- **• [CE]** przycisk kasowania ostatniego polecenia

Niektóre kalkulatory pozwalają na wykonywanie działań z wykorzystaniem pamięci urządzenia.

Przyciski pamięci:

- **• [M+]**  przycisk dodawania do pamięci
- **• [M-]**  przycisk odejmowania od pamięci
- **• [MR]**  przycisk zawartości pamięci
- **• [MC]** przycisk kasowania zawartości pamięci

Dzięki wbudowanej w kalkulator pamięci możemy wykonywać bardziej skomplikowane obliczenia.

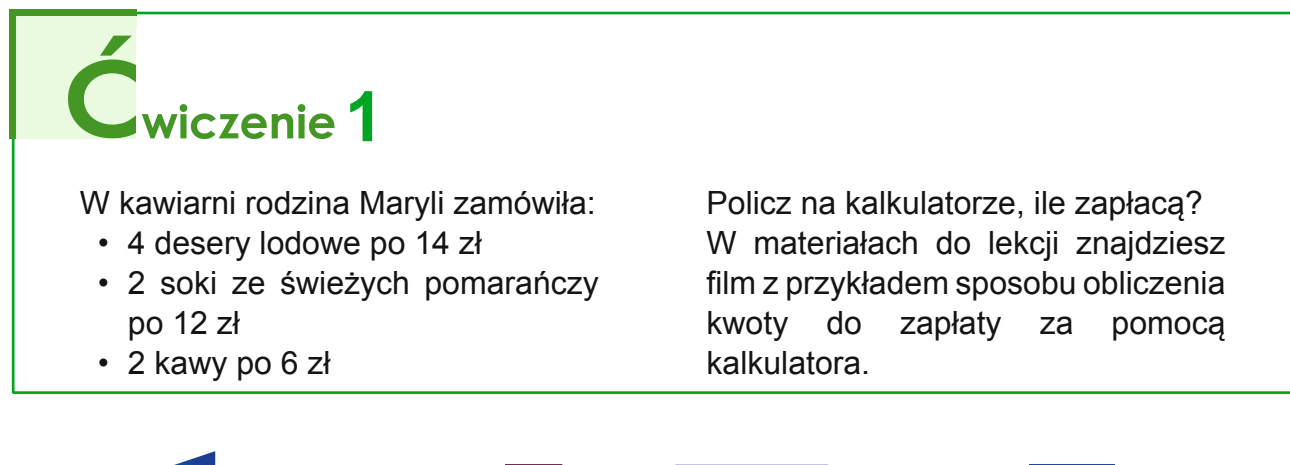

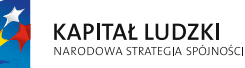

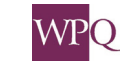

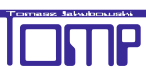

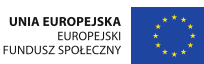

### **10. Zadania tekstowe**

Rozwiązanie zadania tekstowego wymaga przeanalizowania opisanej sytuacji. Zwykle analizujemy, jakie informacje podane w opisie zadania stanowią dane niezbędne do odnalezienia szukanych wartości.

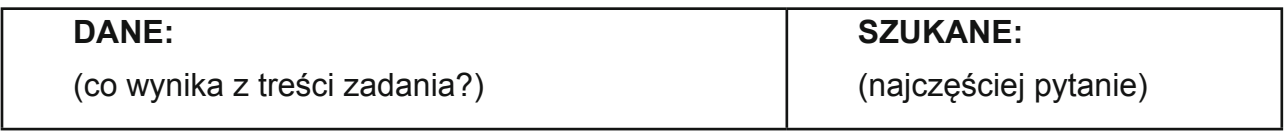

#### **Sposób postępowania:**

- 1. ANALIZA DANYCH
- 2. OBLICZENIA
- 3. ODPOWIEDŹ

W prezentacji przedstawiamy sposób postępowania przy rozwiązywaniu zadań tekstowych.

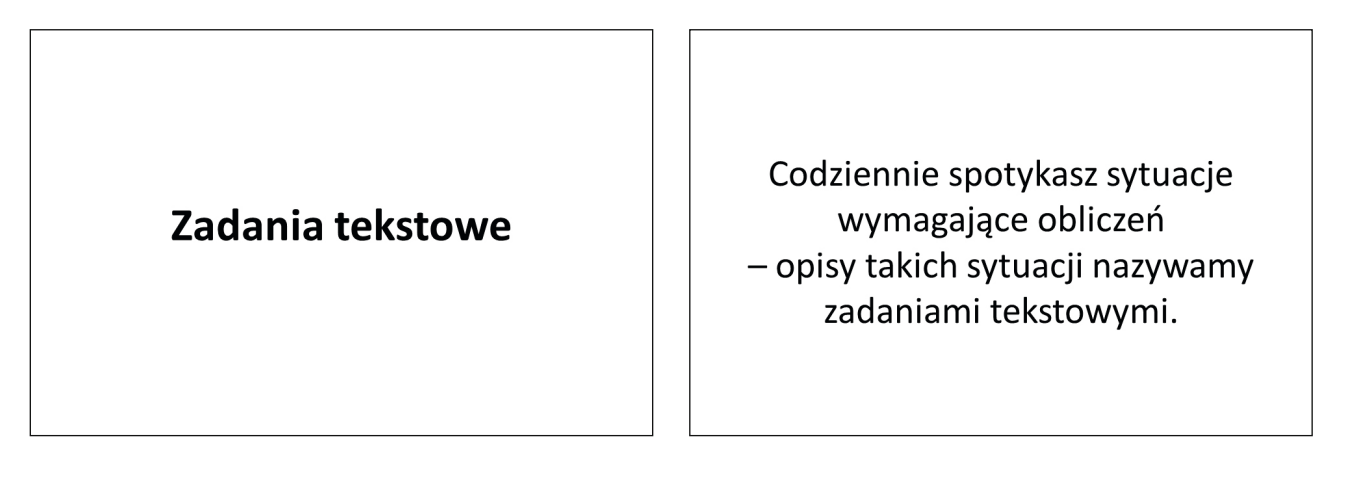

Zadanie tekstowe zawiera zwykle kilka informacji, danych liczbowych i opis problemu, który należy rozwiązać.

W zadaniach tekstowych musimy przeprowadzić analizę danych. Na podstawie analizy podejmiemy decyzje:

- · Jakie działania musimy wykonać?
- · W jakiej kolejności prowadzić obliczenia?
- · Jaką metodą liczyć?
- · Jakich użyć pomocy (np. kalkulatora, kątomierza, ...)?

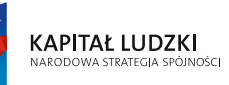

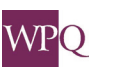

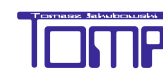

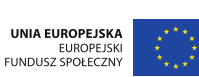

### **3. Działania pisemne**

Proste zadania rozwiązywaliśmy już w czasie wcześniejszej nauki.

Z łatwością rozwiążecie zadania zawierające dwie dane liczbowe, które należy odpowiednio powiązać za pomocą dodawania, odejmowania, mnożenia i dzielenia.

#### Przykład - proste zadanie. Ania ma 12 lat. Jej brat Andrzej jest o 3 lata starszv. Pytanie 1: Ile lat ma Andrzej?

Pytanie 2: Ile razem mają lat?

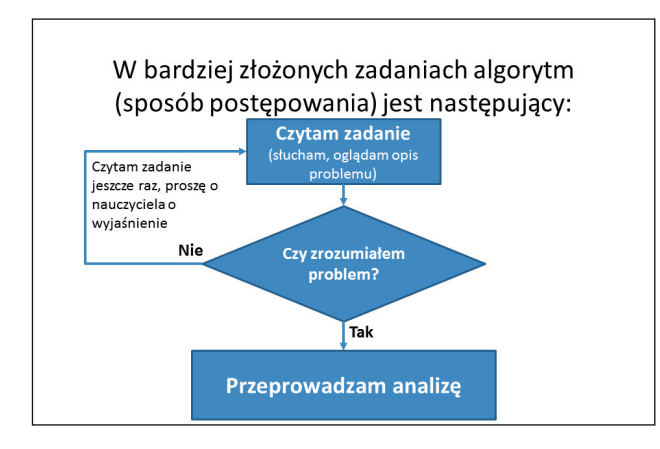

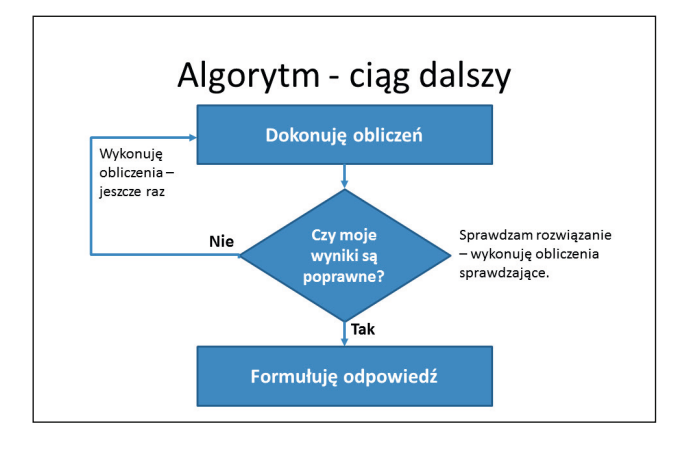

#### Analiza zadania · Co wynika z treści zadania? Jakie mamy dane?

- · Co należy obliczyć? (szukane)
- Czy musimy wykonać obliczenia pomocnicze?
- · Jakie działania należy wykonać?
- · Jakim sposobem (metodą) będziemy liczyć?
- · Czy użyjemy pomocy (kartki w kratkę i ołówka, kalkulatora, kątomierza, arkusza kalkulacyjnego, itp.)?

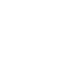

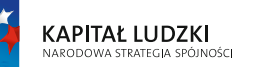

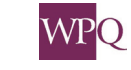

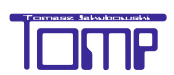

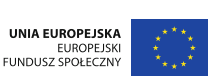

# **1** rzykład 1

Ola dostała do przeczytania książkę. Przeczytała 126 stron, do końca zostało jej 86 stron. Ile stron ma książka Oli?

**DANE: SZUKANE:**

Przeczytane 126 stron książki Ile stron ma książka Oli? Zostało do przeczytania 86 stron.

#### **Obliczenia:**

 $126 + 86 = 212$ 

#### **Odpowiedź:**

Książka Oli ma 212 stron.

# **1**<br> **1**<br> **1**<br> **1**

W tabeli na następnej stronie znajdziesz informacje o polskich szczytach górskich. Na podstawie tych danych określ:

Jaka jest łączna wysokość szczytów zdobytych przez Krzysztofa, który dotarł na wymienione w tabeli szczyty Tatr?

Andrzej był w Bieszczadach i dotarł na Tarnicę i Halicz.

O ile mniejsza jest łączna wysokość wysokość szczytów górskich, na które wszedł Andrzej?

Oszacuj, ile razy suma wysokości szczytów osiągniętych przez Krzysztofa jest większa od sumy wysokości szczytów, na które wszedł Andrzej?

# **2**<br>adanie 2

Na podstawie zamieszczonej na następnej stronie tabeli ułóż podobne zadania i poproś koleżankę lub kolegę o ich rozwiązanie.

Sposób rozwiązania zadania znajdziesz w materiałach do lekcji "Rozwiązywanie zadań tekstowych".

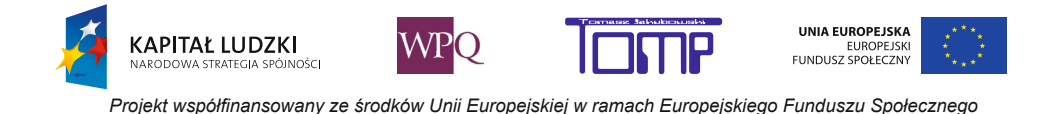

#### Geografia

#### TABL. 4. WYŻSZE SZCZYTY GÓRSKIE

**HIGHER MOUNTAIN PEAKS** 

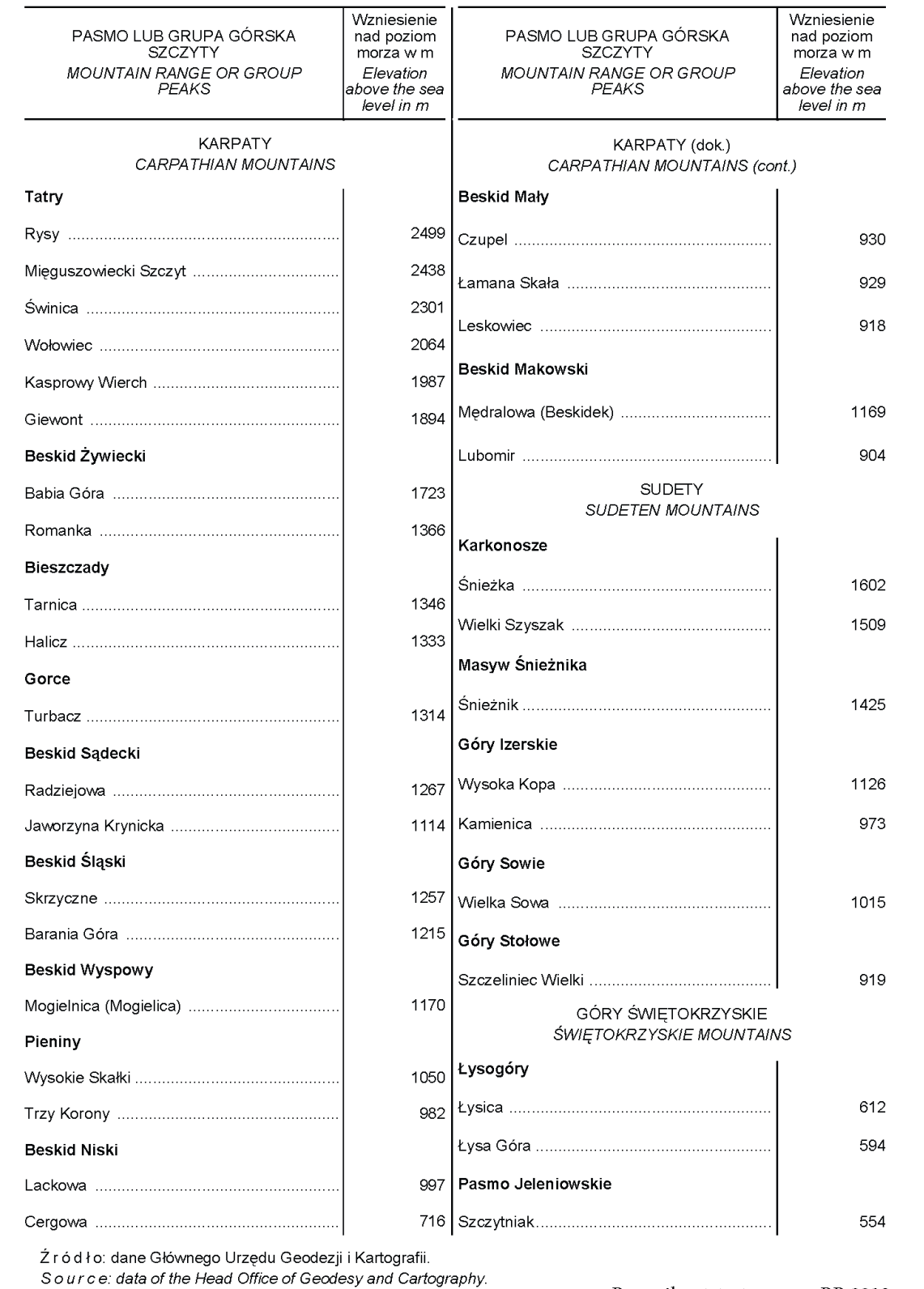

z Rocznika ststystycznego RP 2013

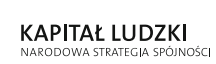

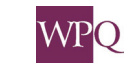

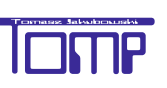

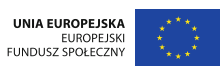

### **1. Liczby i ich zapisywanie w historii ludzkiej cywilizacji**

System liczbowy to sposób zapisywania liczb. Liczby zapisujemy przy pomocy znaków. Te znaki to cyfry. Obecnie posługujemy się cyframi 0,1, 2, 3, 4, 5, 6, 7, 8, 9. Używamy dziesięciu cyfr, gdyż nasz system liczenia jest systemem dziesiątkowym. Ponadto jest to system pozycyjny, tzn. wartość liczby zależy od pozycji cyfr w jej zapisie.

Dawniej używano innych systemów liczenia.

Najbardziej znane z nich to:

- system karbowy
- system babiloński
- system egipski
- system arabski
- system grecki
- system rzymski
- system Majów.

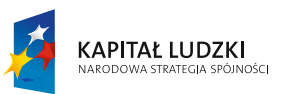

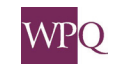

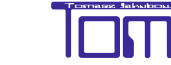

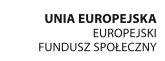

### **2. Własne systemy zapisu liczb**

Pomyśl nad własnym systemem zapisu liczb.

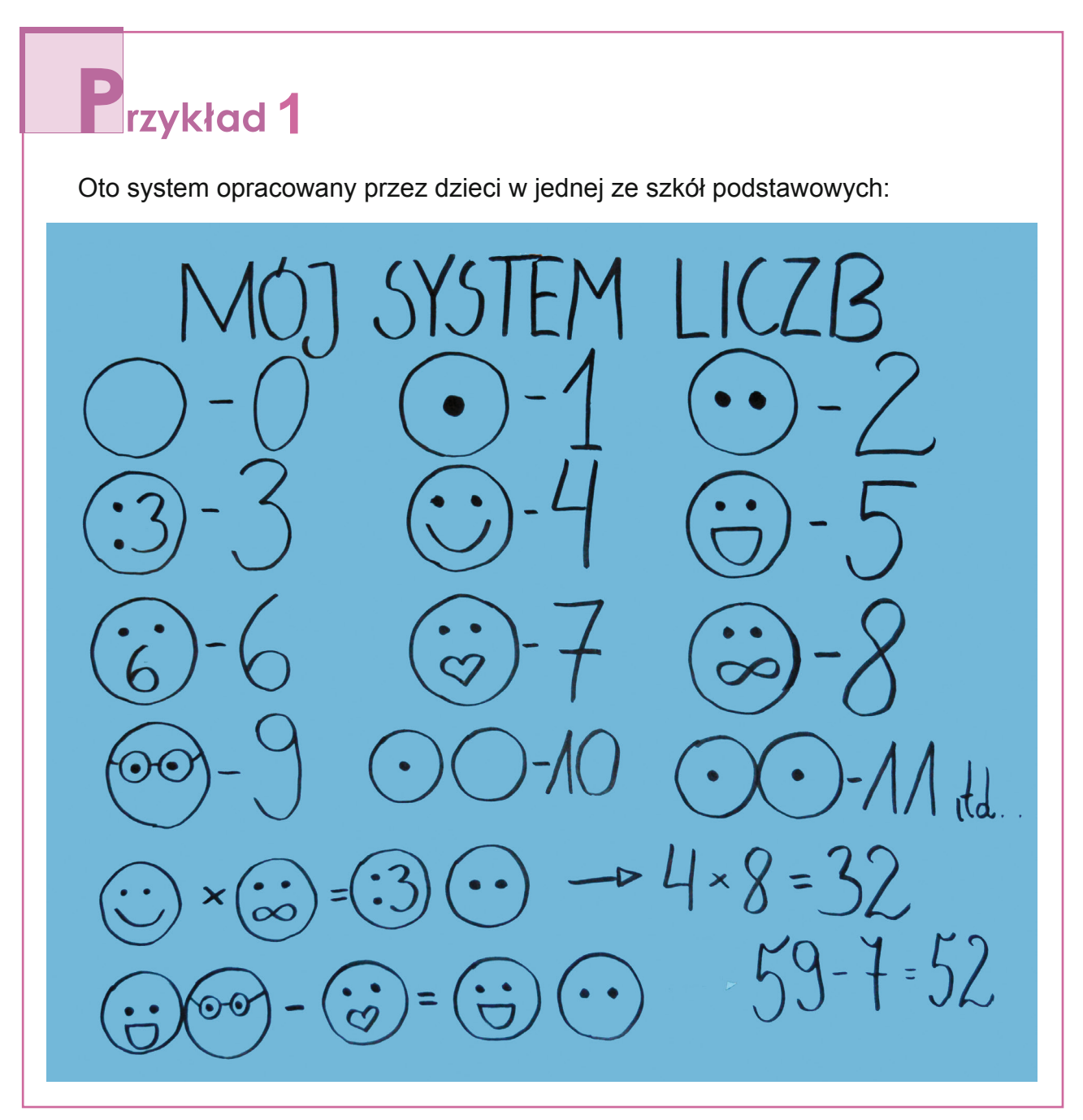

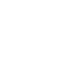

90

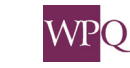

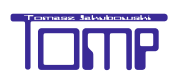

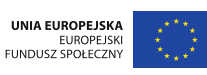

### **3. Rzymski system zapisywania liczb**

Rzymski system zapisywania liczb powstał około 2 500 lat temu i był powszechnie stosowany jeszcze w piętnastym wieku. Obecnie cyfry rzymskie stosuje się do:

- oznaczenia godzin na tarczy zegara

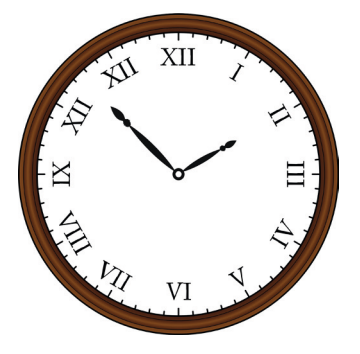

- wyróżniania kolejnych królów i papieży

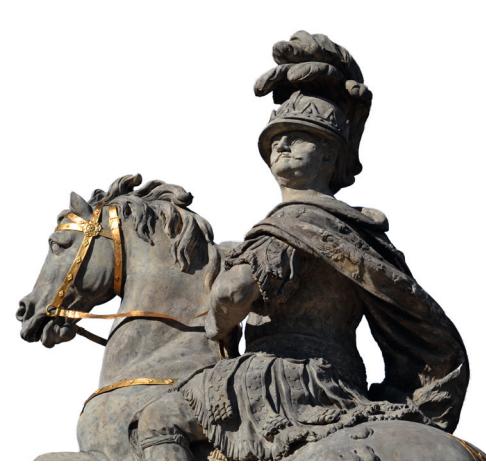

**Jan III Sobieski Jan Paweł II**

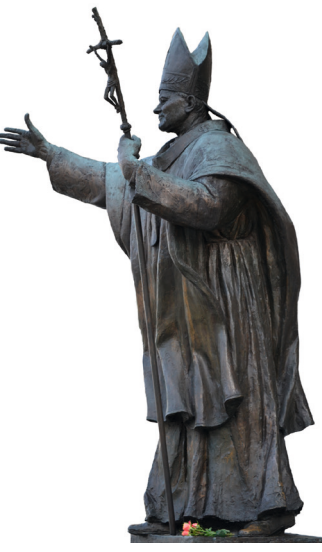

- numerowania ważnych imprez

*XXII Zimowe Igrzyska Olimpijskie – Soczi 2014 XV Międzynarodowy Konkurs Pianistyczny im. F. Chopina (2005 r.)*

- numerowania ksiąg, tomów, rozdziałów *Obliczenia praktyczne to IV rozdział tego podręcznika*

Obecnie stosuje się siedem cyfr rzymskich:

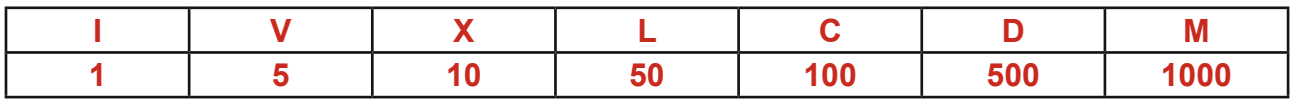

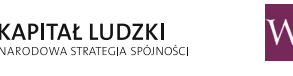

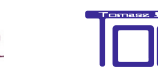

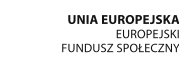

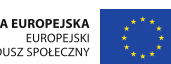

#### **3.1 Odczytywanie liczb zapisanych cyframi rzymskimi**

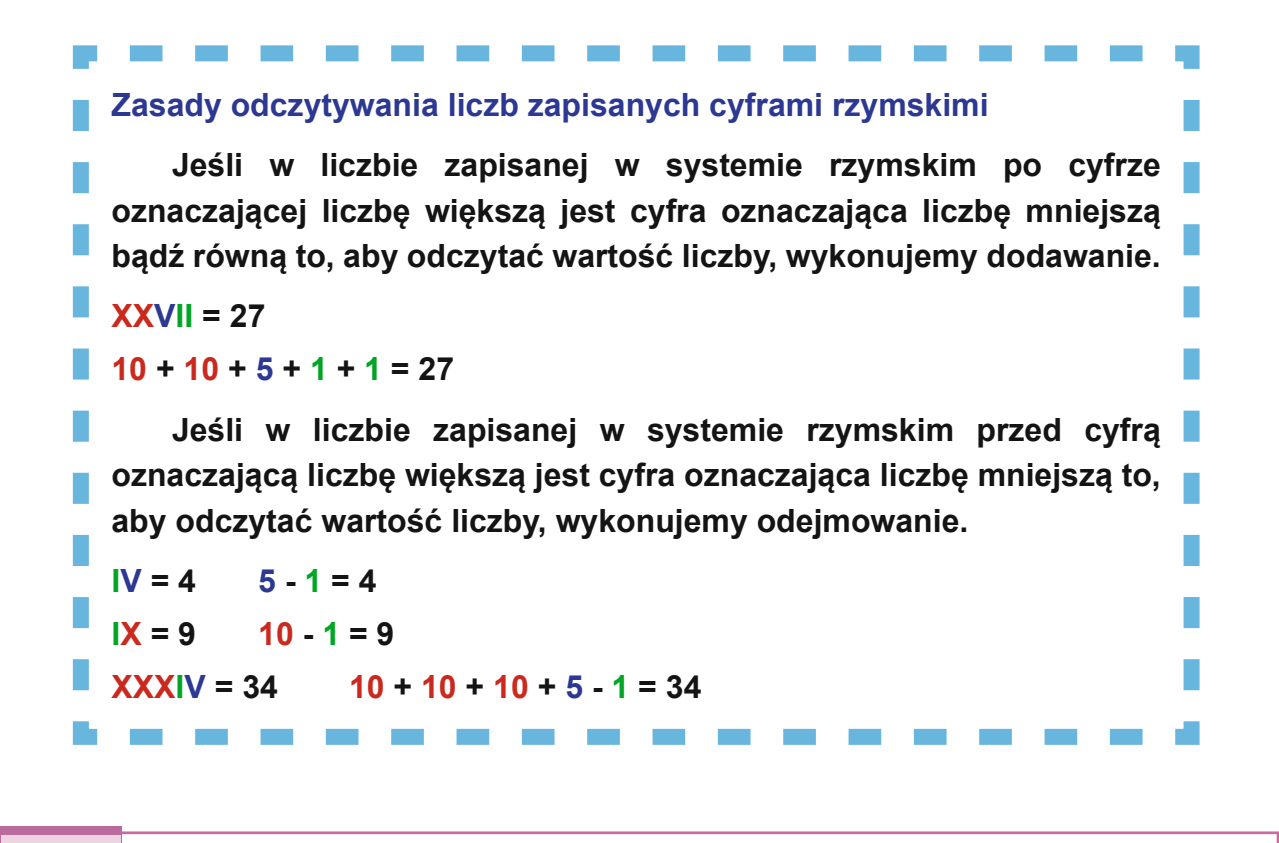

# **1** rzykład 1

**XLVII = 50 - 10 + 5 + 1 +1 = 47 CMLXI = 1000 - 100 + 50 + 10 +1 = 961**

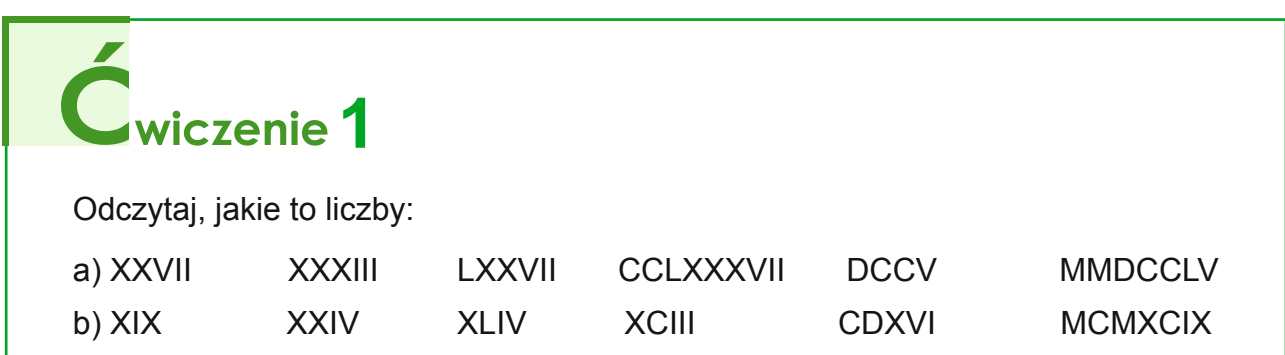

UNIA EUROPEJSKA

EUROPEJSKI<br>FUNDUSZ SPOŁECZNY

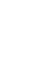

**WPO** 

**KAPITAŁ LUDZKI** 

**3.2 Zapisywanie liczb cyframi rzymskimi Zasady zapisywania liczb cyframi rzymskimi • Cyfry I, X, C, M mogą obok siebie występować co najwyżej trzy razy.** 2 = II 30 = XXX 300 = CCC 2000 = MM **• Cyfry V, L, D mogą występować co najwyżej raz w zapisie liczby.** Nieprawidłowe są zapisy: VV, LLL, DD. **• Cyfra mniejsza może poprzedzać cyfrę większą tylko w przypadku zapisywania następujących liczb:**  $4 = 1V$   $40 = XL$   $400 = CD$  $9 = 1X$   $90 = XC$   $900 = CM$ **rzykład**<sup>1</sup>

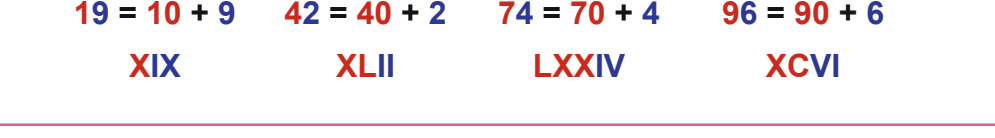

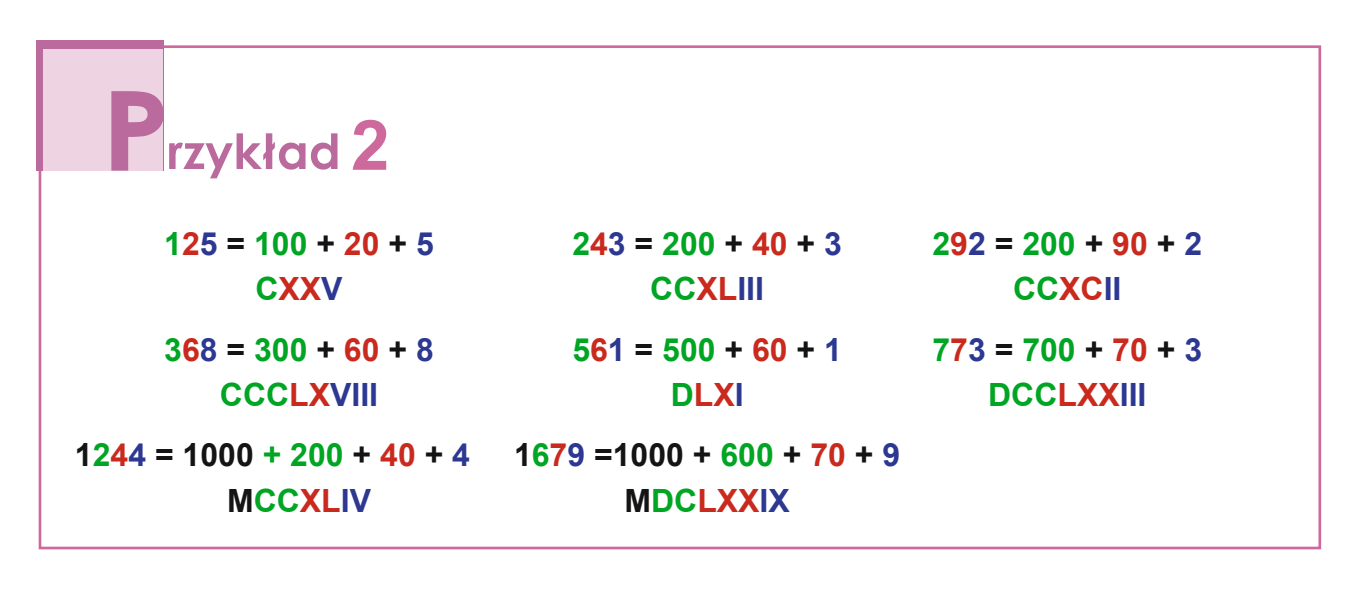

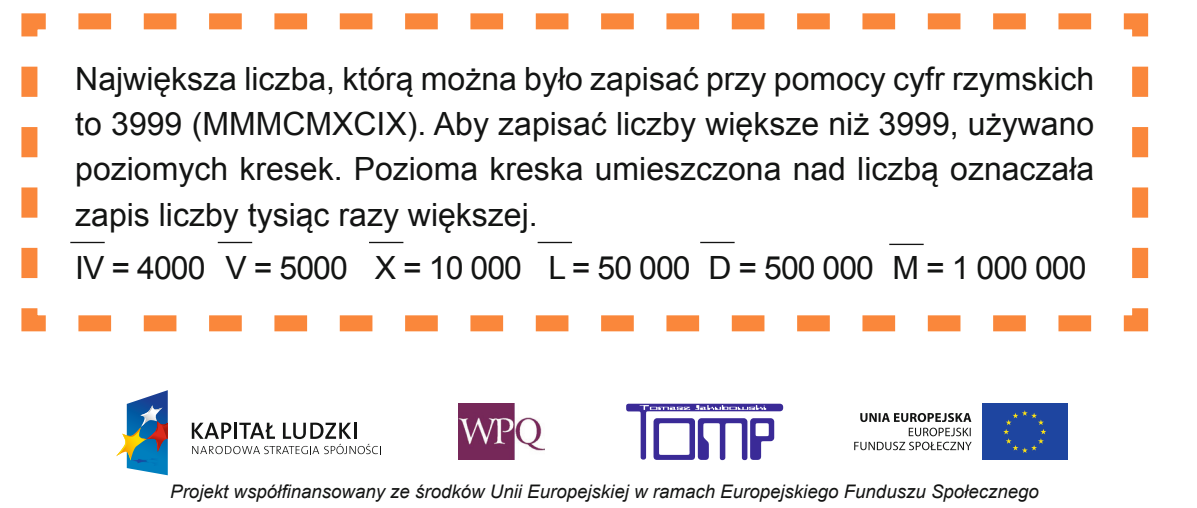

### **4. jednoStki czaSu, kaLendarz**

O której godzinie dzisiaj wstałeś? Jak długo jeździłeś na rowerze? Za ile minut rozpocznie się Nowy Rok?

Z takimi pytaniami spotkałeś się wielokrotnie. Dotyczą one czasu. Podczas tej lekcji dowiesz się, w jakich jednostkach

mierzymy czas, nauczysz się odczytywać godzinę z zegara wskazówkowego oraz obliczać upływ czasu pomiędzy dwoma zdarzeniami.

Przyjrzyj się poniższym rysunkom i odczytaj godzinę, jaką wskazują zegary. Możesz to zrobić na kilka sposobów:

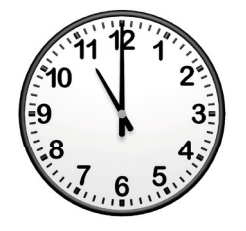

11.00 - jedenasta

16.35

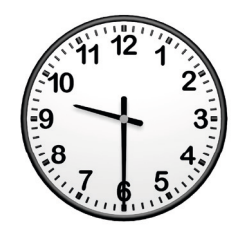

9.30 - dziewiąta trzydzieści - wpół do dziesiątej

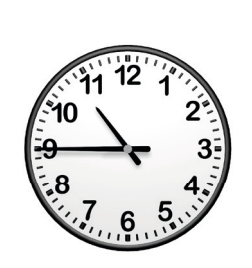

#### 22.45

- dwudziesta druga czterdzieści pięć
- dziesiąta czterdzieści pięć
- za piętnaście dwudziesta trzecia
- za piętnaście jedenasta
- za kwadrans dwudziesta trzecia

- za kwadrans jedenasta

- za dwadzieścia pięć siedemnasta

- szesnasta trzydzieści pięć

- czwarta trzydzieści pięć
- za dwadzieścia pięć piąta

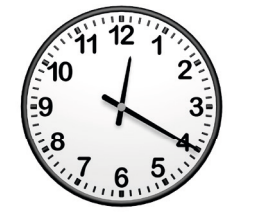

#### 0.20

- zero dwadzieścia

- dwunasta dwadzieścia

Doba to 24 godziny. 1 doba = 24 godz.  **godzina to 60 minut. 1 godz. = 60 min Minuta to 60 sekund.** 1 min = 60 s **Kwadrans to 15 minut.** 1 kwadrans = 15 min  **1 godzina to 4 kwadranse. 1 godz. = 4 kwadranse 1 godzina to 3600 sekund. 1 godz. = 60 ∙ 1 min = 60 ∙ 60 s = 3 600 s**

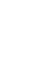

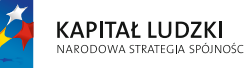

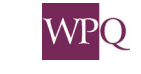

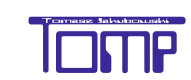

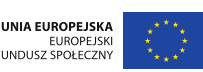

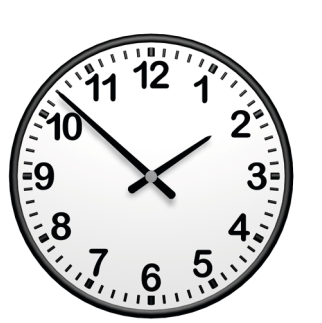

Nauczymy się teraz wyrażać czas w różnych jednostkach.

**Podczas zamiany jednostki większej na mniejszą wykonujemy mnożenie.**

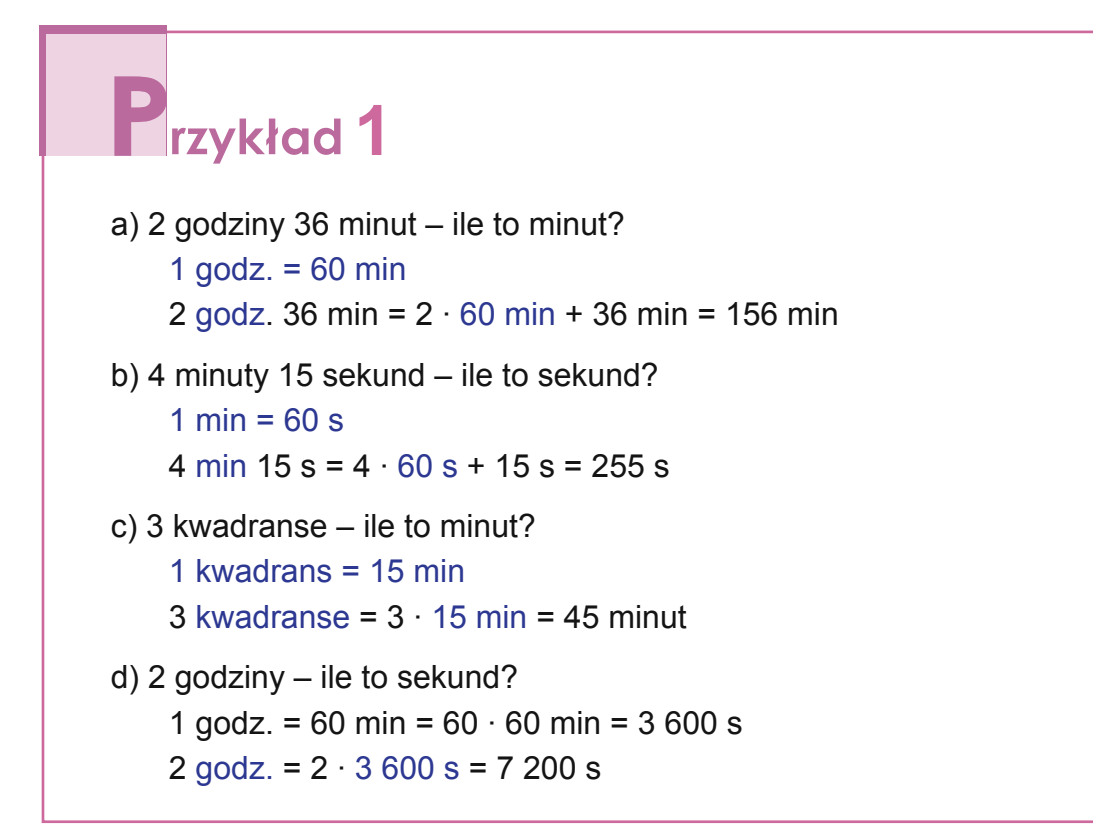

**Podczas zamiany jednostki mniejszej na większą wykonujemy dzielenie.**

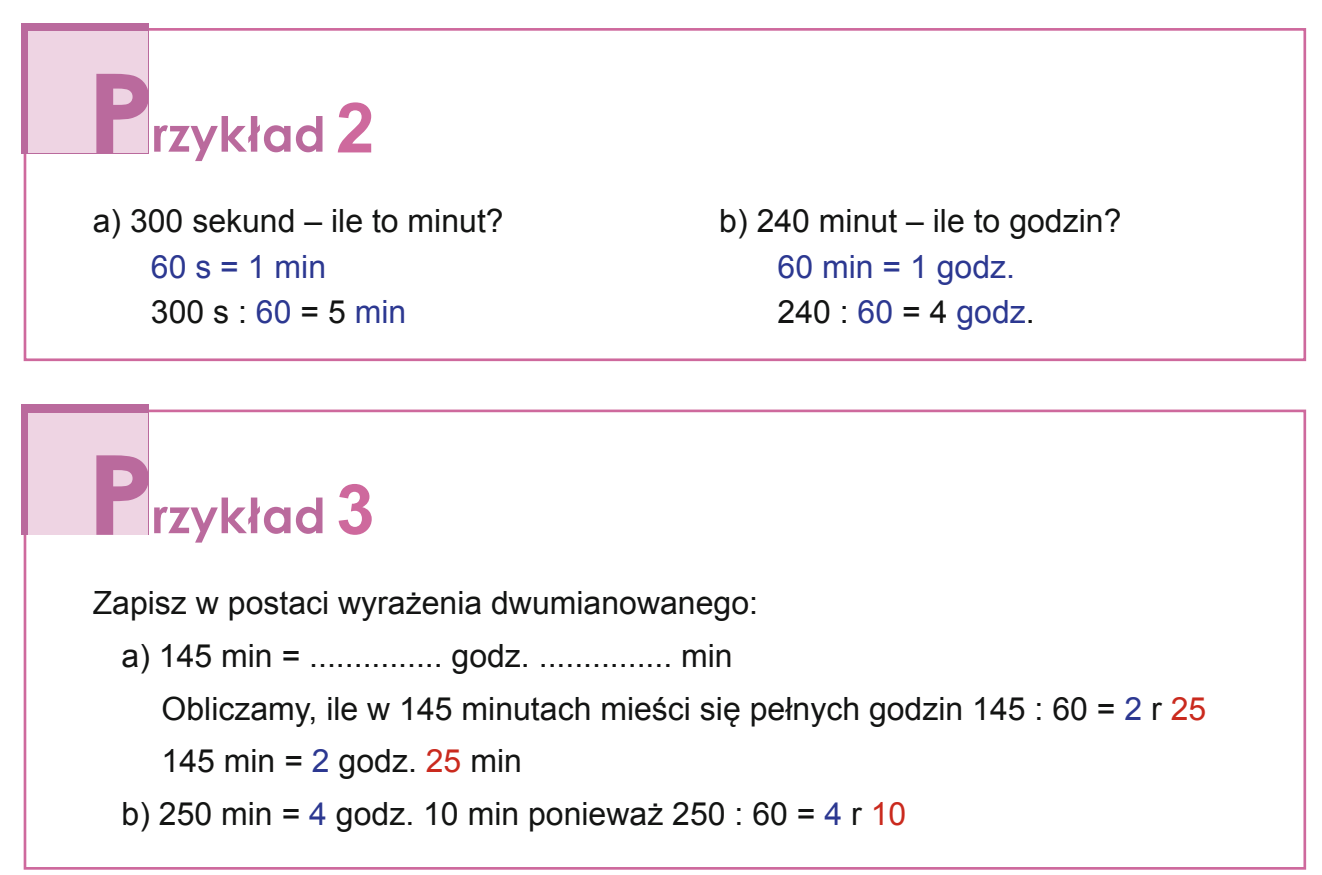

**KAPITAŁ LUDZKI** 

UNIA EUROPEJSKA

EUROPEJSK<br>FUNDUSZ SPOŁECZNY

przyjazd

 $8:10$ 

 $8:20$ 

 $11:00$ 

 $11:58$ 

14:30

14:52

15:09

#### **4.1 Obliczenia zegarowe**

Tu znajdują się przykłady obliczeń zegarowych w sytuacjach praktycznych, z którymi spotykasz się na co dzień.

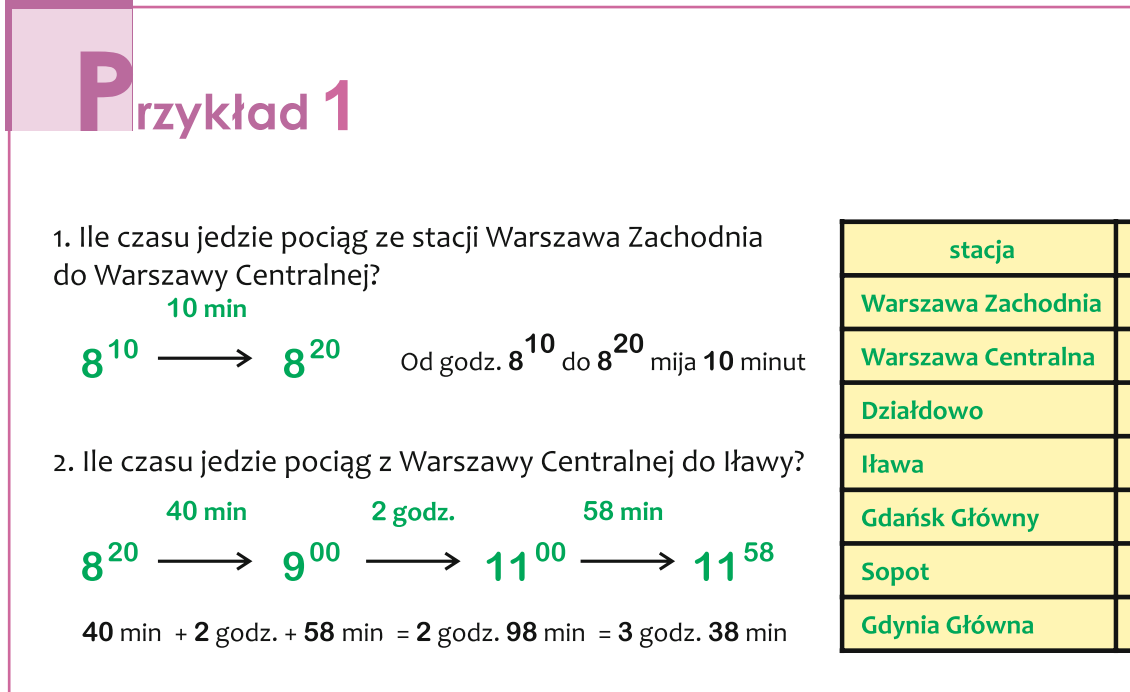

Od godz,  $8^{20}$  do  $9^{00}$  upływa 40 minut. Od  $9^{00}$  do 11<sup>00</sup> mijają 2 godziny, a od 11<sup>00</sup> do 11<sup>58</sup> upływa 58 minut. Razem 3 godziny 38 minut.

# **2**rzykład 2

**Projekcja filmu pt. "Hobbit – niezwykła podróż" trwa 170 minut. Seans rozpoczyna się o godzinie 945. O której godzinie zakończy się projekcja filmu?**

 $170:60 = 2 r 50$ 170 min = 2 godz. 50 min  $9^{45}$  + 2 godz. 50 min = ? Dodajemy osobno godziny i osobno minuty: 9 godz. + 2 godz. = 11 godz. 45 min + 50 min = 95 min = 1 godz. 35 min 11 godz. + 1 godz. 35 min = 12 godz. 35 min czyli 945 + 2 godz. 50 min = 12 godz. 35 min

**KAPITAŁ LUDZKI** 

**Odpowiedź:** *Projekcja filmu skończy się o godzinie 1235.*

WPO

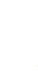

UNIA EUROPEJSKA

EUROPEJSKI<br>FUNDUSZ SPOŁECZNY

# **P**rzykład 3

#### **Andrzej położył się spać o godzinie 2135, a wstał o 7<sup>12</sup>. Jak długo Andrzej spał?**

Najpierw policzymy, ile upłynęło czasu pomiędzy 21<sup>35</sup> a godziną 24<sup>00</sup>.  $24^{00}$  - 21<sup>35</sup> = 2 godz. 25 min Od godziny 24<sup>00</sup> do godziny 7<sup>12</sup> upłynęło 7 godz. 12 min

Zatem 2 godz. 25 min + 7 godz. 12 min = 9 godz. 37 min

**Odpowiedź:** *Andrzej spał 9 godzin i 37 minut.*

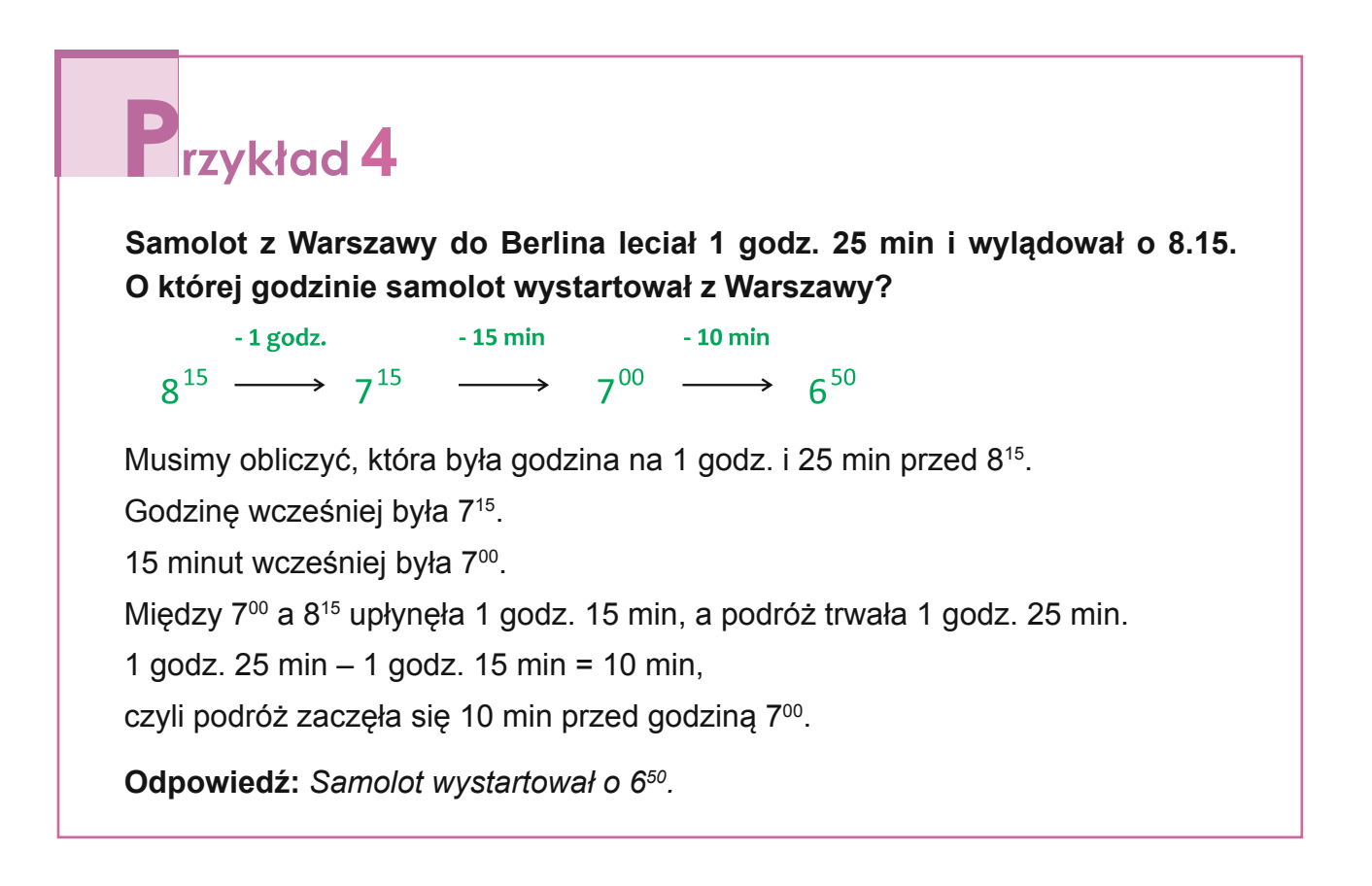

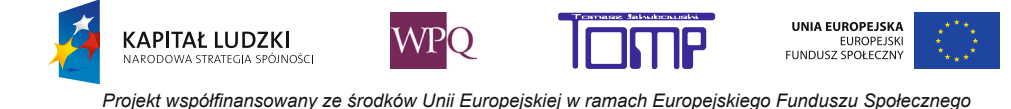

#### **4.2 Kalendarz**

**Rok astronomiczny** to okres, w którym Ziemia wykonuje pełny obrót wokół Słońca. Potrzebuje na to aż 365 dni 5 godzin 48 minut i 46 sekund. To długi okres. Żeby się łatwiej orientować, który dzień roku mamy, wszystkie dni zostały podzielone na miesiące.

**Rok kalendarzowy** to 365 dni, które zostały podzielone na 12 miesięcy. Kolejne trzy miesiące, licząc od początku roku, tworzą kwartał.

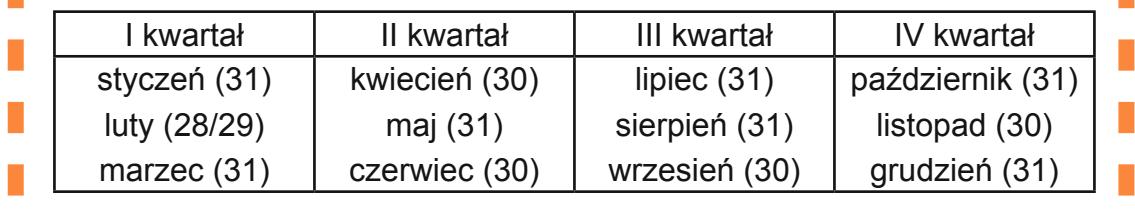

W nawiasach podano liczbę dni danego miesiąca. W roku zwykłym luty ma 28 dni, a w roku przestępnym - 29.

W obecnym tysiącleciu przestępnymi latami były: 2004, 2008, 2012. Kolejne lata przestępne to: 2016, 2020, 2024 ... 2088, 2092, 2096.

Siedem kolejnych dni to **tydzień**. Dni tygodnia to poniedziałek, wtorek, środa, czwartek, piątek, sobota i niedziela.

**Rok zwykły** to 52 tygodnie i 1 dzień (365 : 7 = 52 r 1), a **rok przestępny** 52 tygodnie i 2 dni.

Rok zwykły trwa 365 dni, czyli o 5 godzin 48 minut i 46 sekund krócej niż astronomiczny. Po czterech latach daje to w sumie prawie jeden dzień. I dlatego co cztery lata mamy rok dłuższy (366 dni). Nazywamy go rokiem przestępnym.

Dokładniej:

**KAPITAŁ LUDZKI** 

.<br>Osc

 $4 \cdot (5$  godzin 48 minut 46 sekund) = 23 godziny 15 minut 4 sekundy.

Czyli trzy lata zwykłe i jeden przestępny to o 44 minuty i 56 sekund dłużej niż cztery lata astronomiczne. Dlatego nie co każde cztery lata jest rok przestępny - rok będący końcem stulecia, jeśli nie dzieli się przez 400, jest rokiem zwykłym.

Lata 100, 200, 300, 500, 600, 700, 900,1000, 1100, 1300, 1400, 1500, 1700, 1800, 1900, 2100, 2200 - to lata zwykłe.

Zaś lata przestępne to: 400, 800, 1200, 1600, 2000.

**WPO** 

UNIA EUROPEJSKA

EUROPEJSKI<br>FUNDUSZ SPOŁECZNY

Datę można zapisać na kilka sposobów:

12 lutego 1971 r. - słowny zapis nazwy miesiąca. **Pamiętaj! W takim zapisie nazwy miesięcy się odmieniają.**

12.02.1971 r. - oznaczenie nazwy miesiąca przy pomocy cyfr arabskich (luty jest drugim miesiącem od początku roku).

12 II 1971 r. - oznaczenie nazwy miesiąca przy pomocy cyfr rzymskich.

W przypadku stosowania cyfr arabskich numer miesiąca oddzielamy kropkami od numeru dnia i numeru roku. W przypadku stosowania cyfr rzymskich nie zapisujemy kropek.

# **1** Trzykład 1

Jaki dzień tygodnia będzie za 17 dni, jeśli dzisiaj jest środa?

17 dni - to ile pełnych tygodni?

17 : 7 = 2 r **3**

17 dni to dwa tygodnie i **3** dni. Za dwa tygodnie znowu będzie środa. Od niej odliczamy jeszcze 3 dni - czwartek, piątek, sobota.

**Odpowiedź:** *Za 17 dni będzie sobota.*

# Przykład 2

Jaki dzień tygodnia był 17 dni temu, jeśli dzisiaj jest środa?

17 dni - to ile pełnych tygodni?

 $17 : 7 = 2 r 3$ 

17 dni to dwa tygodnie i **3** dni. Dwa tygodnie temu była środa. Od środy musimy się jeszcze cofnąć o **3** dni - wtorek, poniedziałek, niedziela.

**Odpowiedź:** *17 dni temu była niedziela.*

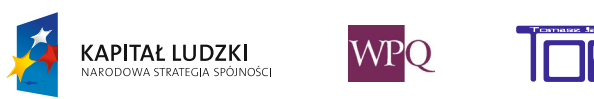

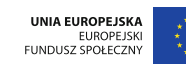

# **2** rzykład 3

Ile dni liczy III kwartał? III kwartał to lipiec, sierpień i wrzesień.  $31 + 31 + 30 = 92$  dni

**Odpowiedź:** *III kwartał liczy 92 dni.*

#### **Obliczanie upływu czasu**

# **2** rzykład 4

Pierwszym dniem wiosny był 20 marca 2014 r., a ostatnim - 20 czerwca. Ile dni trwała wiosna w roku 2014?

Wiosenne dni marcowe to 20, 21, 22, ... 31.

Jest ich 31 - 19 = 12

Od liczby dni marca odejmujemy pierwsze 19 dni marca, które były jeszcze zimowymi dniami.

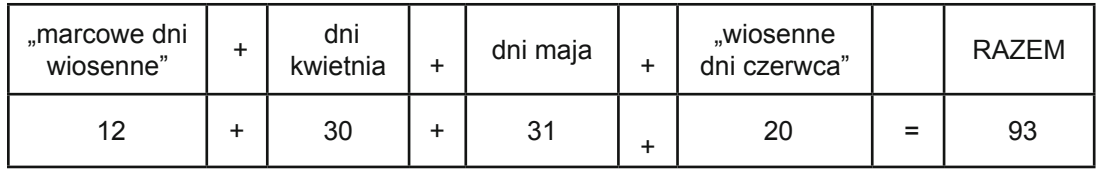

**Odpowiedź:** *Wiosna w roku 2014 trwała 93 dni.*

**KAPITAŁ LUDZKI** 

.<br>Inér

**Wiek** to jednostka czasu, która trwa 100 lat. W Polsce numer wieku zapisujemy cyframi rzymskimi. Obecnie żyjemy w XXI wieku, który rozpoczął się 1 stycznia 2001 roku, a skończy się 31 grudnia 2100 roku.

I wiek rozpoczął się pierwszego dnia 1 roku, a skończył się ostatniego dnia 100 roku. II wiek rozpoczął się pierwszego dnia 101 roku, a skończył się ostatniego dnia 200 roku, itd.

UNIA EUROPEJSKA

EUROPEJSKI<br>FUNDUSZ SPOŁECZNY

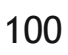

# **F**rzykład 5

W **1410** roku Polacy pokonali Zakon Krzyżacki w bitwie pod Grunwaldem. W którym to było wieku?

Gdy ostatnie dwie cyfry numeru roku **nie są zerami**, to do liczby setek w numerze roku dodajemy 1.

#### **1410 14 + 1 = 15**

**Odpowiedź:** *Bitwa pod Grunwaldem miała miejsce w XV wieku.*

# **Fizykład**

W **1000** roku do Gniezna przybył cesarz rzymski Otton III, aby pomodlić się przy grobie św. Wojciecha i spotkać się z polskim władcą Bolesławem Chrobrym. Wizytę cesarza nazywa się zjazdem gnieźnieńskim. W którym wieku odbył się zjazd w Gnieźnie?

Gdy ostatnie dwie cyfry numeru roku **są zerami**, to liczba setek w numerze roku określa jednocześnie numer wieku.

**Odpowiedź:** *Zjazd w Gnieźnie odbył się w X wieku.*

KAPITAŁ LUDZKI

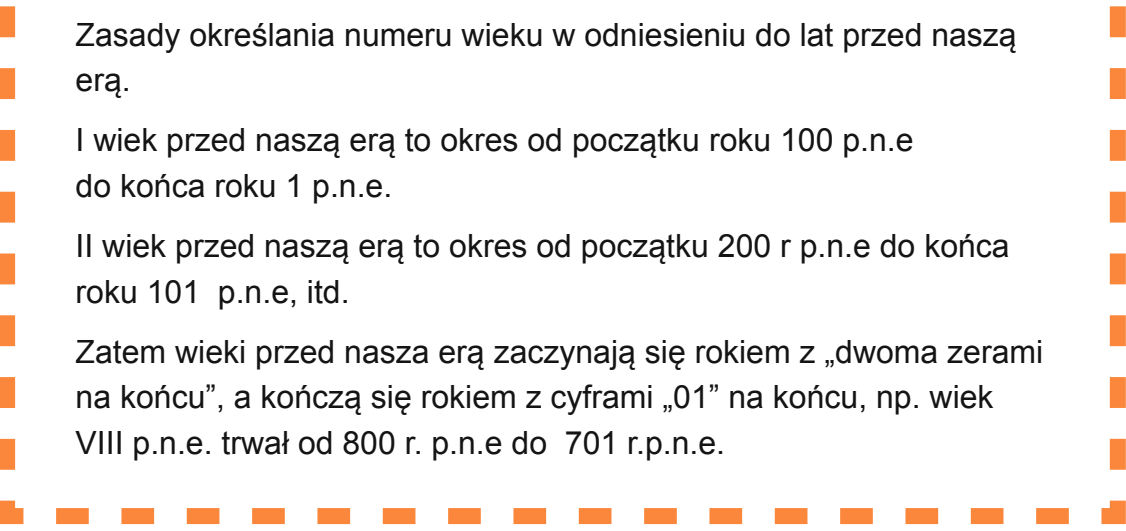

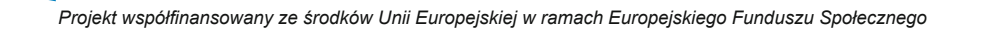

UNIA EUROPEJSKA

EUROPEJSK<br>FUNDUSZ SPOŁECZNY

### **5. Jednostki masy**

Podstawową jednostką masy jest 1 kilogram.

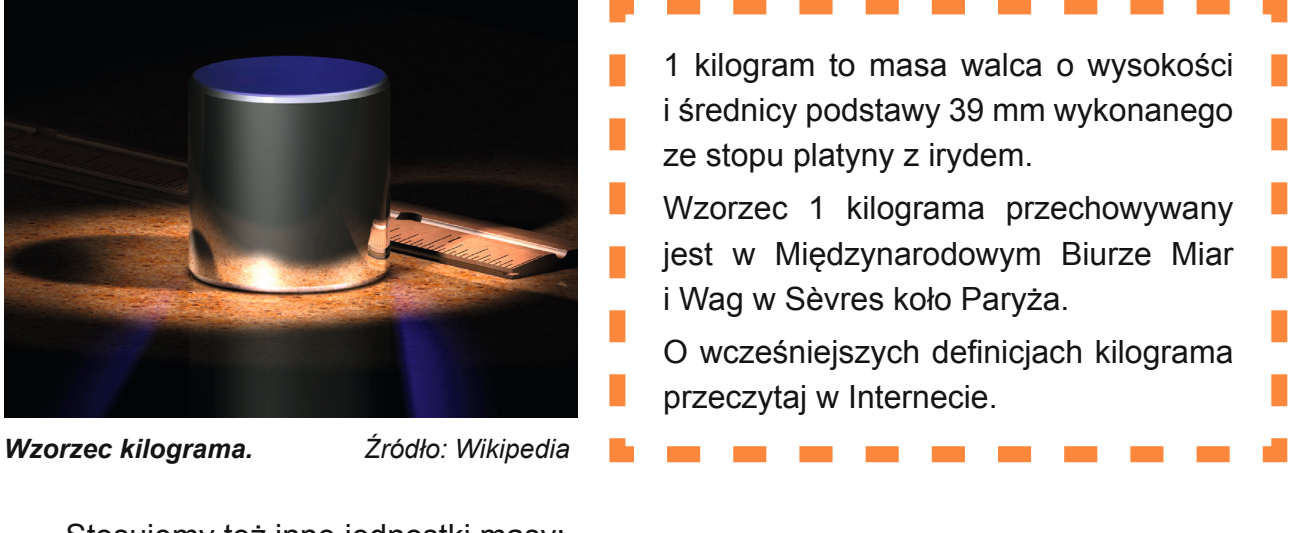

Stosujemy też inne jednostki masy:

- **1 gram** (w skrócie **1 g**) to masa 1000 razy mniejsza od 1 kilograma.
- **1 dekagram** (w skrócie **1 dag**) to masa 100 razy mniejsza od 1 kilograma.
- **1 tona** (w skrócie **1 t**) to masa 1000 razy większa od 1 kilograma.

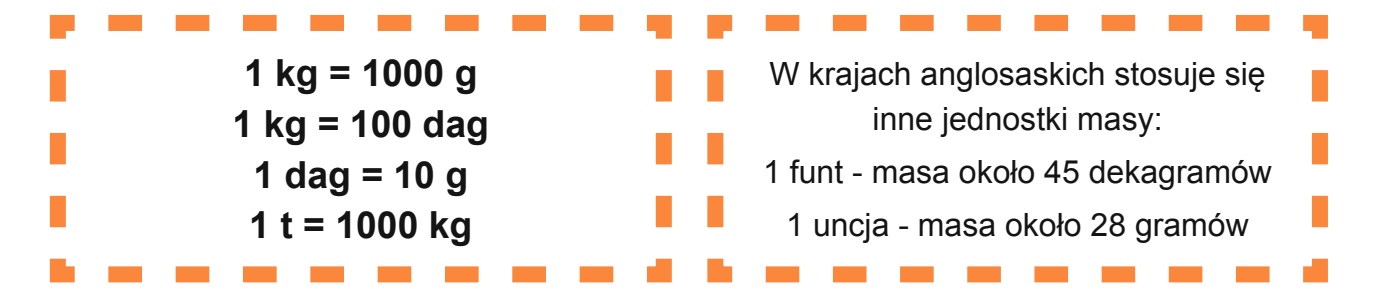

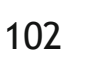

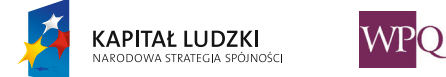

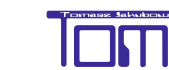

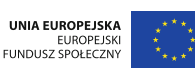

#### **5.1 Zamiana jednostek masy**

**Podczas zamiany jednostki większej na mniejszą wykonujemy mnożenie.**

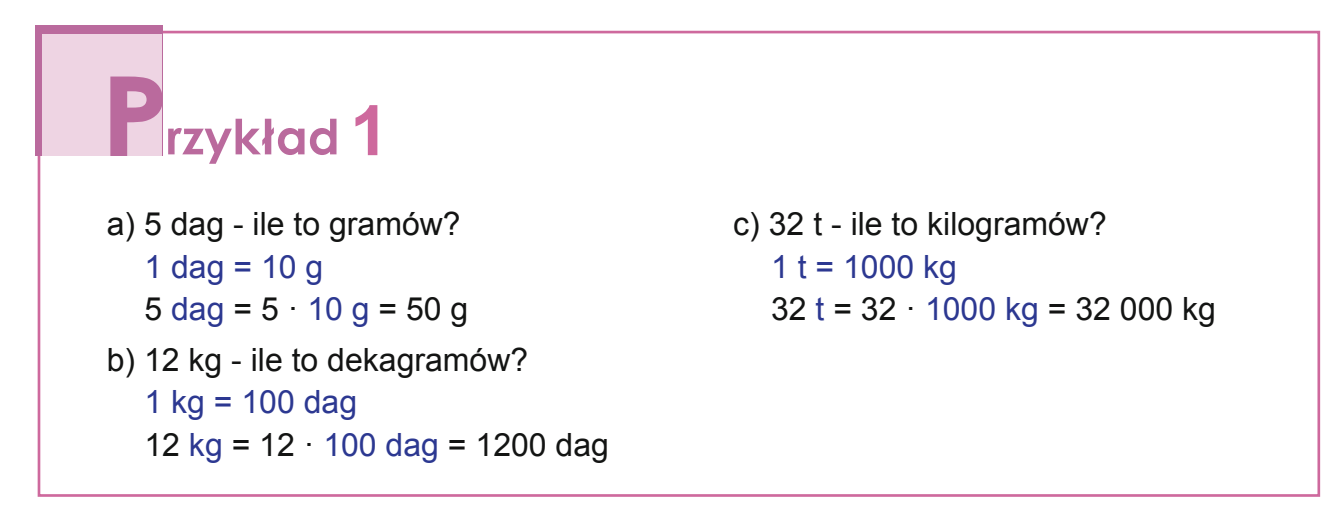

**Podczas zamiany jednostki mniejszej na większą wykonujemy dzielenie.**

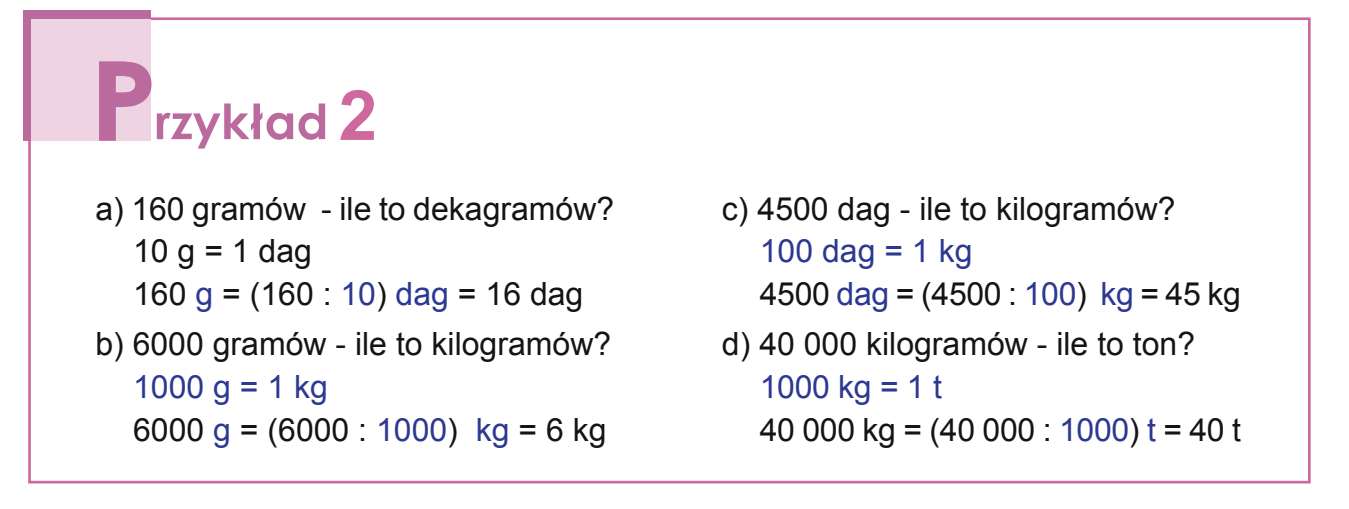

#### **Zapisywanie masy w postaci wyrażeń dwumianowanych**

**KAPITAŁ LUDZKI** 

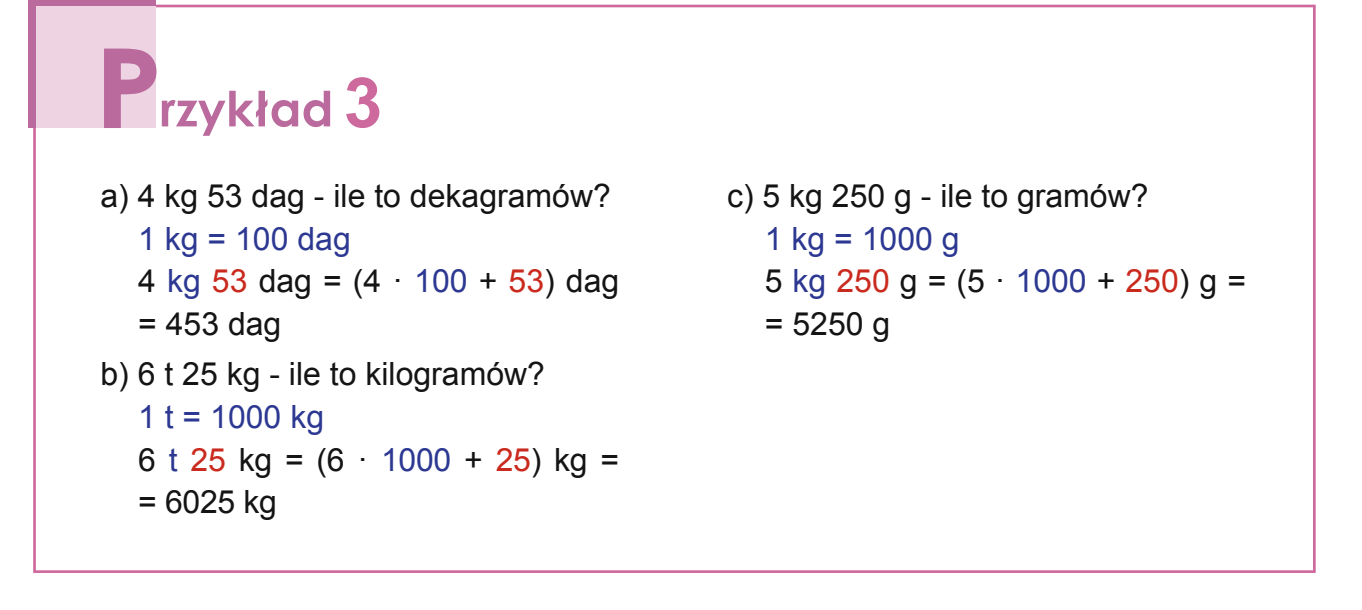

UNIA EUROPEJSKA

EUROPEJSK<br>FUNDUSZ SPOŁECZNY

## **2**rzykład 4

a) Masę 2306 kg zapisz w postaci wyrażenia dwumianowanego. 1000 kg = 1 t  $2306 = 2 \cdot 1000 + 306$ 2306 kg = 2 t 306 kg b) Masę 806 dag zapisz w postaci wyrażenia dwumianowanego.

```
100 dag = 1 kg
806 = 8 \cdot 100 + 6806 dag = 8 kg 6 dag
```
c) Masę 3250 g zapisz w postaci wyrażenia dwumianowanego.

```
1000 g = 1 kg3250 = 3 \cdot 1000 + 2503250 g = 3 kg 250
```
# Przykład 5

Maryla kupiła 320 g sera żółtego i 2 kg 17 dag jabłek. Ile ważyły zakupy Maryli?

Masę sera i jabłek musimy wyrazić w tych samych jednostkach:

ser - 320 g = 32 dag 2 kg 17 dag + 32 dag = 2 kg 49 dag

**Odpowiedź:** *Zakupy Maryli ważyły 2 kg 49 dag.*

# Przykład 6

Bartek waży 35 kg 25 dag, a Jurek 41 kg. O ile Jurek jest cięższy od Bartka?

Z 41 kg 1 kg zamieniamy na dekagramy, a następnie odejmujemy kilogramy od kilogramów oraz dekagramy od dekagramów.

41 kg - 35 kg 25 dag = 40 kg 100 dag - 35 kg 25 dag = 5 kg 75 dag

**Odpowiedź:** *Jurek jest cięższy od Bartka o 5 kg 75 dag.*

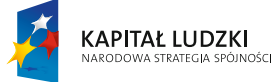

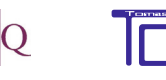

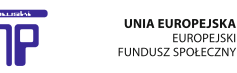

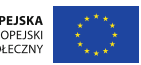

# **rzykład** 7

Ile razy jednokilogramowa torebka cukru jest cięższa od torebki proszku do pieczenia o masie 20 g?

Masę cukru i proszku do pieczenia musimy wyrazić w tych samych jednostkach:

1 kg =  $1000 g$ 

1000 g :  $20 g = 50$ 

**Odpowiedź:** *Torebka cukru jest 50 razy cięższa od proszku do pieczenia.*

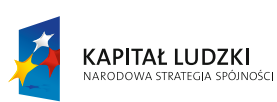

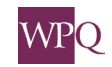

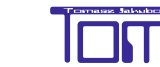

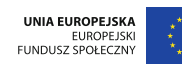

### **6. Jednostki długości**

Jednostek długości używamy do określania długości, szerokości i wysokości obiektów. Na przykład mierzymy długość dywanu, szerokość łóżka, wysokość budynku, długość buta, długość drogi ze szkoły do domu itd.

Podstawową jednostką długości jest **1 metr**.

Stosujemy też inne jednostki długości:

- **1 milimetr** (w skrócie **1 mm**) to odcinek 1000 razy krótszy od 1 metra.
- **1 centymetr** (w skrócie **1 cm**) to odcinek 100 razy krótszy od 1 metra.

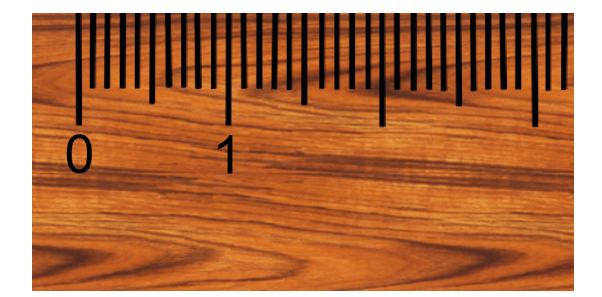

Powyższy rysunek przedstawia fragment linijki.

Odległość pomiędzy sąsiednimi kreseczkami to **1 milimetr**.

Długość odcinka pomiędzy 0 a 1 to 1 centymetr. 1 centymetr to również odległość pomiędzy sąsiednimi najdłuższymi kreskami.

Przy pomocy linijki narysujemy odcinek długości 1 decymetra (w skrócie 1 dm). **1 dm** - odcinek 10 razy krótszy od 1 metra.

Różowy odcinek ma długość 1 dm.

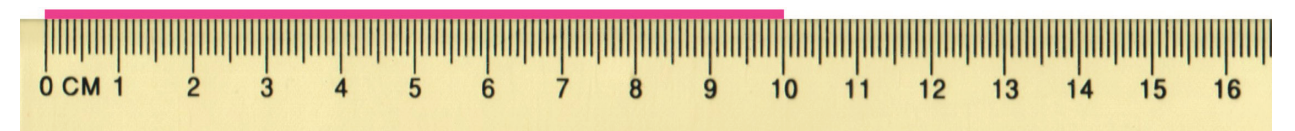

**1 kilometr** (w skrócie **1 km**) to odcinek 1000 razy dłuższy od 1 metra.

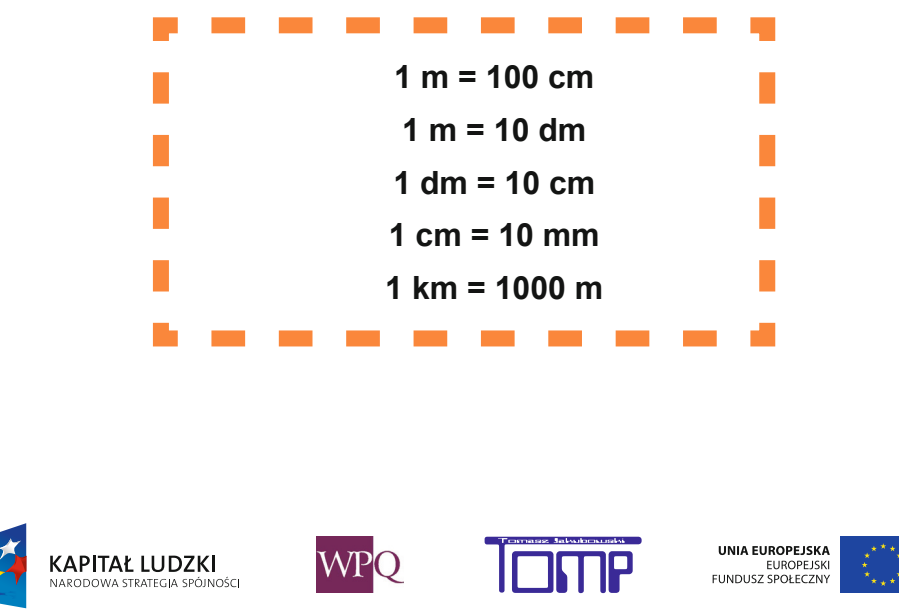

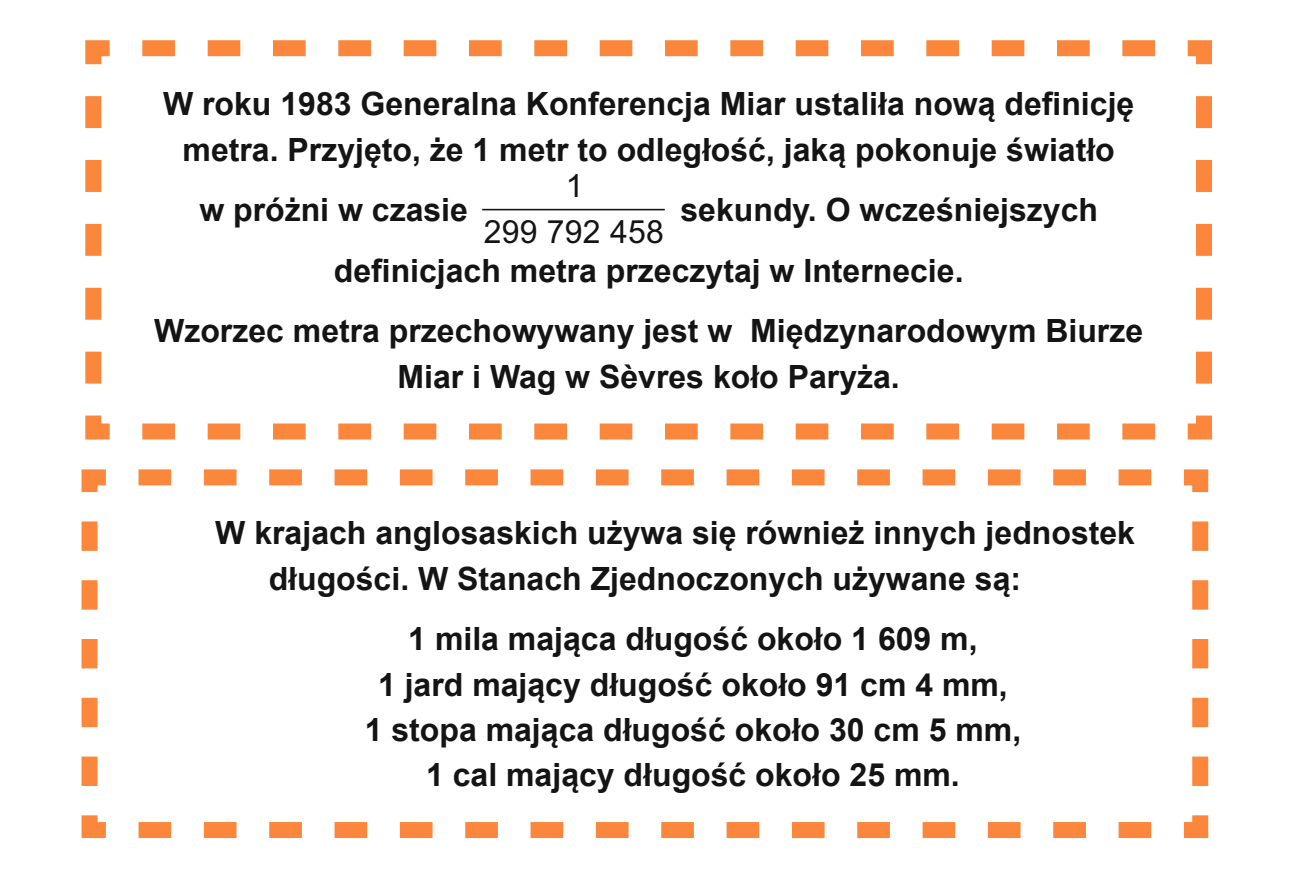

#### **6.1 Zamiana jednostek długości**

**KAPITAŁ LUDZKI** 

**Podczas zamiany jednostki większej na mniejszą wykonujemy mnożenie, a podczas zamiany mniejszej na większą dzielenie.**

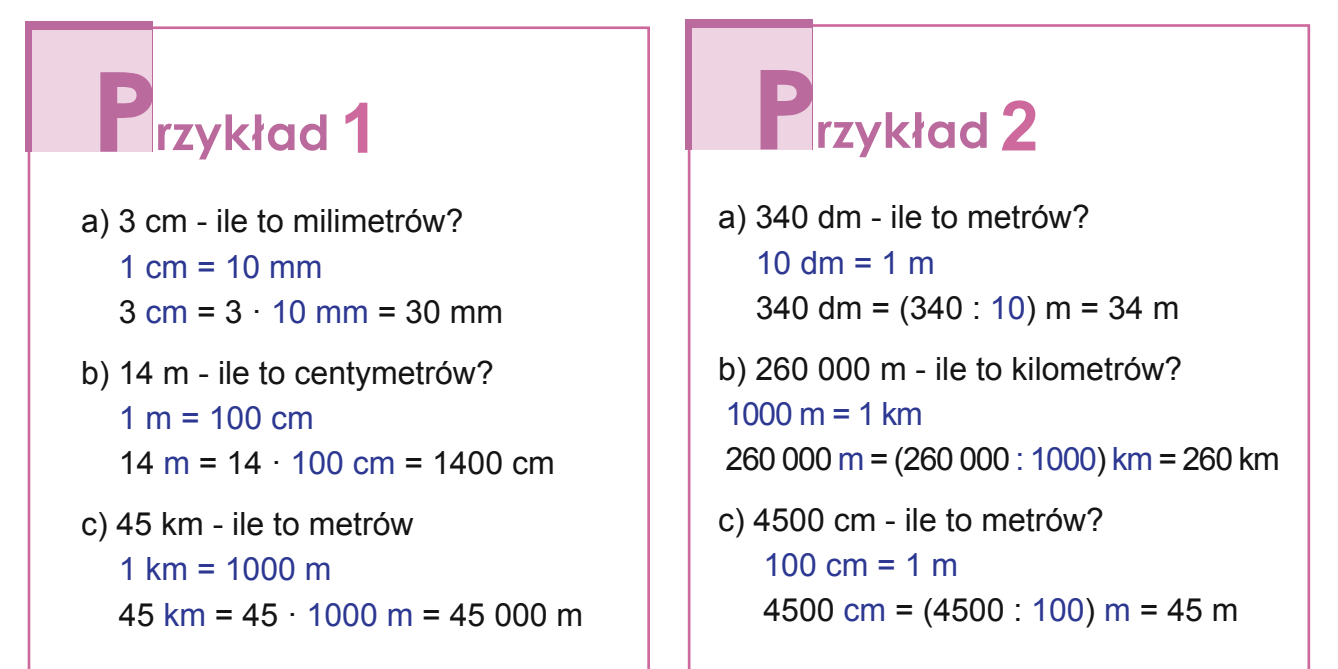

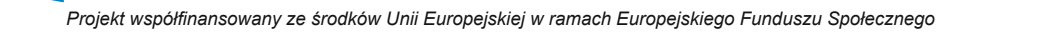

UNIA EUROPEJSKA

EUROPEJSK<br>FUNDUSZ SPOŁECZN
#### **Zapisywanie długości w postaci wyrażeń dwumianowanych**

```
Przykład 3
a) 6 m 13 cm - ile to centymetrów?
  1 m = 100 cm6 m 13 cm = (6 \cdot 100 + 13) cm = 613 cm
b) 4 km 30 m - ile to metrów?
  1 km = 1000 m
  4 km 30 m = (4 \cdot 1000 + 30) m = 4030 m
```
# P<sub>rzykład</sub>4

a) Długość 2306 m zapisz w postaci wyrażenia dwumianowanego.

1000  $m = 1$  km  $2306 = 2 \cdot 1000 + 306$ 2306 m = 2 km 306 m

b) Długość 809 cm zapisz w postaci wyrażenia dwumianowanego.

100 cm =  $1 m$  $809 = 8 \cdot 100 + 9$ 809 cm = 8 m 9 cm

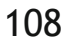

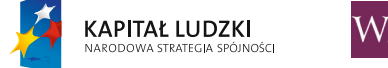

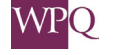

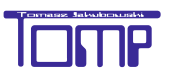

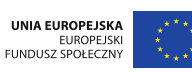

### **7. Mapy i plany, skala**

Co to jest skala?

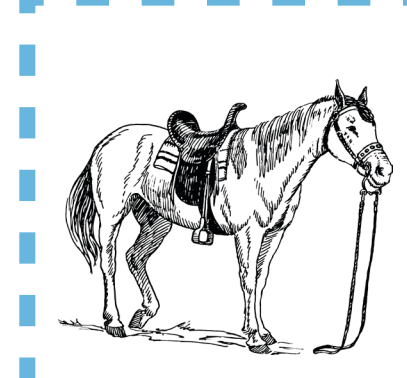

Czy w zeszycie można narysować konia w naturalnych wymiarach?

Oczywiście, że nie. Koń jest zbyt duży. Ale możemy narysować go zmniejszając jego naturalne rozmiary, czyli narysować w skali.

**Skala określa wówczas ile razy wymiary przedmiotu na rysunku są mniejsze od rzeczywistych wymiarów.** 

**Skala 1:100 (czytamy jeden do stu) oznacza, że wymiary na rysunku są 100 razy mniejsze od rzeczywistych wymiarów, czyli rzeczywiste rozmiary zostały zmniejszone 100 razy.**

Czasami rzeczywiste wymiary obiektu, który chcemy przedstawić na rysunku, są bardzo małe. Na przykład biedronka ma długość około 6 milimetrów. Takie małe obiekty należy wówczas narysować w powiększeniu.

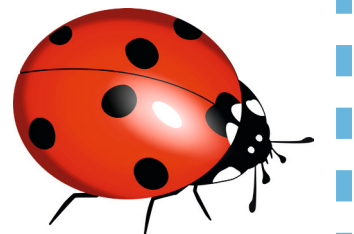

**Skala określa wtedy ile razy wymiary przedmiotu na rysunku są większe od rzeczywistych wymiarów.**

**Skala 5 :1 (czytamy pięć do jednego) oznacza, że wymiary na rysunku są 5 razy większe od rzeczywistych wymiarów, czyli rzeczywiste rozmiary zostały powiększone 5 razy.**

Gdy rysujemy obiekt w naturalnych rozmiarach, to rysujemy go w skali 1 : 1.

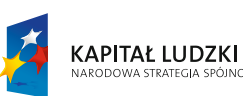

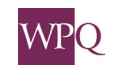

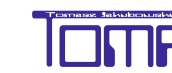

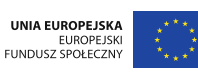

**Trzykład** 

### **a)**

Przedstawiony obok prostokąt ma wymiary 22 mm x 34 mm. Jakie będą wymiary tego prostokąta w skali 1 : 2? Wymiary prostokąta w skali 1 : 2 będą 2 razy mniejsze od rzeczywistych wymiarów:

22 mm :  $2 = 11$  mm  $34$  mm :  $2 = 17$  mm **Odpowiedź**: *Wymiary prostokąta w skali 1:2 to 11 mm x 17 mm.*

**b)**

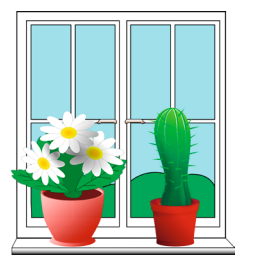

36 mm : 3 = 12 mm

Okno namalowano w skali 1 : 50. Obrazek ma wymiary 39 mm x 28 mm. Jakie są rzeczywiste wymiary okna? Rzeczywiste wymiary okna są 50 razy większe od wymiarów na obrazku:

wysokość okna = 39 mm · 50 = 1950 mm = 195 cm szerokość okna = 28 mm · 50 = 1400 mm = 140 cm.

**Odpowiedź**: *Rzeczywiste wymiary okna to 195 cm x 140 cm.*

#### **c)**

Obrazek przedstawia muchę narysowaną w skali 3 : 1. Jej długość na rysunku to 36 mm. Jaka jest rzeczywista długość muchy?

Na rysunku wymiary muchy są 3 razy większe niż wymiary rzeczywiste, czyli wymiary rzeczywiste są 3 razy mniejsze od wymiarów na rysunku:

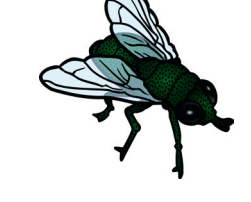

UNIA EUROPEJSKA

**Odpowiedź**: *Rzeczywista długość muchy wynosi 12 mm.*

**d)**

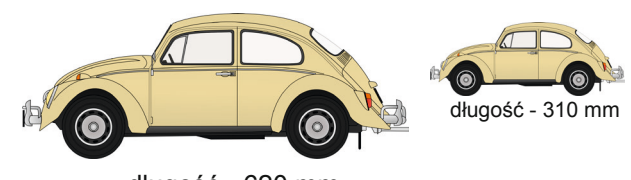

długość - 620 mm

W jakiej skali narysowano drugi samochód?

**KAPITAŁ LUDZKI** 

 $620 : 310 = 2$ 

**Odpowiedź**: *Wymiary samochodu na drugim rysunku są 2 razy mniejsze, czyli drugi samochód został narysowany w skali 1 : 2.*

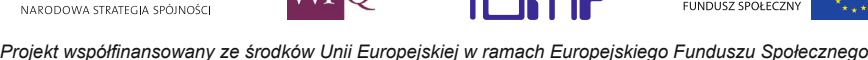

### **7.1 Odczytywanie długości z planów i map**

Planując budowę osiedla, domu czy mieszkania, sporządza się plan tych obiektów w skali. Gdy ruszamy na wycieczkę, zabieramy ze sobą plan miasta lub mapę okolic, które zamierzamy odwiedzić. Na planach miast i mapach również podana jest skala, w jakiej zostały sporządzone.

Poniżej przedstawiono plan mieszkania.

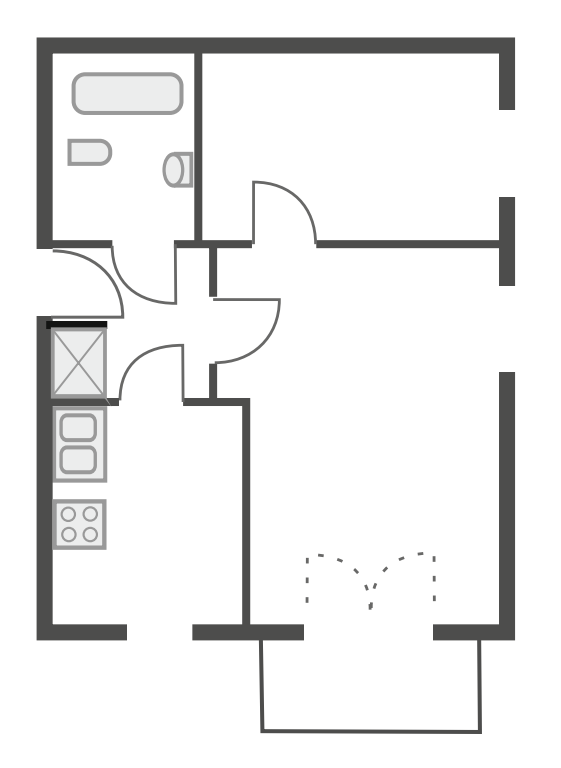

Aby wygodniej posługiwać się planem, warto na podstawie skali ustalić, jaka odległość w rzeczywistości odpowiada 1 cm i 1 mm na planie.

# **12ykład**

**KAPITAŁ LUDZKI** 

Skala planu wynosi 1 : 100. Oblicz, jakie odległości w rzeczywistości odpowiadają 1 cm i 1 mm na tym planie.

Jakie wymiary ma szafa, która na planie jest prostokątem o długości 1 cm 2 mm i szerokości 8 mm?

Skala 1 : 100 oznacza, że 1 cm na planie odpowiada 100 cm = 1 m w rzeczywistości. Skala 1 : 100 oznacza, że 1 mm na planie odpowiada 100 mm = 10 cm w rzeczywistości. Długość szafy: 1 cm 2 mm na planie to 1 m 20 cm w rzeczywistości. Szerokość szafy: 8 mm na planie to 80 cm w rzeczywistości.

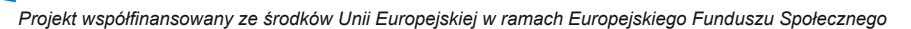

UNIA EUROPEJSKA

EUROPEJSK<br>FUNDUSZ SPOŁECZNY

# **2** rzykład 2

Na planie Warszawy w skali 1 : 12 000 odległość pomiędzy Rondem ONZ a stacją metra Świętokrzyska wynosi 5 cm 6 mm. Ile metrów od Ronda ONZ znajduje się stacja metra Świętokrzyska?

1 cm na planie to 12 000 cm = 120 m w rzeczywistości

1 mm na planie to 12 000 mm = 1200 cm = 12 m w rzeczywistości

 $5 \cdot 120 + 6 \cdot 12 = 600 + 72 = 672$ 

**Odpowiedź:** *Stacja metra Świętokrzyska znajduje się 672 metry od Ronda ONZ.*

# Przykład 3

Na mapie Polski w skali 1 : 700 000 odległość pomiędzy Gdynią a Helem w linii prostej wynosi 2 cm 8 mm. Jaka jest rzeczywista odległość między tymi miastami?

1 cm na planie to 700 000 cm = 7000 m = 7 km w rzeczywistości

1 mm na planie to 700 000 mm = 70 000 cm = 700 m w rzeczywistości

 $2 \cdot 7$  km + 8  $\cdot$  700 m = 14 km + 5 600 m = 19 km 600 m

**Odpowiedź:** *W linii prostej z Gdyni do Helu jest 19 km 600 m.*

### **Aby na podstawie planu lub mapy obliczyć rzeczywistą odległość pomiędzy dwoma obiektami należy: • zmierzyć odległość na mapie, • przeliczyć, ilu metrom bądź kilometrom w rzeczywistości odpowiada 1 cm i 1 mm na mapie.**

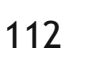

**KAPITAŁ LUDZKI** 

.<br>Osc

WPO

UNIA EUROPEJSKA

EUROPEJSKI<br>FUNDUSZ SPOŁECZNY

### **7.2 Wyznaczanie skali mapy**

Znając rzeczywistą odległość pomiędzy dwoma obiektami i odległość między nimi na mapie, możemy wyznaczyć skalę mapy.

# **1** rzykład 1

Odcinkowi 1 cm na mapie odpowiada odległość 3 km w terenie. Wyznacz skalę mapy.

Odległość 3 km wyrażamy w centymetrach. 3 km = 3 000 m = 300 000 cm

Odcinkowi 1 cm na mapie odpowiada w rzeczywistości odcinek 300 000 razy dłuższy, czyli skala mapy wynosi 1 : 300 000.

# **2** rzykład 2

Odległość pomiędzy Błoniem a Sochaczewem wynosi 26 km. Na mapie te miejscowości znajdują się w odległości 1 cm 3 mm. Wyznacz skalę mapy.

Odległość 26 km wyrażamy w milimetrach. 26 km = 26 000 m = 2 600 000 cm = 26 000 000 mm

Długość odcinka 1 cm 3 mm wyrażamy w milimetrach.

1 cm 3 mm = 13 mm 26 000 000 mm : 13 mm = 2 000 000

Odległość na planie jest 2 000 000 razy krótsza od odległości rzeczywistej, czyli skala mapy wynosi 1 : 2 000 000.

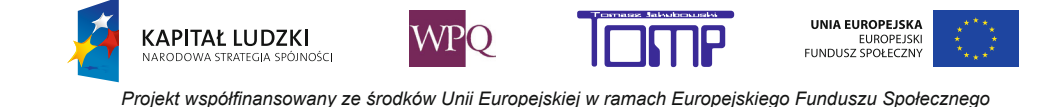

### **NOTATKI**

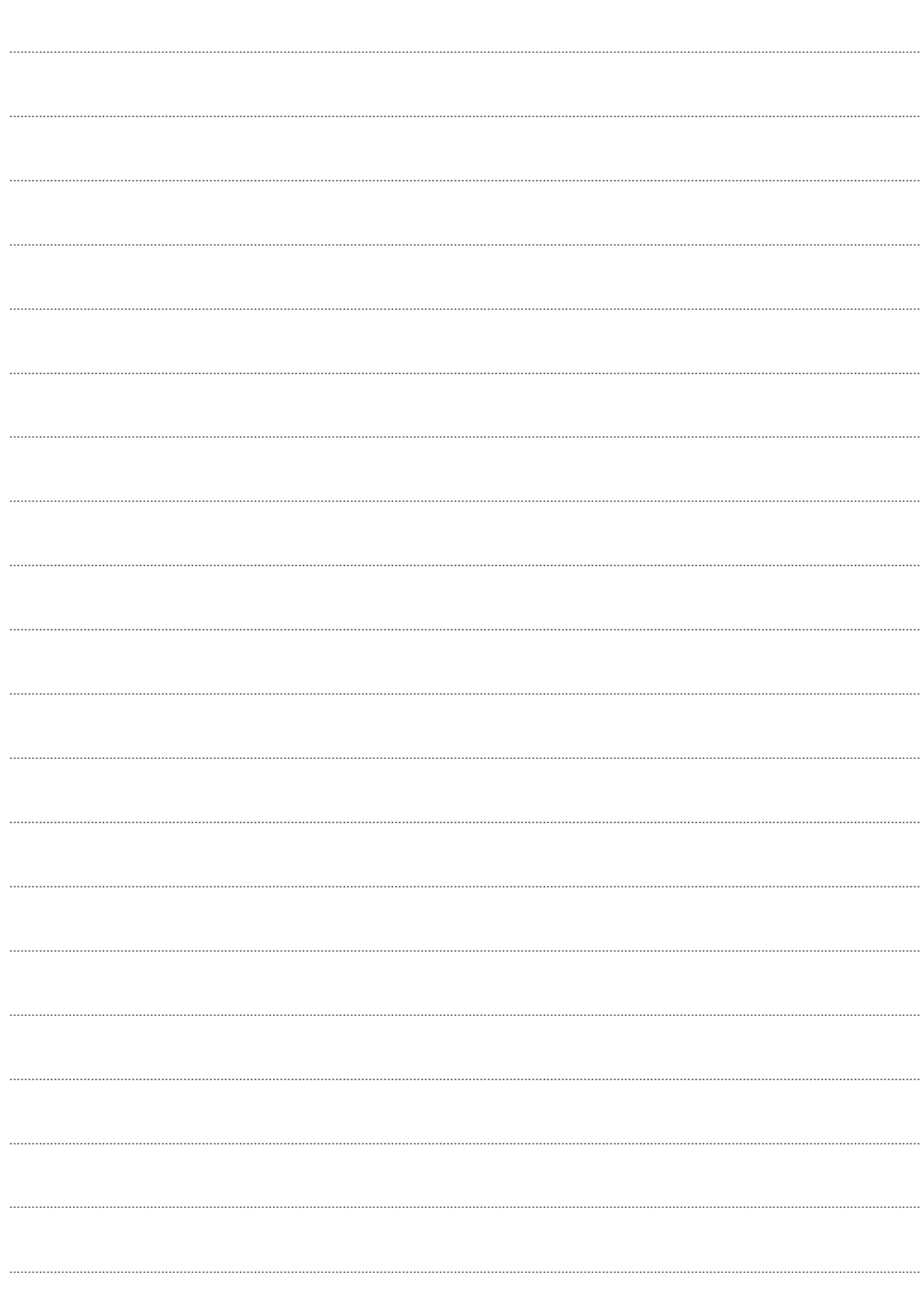

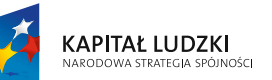

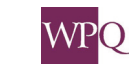

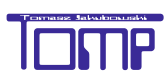

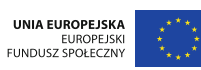

## **1. Pole figury, jednostki pola**

Na poniższych rysunkach przedstawiono plany pokojów dziewczynek narysowane w tej samej skali. Przypatrz się poniższym rysunkom i powiedz, czyj pokój jest większy.

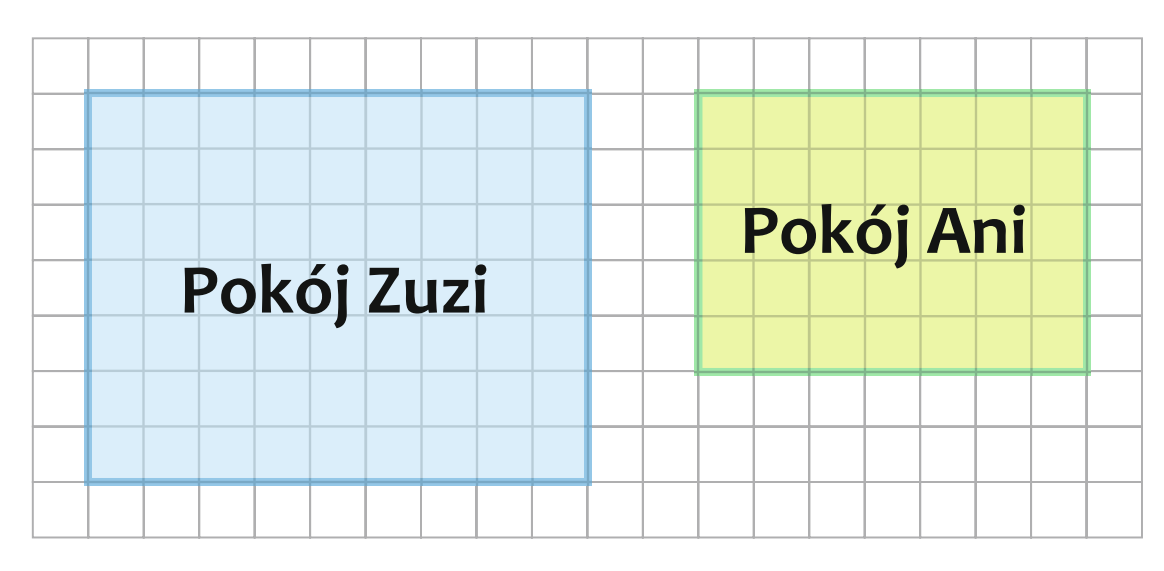

Pokoje dziewczynek są prostokątami. Pokój Ani jest i krótszy i węższy od pokoju Zuzi. Zatem pokój Ani jest mniejszy od pokoju Zuzi.

Nie zawsze tak łatwo można porównać pola figur.

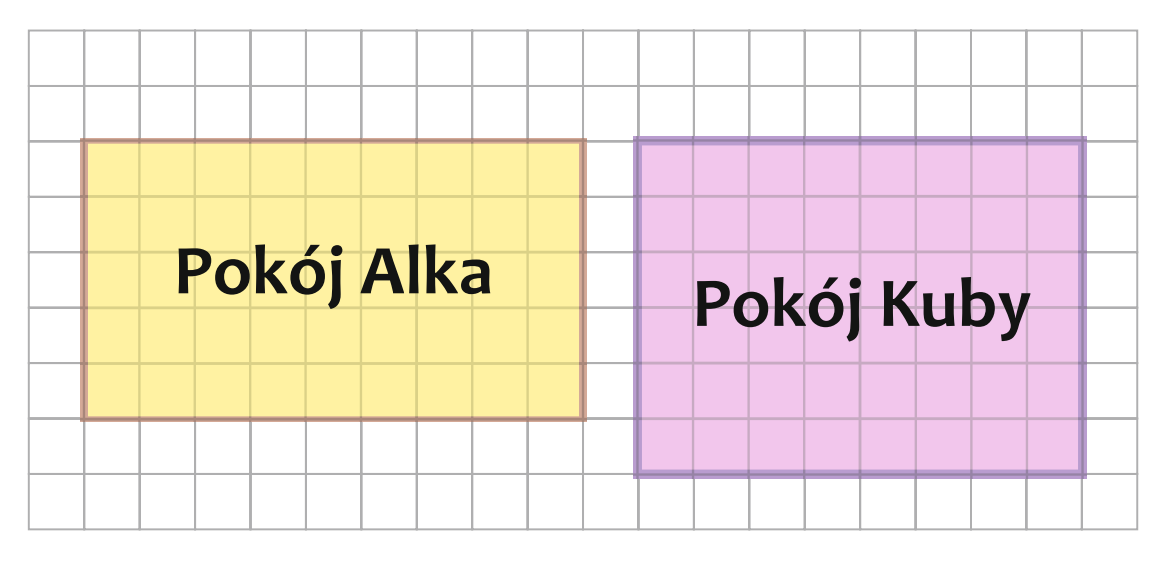

Pokój Alka jest dłuższy, ale i węższy od pokoju Kuby.

Aby porównać powierzchnie pokojów chłopców, policz, ile kratek pokrywa pokój Alka, a ile pokój Kuby.

pokój Alka : 9 · 5 = 45

pokój Kuby: 6 · 8 = 48

Powierzchnię podłogi pokoju Alka możemy pokryć 45 kwadracikami, a podłogę pokoju Kuby - 48.

Powiemy, że pokój Alka ma powierzchnię 45 **jednostek**, a pokój Kuby - 48 **jednostek. Jednostką jest powierzchnia, jaką zajmuje kwadracik.**

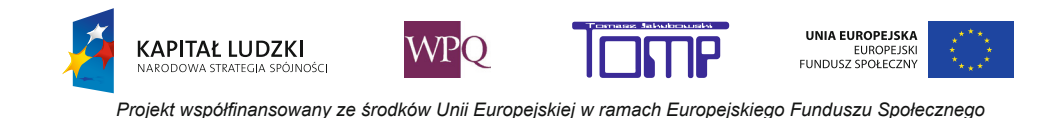

# Przykład 1

Policz, ile kwadracików mieści się w każdej z figur. Która z figur ma największą, a która najmniejszą powierzchnię?

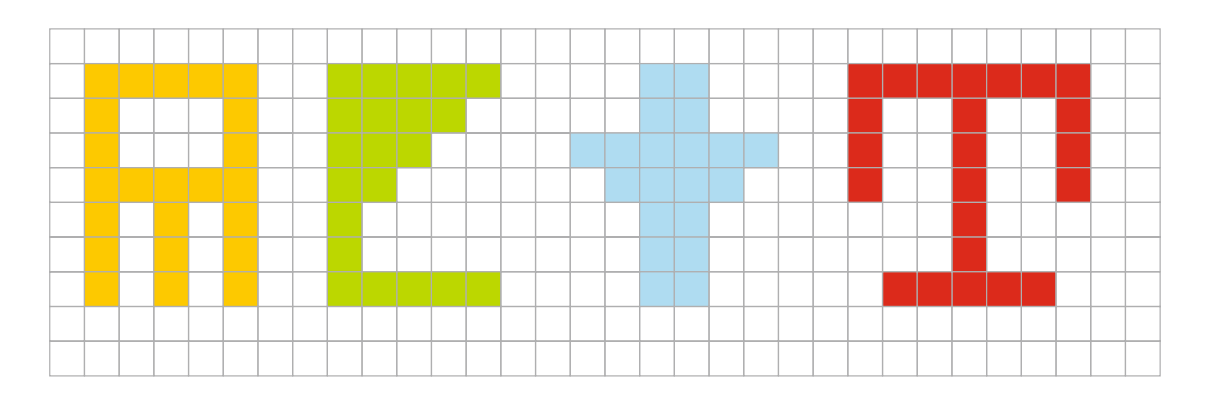

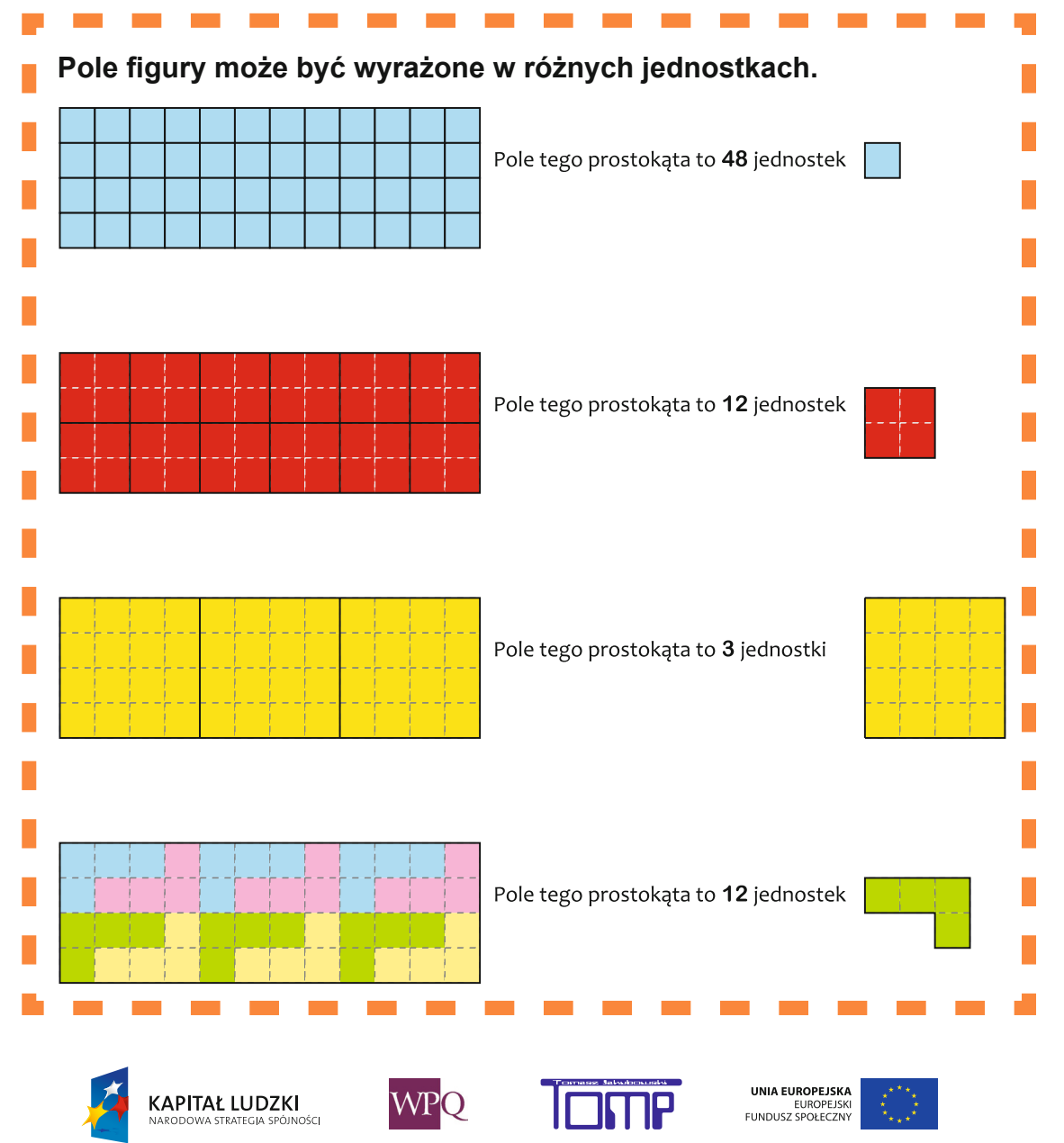

*Projekt współfinansowany ze środków Unii Europejskiej w ramach Europejskiego Funduszu Społecznego*

### **5. Pola figur geometrycznych**

### **1.1 Jednostki pola używane na co dzień**

Do określania pól figur stosujemy następujące jednostki:

**1 mm<sup>2</sup>** (jeden milimetr kwadratowy) - to pole kwadratu o boku 1 mm.

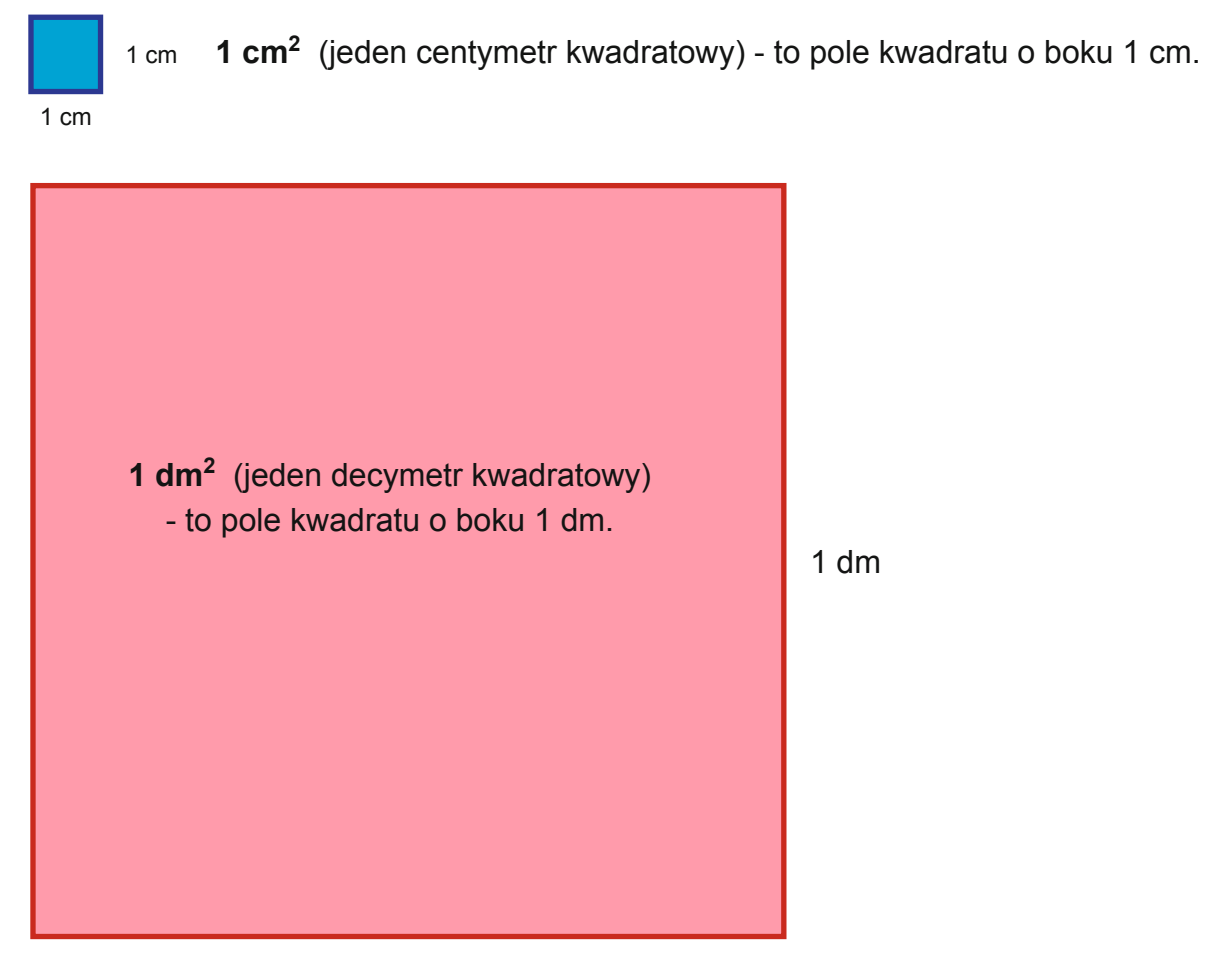

1 dm

Powyższe jednostki używamy do określania pól figur o niewielkich rozmiarach. Jeśli chcemy podać pole większych figur, zazwyczaj używamy następujących jednostek:

**1 m2** (jeden metr kwadratowy) - to pole kwadratu o boku 1 m.

**1 a** (jeden ar) - to pole kwadratu o boku 10 m.

**1 ha** (jeden hektar) - to pole kwadratu o boku 100 m.

**1 km2** (jeden kilometr kwadratowy) - to pole kwadratu o boku 1 km, czyli 1000 m.

W metrach kwadratowych możemy wyrazić powierzchnię pokoju, mieszkania, niewielkiej działki. Arów i hektarów używamy do określenia powierzchni działek rolniczych i budowlanych. W kilometrach kwadratowych zapiszemy powierzchnię gminy, powiatu, Polski, powierzchnię mórz i oceanów.

# **2. Pole prostokąta**

Jak policzyć pole prostokąta?

Prostokąt podzielono na kwadraty o boku długości 1 cm.

Ile jest poziomych rzędów?

Ile jest kwadratów w każdym rzędzie?

Ile kwadratów o polu 1 cm<sup>2</sup> pokrywa ten prostokąt? Jaka jest długość, a jaka szerokość tego prostokąta?

 W prostokącie w wymiarach **4** cm x **5** cm są **4** rzędy i każdy z nich zawiera **5** kwadratów o boku długości 1 cm.

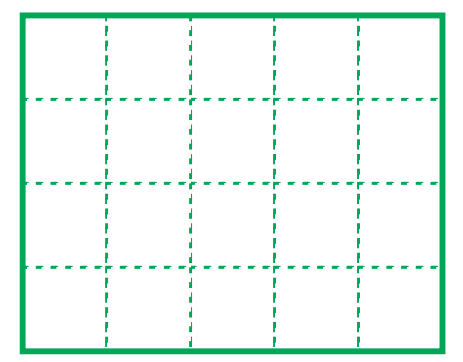

Zatem prostokąt możemy pokryć 20 (**4** • **5**) kwadratami o polu 1 cm<sup>2</sup> .

Zatem pole tego prostokąta to 20 cm<sup>2</sup>.

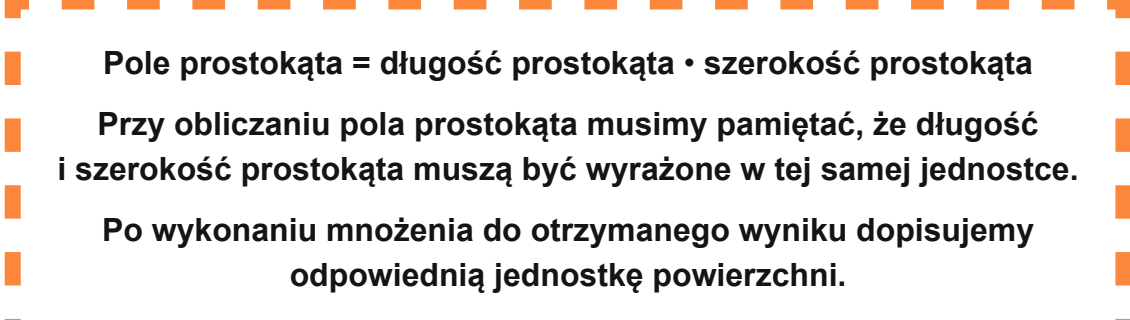

# Przykład 1

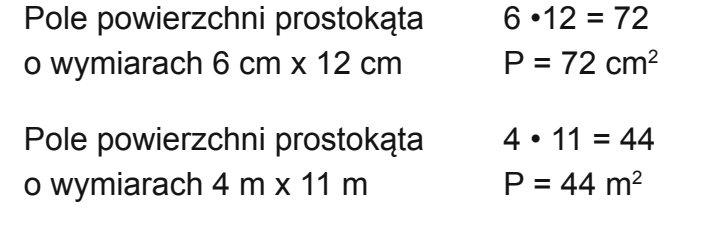

**KAPITAŁ LUDZKI** 

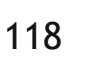

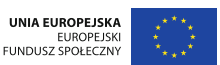

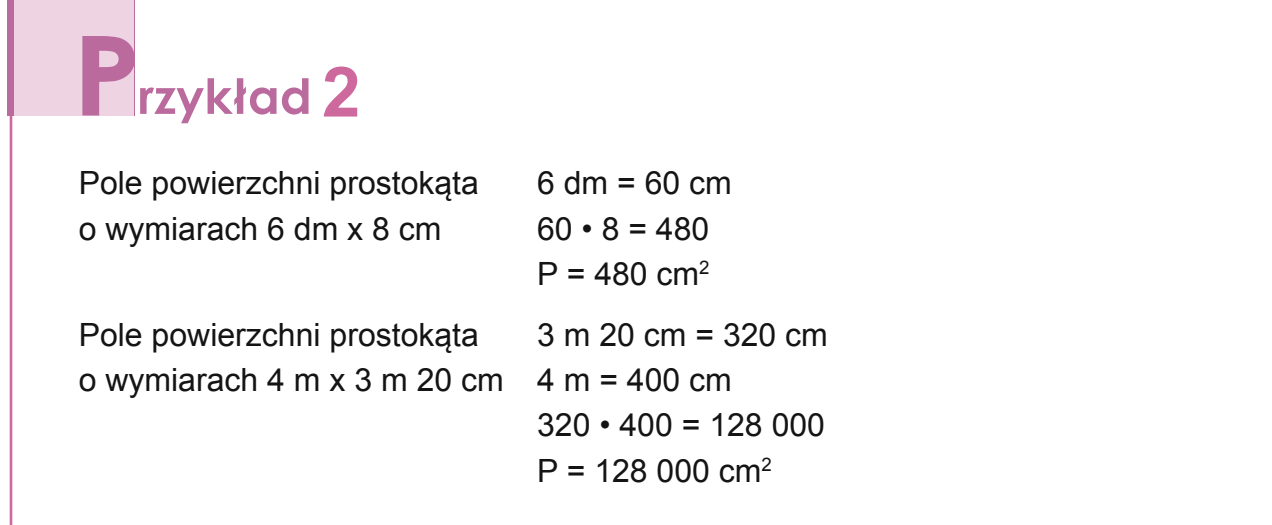

### **2.1 Pole kwadratu**

Kwadrat jest szczególnym przypadkiem prostokąta, zatem jego pole obliczamy w ten sam sposób, co pole prostokąta.

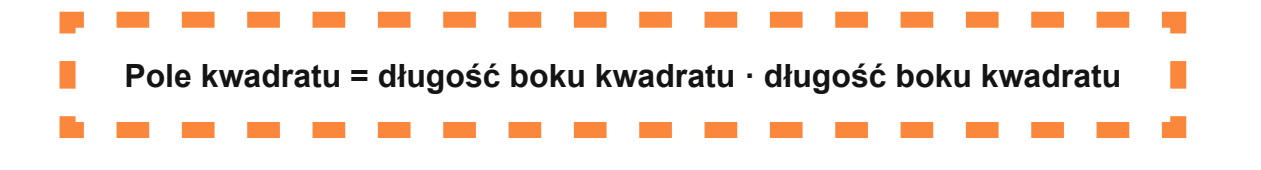

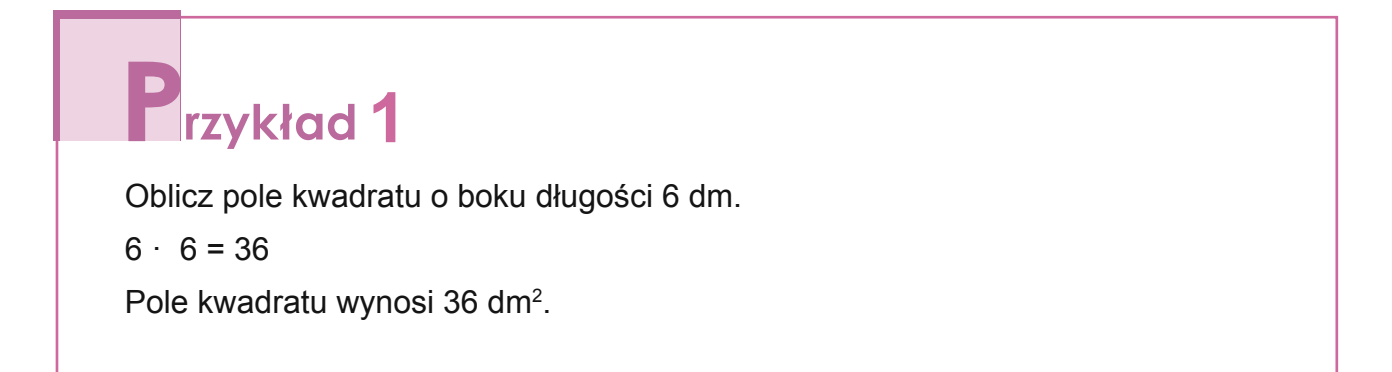

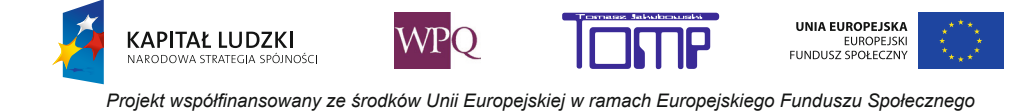

### **2.2 Wyznaczanie długości boku kwadratu na podstawie jego pola**

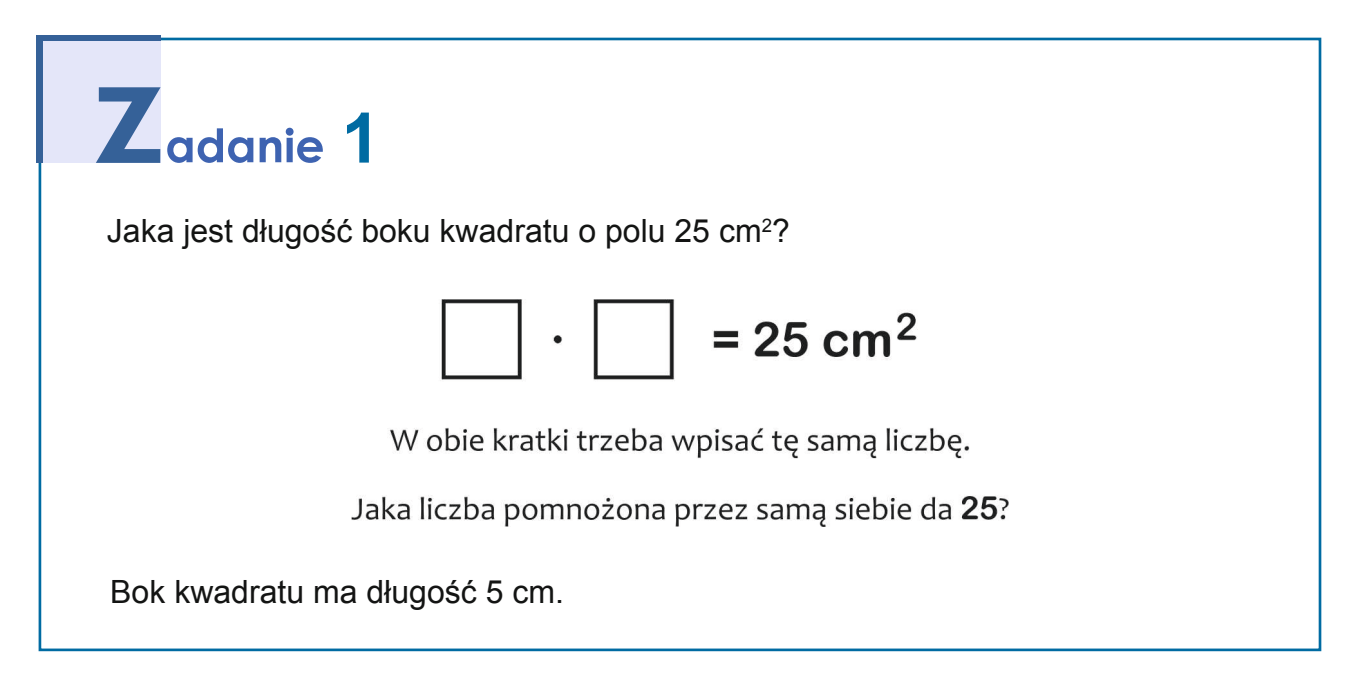

### **2.3 Wyznaczanie długości boku prostokąta na podstawie jego pola**

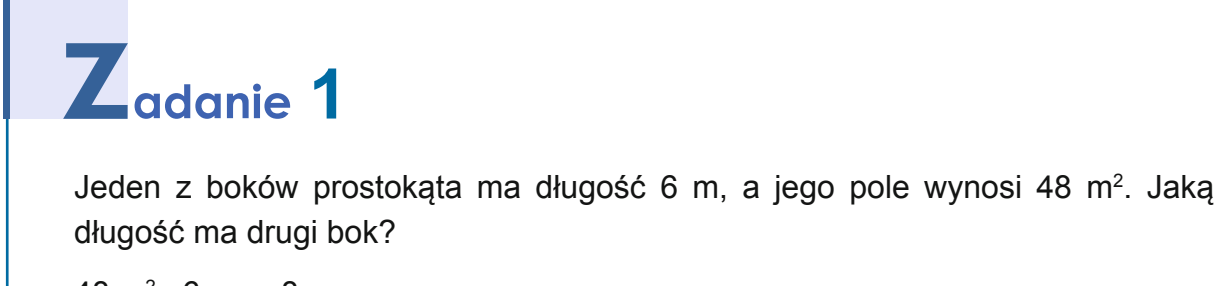

 $48 \text{ m}^2 : 6 \text{ m} = 8 \text{ m}$ 

Drugi bok prostokąta ma długość 8 m.

# Z<sub>adanie</sub> 2

Jeden z boków prostokąta ma długość 5 dm, a jego pole wynosi 150 cm<sup>2</sup>. Jaką długość ma drugi bok?

5 dm = 50 cm  $150 \text{ cm}^2$ : 50 cm = 3 cm

Drugi bok prostokąta ma długość 3 cm.

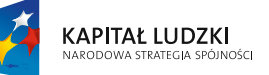

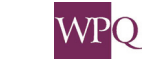

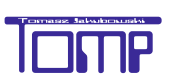

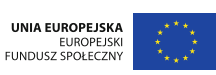

## **3. Przeliczanie jednostek pól**

Kwadrat o boku 1 cm został podzielony na kwadraciki o boku 1 mm.

Kwadrat o boku 1 cm ma pole równe 1 cm<sup>2</sup>, zaś kwadraciki o boku 1 mm mają pole

równe 1 mm<sup>2</sup>.

W kwadracie o boku 1 cm mieści się **100** kwadracików o boku 1 mm, czyli 1 cm<sup>2</sup> = 100 mm<sup>2</sup>.

Do tej samej zależności możemy dojść w inny sposób:

1  $cm = 10$  mm

1 cm<sup>2</sup> to pole kwadratu o boku 10 mm.

 $P = 10$  mm  $\cdot$  10 mm = 100 mm<sup>2</sup>

### Analogicznie:

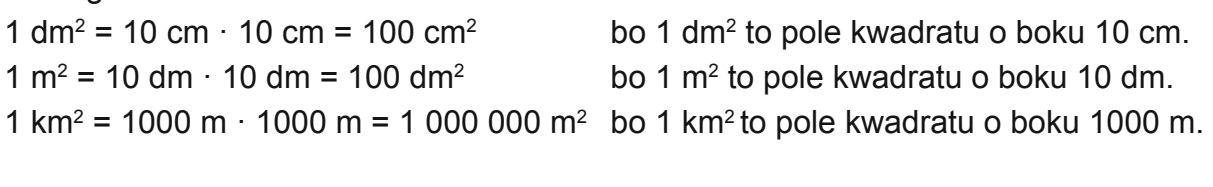

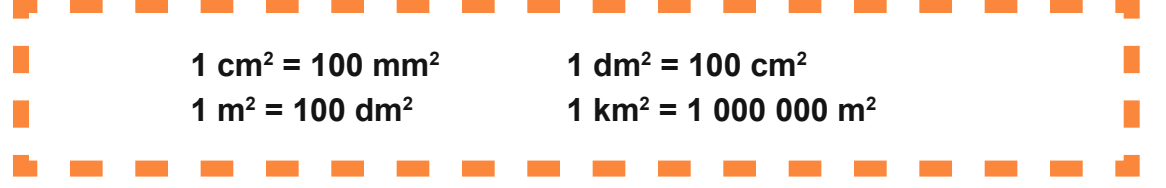

Do określenia powierzchni działek, terenów rolniczych i przemysłowych używa się jednostek ar i hektar.

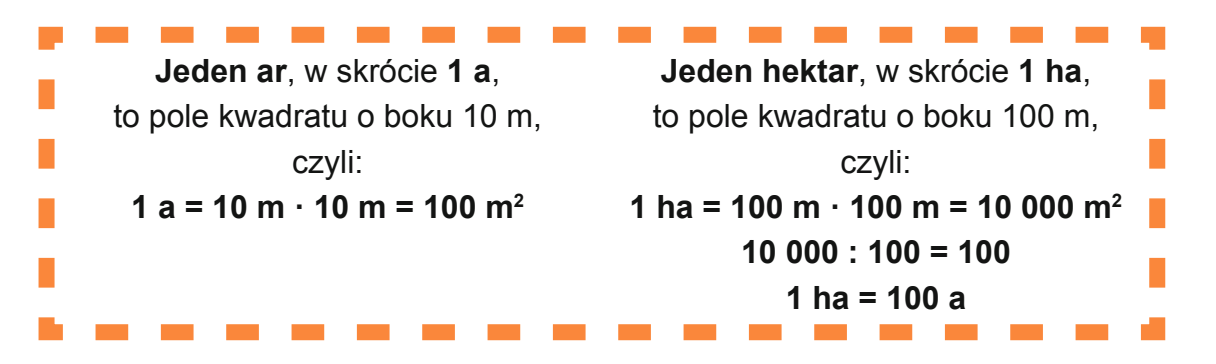

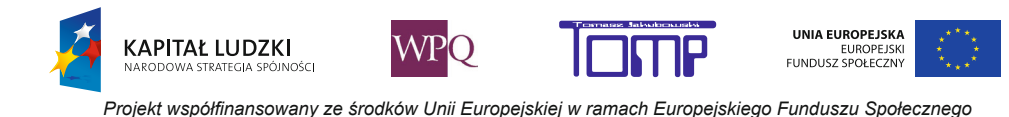

# **1** Trzykład 1

Jeśli chcemy zamienić jednostkę większą na mniejszą, wykonujemy mnożenie przez 100, 10 000, 1 000 000 w zależności od tego, jakie jednostki zamieniamy.

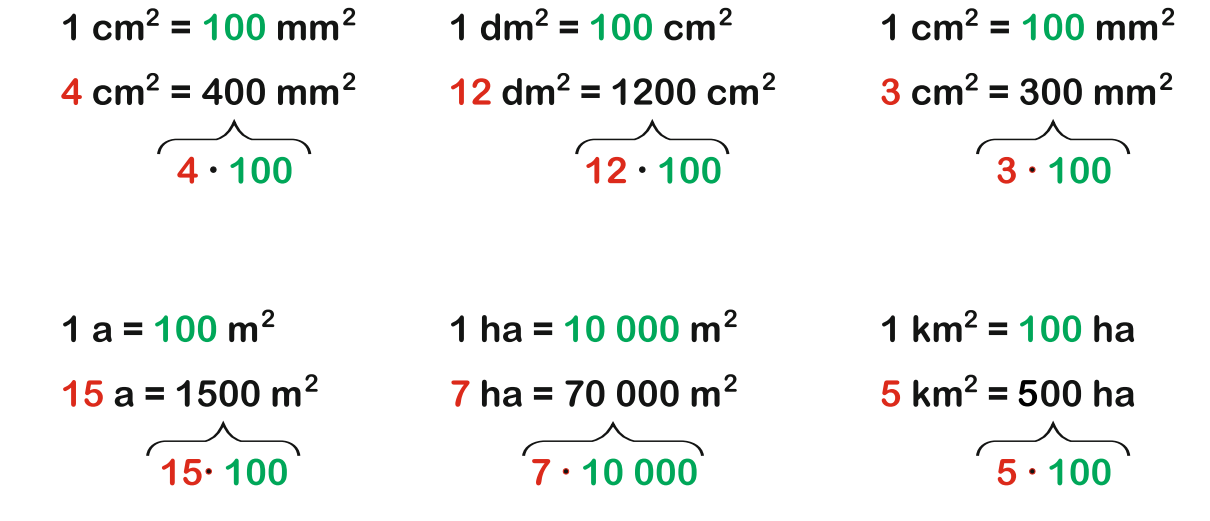

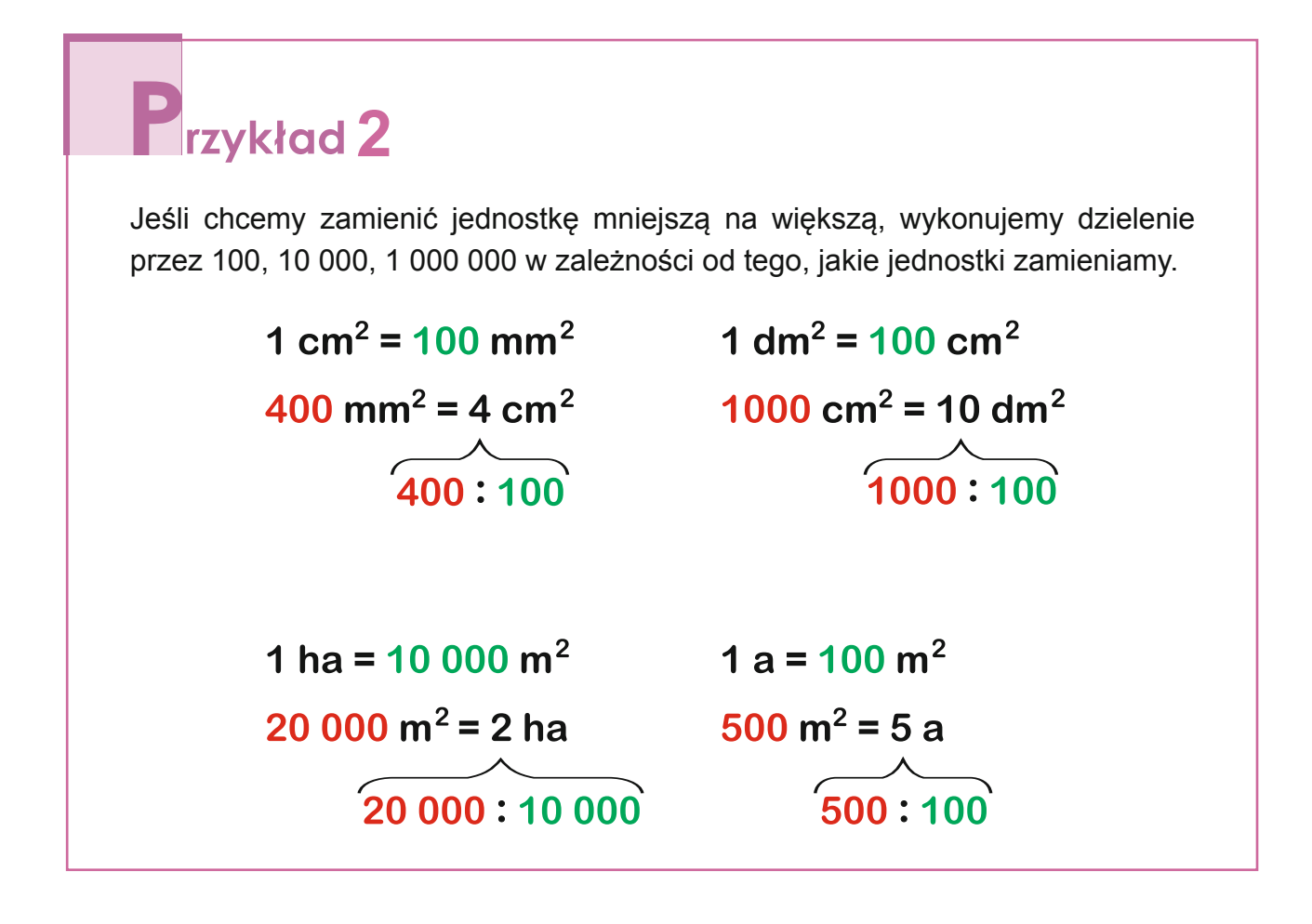

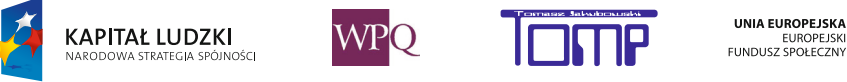

W zapamiętaniu zależności pomiędzy jednostkami pola i sposobie zamiany jednostek może Ci pomóc poniższy rysunek:

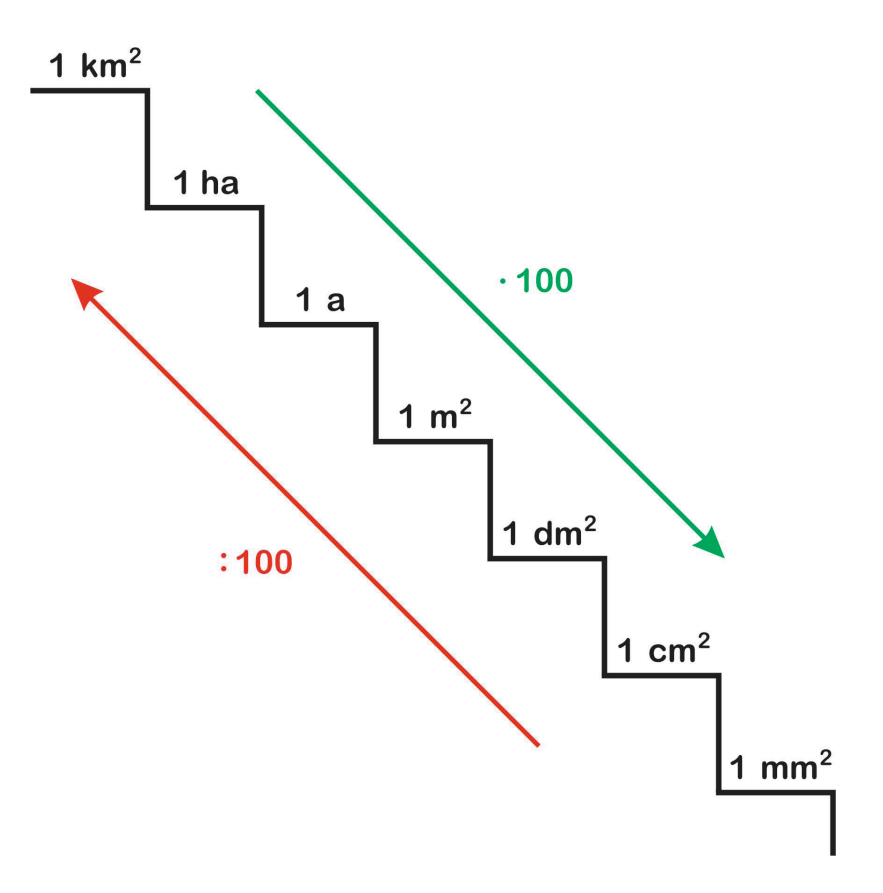

Zamieniając dużą jednostkę na małą jednostkę, schodzimy po schodkach, czyli będziemy wykonywali mnożenie przez 100 tyle razy, z ilu schodków schodzimy.

**4** km<sup>2</sup> = **?** m<sup>2</sup> Żeby z 1 km<sup>2</sup> dojść do 1 m<sup>2</sup> musimy zejść z **trzech** schodków. **4** km<sup>2</sup> = **4** • **100** • **100** • **100** m<sup>2</sup> = **4 000 000** m<sup>2</sup>

Zamieniając małą jednostkę na dużą, wchodzimy po schodkach, czyli będziemy wykonywali dzielenie przez 100 tyle razy, na ile schodków wchodzimy.

600 000 mm<sup>2</sup> = **?** dm<sup>2</sup> Żeby z 1 mm<sup>2</sup> dojść do 1 dm<sup>2</sup> musimy wejść na **dwa** schodki. 600 000 mm<sup>2</sup> = (**600 000 : 100 : 100**) dm<sup>2</sup> = **60** dm<sup>2</sup>

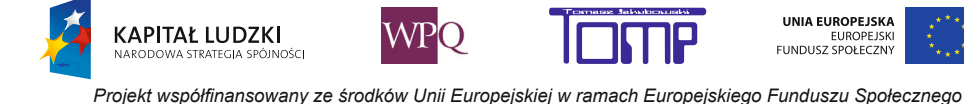

### **NOTATKI**

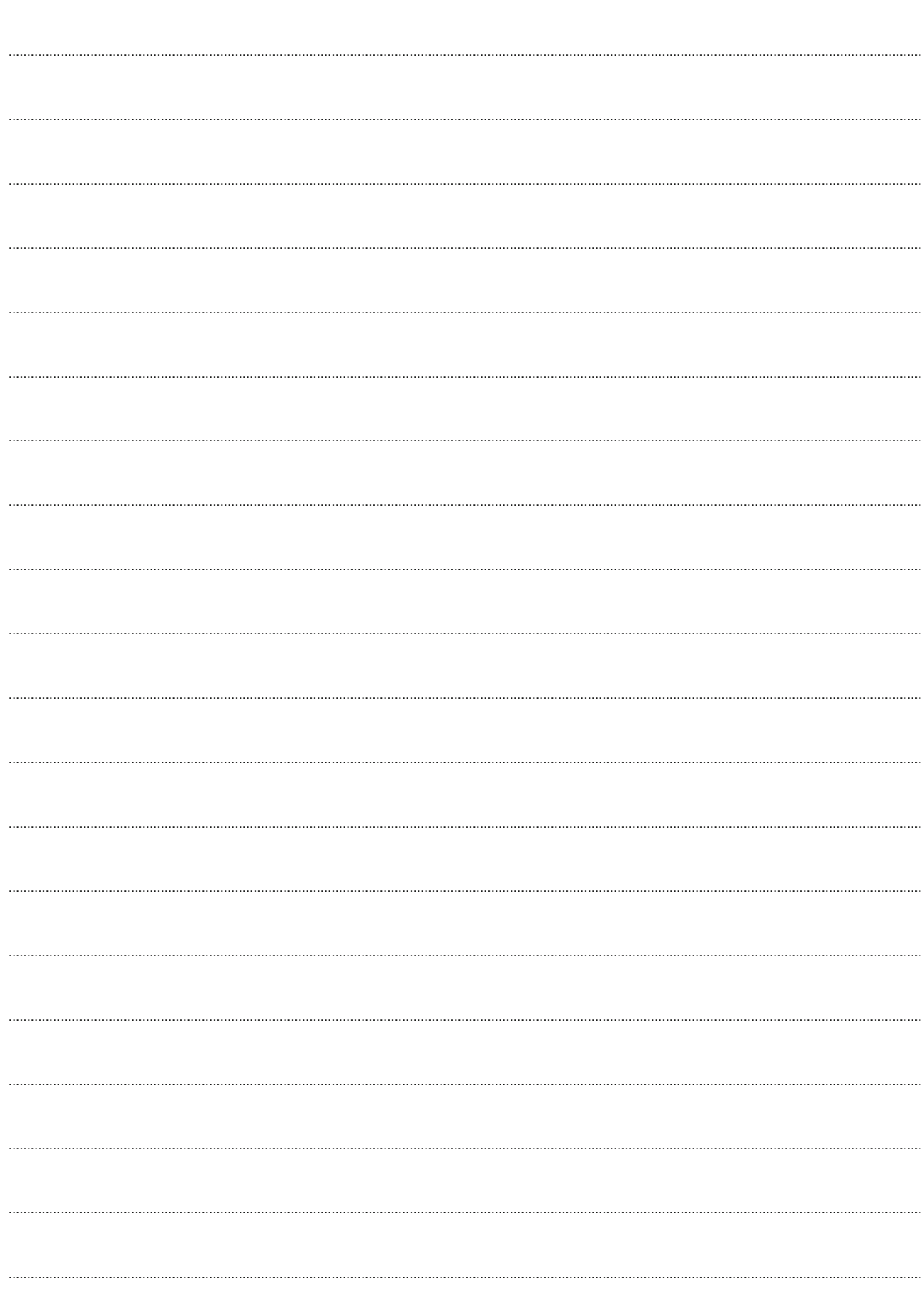

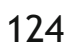

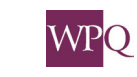

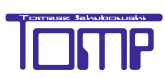

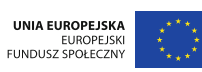

### **1. Ułamki zwykłe i liczby mieszane**

W życiu codziennym często znajdujemy się w sytuacji, gdy musimy pewną całość podzielić na części. Bywa, że słyszymy takie zdania:

- Podaj mi pół jabłka.
- Poproszę pół chleba.
- Została połowa ciasta.
- Wypiłam pół szklanki mleka.

Każdą z tych wielkości można zapisać w postaci ułamka.

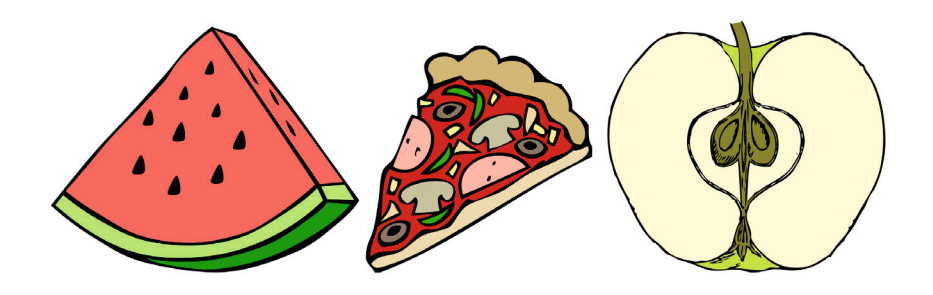

Koło podzielono na dwie równe części. Każda z tych części to jedna druga koła.

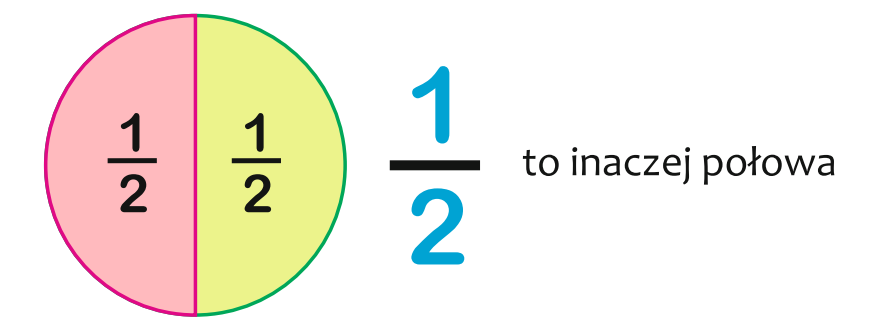

Kwadrat podzielono na 4 równe części. Każda z nich to jedna czwarta kwadratu.

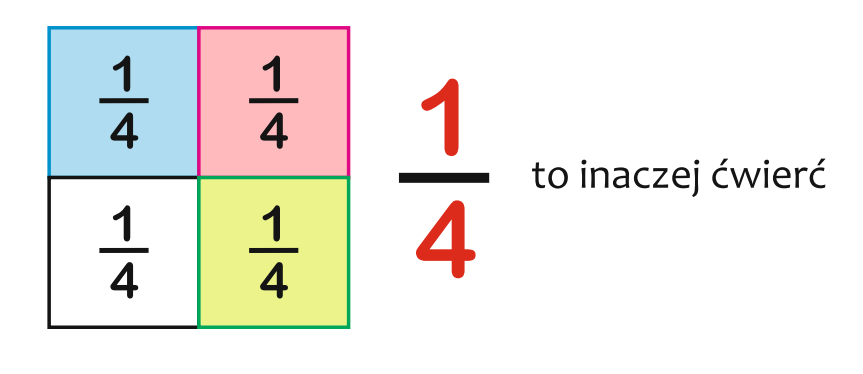

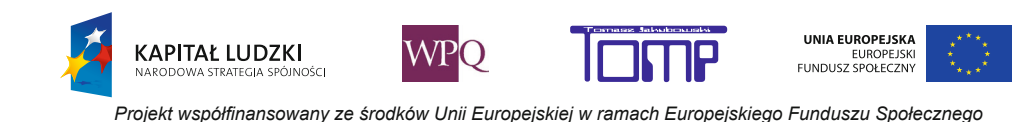

W zapisie ułamka używamy kreski ułamkowej.

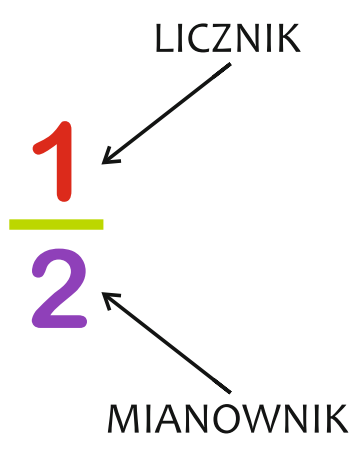

W ułamkach liczba występująca nad kreską ułamkową to **licznik**, a liczba pod kreską ułamkową to **mianownik**.

Mianownik określa, na ile równych części podzieliliśmy całość. Natomiast licznik określa, ile takich części należy wziąć.

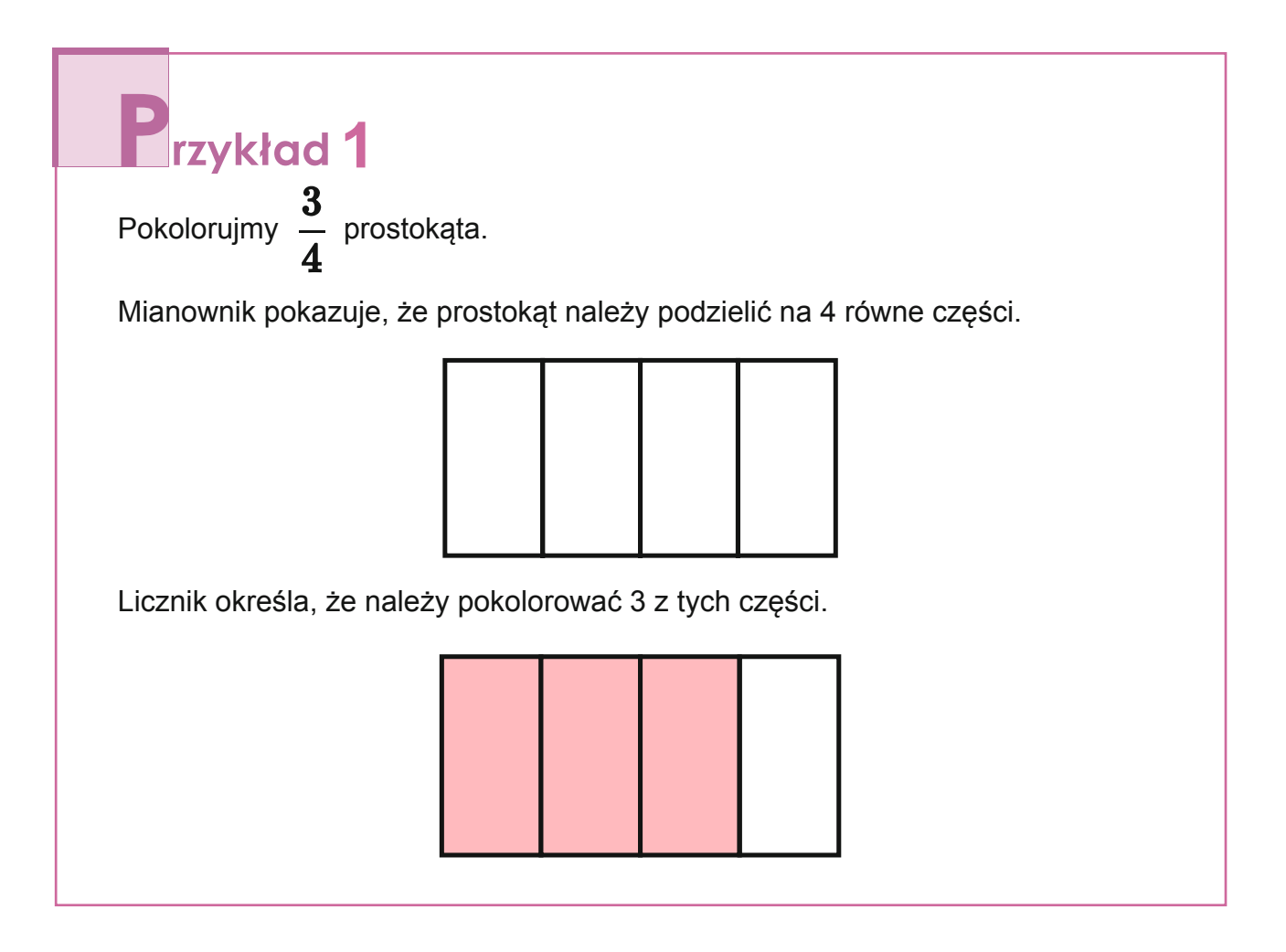

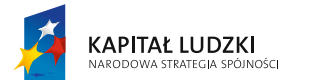

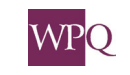

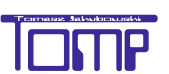

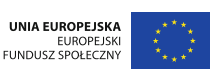

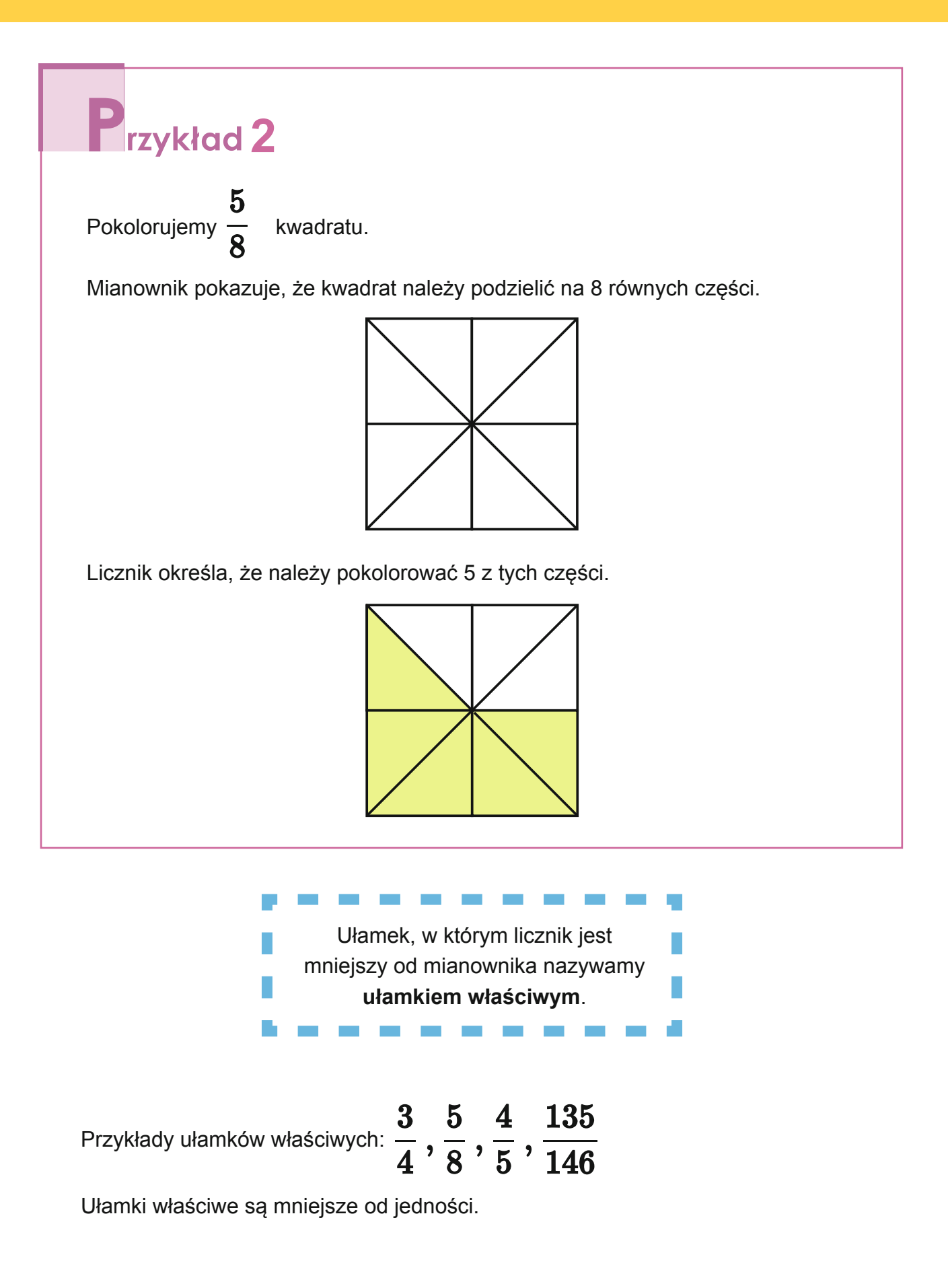

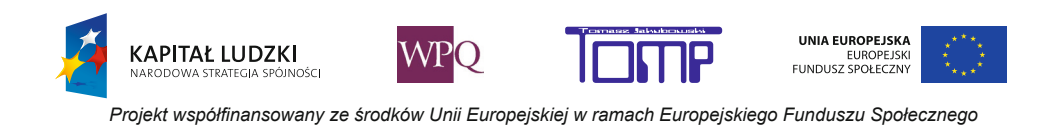

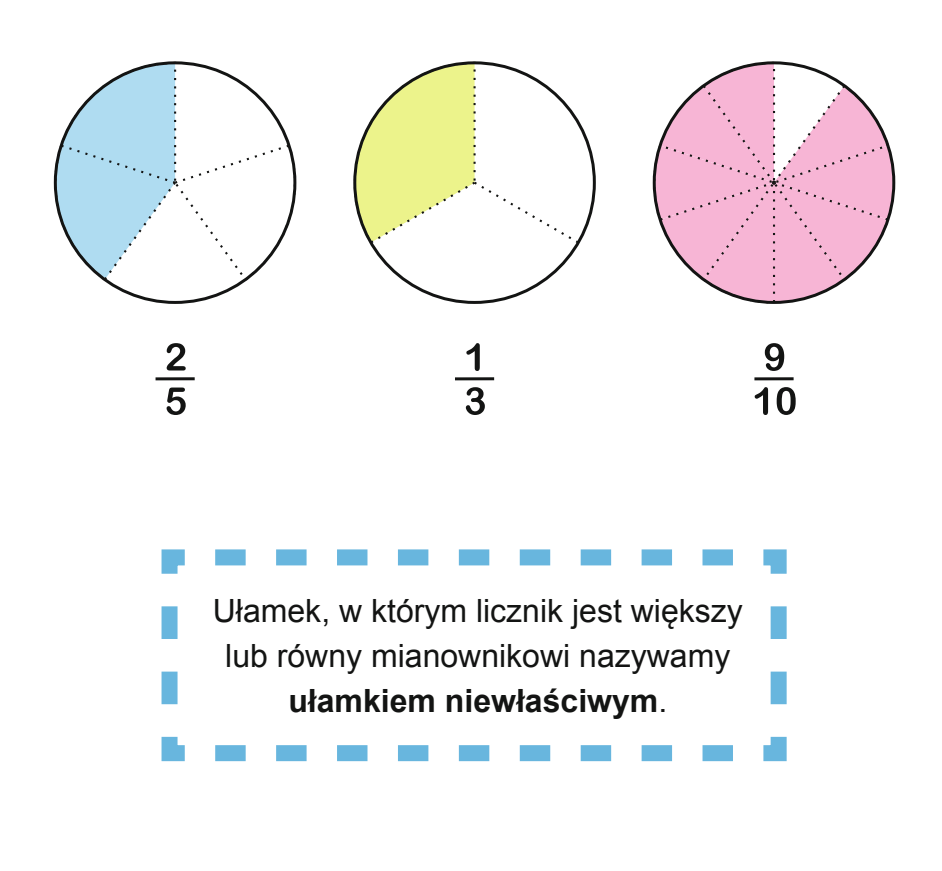

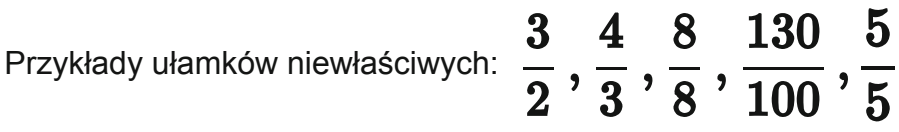

Ułamki niewłaściwe są większe lub równe jedności.

Liczby  $1\frac{1}{2}$ ,  $3\frac{5}{6}$ ,  $2\frac{7}{9}$ ,  $10\frac{13}{15}$  to przykłady liczb mieszanych.

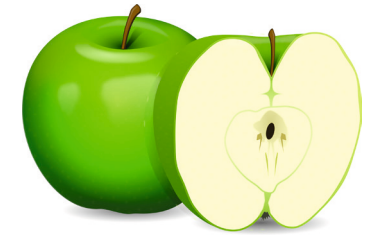

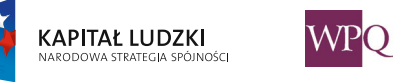

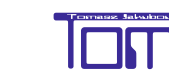

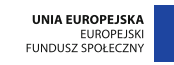

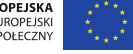

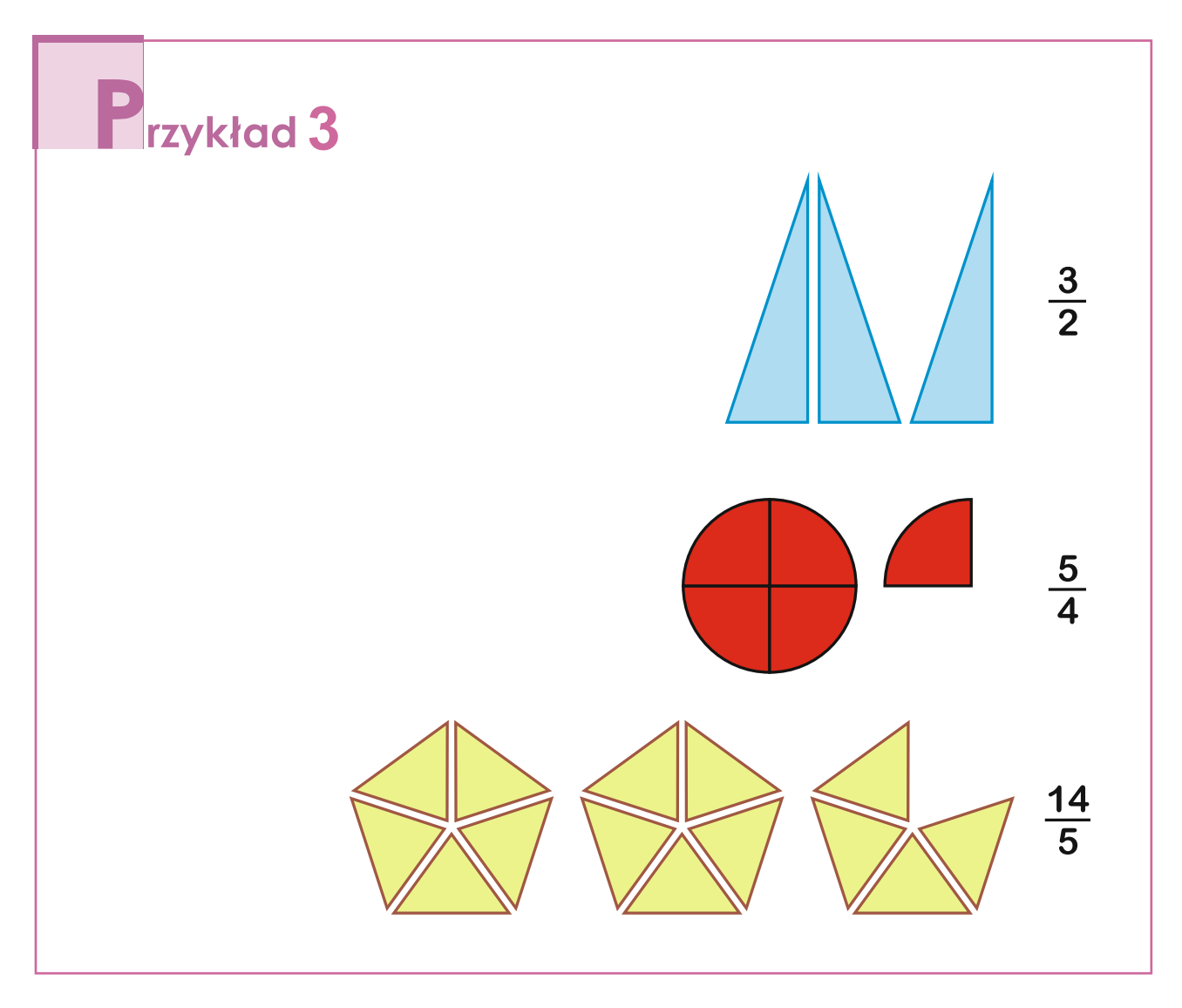

W liczbie mieszanej wyróżniamy **część całkowitą** i **część ułamkową**.

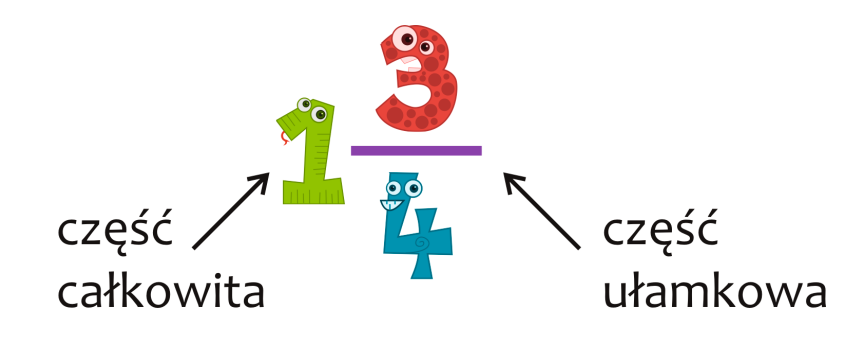

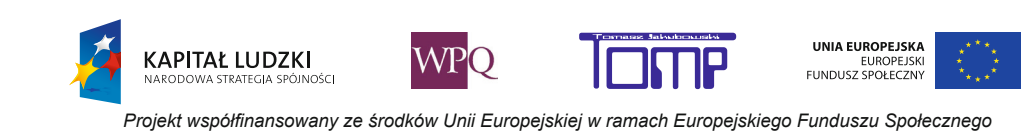

Ułamki, tak jak i inne liczby, możemy zaznaczać na osi liczbowej.

Gdy chcemy zaznaczyć ułamek  $\frac{3}{4}$ , to odcinek jednostkowy musimy podzielić na 4 równe części.

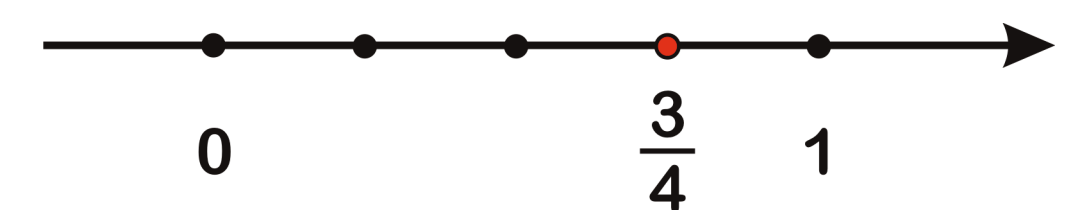

Na osi liczbowej możemy też zaznaczać liczby mieszane.

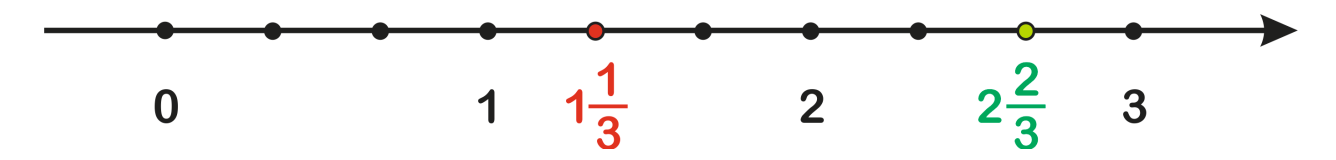

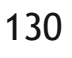

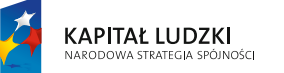

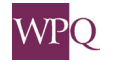

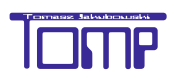

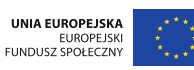

## **2. ułaMki niewłaściwe**

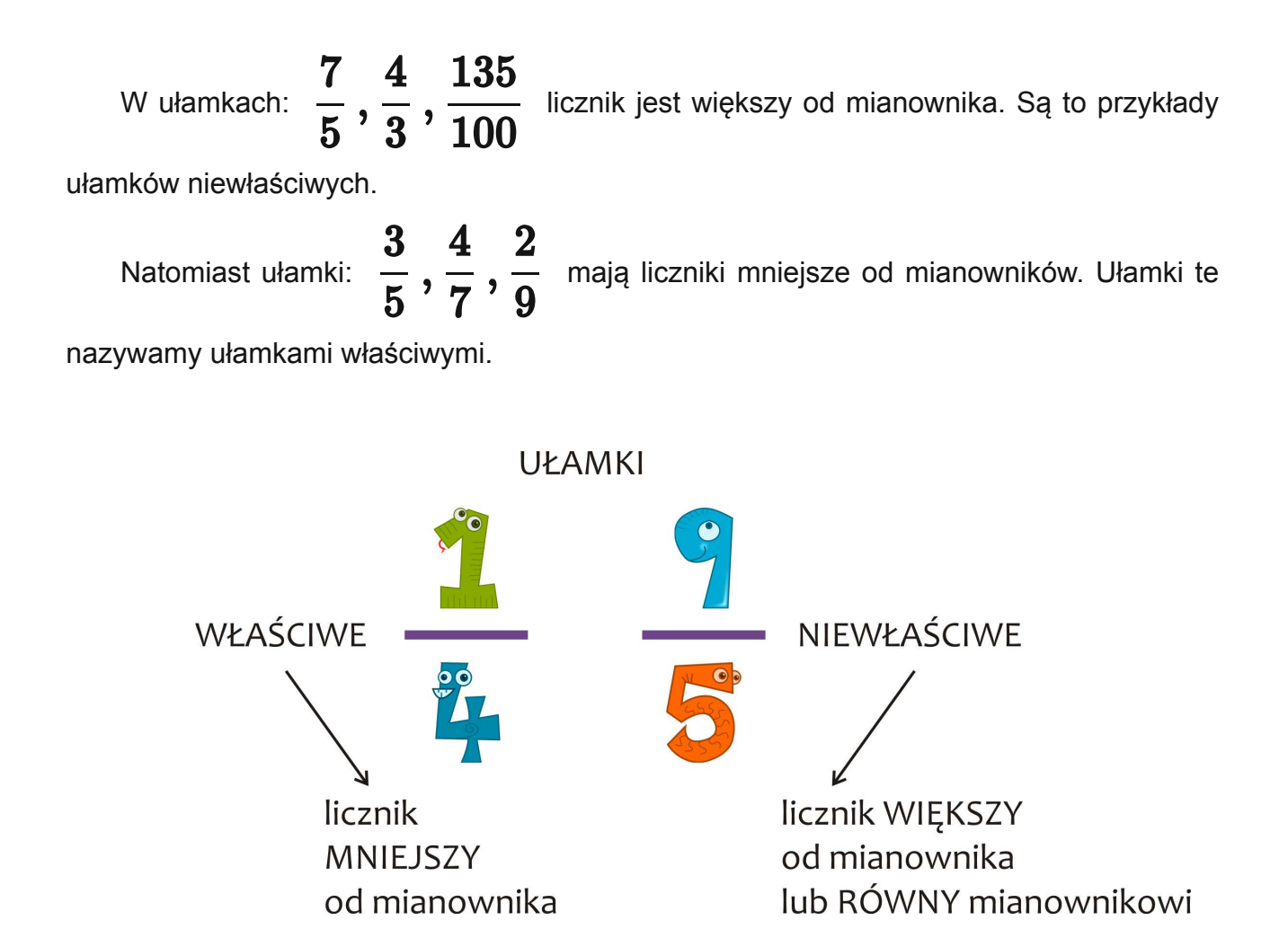

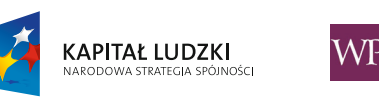

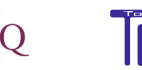

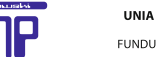

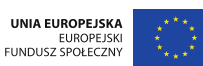

# **3. Porównywanie ułamków**

Ułamki, tak jak liczby naturalne, możemy porównywać.

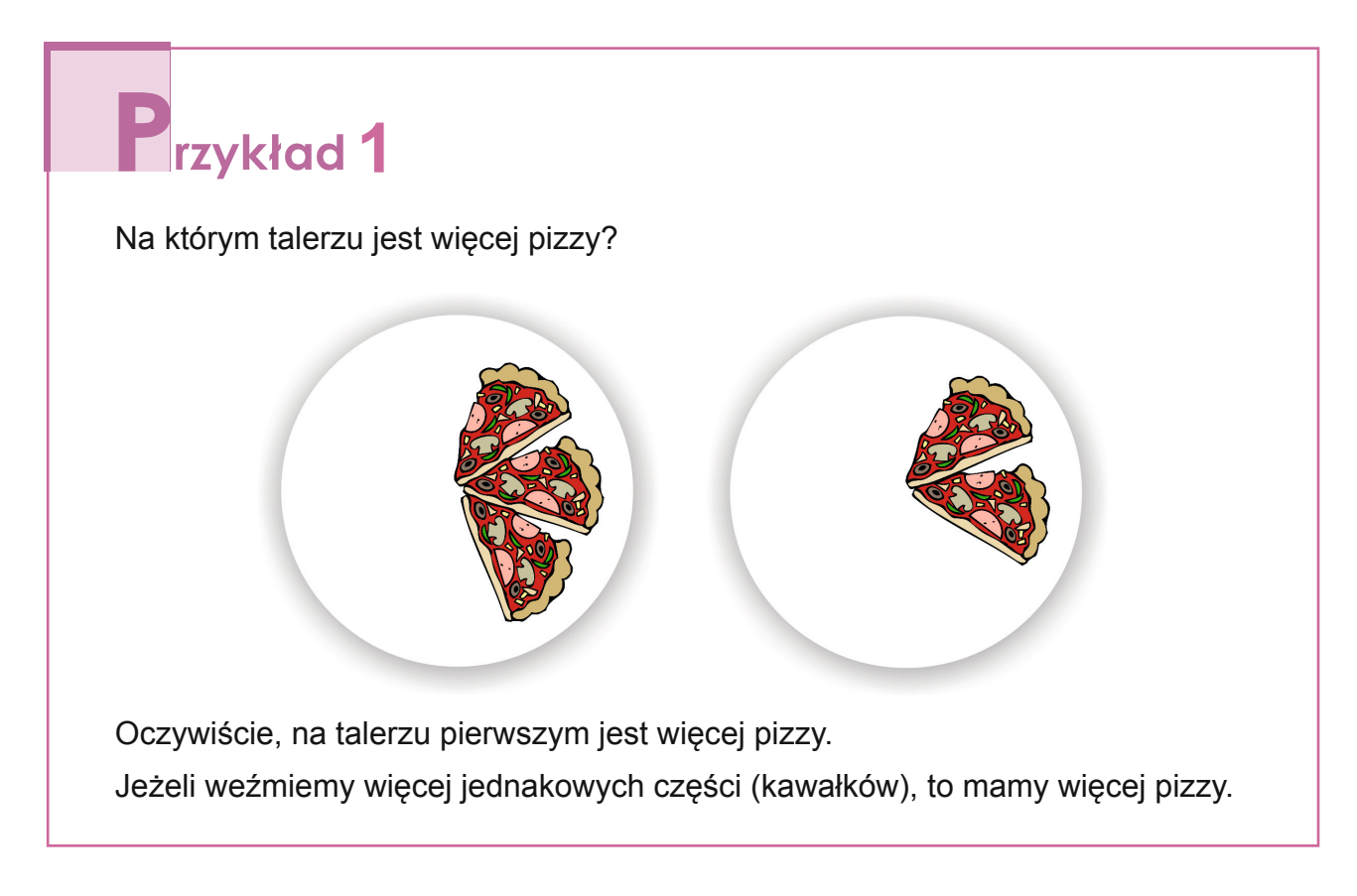

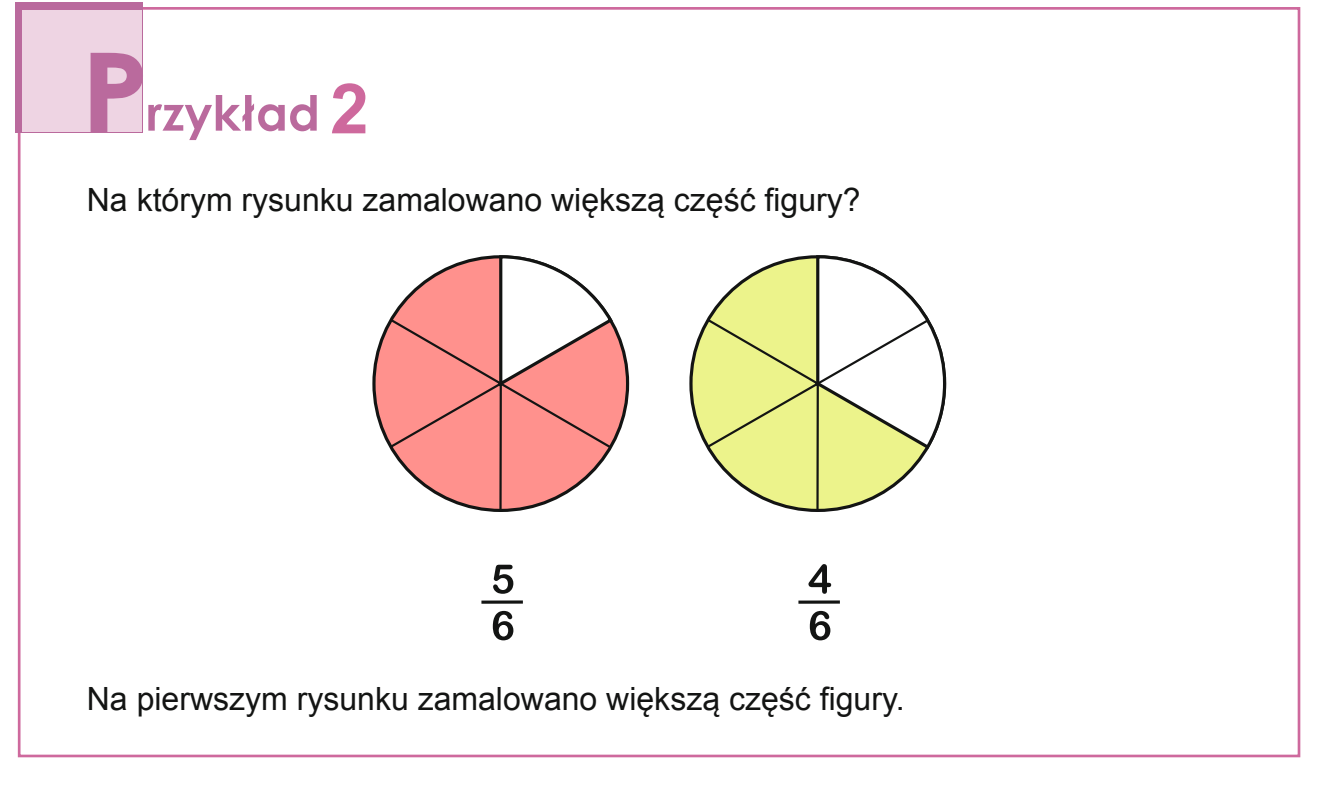

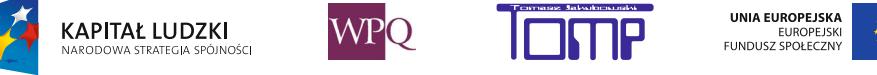

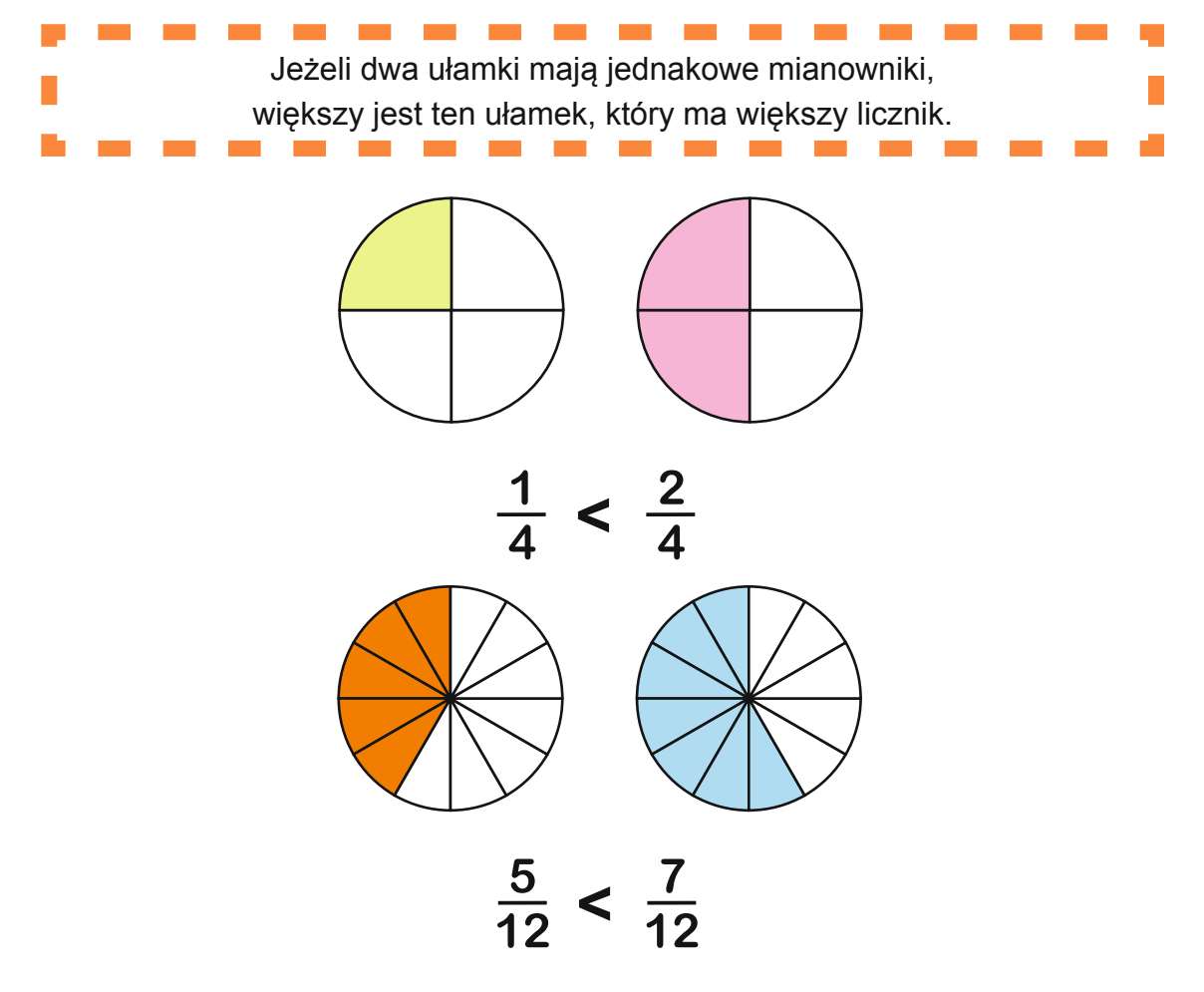

Przyjrzyjmy się rysunkom i porównajmy zaznaczone części odcinków:

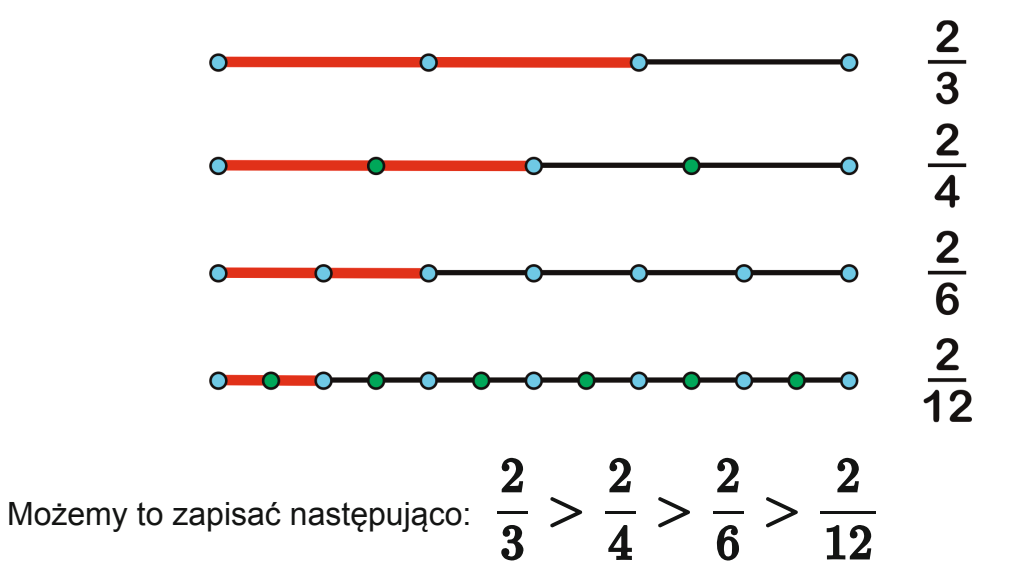

Ułamki są zapisane od największego do najmniejszego. W takim przypadku mówimy, że są uporządkowane malejąco.

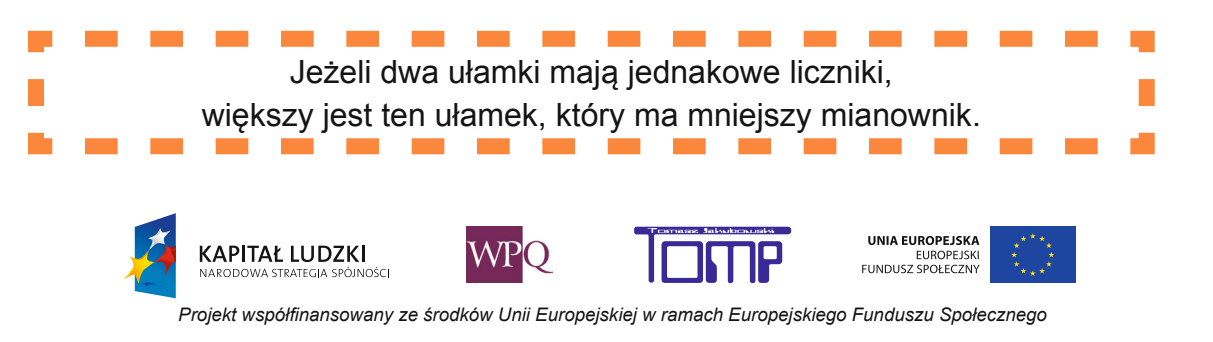

## **4. rozSzerzanie ułaMków**

Narysujmy cztery identyczne prostokąty.

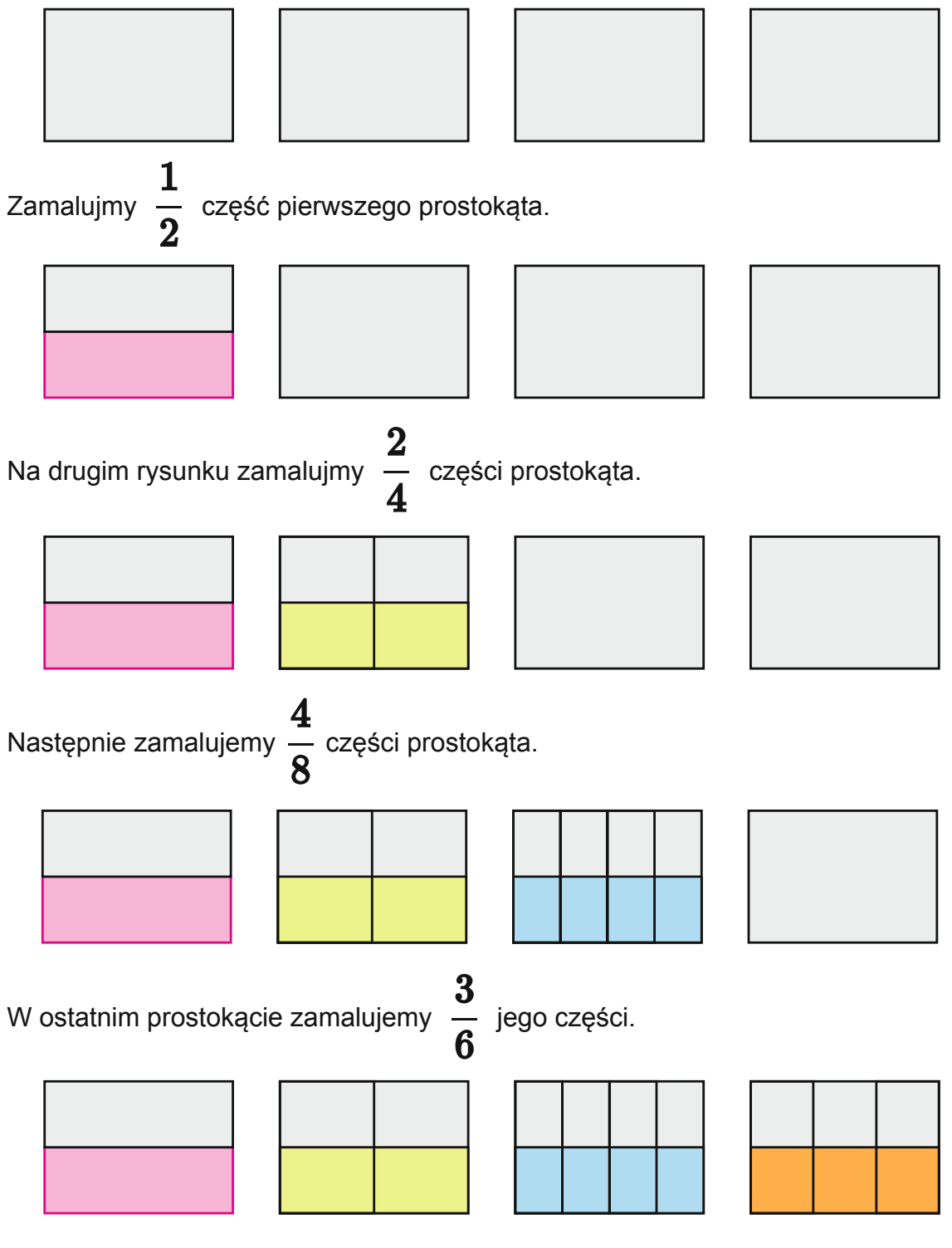

Na każdym rysunku zamalowano taką samą część prostokąta.

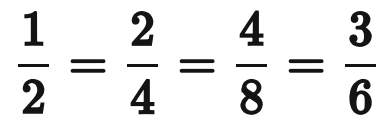

Niektóre ułamki, choć wyglądają różnie, oznaczają tę samą część.

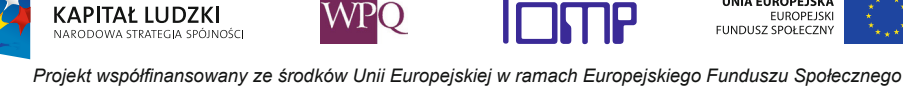

#### **zagadka 1**

Popatrz na rysunki i odpowiedz, jakimi liczbami należy zastąpić znaki zapytania?

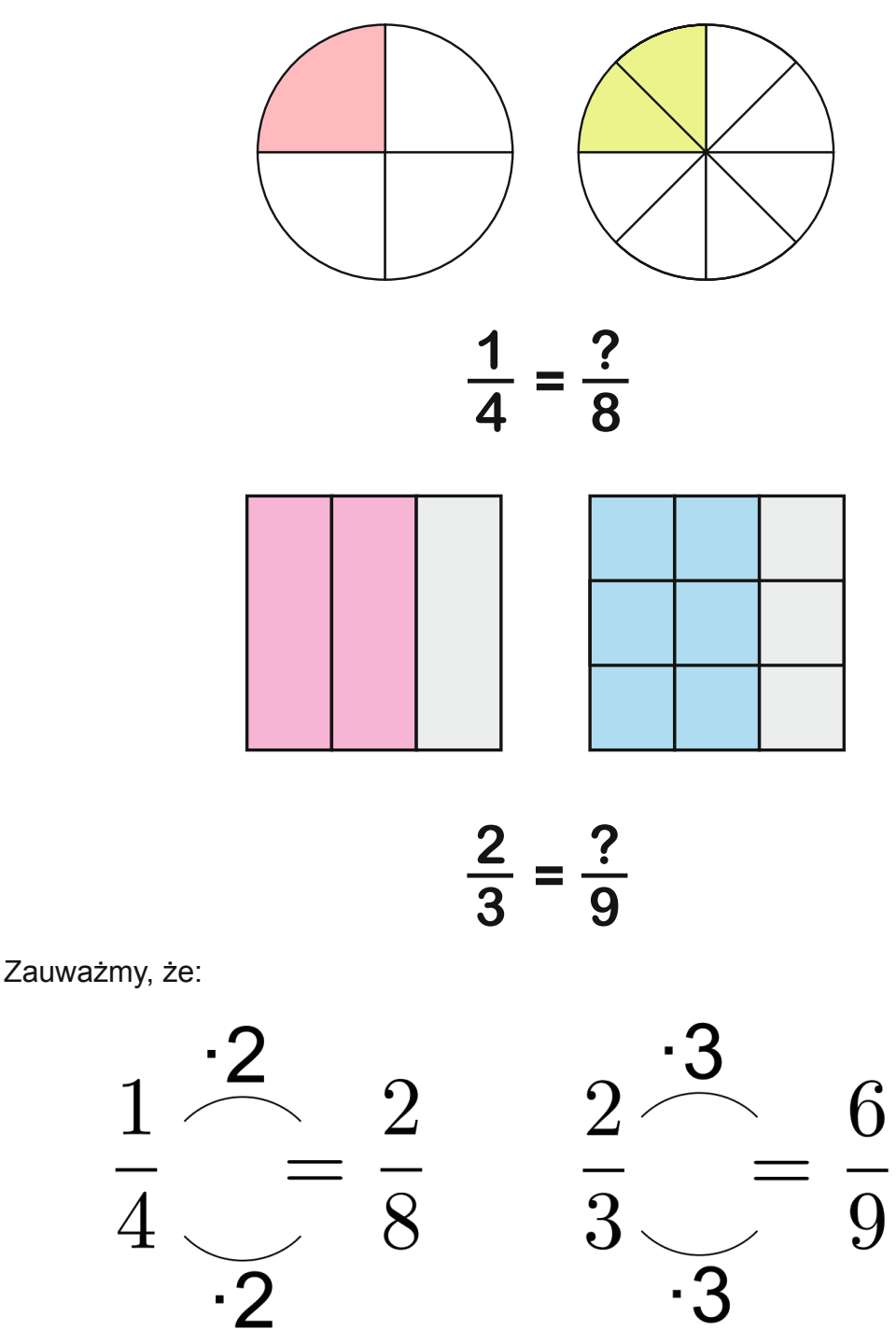

Jeśli pomnożymy licznik i mianownik ułamka przez tę samą liczbę różną od zera, to nie zmienimy jego wartości. Takie postępowanie nazywamy rozszerzaniem ułamka.

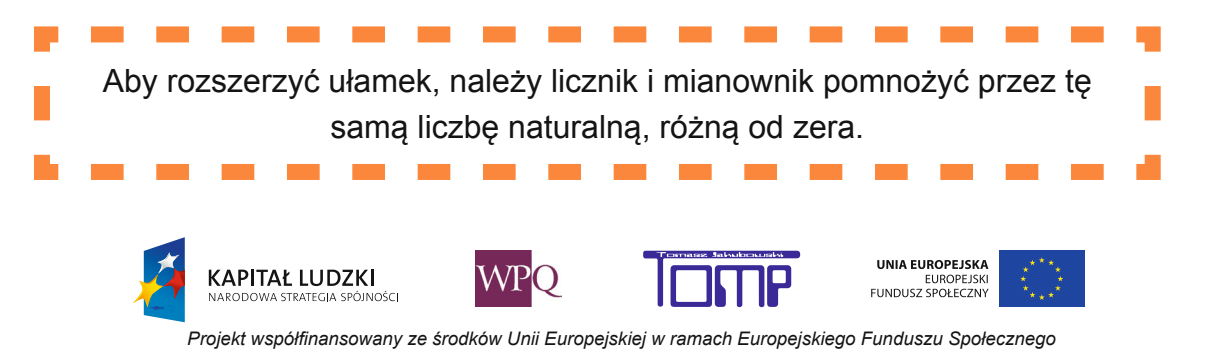

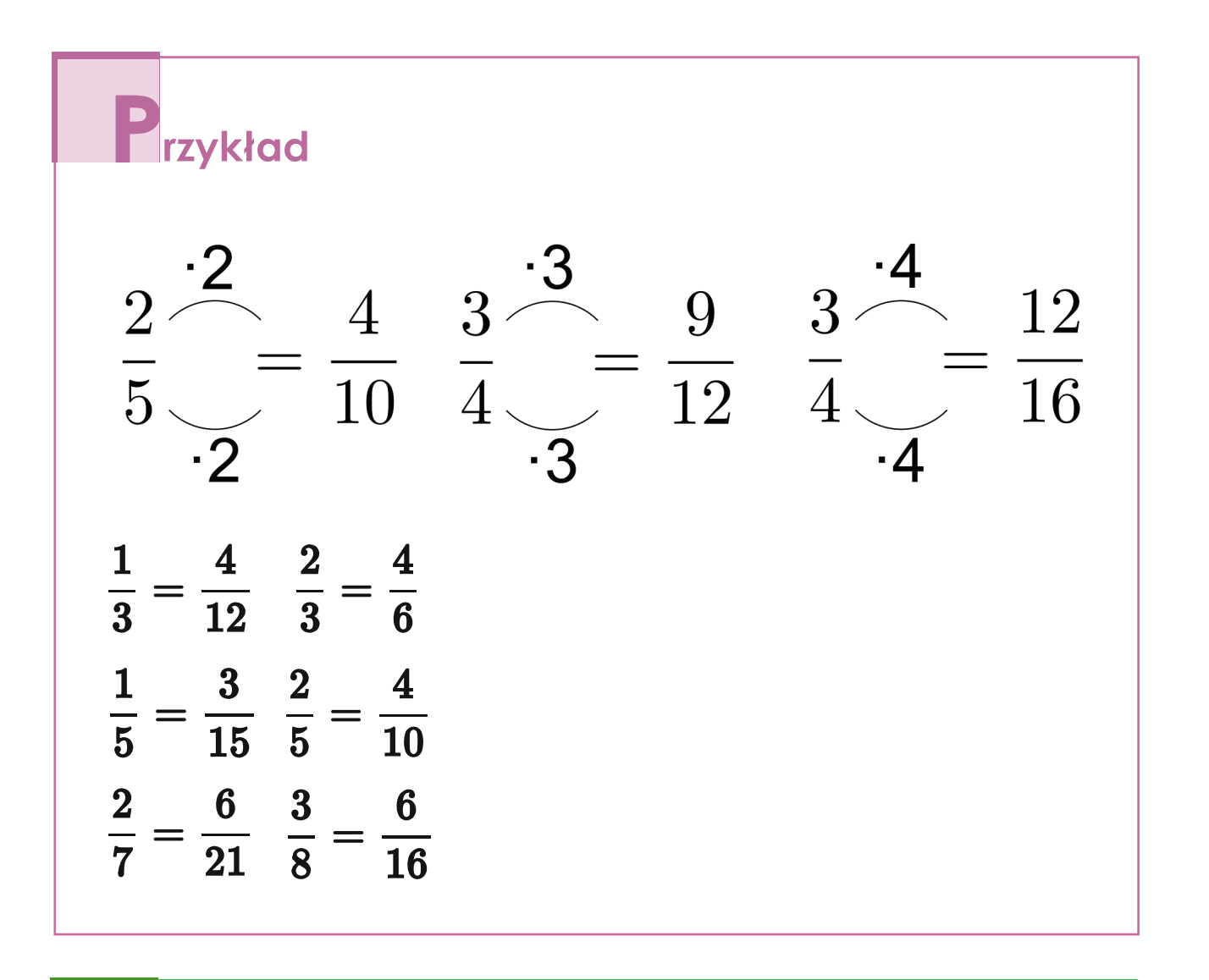

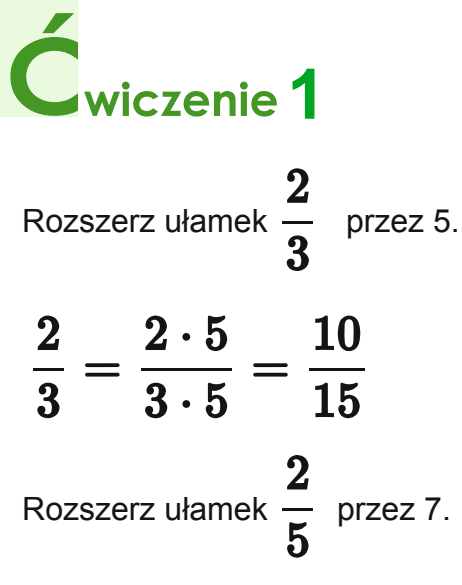

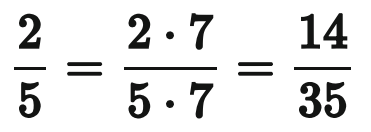

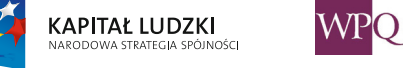

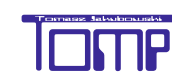

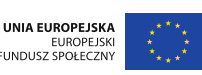

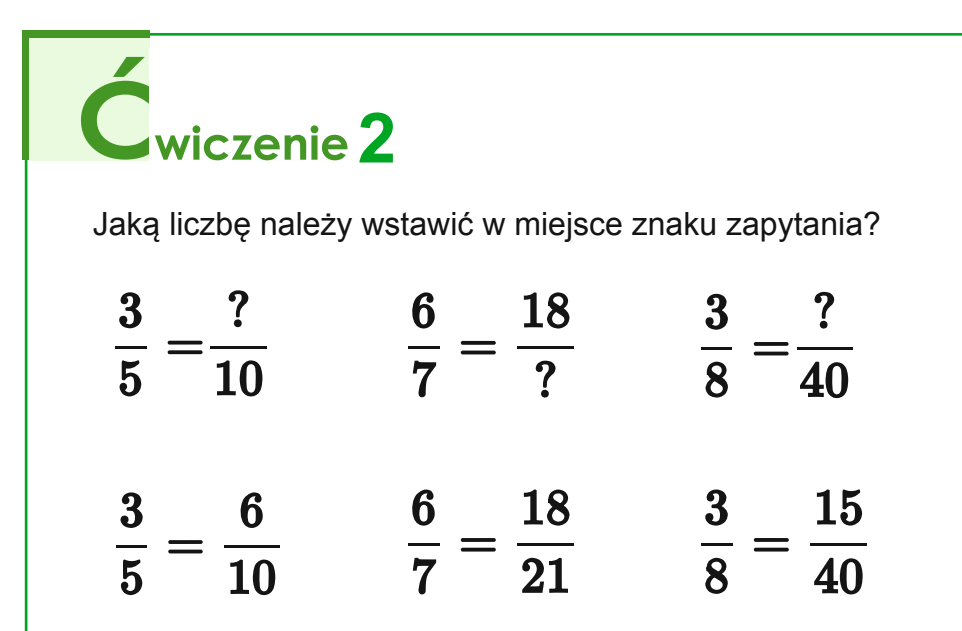

### **4.1 Skracanie ułamków**

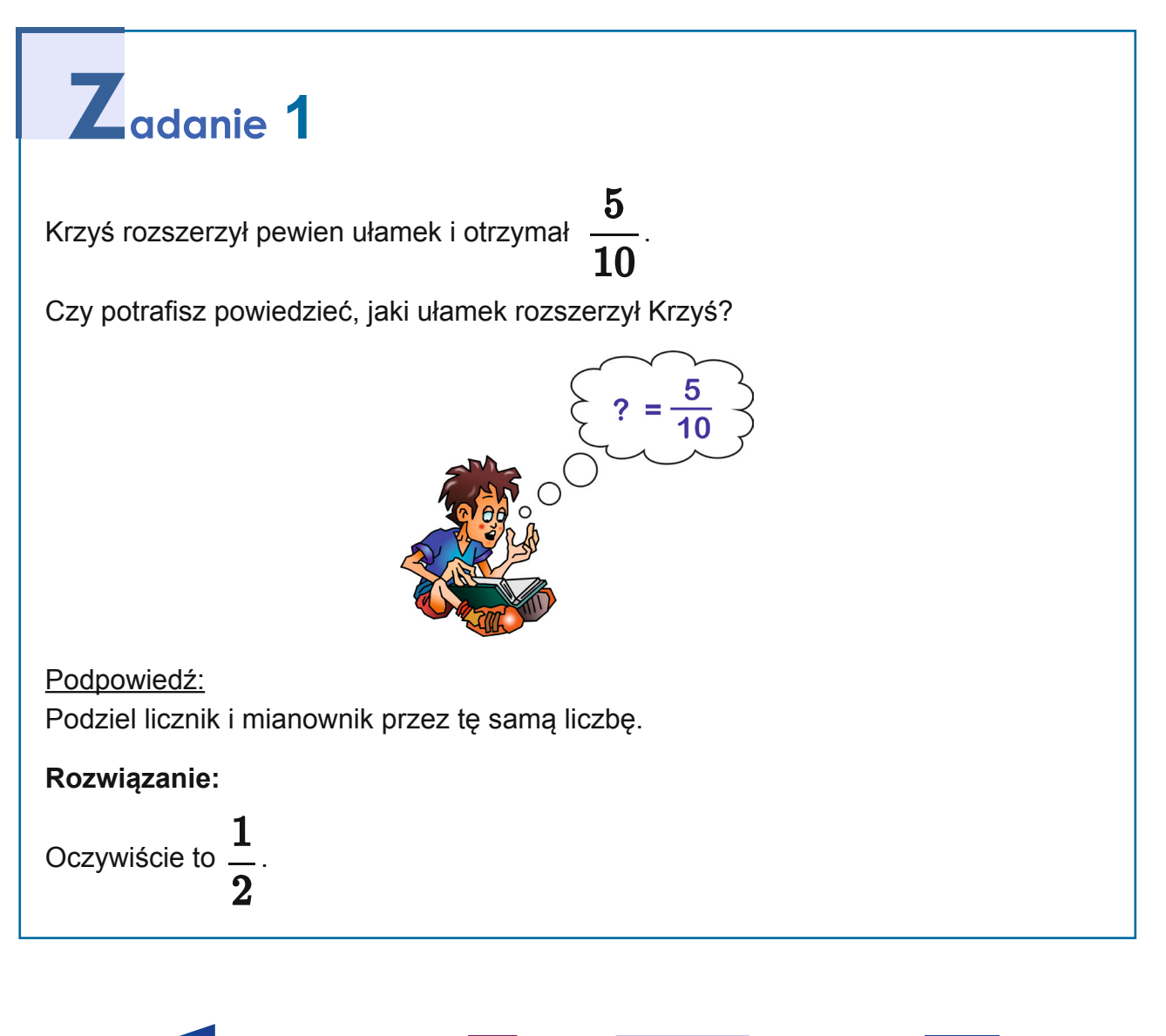

KAPITAŁ LUDZKI

UNIA EUROPEJSKA

EUROPEJSK<br>FUNDUSZ SPOŁECZN

### **6. Ułamki zwykłe**

Dzielenie licznika i mianownika przez tę samą liczbę nazywamy **skracaniem ułamków**.

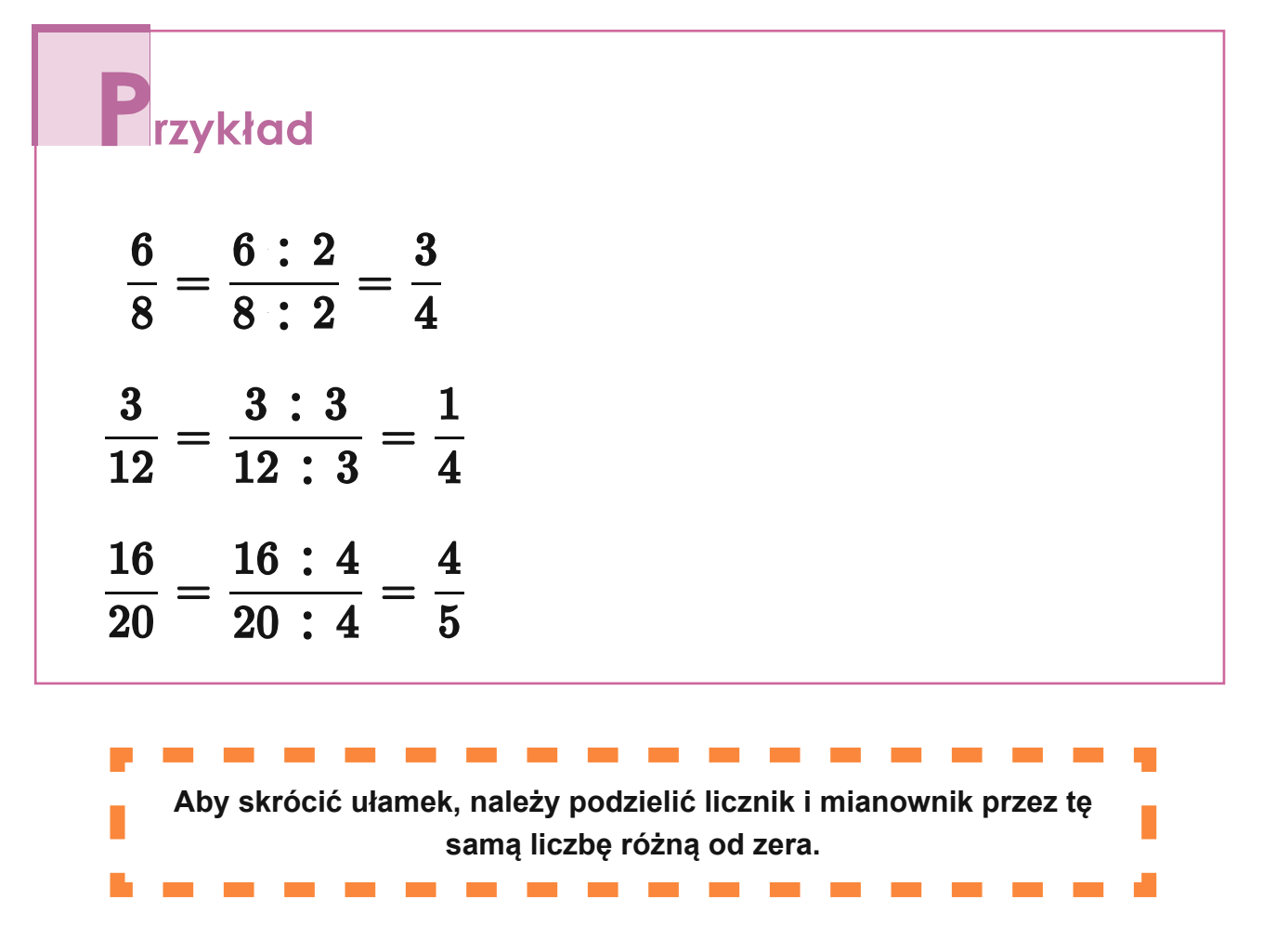

Każdy ułamek można rozszerzyć, ale nie każdy można skrócić. Ułamki te nazywamy **nieskracalnymi**.

Przykłady ułamków nieskracalnych:

**KAPITAŁ LUDZKI** 

nén

$$
\frac23\,;\frac45\,;\frac29
$$

Ułamek  $\frac{1}{\sqrt{2}}$  jest nieskracalny, ponieważ 4 jest podzielne przez 1, 2 oraz 4. Natomiast

9 nie dzieli się przez 2, ani przez 4. Dzielenie przez 1 nie zmienia ułamka.

**WF** 

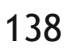

UNIA EUROPEJSKA

EUROPEJSKI<br>FUNDUSZ SPOŁECZNY

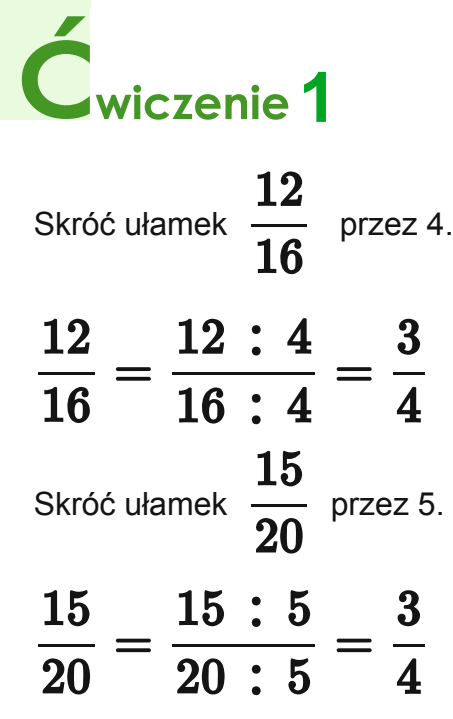

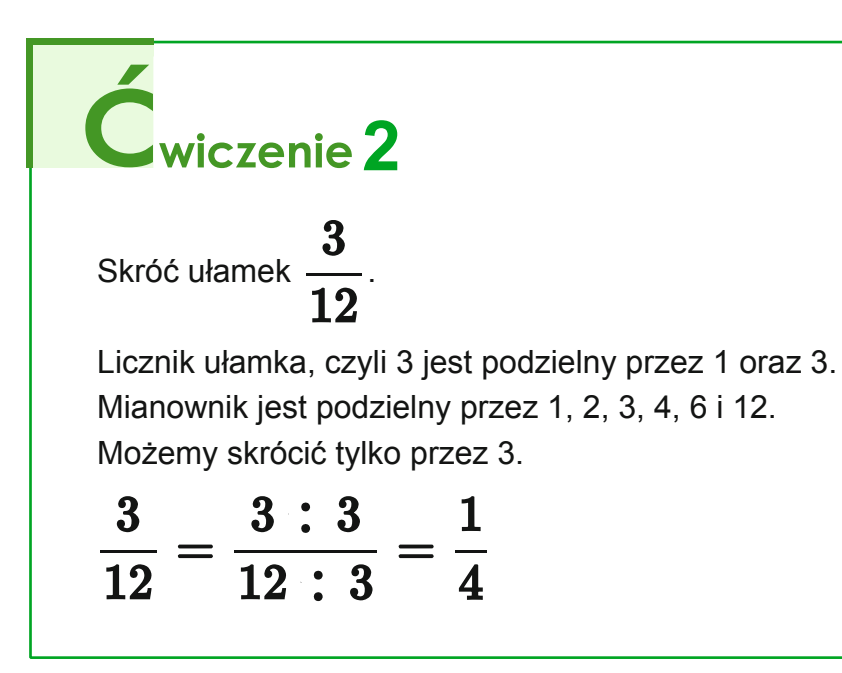

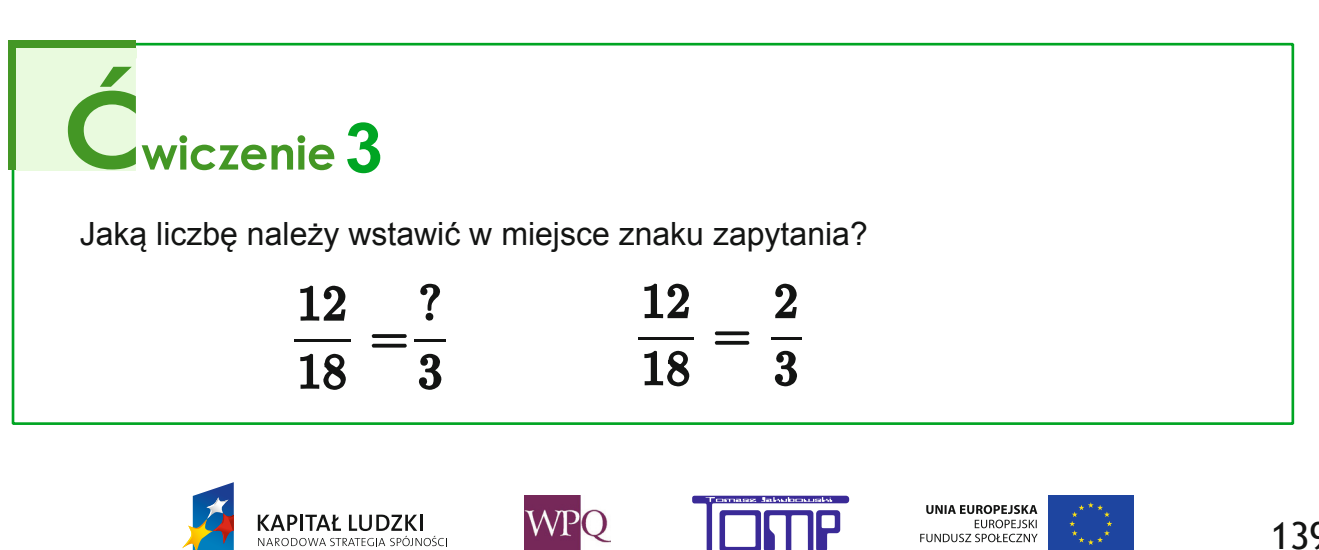

EUROPEJSK<br>FUNDUSZ SPOŁECZNY

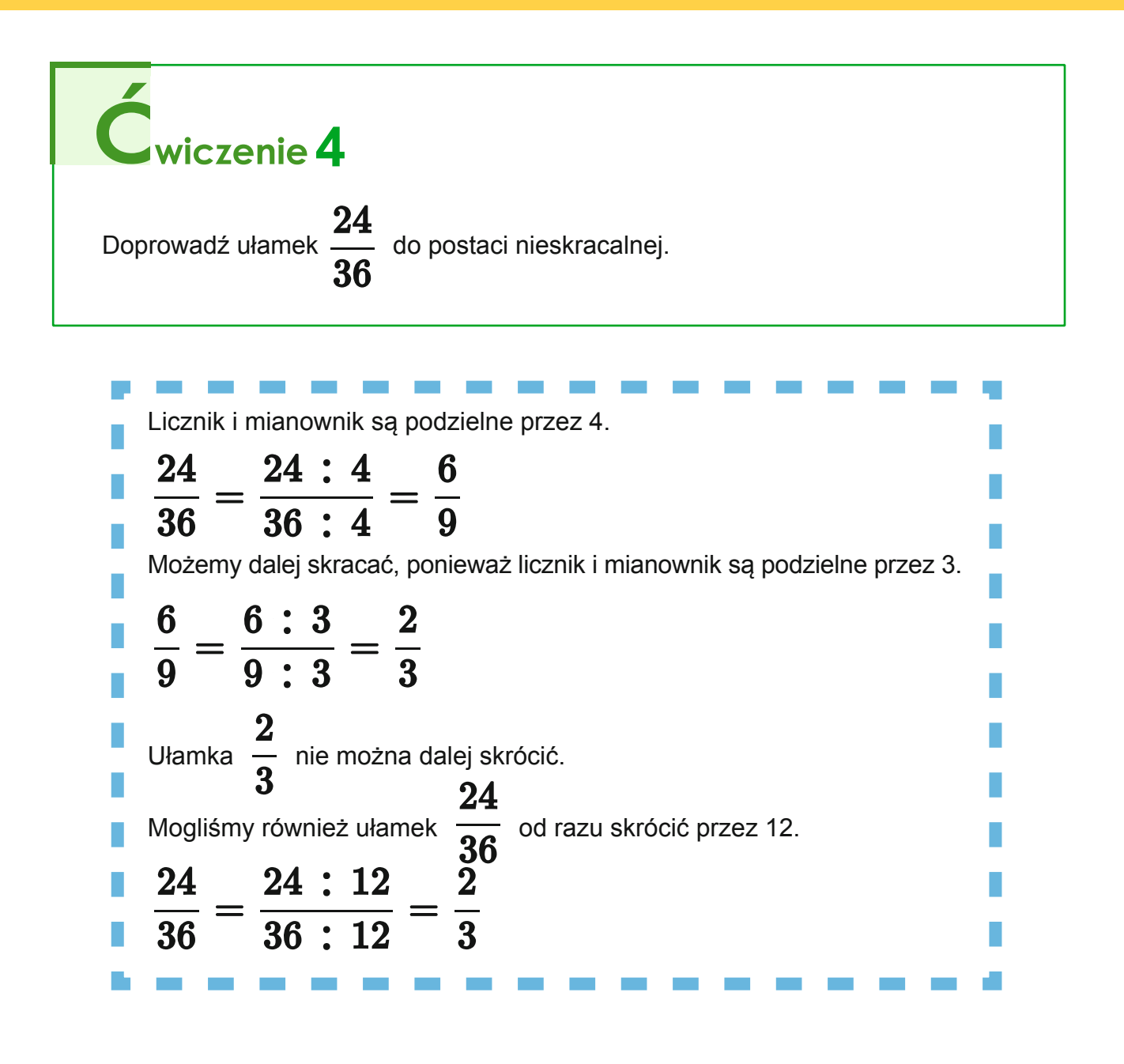

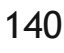

**KAPITAŁ LUDZKI** 

UNIA EUROPEJSKA

### **4.2 Sprowadzanie ułamków do wspólnego mianownika**

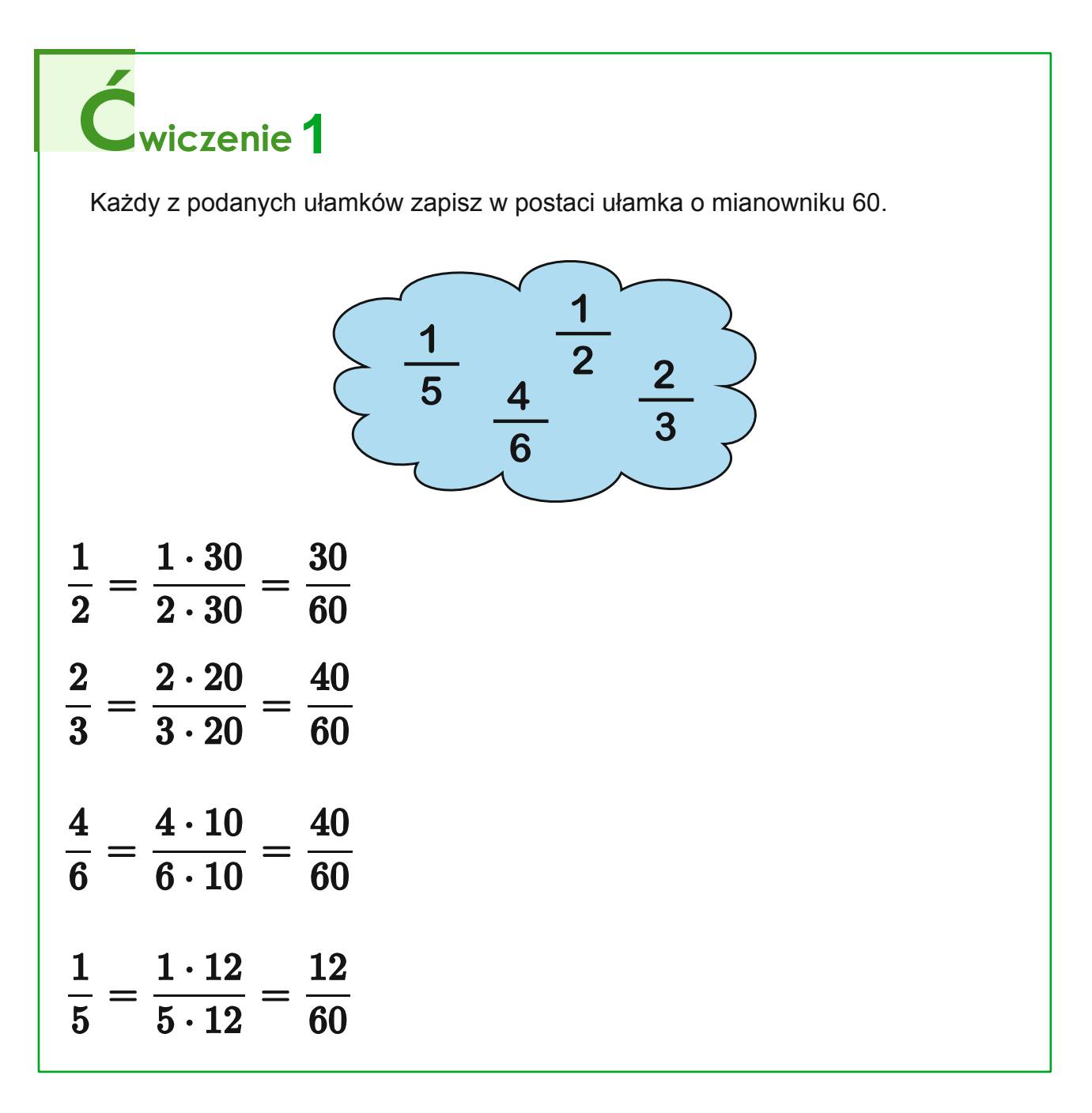

Rozszerzyliśmy wszystkie ułamki do ułamka o mianowniku 60. Czynność tę nazywamy **sprowadzaniem ułamków do wspólnego mianownika.**

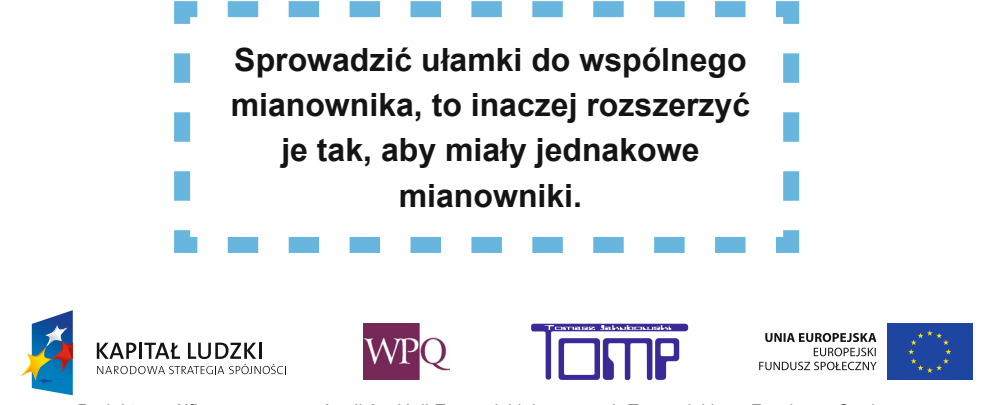

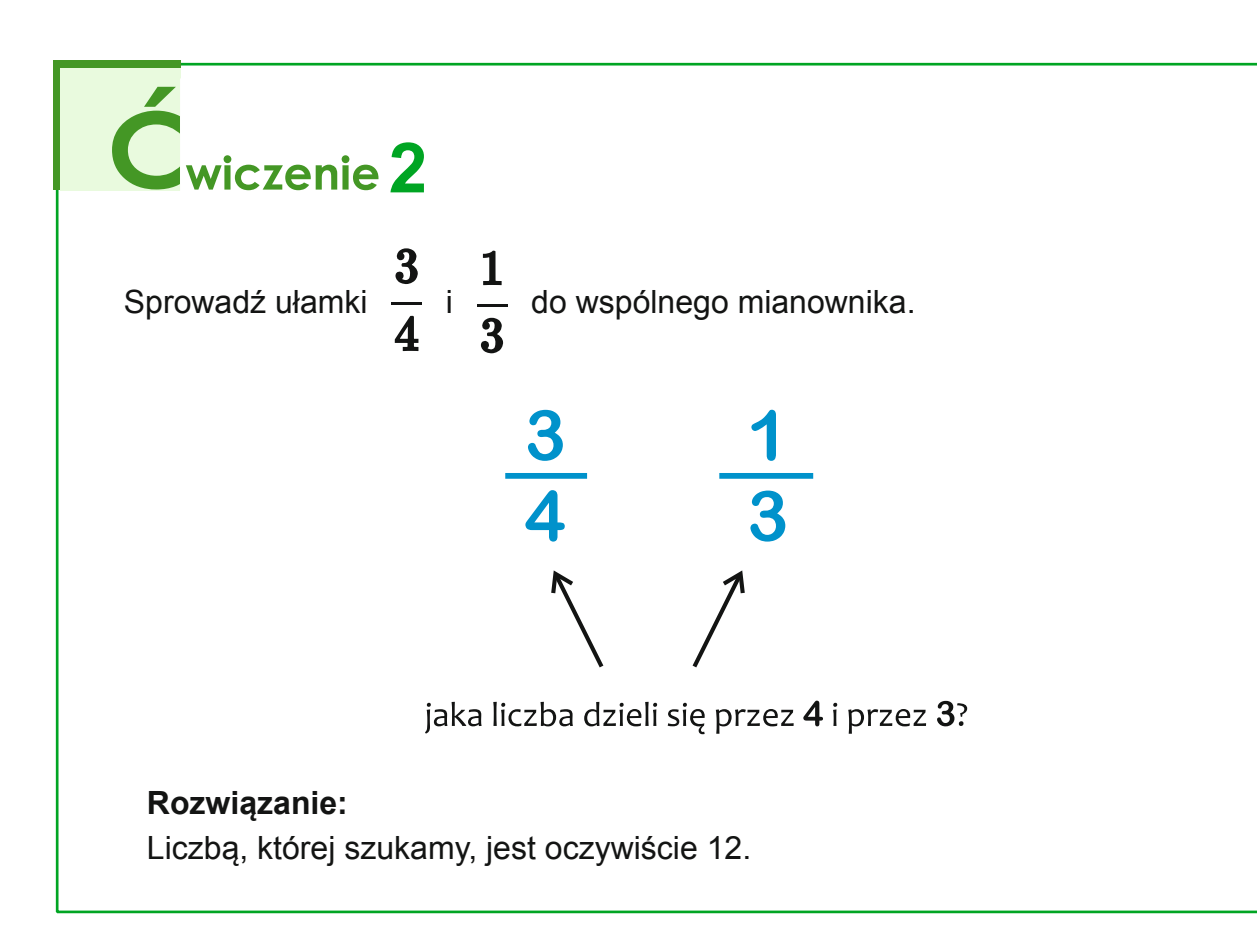

Rozszerzamy ułamki 
$$
\frac{3}{4}
$$
 i  $\frac{1}{3}$  do ułamków o mianowniku 12.  
  
 $\frac{3}{4} = \frac{3 \cdot 3}{4 \cdot 3} = \frac{9}{12}$   
  
 $\frac{1}{3} = \frac{1 \cdot 4}{3 \cdot 4} = \frac{4}{12}$ 

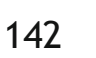

**WPO** 

**KAPITAŁ LUDZKI** 

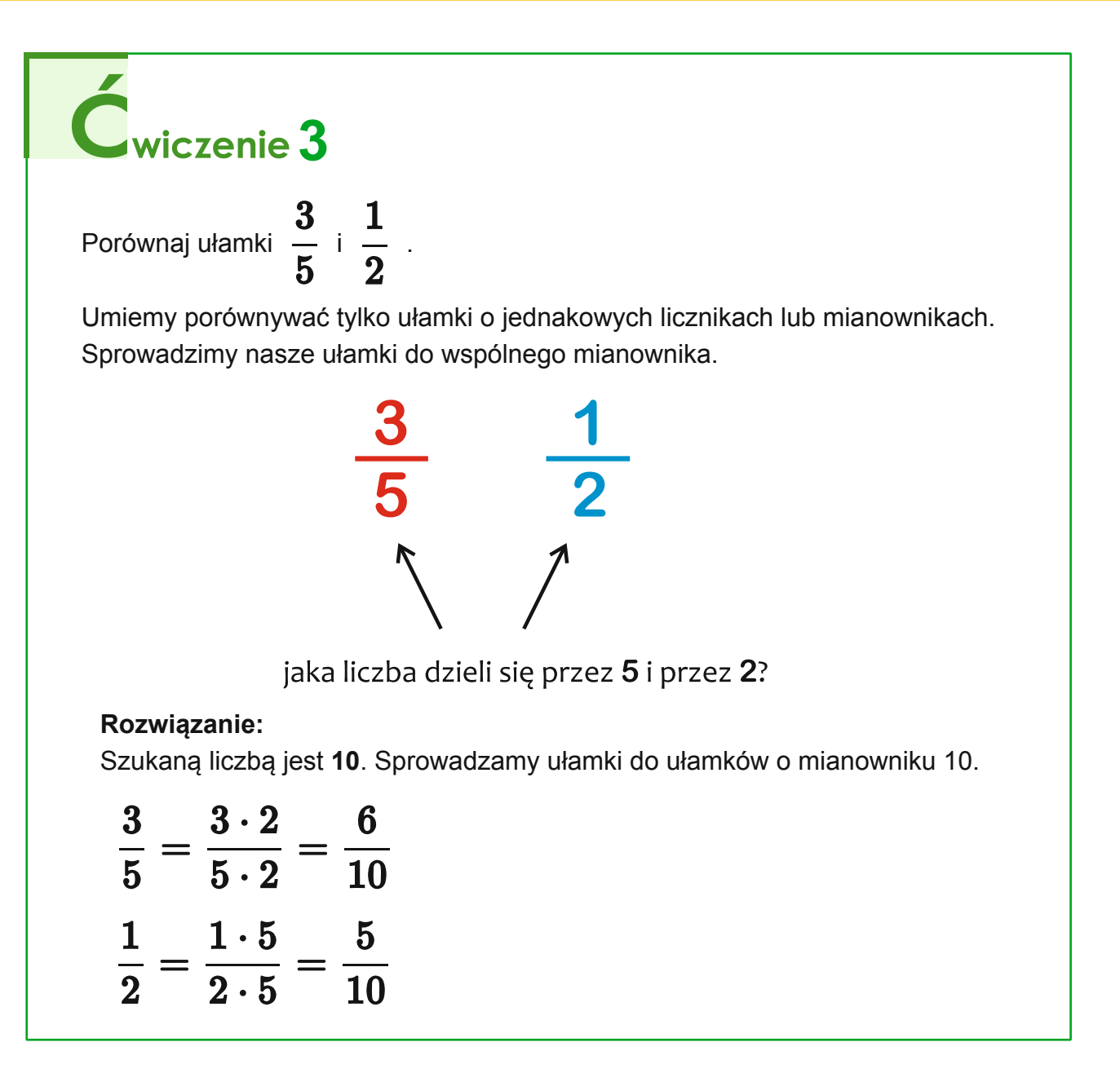

Jeżeli dwa ułamki mają takie same mianowniki, większy jest ten, który ma większy licznik.

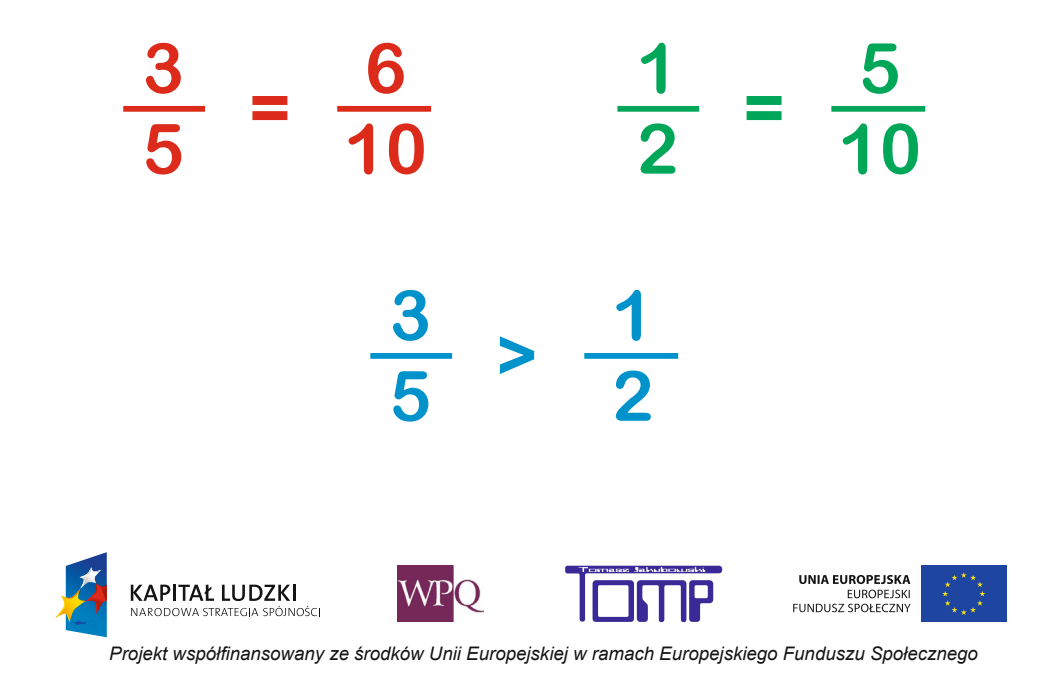
#### **5. dodawanie ułaMków o jednakowych Mianownikach**

Uczniowie lubiący kolor zielony zajmują  $\frac{8}{22}$  miejsc w kinie, a preferujący kolor

11 czerwony  $\frac{11}{22}$  miejsc. Jaką część widowni zajmują widzowie siedzący w fotelach

czerwonych i zielonych?

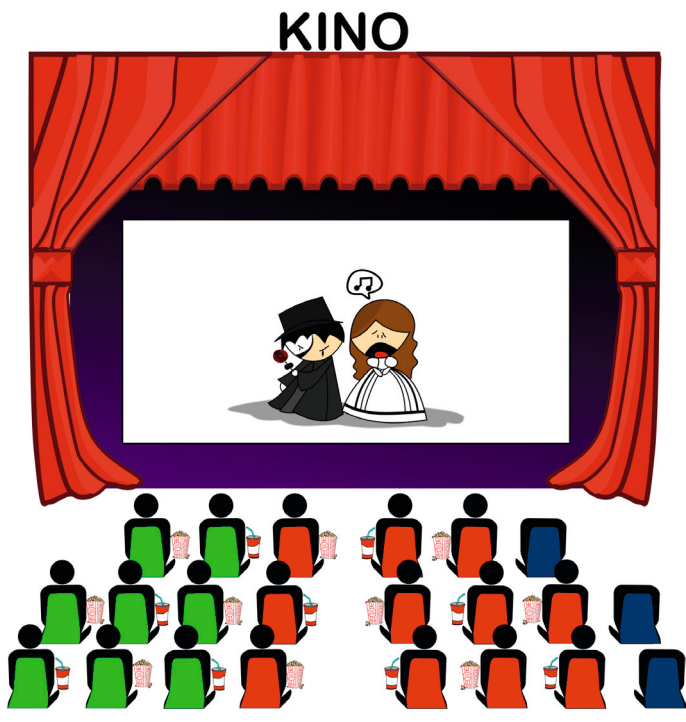

Z rysunku możemy odczytać, że  $\displaystyle{\frac{19}{22}}$ 

$$
Zatem \frac{8}{22} + \frac{11}{22} = \frac{19}{22}.
$$

**KAPITAŁ LUDZKI** 

.<br>Osc

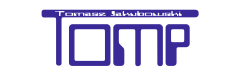

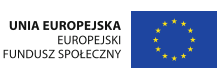

WF

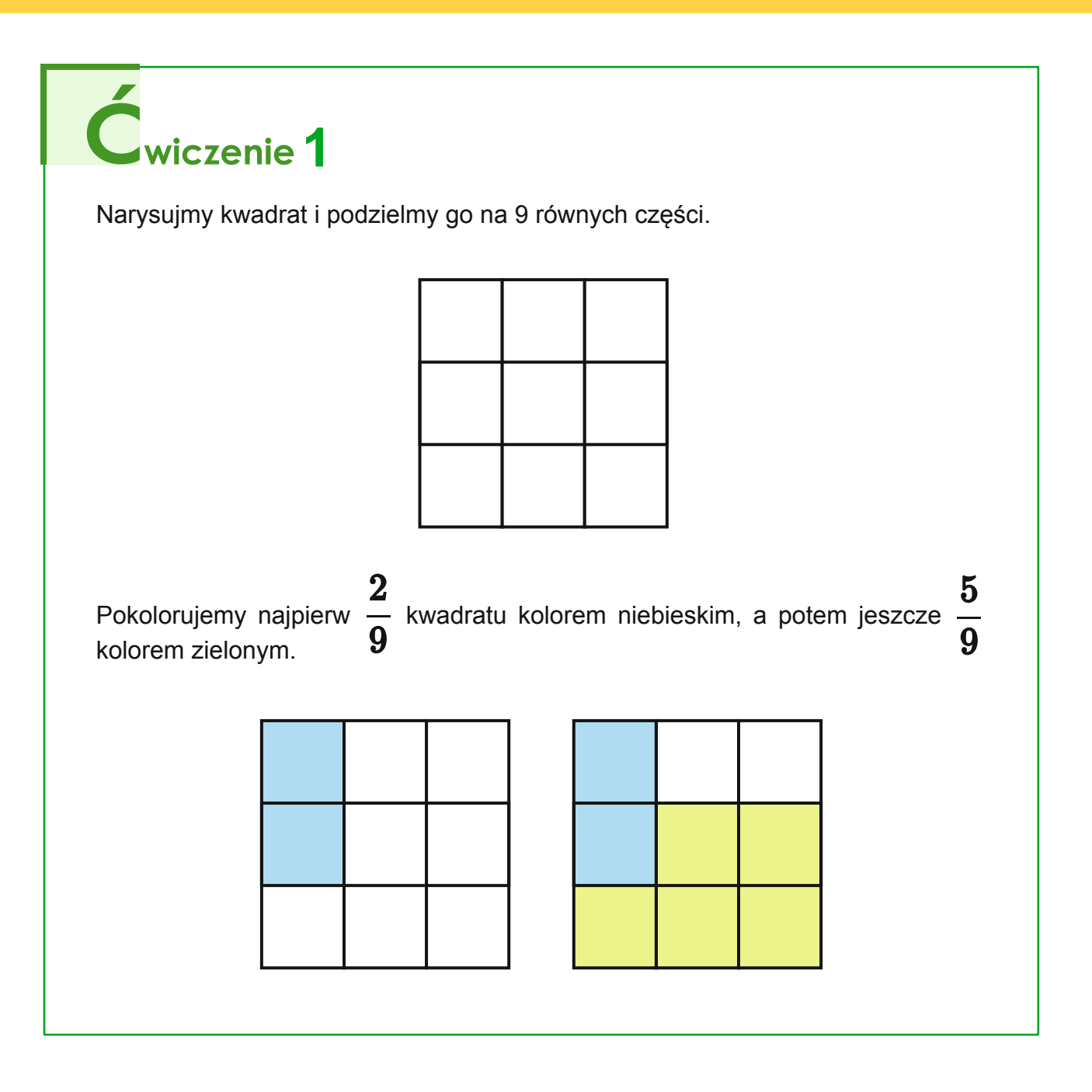

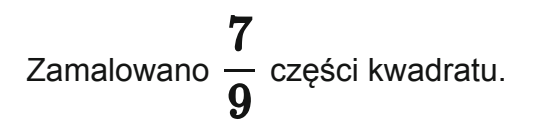

$$
\frac{2}{9}+\frac{5}{9}=\frac{7}{9}
$$

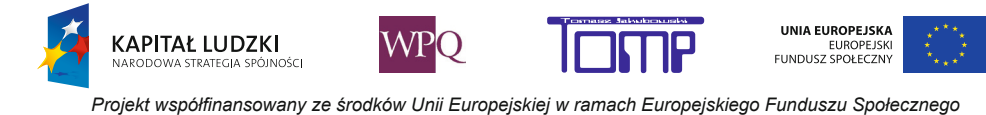

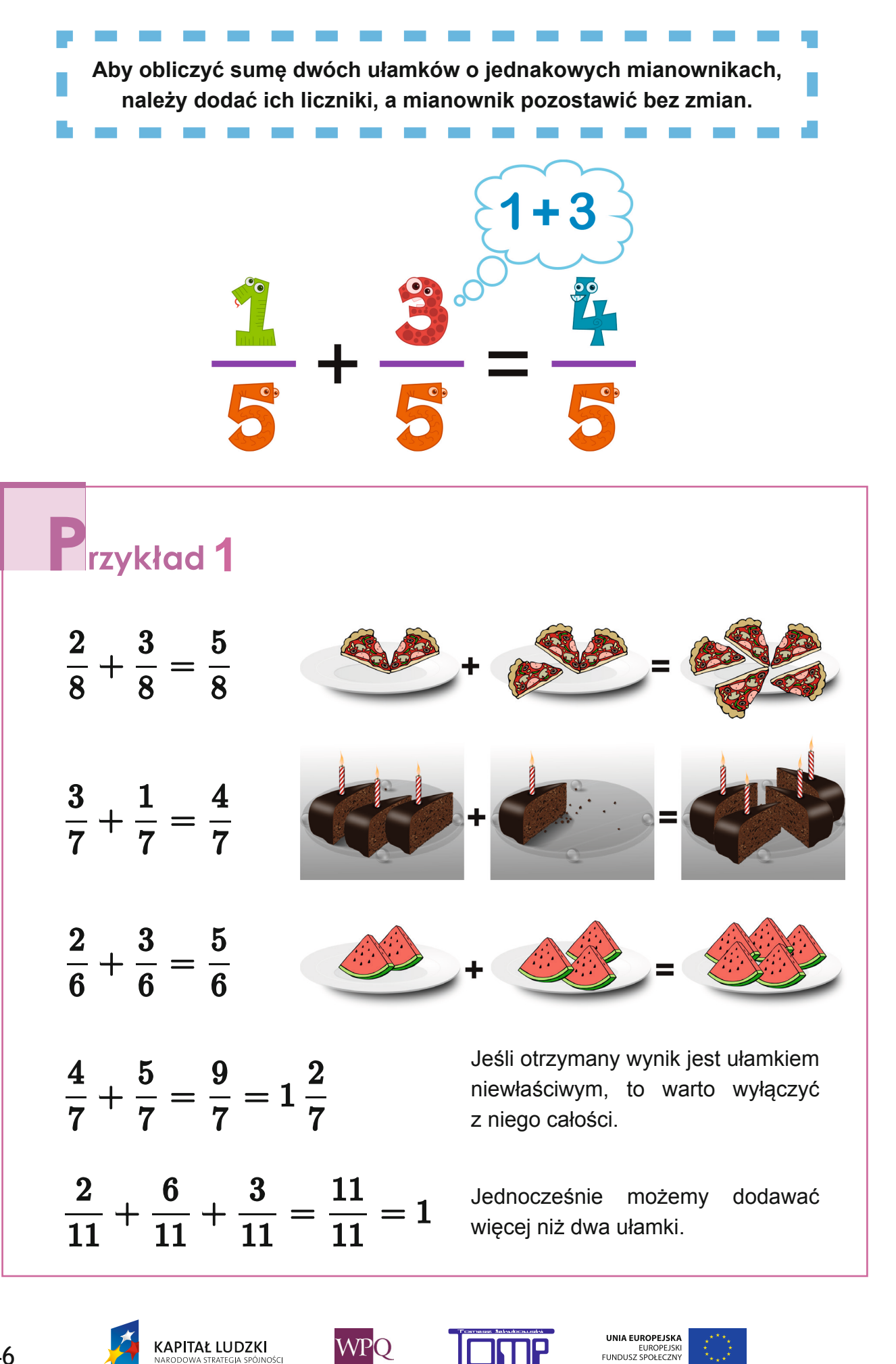

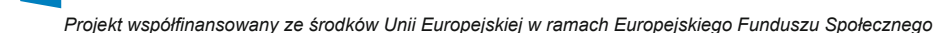

#### **5.1 dodawanie liczb mieszanych**

Popatrz na rysunki. Ile pomalowano całych kół, a ile ósmych części koła?

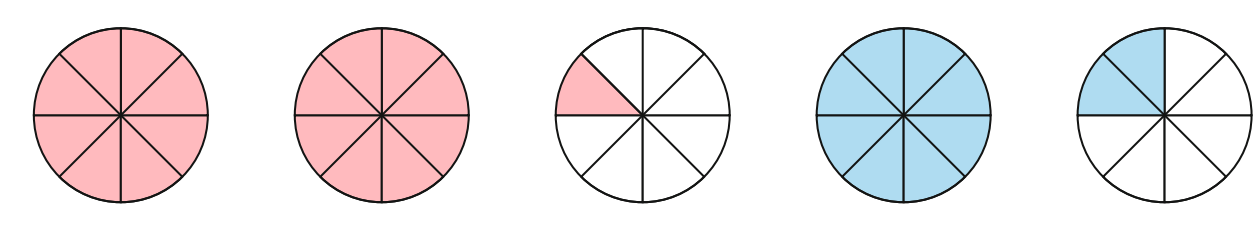

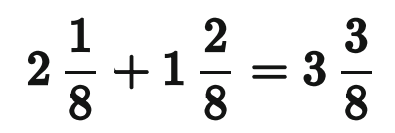

Ile pomalowano całych kwadratów, a ile dziewiątych części kwadratu?

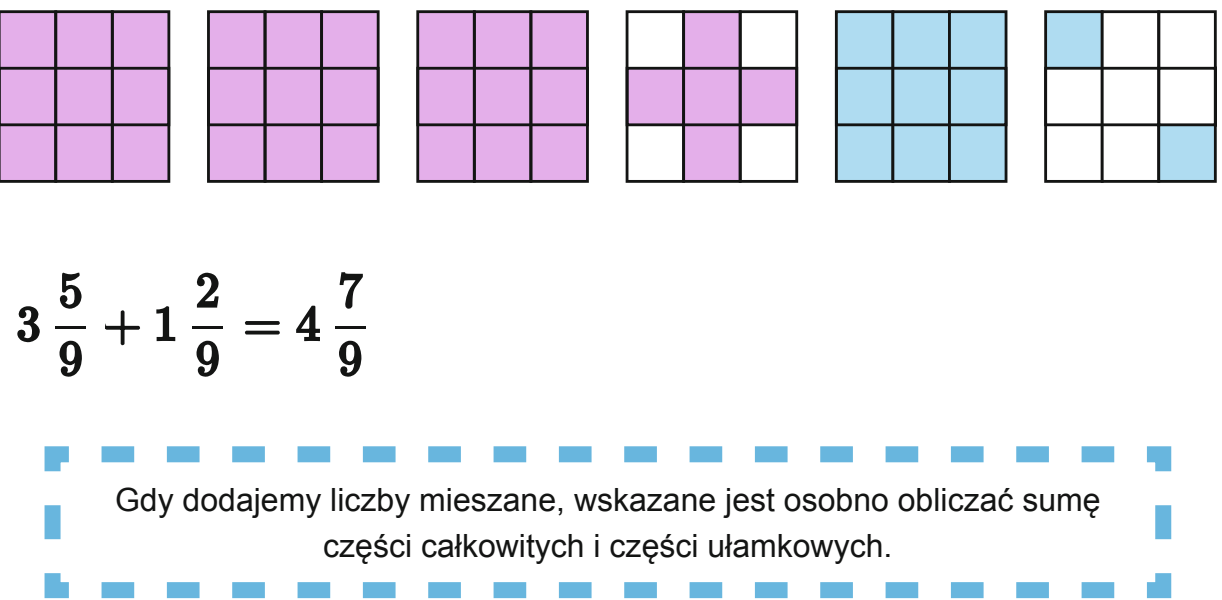

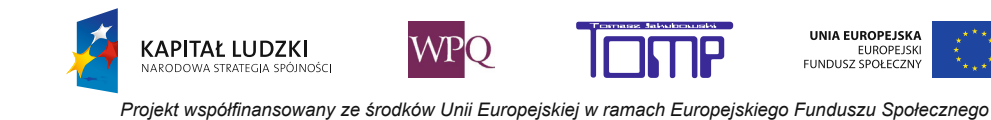

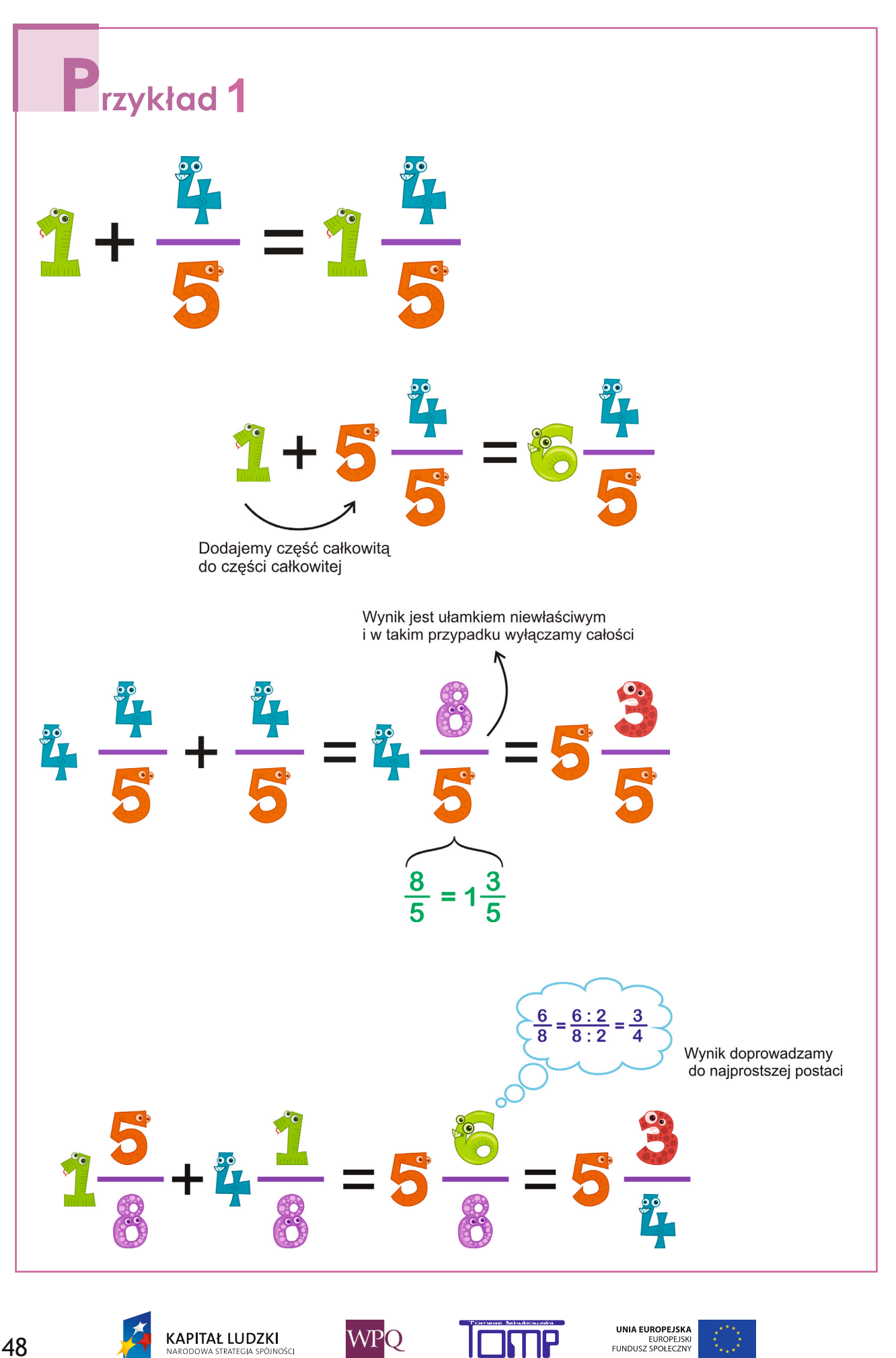

*Projekt współfinansowany ze środków Unii Europejskiej w ramach Europejskiego Funduszu Społecznego*

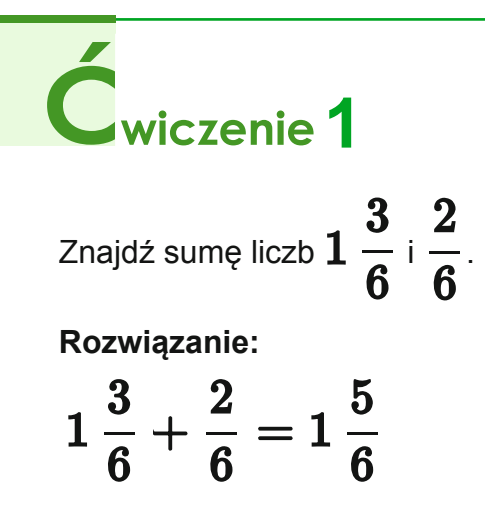

| Wiczenie 2                                                                 |
|----------------------------------------------------------------------------|
| Sumę liczb 2 $\frac{3}{5}$ i 4 $\frac{2}{5}$ podaj w najprostszej postaci. |
| Rozwiązanie:                                                               |
| 2 $\frac{3}{5}$ + 4 $\frac{2}{5}$ = 6 $\frac{5}{5}$ = 7                    |

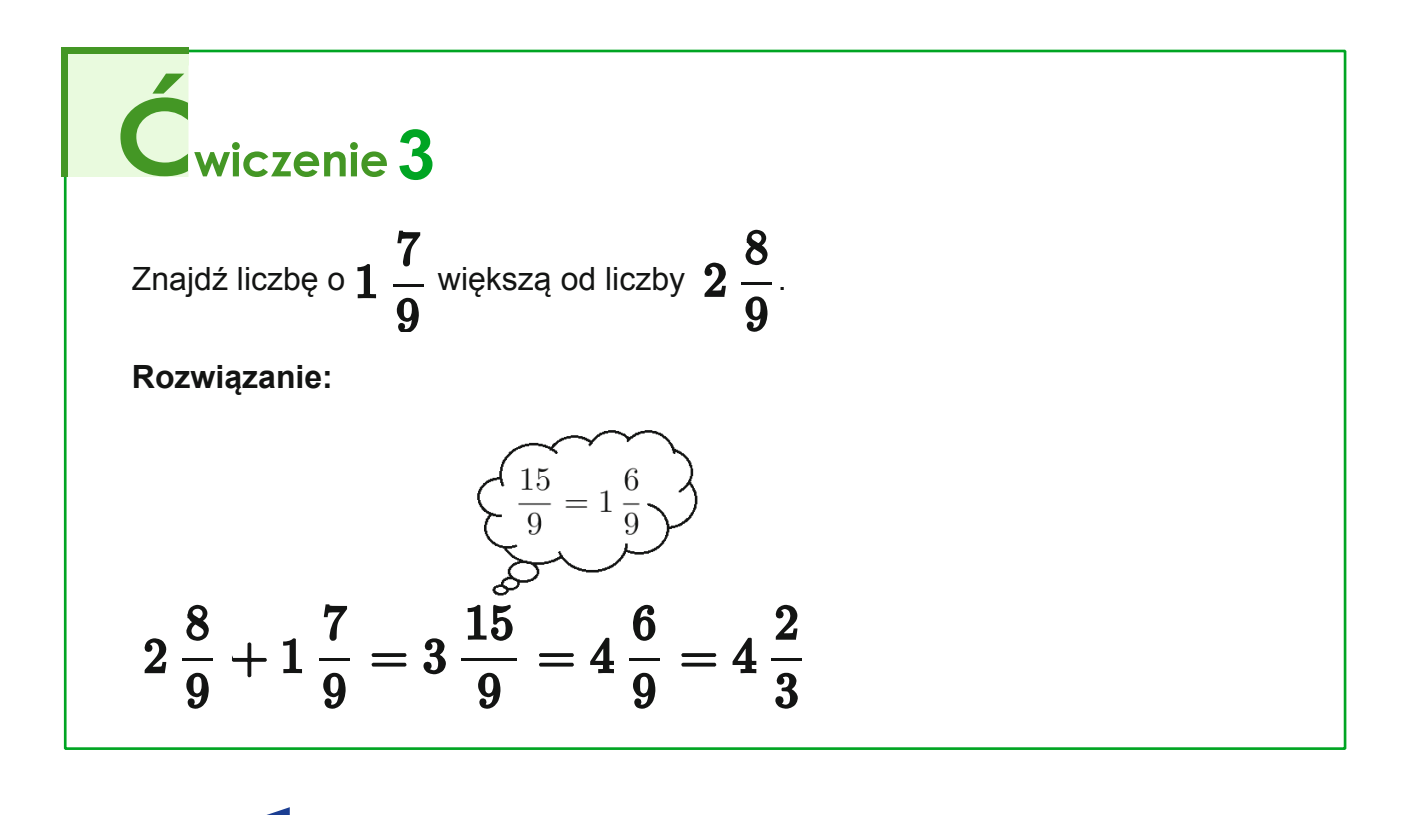

*Projekt współfi nansowany ze środków Unii Europejskiej w ramach Europejskiego Funduszu Społecznego*

**WPO** 

**KAPITAŁ LUDZKI**<br>NARODOWA STRATEGIA SPÓJNOŚCI

UNIA EUROPEJSKA

EUROPEJSK<br>FUNDUSZ SPOŁECZNY

#### **6. odejMowanie ułaMków o jednakowych Mianownikach**

Korzystając z rysunku, oblicz:

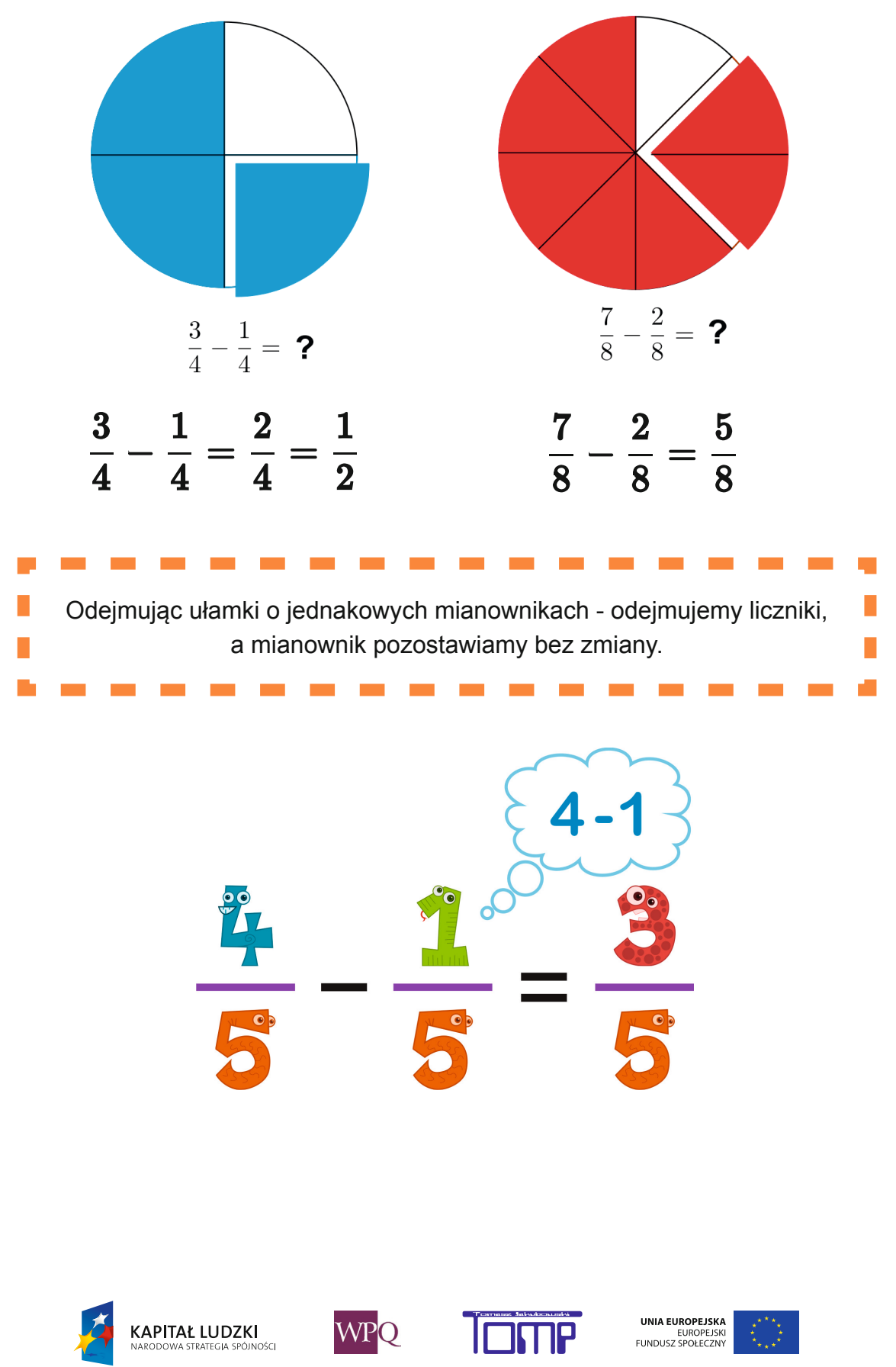

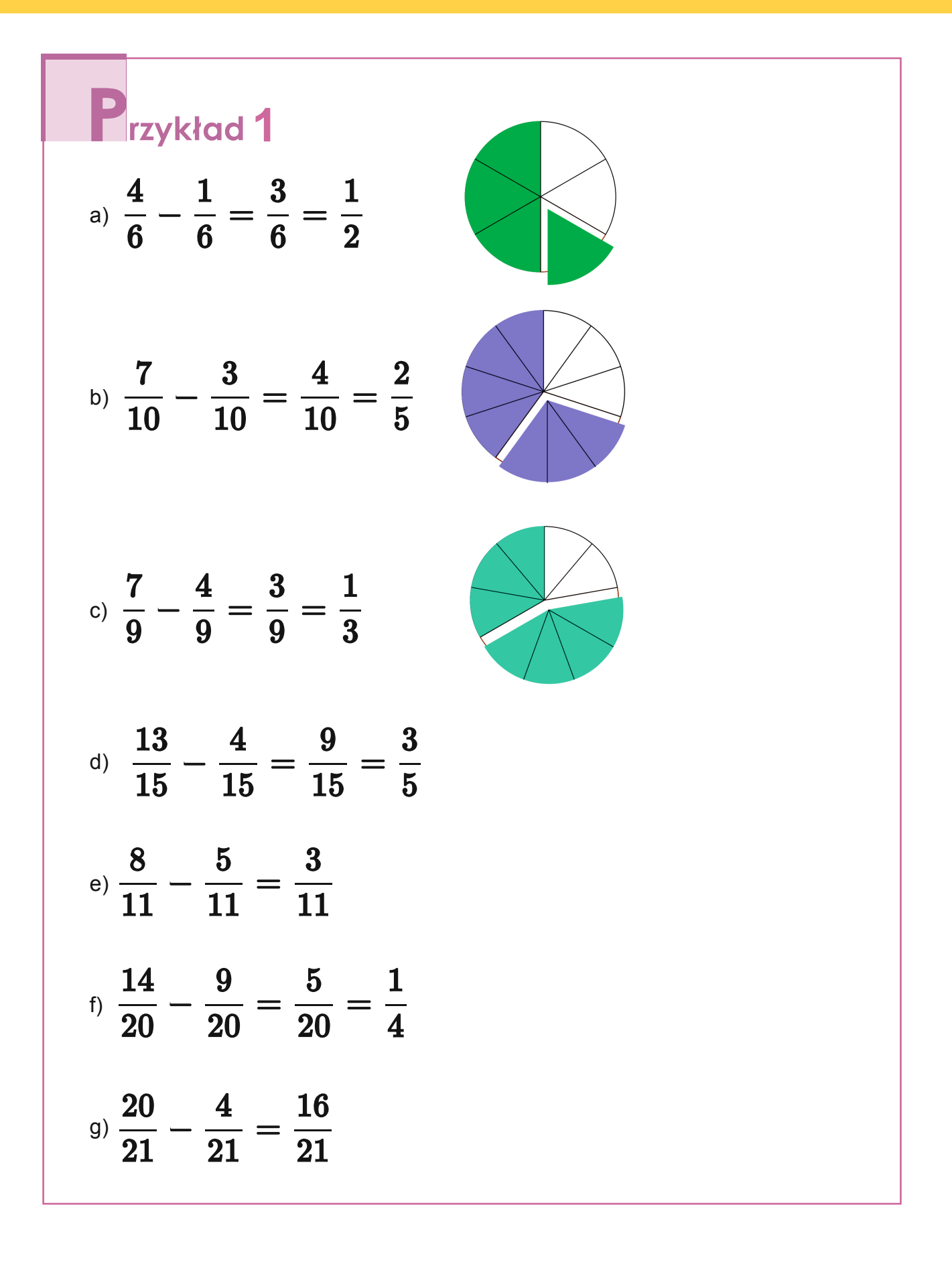

KAPITAŁ LUDZKI

UNIA EUROPEJSKA

EUROPEJSK<br>FUNDUSZ SPOŁECZN

#### **6.1 odejmowanie ułamków od całości**

Korzystając z rysunku, oblicz różnicę:

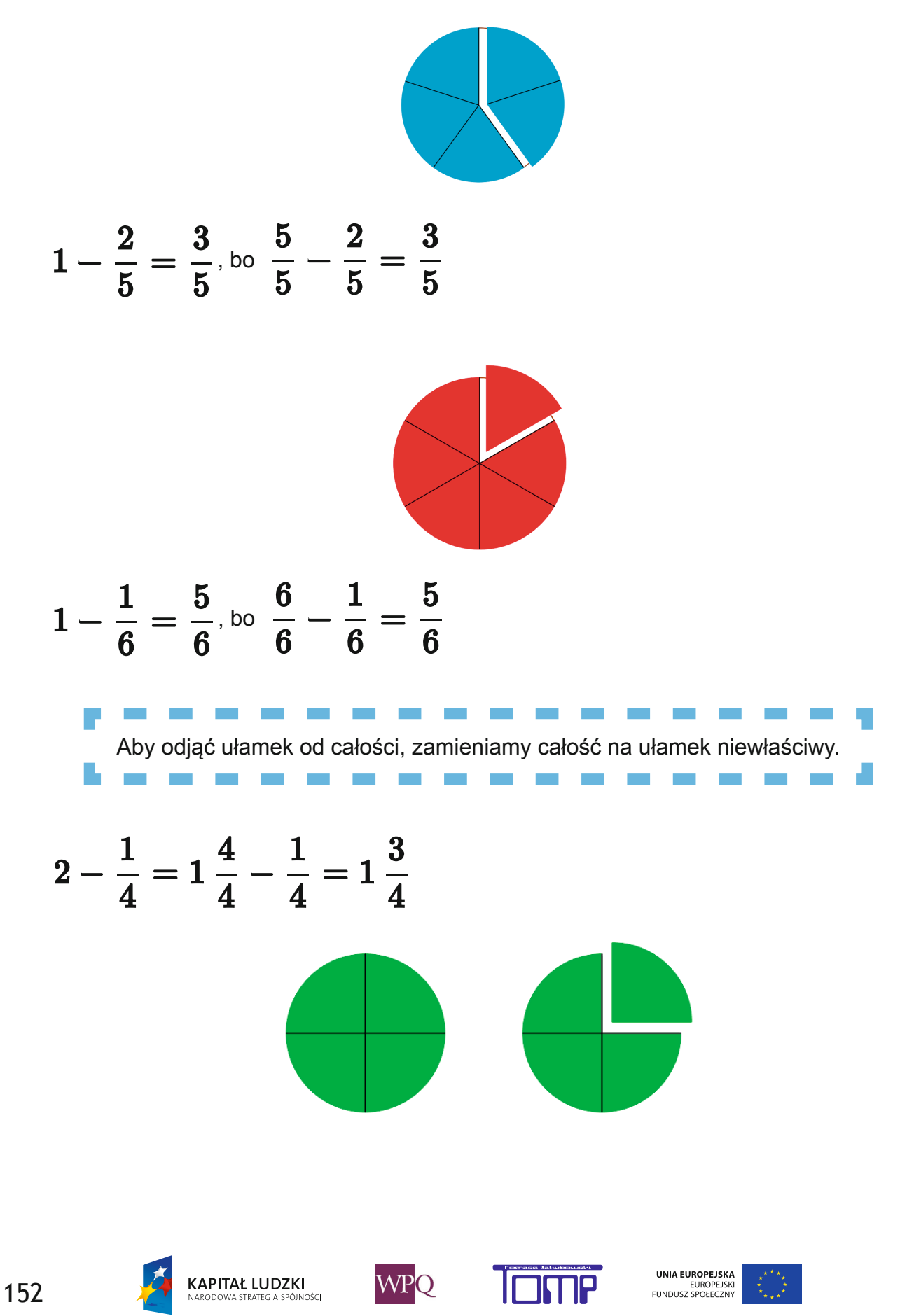

*Projekt współfi nansowany ze środków Unii Europejskiej w ramach Europejskiego Funduszu Społecznego*

#### **6. Ułamki zwykłe**

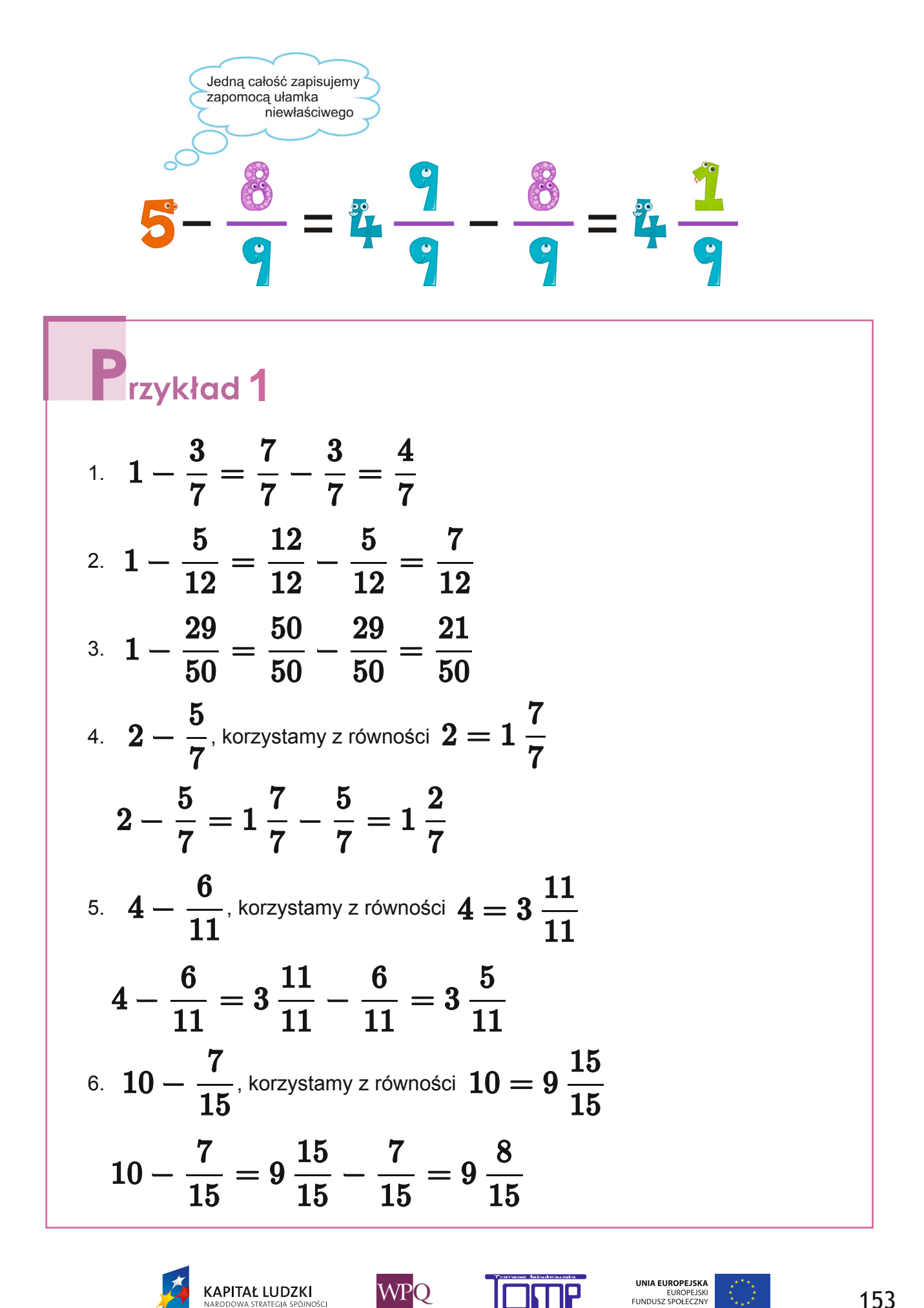

*Projekt współfi nansowany ze środków Unii Europejskiej w ramach Europejskiego Funduszu Społecznego*

#### **6.2 odejmowanie liczb mieszanych**

Przyjrzyjmy się rysunkom:

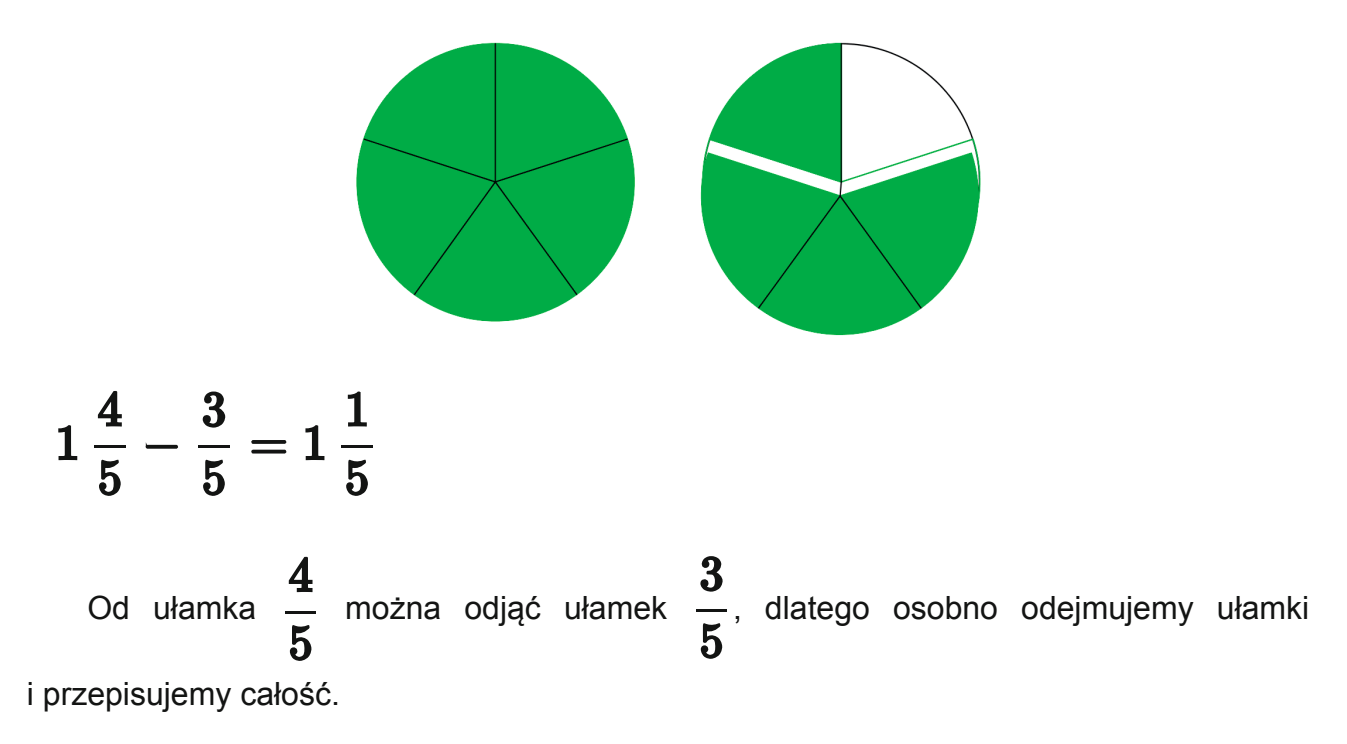

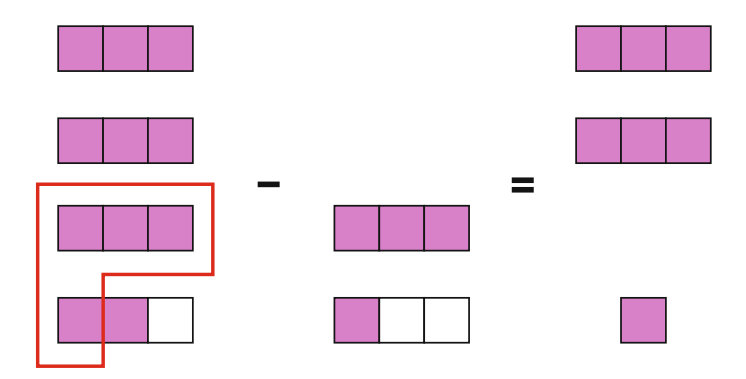

$$
3\,\frac{2}{3}-1\,\frac{1}{3}=2\,\frac{1}{3}
$$

Od ułamka  $\frac{2}{3}$  można odjąć ułamek  $\frac{1}{3}$ , dlatego oddzielnie odejmujemy części całkowite i oddzielnie części ułamkowe.

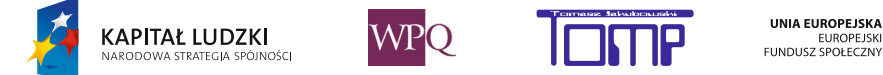

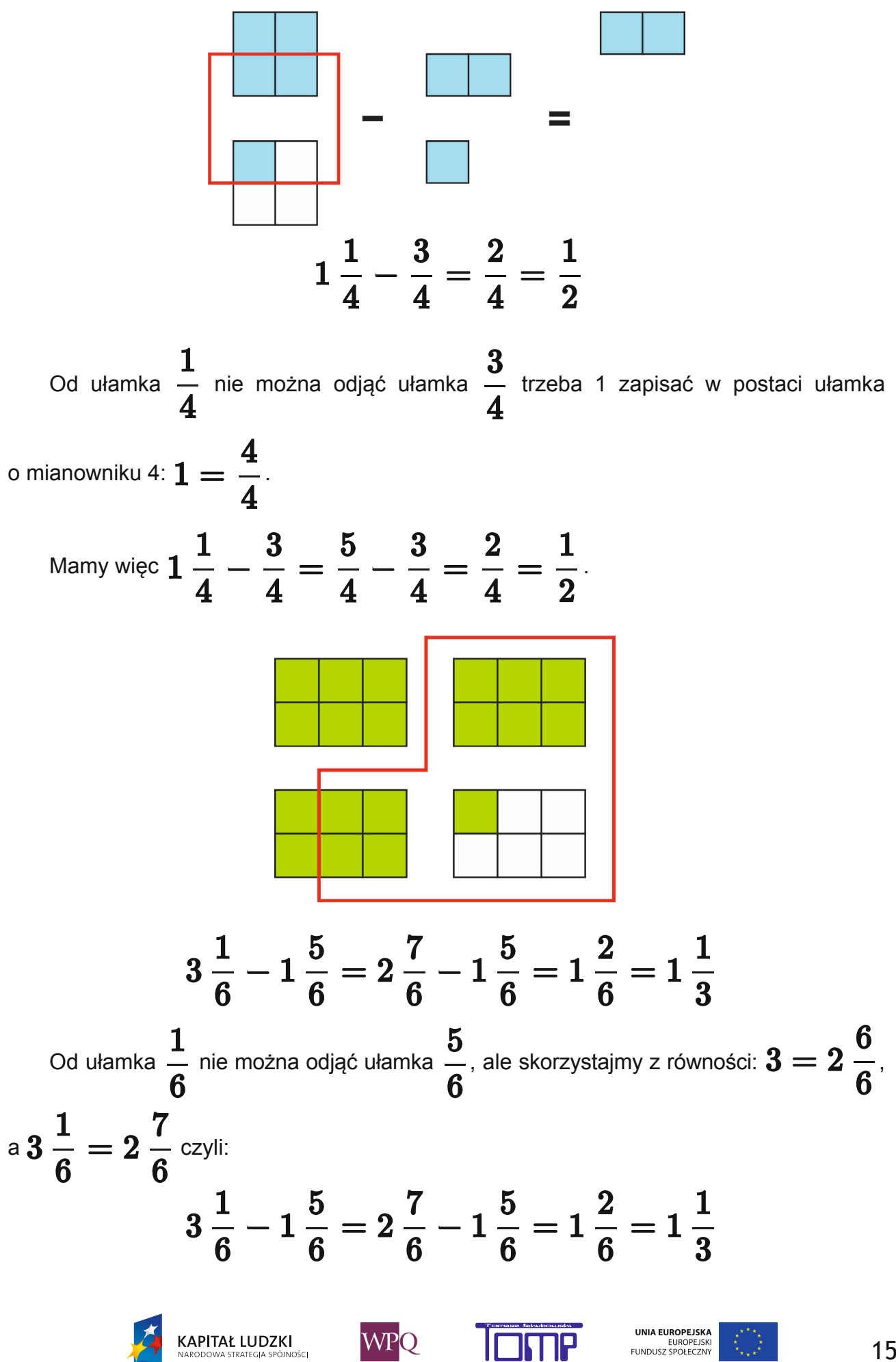

Gdy odejmujemy liczby mieszane, osobno obliczamy różnicę części całkowitych i różnicę części ułamkowych. Gdy różnica jest ułamkiem skracalnym, to skracamy go.

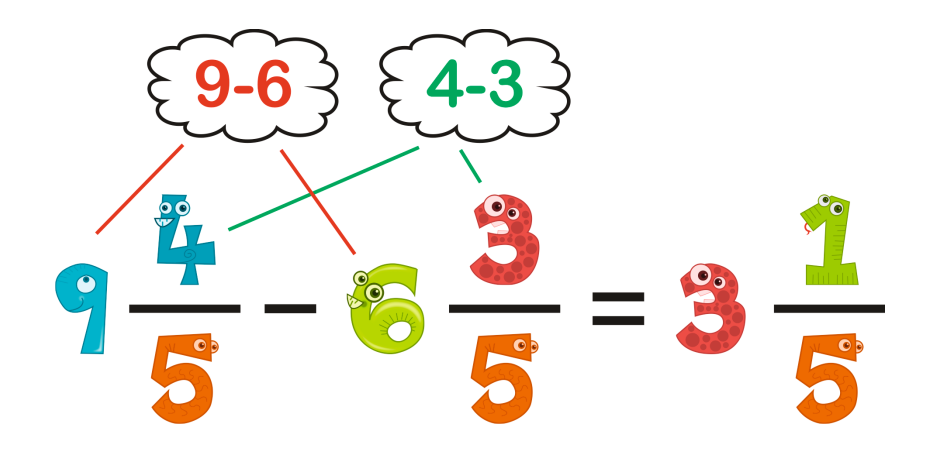

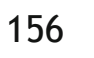

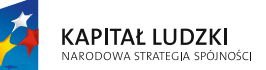

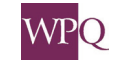

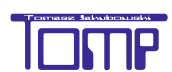

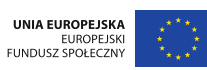

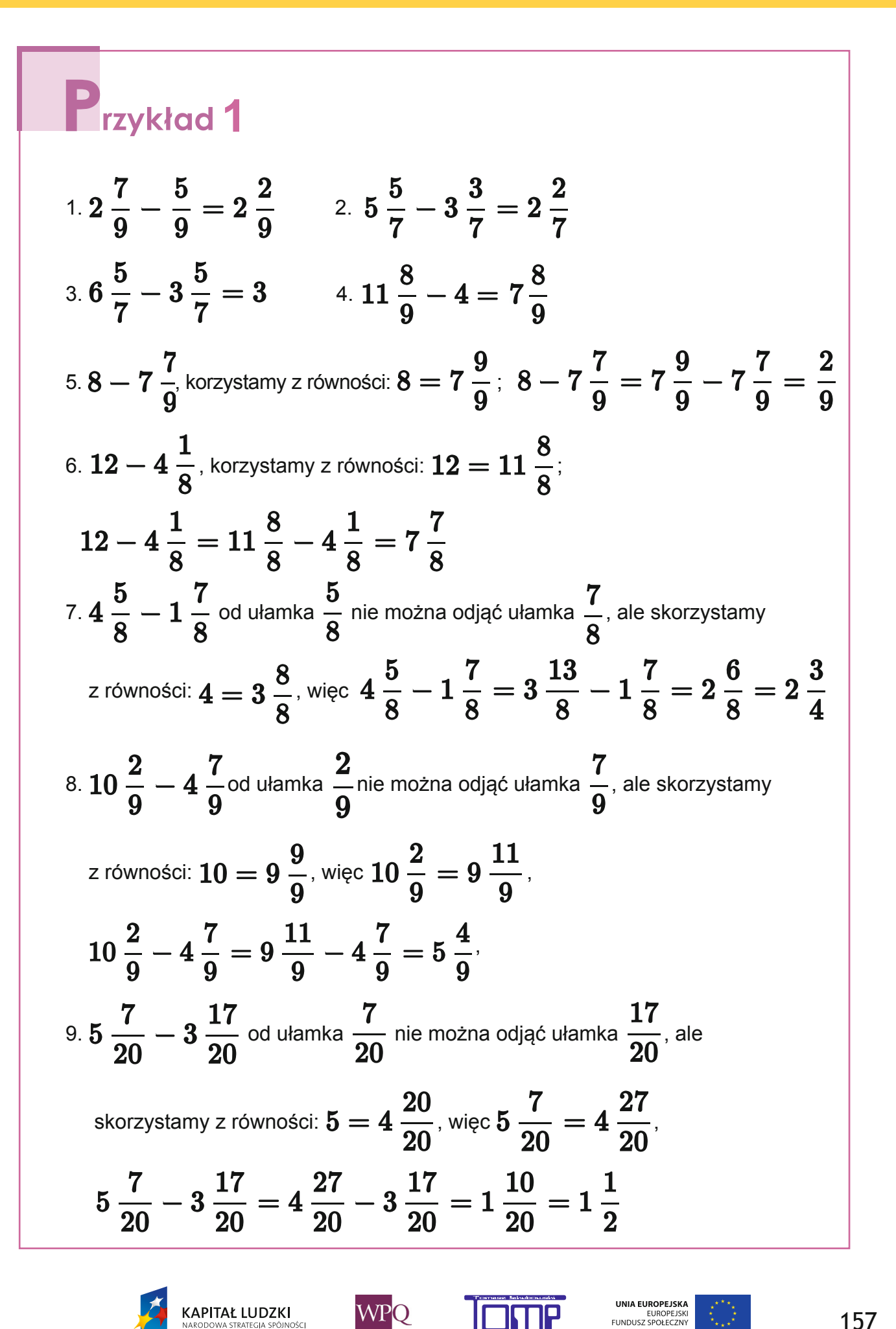

#### **NOTATKI**

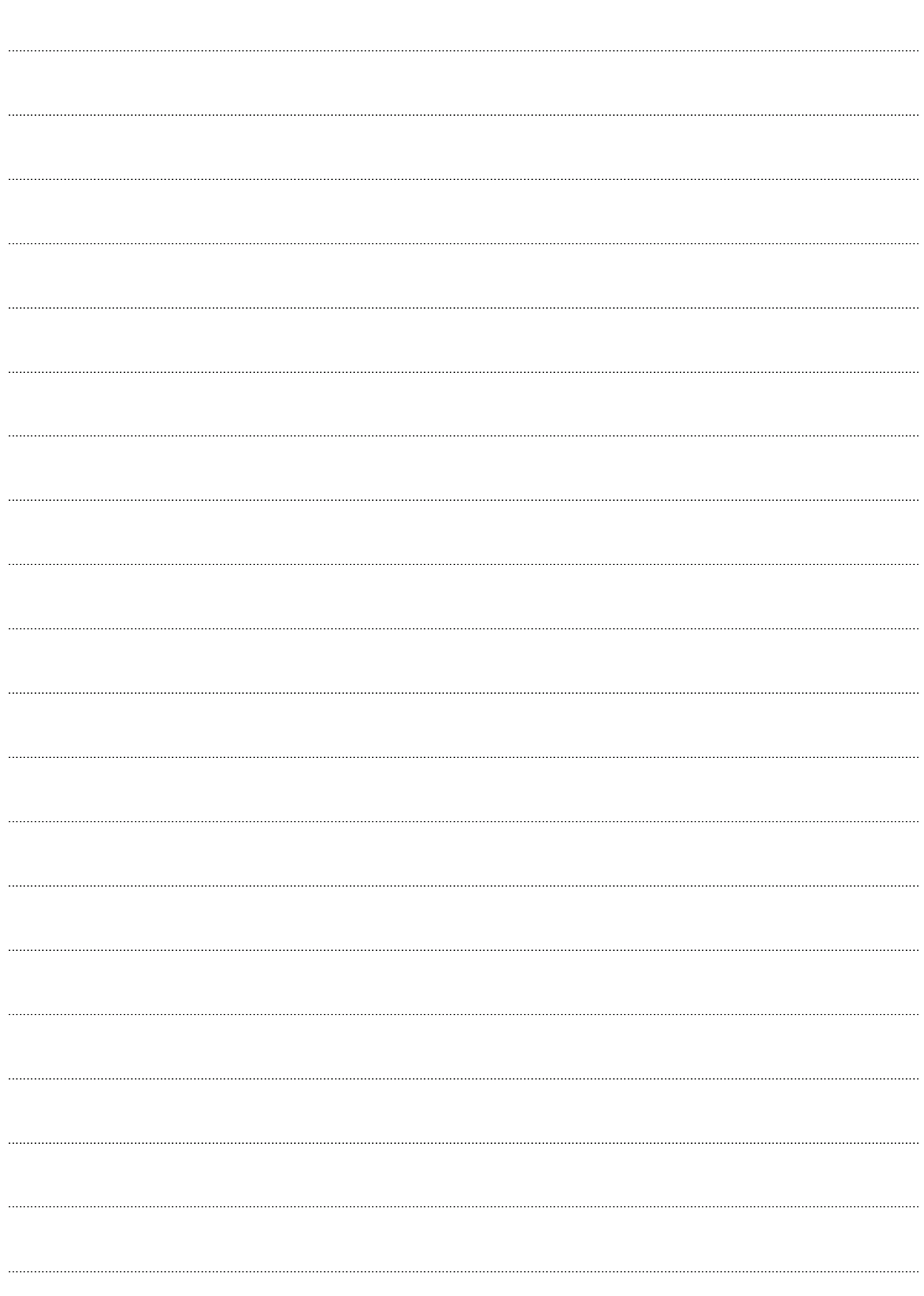

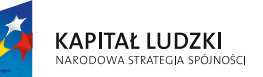

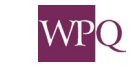

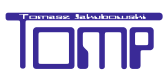

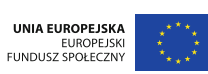

Wiemy, że liczby można przedstawić w postaci ułamka zwykłego, ale są też liczby zapisane z przecinkiem. Na tej lekcji dowiemy się, co to za liczby, dlaczego je tak zapisujemy i gdzie takie zapisy stosujemy.

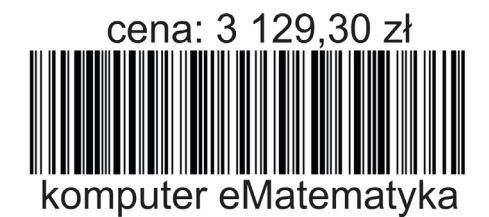

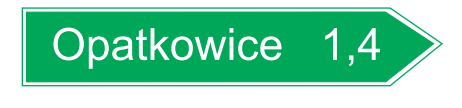

Przy odczytywaniu liczb, np. z cenników, przepisów kucharskich, wyników sportowych, musimy umieć odczytywać liczby zapisane w postaci ułamków dziesiętnych, a w przyszłości nauczymy się je porównywać i wykonywać na nich obliczenia.

 $\mathcal{L}(\mathcal{L})$  and  $\mathcal{L}(\mathcal{L})$  and  $\mathcal{L}(\mathcal{L})$ **Liczby, w których występują przecinki w zapisie nazywamy**  r. **ułamkami dziesiętnymi.** Г **Ułamki o mianowniku 10, 100, 1000, ….. możemy zapisać bez kreski**  I. **ułamkowej – taki właśnie zapis nazywamy ułamkiem dziesiętnym.** I. **W takiej liczbie przecinek oddziela część całkowitą od ułamkowej.**

Najpierw nauczymy się odczytywać ułamki dziesiętne. Pomoże nam w tym tabela.

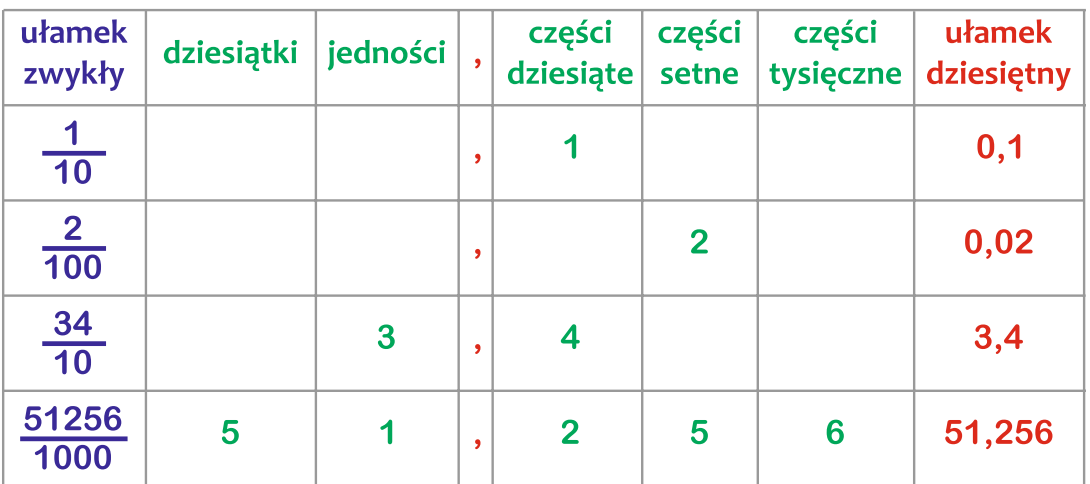

A teraz, jak czytamy te liczby:

- 0,1 jedna dziesiąta
- 0,02 dwie setne
- 3,4 trzy i cztery dziesiąte

**KAPITAŁ LUDZKI** 

51,256 – pięćdziesiąt jeden i dwieście pięćdziesiąt sześć tysięcznych

UNIA EUROPEJSKA

EUROPEJSK<br>FUNDUSZ SPOŁECZN

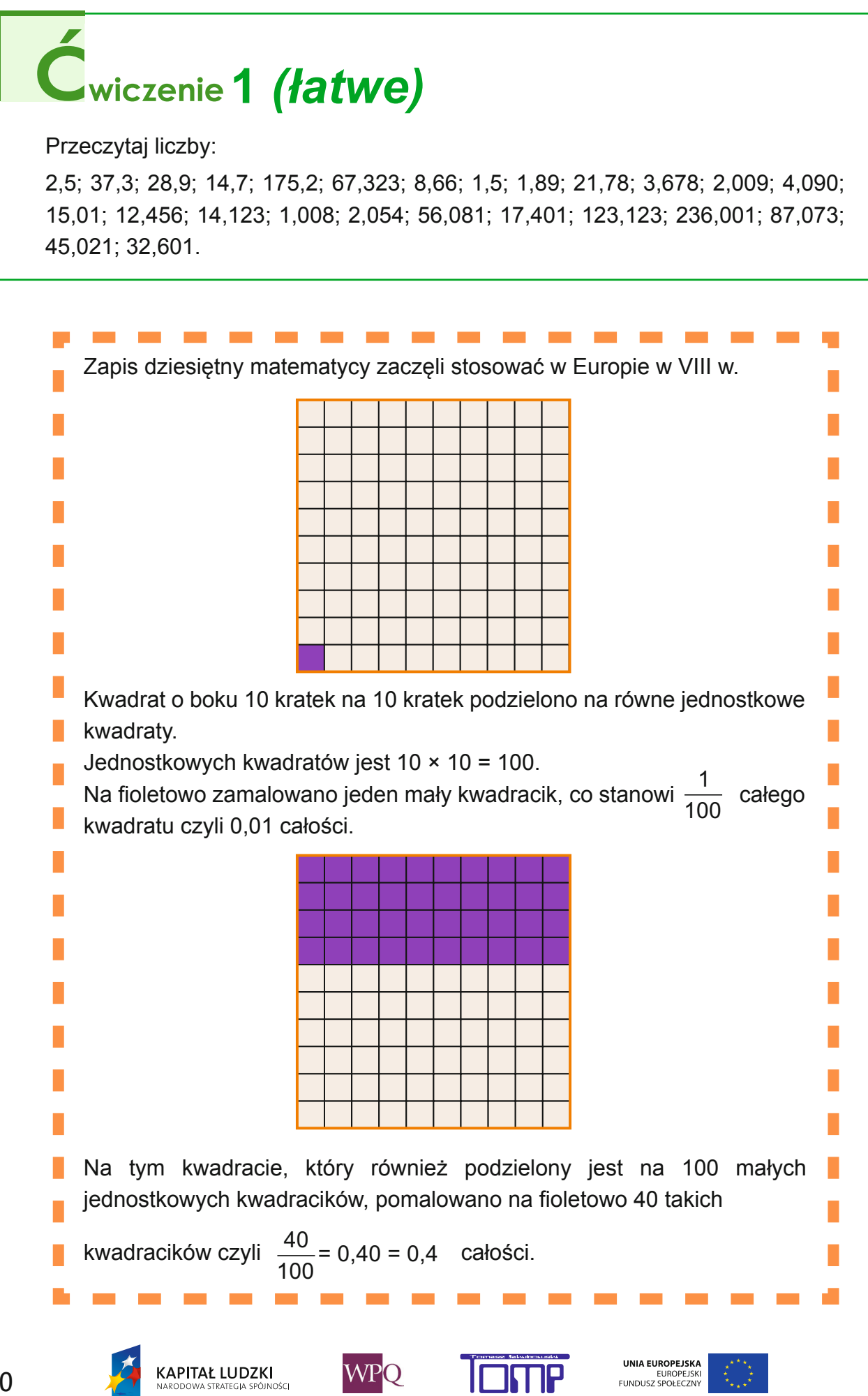

**ICMP** 

#### **Ćwiczenia utrwalające do rozwiązania w zeszycie:**

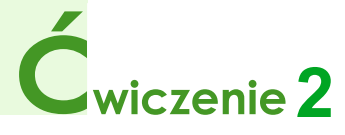

Zapisz słowami: 4,03; 4,3; 4,003 5,901; 6,021; 7,31 23,98; 45,876; 82,367

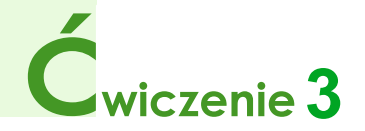

Zapisz w postaci dziesiętnej:

- a) dwa i pięć dziesiątych;
- b) siedemnaście setnych;
- c) cztery i sto pięć tysięcznych;
- d) siedemdziesiąt trzy i piętnaście tysięcznych.

# $\epsilon$ wiczenie 4

Zapisz w postaci ułamków zwykłych: 51,34; 7,981; 19,46; 3,102; 6,3; 5,75; 100,32

# $\acute{\text{C}}$ wiczenie 5

Zapisz w postaci ułamków dziesiętnych:

5 100  $66\frac{901}{1000}$ 1000  $12\frac{96}{100}$ 100  $31\frac{7}{16}$ 10  $2\frac{3}{16}$ 10

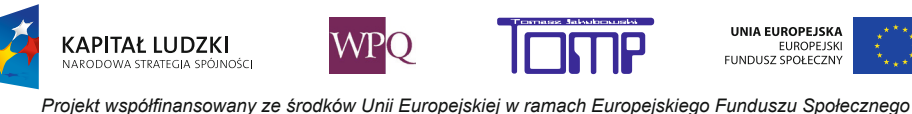

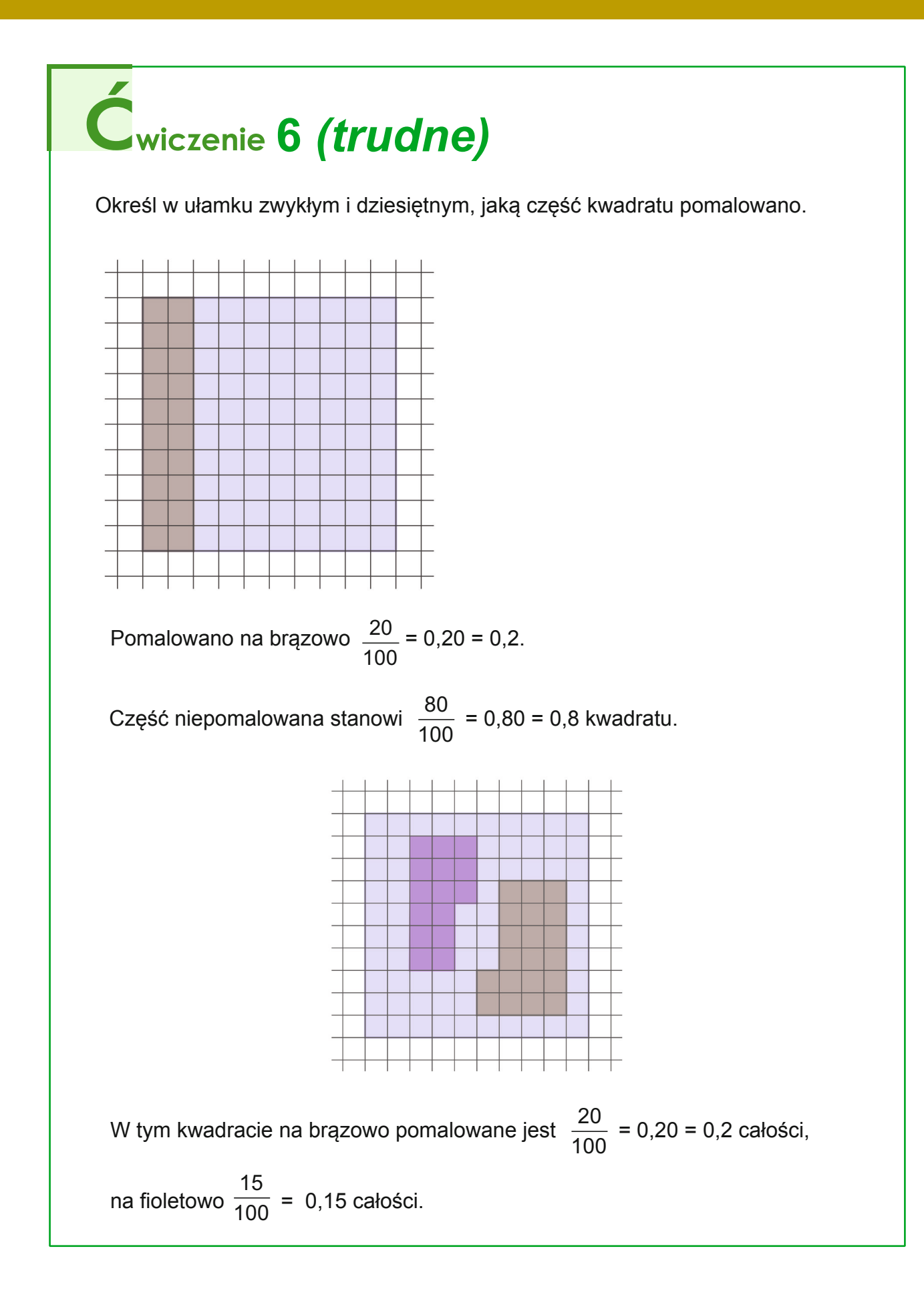

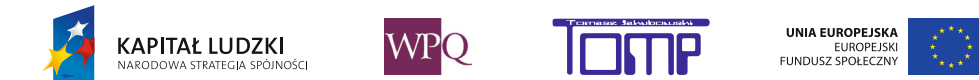

#### **2. Ułamki dziesiętne na osi liczbowej**

Znamy już z wcześniejszych lekcji oś liczbową. Umiemy też zaznaczać na osi liczbowej ułamki zwykłe i liczby mieszane. Na tej lekcji nauczymy się zaznaczać i odczytywać na osi liczbowej ułamki dziesiętne *czyli ułamki o mianowniku 10, 100, 1000.*

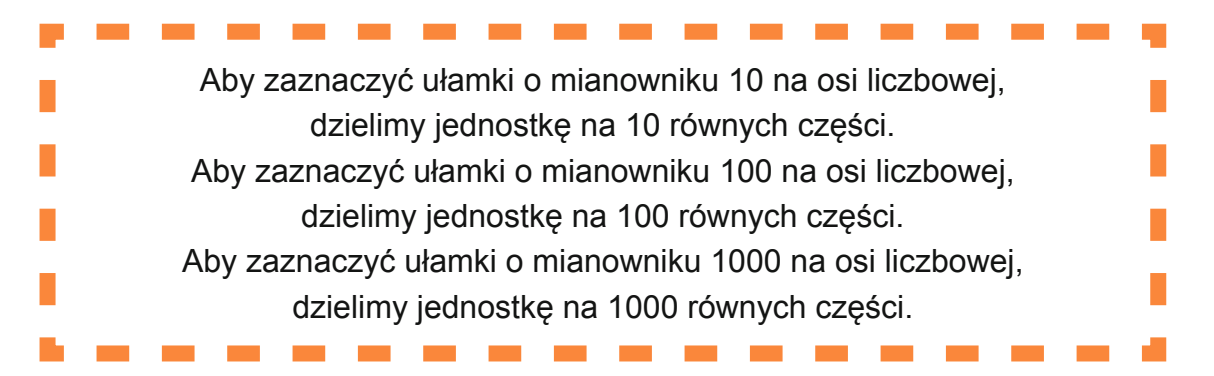

Jest to trudne, więc najpierw należy poćwiczyć na miarce krawieckiej, miarce stolarskiej lub po prostu na naszej szkolnej linijce.

Najpierw narysujemy odpowiednią oś liczbową.

W tym celu obieramy odcinek jednostkowy o długości 1 dm = 10 cm = 100 mm.

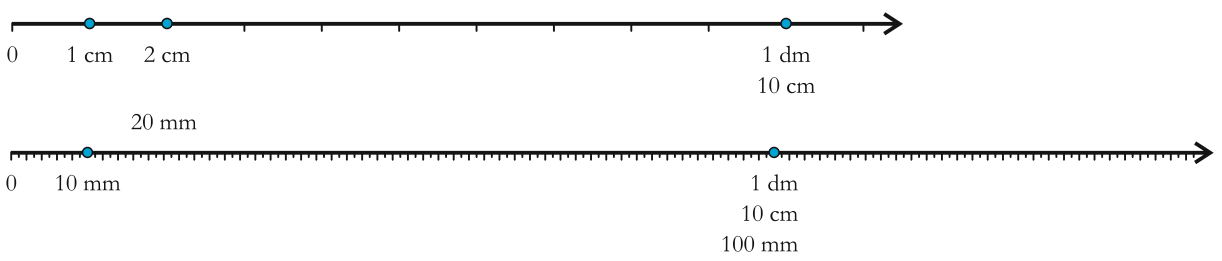

Na tak narysowanych osiach jesteśmy w stanie pokazać 0,2 dm; 0,5 dm; 1,1 dm;

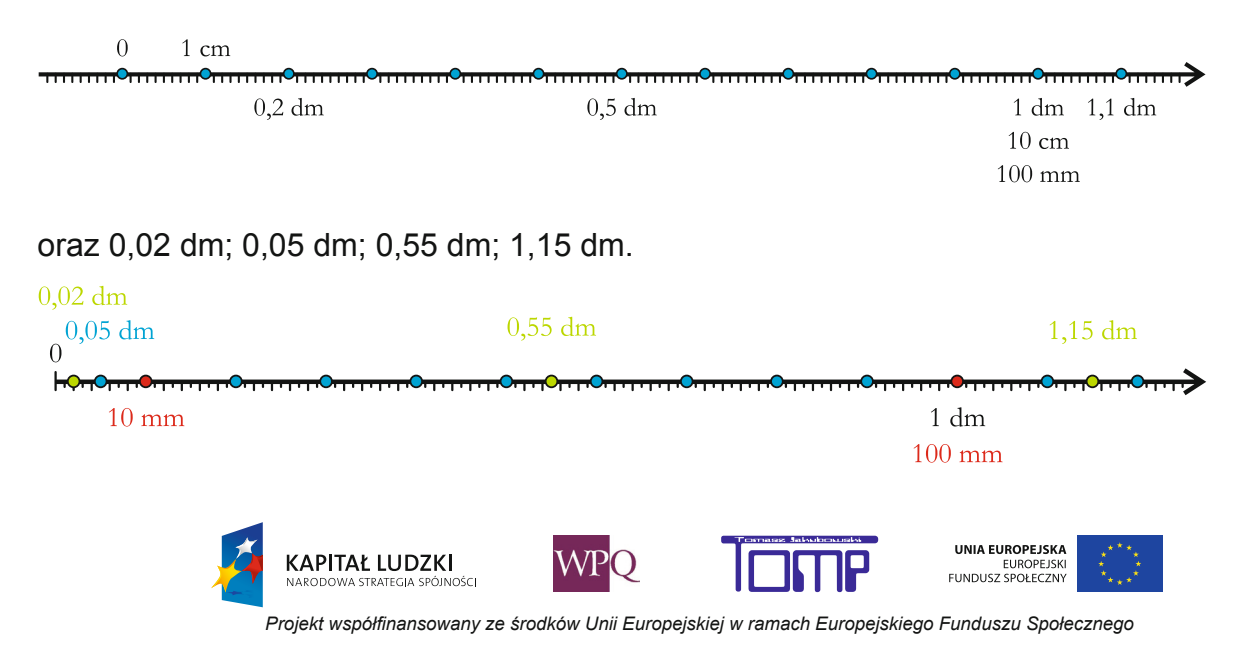

#### **3. Wyrażenia dwumianowane**

W życiu codziennym spotykamy się z różnymi wielkościami i widzimy różne ich opisy. Najlepiej to widać w sklepie, a przecież zakupy to czynność niemal codzienna. Mamy tam ceny towarów, sprawdzamy masę (wagę) towarów, interesują nas wymiary, np. szafy, łóżka, dywanu. Wielkości te można podać w postaci dwumianowanej lub postaci dziesiętnej.

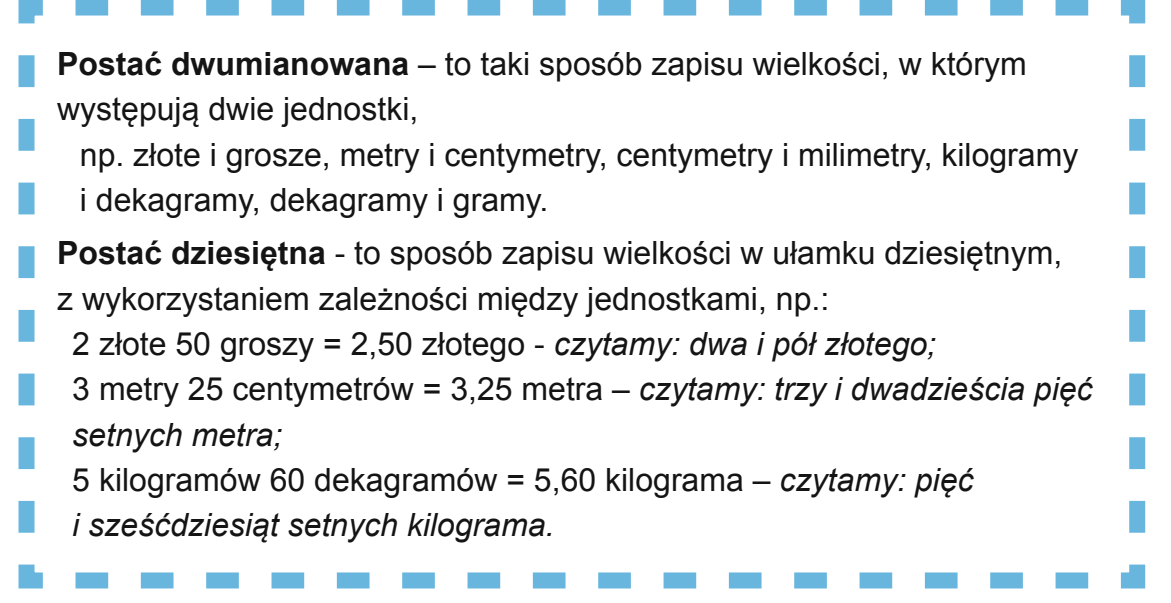

Bardzo niewygodnie byłoby zapisywać jednostki całymi słowami.Stosujemy więc następujące skróty:

1 tona  $-1$  t 1 kilogram – 1 kg 1 dekagram – 1 dag 1 gram  $-$  1 g 1 kilometr – 1 km 1 metr  $-1m$ 1 decymetr – 1 dm 1 centymetr – 1 cm 1 milimetr – 1 mm 1 złoty – 1 zł 1 grosz  $-$  1 gr

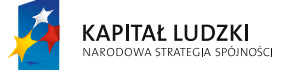

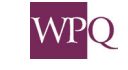

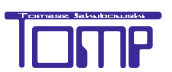

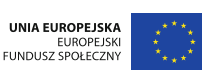

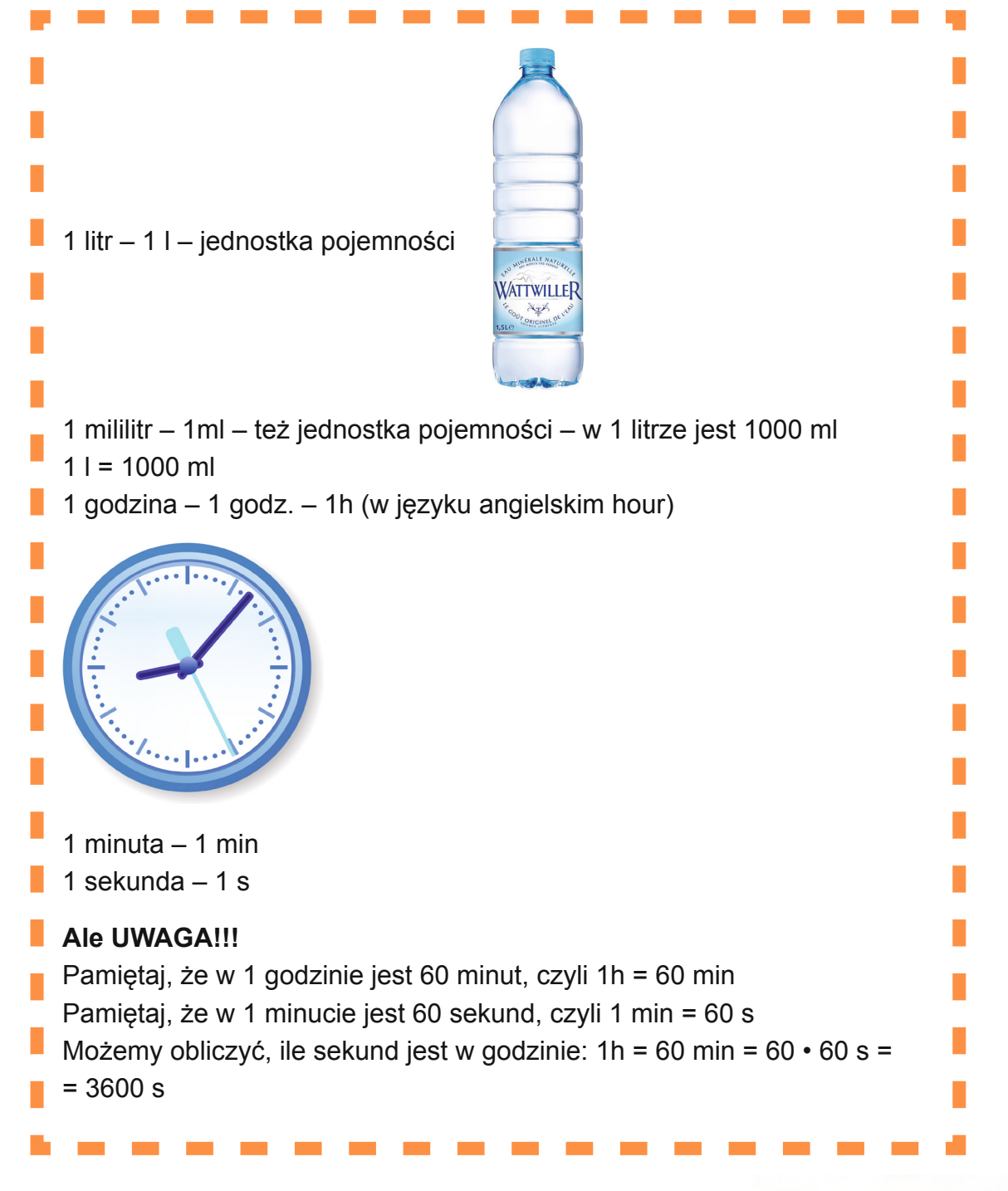

W Polsce i w większości krajów europejskich stosuje się wspólny system miar, w którym podstawową jednostką długości jest 1 metr.

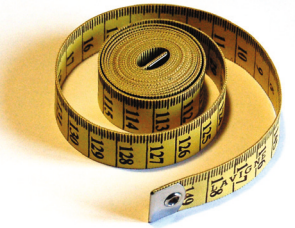

1  $m = 10$  dm

1 dm = 10 cm, więc 1 m =  $10 \cdot 10$  cm = 100 cm

1 cm = 10 mm, więc 1 m =  $100 \cdot 10$  mm =  $1000$  mm

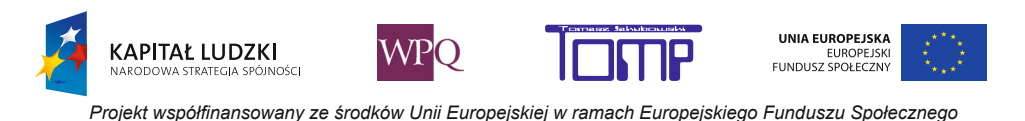

Podstawową jednostką masy jest **1 kilogram**.

1 kg = 100 dag 1 dag = 10 g, więc 1 kg = 100  $\cdot$  10 g = 1000 g  $1 t = 1000 kg$ 

Znamy jeszcze kwintal (w skrócie zapisujemy q):  $1 q = 100 kg$ 

Jednostki monetarne w Polsce to **złoty** i **grosz**.

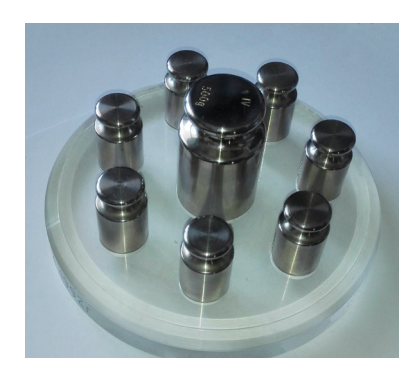

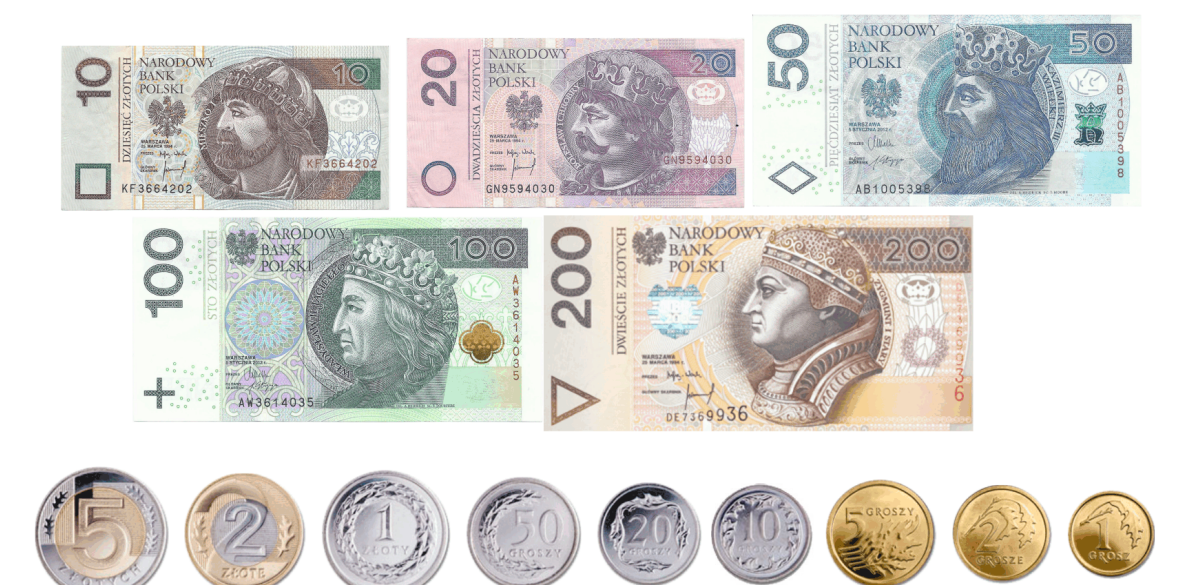

1  $z = 100$  gr

Ale znamy też inne jednostki monetarne obowiązujące w innych krajach.

Na terenie Unii Europejskiej w wielu krajach jednostką jest **euro** (skrót €) i **eurocenty**.

W innych państwach jednostką jest **dolar** (skrót \$) i **centy**, występują też franki i inne jednostki (możesz je znaleźć w encyklopedii).

Przecinek oddziela złote od groszy.

**KAPITAŁ LUDZKI** 

.<br>Inér

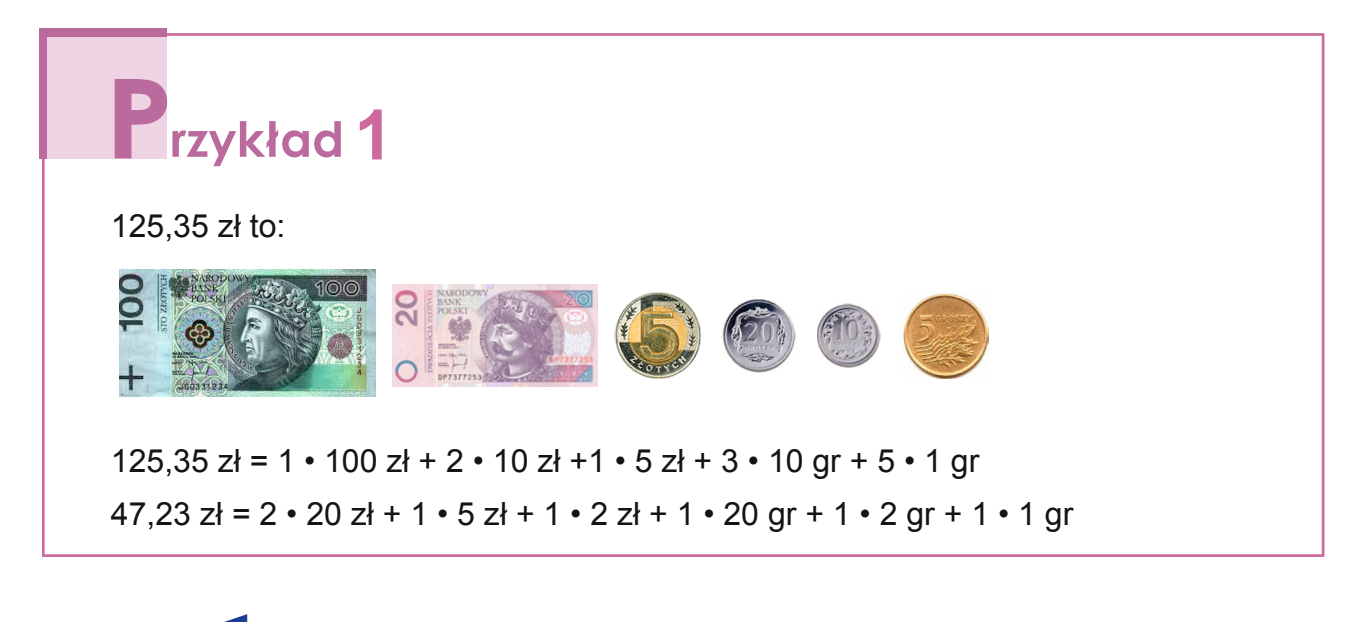

*Projekt współfi nansowany ze środków Unii Europejskiej w ramach Europejskiego Funduszu Społecznego*

**WPO** 

UNIA EUROPEJSKA

EUROPEJSKI<br>FUNDUSZ SPOŁECZNY

### **zykład** 2

Przykłady zapisów dziesiętnych wyrażeń dwumianowanych:

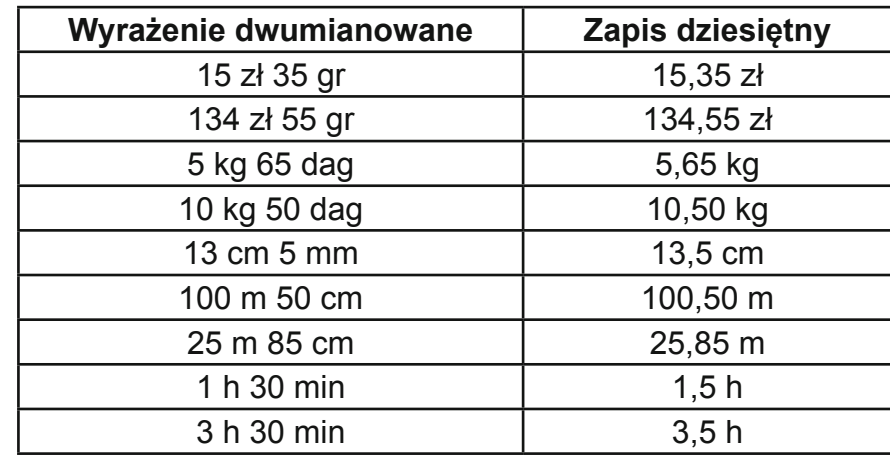

Zależności między jednostkami długości

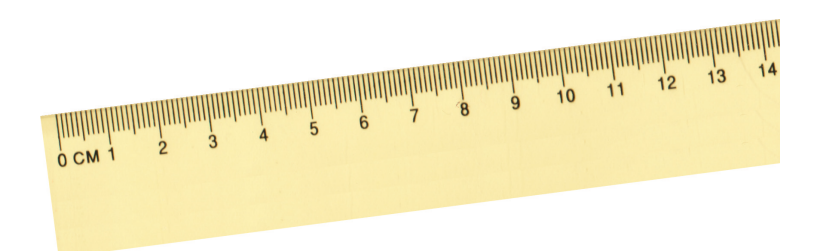

Wiemy, że w 1 cm mieści się 10 mm, więc 1 milimetr to jedna dziesiąta część centymetra. Zapisujemy to: **1 mm = 0,1 cm**.

Wiemy, że w 1 metrze mieści się 100 centymetrów, więc 1 centymetr to jedna setna część metra. Zapisujemy to: **1 cm = 0,01 m**.

Wiemy, że w 1 metrze mieści się 10 decymetrów, więc 1 decymetr to jedna dziesiąta część metra. Zapisujemy to: **1 dm = 0,1 m**.

W takim razie:

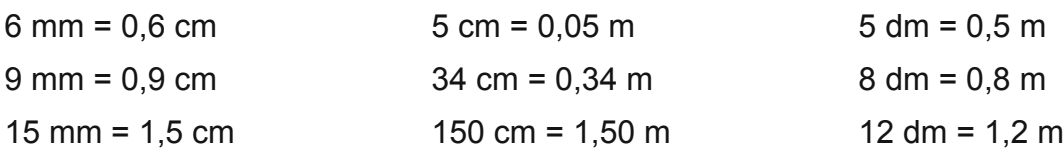

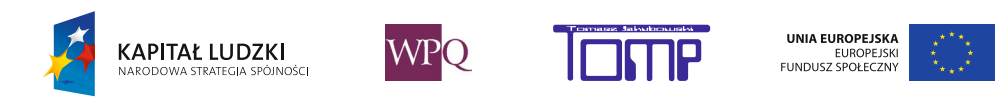

*Projekt współfinansowany ze środków Unii Europejskiej w ramach Europejskiego Funduszu Społecznego*

#### Zależności między jednostkami masy

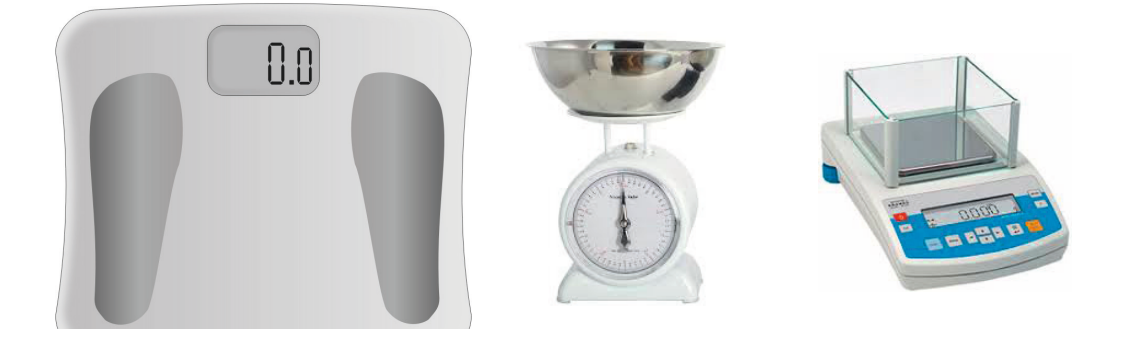

Wiemy, że w 1 kilogramie jest 100 dekagramów, więc 1 dekagram to jedna setna część kilograma. Zapisujemy to: **1 dag = 0,01 kg**.

Wiemy, że w 1 dekagramie jest 10 gramów, więc 1 gram to jedna dziesiąta część dekagrama. Zapisujemy to: **1 g = 0,1 dag**.

Wiemy, że w 1 kilogramie jest 1000 gramów, więc 1 gram to jedna tysięczna część kilograma. Zapisujemy to: **1 g = 0,001 kg**.

Możemy też określić zależność między 1 kilogramem a 1 toną.

Wiemy, że w 1 tonie jest 1000 kilogramów, więc 1 kilogram to jedna tysięczna część tony. Zapisujemy to: **1 kg = 0,001 t**.

W takim razie:

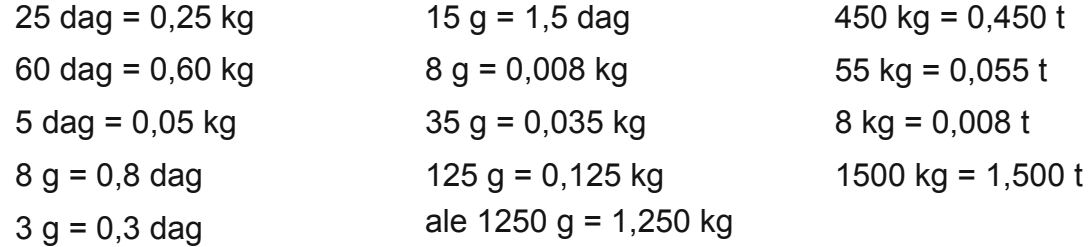

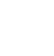

168

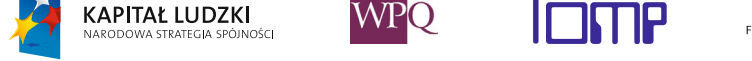

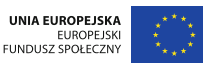

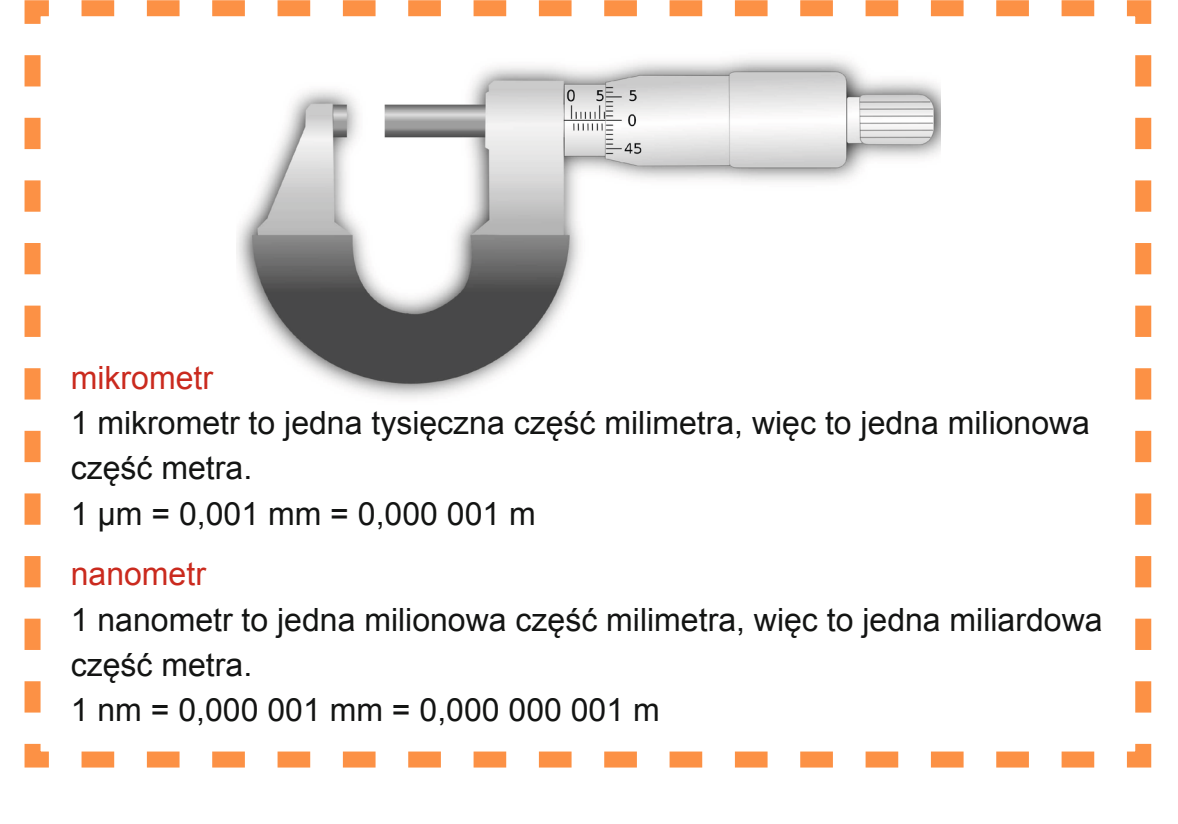

#### **Podsumowanie:**

Jednostki – miana różnych wielkości:

**Jednostki długości:** kilometr **metr** decymetr milimetr **Jednostki masy:**

tona **kilogram**

dekagram

gram

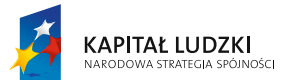

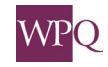

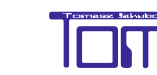

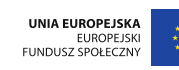

#### **4. Porównywanie ułamków dziesiętnych**

Na tej lekcji poznamy sposoby porównywania ułamków dziesiętnych.

Chcąc sprawdzić, która liczba zapisana w postaci ułamka dziesiętnego jest większa, a która mniejsza, zaczniemy od przypomnienia, jak porównujemy ułamki zwykłe.

Liczby zapisane w postaci ułamka zwykłego możemy rozszerzać lub skracać, aby porównać ich liczniki lub mianowniki.

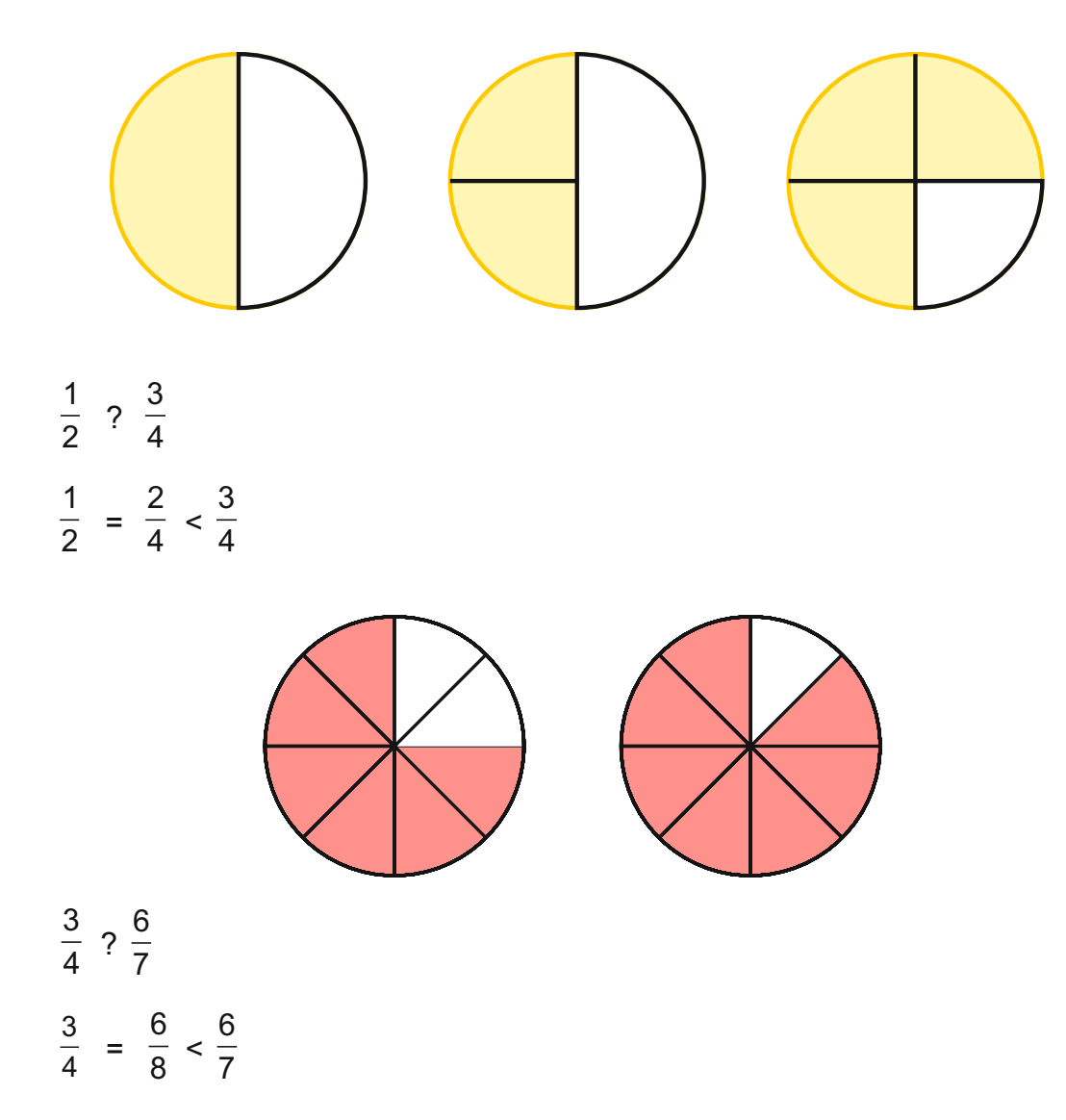

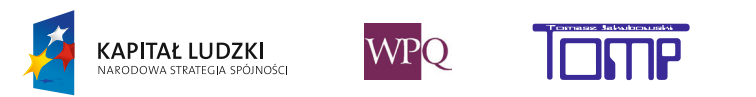

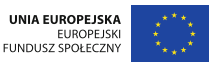

Podzielmy teraz kwadrat na 10 równych części i zamalujmy cztery z nich.

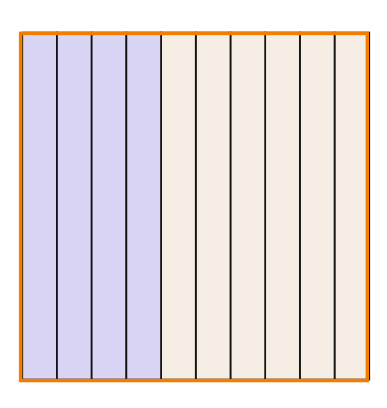

Podzielmy taki sam kwadrat na sto części i zamalujmy czterdzieści części.

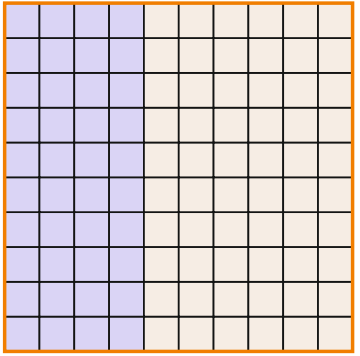

Zauważamy, że na obu rysunkach zamalowaliśmy jednakową część naszego kwadratu. Wynika z tego, że 0,4 = 0,40

Zajmiemy się teraz odcinkami o długości 1 dm, 10 cm, 100 mm.

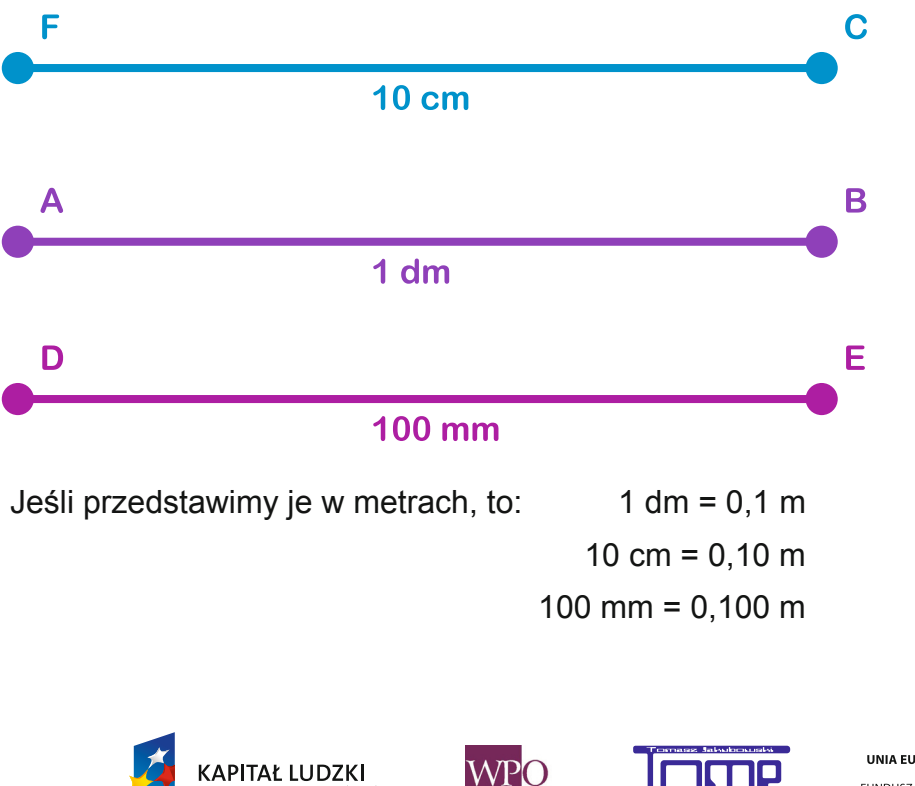

.<br>NOŚCI

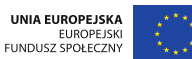

Widzimy, że odcinki są jednakowej długości, więc:

 $0,1 = 0,10 = 0,100$ 

W postaci ułamka zwykłego długość odcinków zapisuje się tak:  $\frac{1}{46}$ 10 10 100  $=\frac{10}{100}=\frac{100}{1000}$ 

Rozszerzyliśmy ułamki dziesiętne przez dopisanie na końcu zer.

**Dopisane na końcu zera nie zmieniają wartości ułamka.**

 $0.60 = 0.600$  $0.75 = 0.750$  $1,5 = 1,500$  $2,75 = 2,750$ 

Dopisanie końcowych zer pomaga czasami w ustaleniu ceny, masy, długości.

**Musimy też wiedzieć, że każdą liczbę naturalną możemy zapisać, dopisując na końcu przecinek i zera (jedno lub więcej).**

**8 = 8,0 = 8,000**

**Skrócenie ułamka dziesiętnego polega na opuszczeniu końcowych zer w zapisie. 0,100 = 0,10 = 0,1**

**Jeśli opuścimy na końcu zera, nie zmieni się wartość ułamka.**

 $0,120 = 0,12$  $5,800 = 5,80$  $10.250 = 10.25$  $0,300 = 0,3$ 

**Jeżeli wiemy, jak rozszerzać i skracać ułamki dziesiętne, możemy je porównywać.**

Porównajmy 4,35 i 4,36:

Najpierw bierzemy pod uwagę cyfry przed przecinkiem – czyli całości, a później porównujemy cyfry stojące w tych samych rzędach, zawsze od lewej do prawej.

W naszych liczbach całości są równe 4 = 4,

części dziesiąte są równe 3 = 3,

różnią się części setne 5 < 6,

a więc 4,35 < 4,36.

Możemy to zawsze sprawdzić, zapisując nasze liczby w postaci ułamków zwykłych – tu są liczby mieszane:

$$
4\frac{35}{100}<4\frac{36}{100}
$$

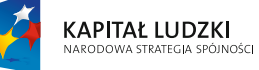

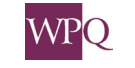

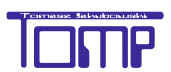

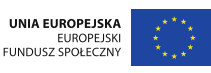

#### Ale co zrobić, kiedy mamy do porównania liczby 3,75 i 3,7?

Teraz wykorzystujemy naszą wiedzę o rozszerzaniu ułamków dziesiętnych i nasze liczby przybierają postać:

3,75 i 3,70. Całości są równe 3 = 3, części dziesiąte są równe 7 = 7, a części setne 5 > 0, a więc 3,75 > 3,70.

### **1**rzykład 1

Uporządkujmy rosnąco (od najmniejszej do największej) liczby:

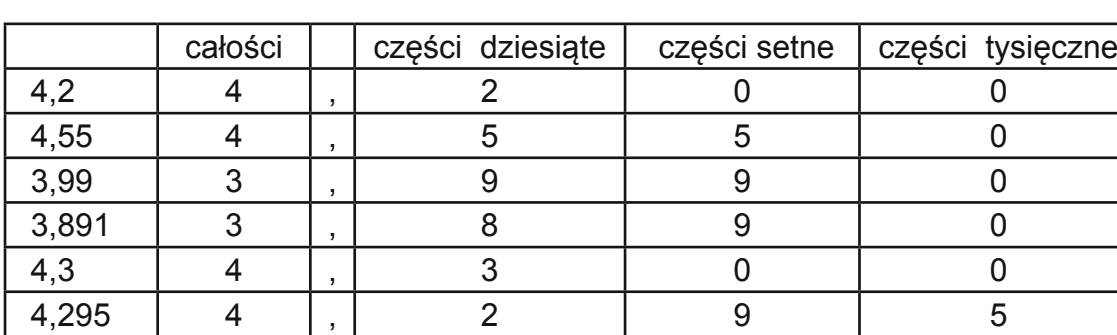

4,2; 4,55; 3,99; 3,891; 4,3; 4,295

Całości: 3 < 4

Porównujmy części dziesiąte w liczbach 3,99 i 3,890 – 9 > 8, więc 3,890 < 3,99. Porównajmy części dziesiąte w liczbach 4,2; 4,55; 4,3; 4,295:

największa jest 5, więc liczba 4,55 jest największa z porównywanych - 4,3 < 4,55. Musimy porównać 4,20 i 4,295, żeby ustalić kolejność – porównujemy części setne tych liczb:

0 < 9, więc liczba 4,20 jest mniejsza od 4,295.

Liczby uszeregowane rosnąco:

**KAPITAŁ LUDZKI** 

 $3,890 < 3,99 < 4,2 < 4,295 < 4,3 < 4,55$ 3,890 3,99 4,2 4,295 4,3 4,55

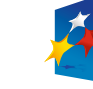

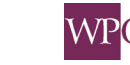

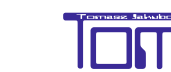

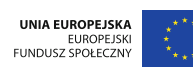

### **2** rzykład 2

Ala i Ola zbierają pieniądze w skarbonkach. Ala uzbierała 146,79 zł, a Ola 146,67 zł. Która dziewczynka uzbierała więcej pieniędzy?

Rozwiązanie: Ala – 146,79 zł = 146 zł 79 gr Ola – 146,67 zł = 146 zł 67 gr

Dziewczynki uzbierały jednakową liczbę złotych, ale różną liczbę groszy: 79 > 67, więc Ala uzbierała więcej pieniędzy.

### **2** rzykład 3

```
Na lekcji WF dziewczynki biegały na czas na dystansie 60 metrów. Oto ich rezultaty: 
Ania – 9,50 s
Kasia – 10,02 s
Jola – 9,70 s
Ewa -9.85 s
Ula – 10,30 s
Dominika – 10,03 s
Zosia – 11,25 s
Joasia – 10,20 s
Ala - 10,40 s
Która dziewczynka była najszybsza, która druga, a która trzecia?
Rozwiązanie:
Najpierw porównujemy całości: 11 > 10 > 9
W bieganiu najszybszy jest ten, kto ma najkrótszy czas - teraz wiemy, że najwolniej 
biegła Zosia i uzyskała wynik 11,25 s. 
Teraz porównamy części dziesiąte w wynikach dziewczynek, które uzyskały czas
```
powyżej 9 s.  $9.50 < 9.70 < 9.85$ 

**Odpowiedź:** *Najszybsza była Ania, druga Jola, a trzecia Ewa.*

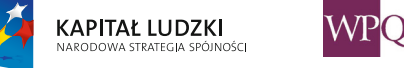

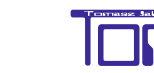

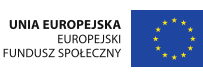

#### **5. Dodawanie ułamków dziesiętnych**

Ułamki dziesiętne, tak jak liczby naturalne i ułamki zwykłe, możemy dodawać, odejmować, mnożyć i dzielić. W klasie czwartej nauczymy się dodawać i odejmować ułamki dziesiętne.

Jest to przydatna umiejętność w wielu sytuacjach codziennych – chociażby przy robieniu zakupów. Często musimy dodać ceny towarów wyrażone w ułamkach dziesiętnych lub masy towarów - sprawdzając na przykład, czy damy radę je unieść.

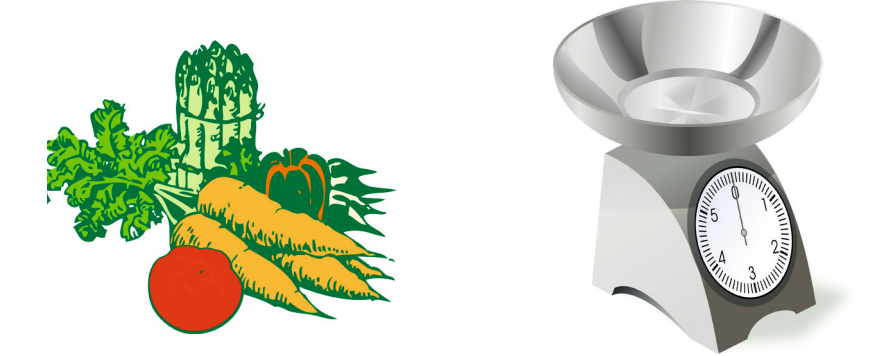

masa warzyw: 1,5 kg marchewki + 0,5 kg cebuli + 2 kg ziemniaków = 4 kg warzyw koszt warzyw: 3,50 zł + 1,50 zł + 4 zł = 9 zł

Niektóre ułamki dziesiętne można łatwo dodać w pamięci, zamieniając je na ułamki zwykłe:

> $1,25 + 2,35 = 3,60$  $0.3 + 0.6 = 0.9$ bo bo  $\frac{3}{10} + \frac{6}{10} = \frac{9}{10}$   $1\frac{25}{100} + 2\frac{35}{100} = 3\frac{60}{100}$

Ale co się dzieje, gdy suma dwóch ułamków jest większa od 1

$$
0,5 + 0,7 = 1,2
$$
  
bo  

$$
\frac{5}{10} + \frac{7}{10} = \frac{12}{10} = 1\frac{2}{10}
$$

 $0,3 + 0,4 = 0,7$ <u>s mars en la </u> <u> Islami - Islami - Islami - Islami - Islami - Islami - Islami - Islami - Islami - Islami - Islami - Islami - I</u>  $0,2 + 0,6 = 0,8$  $0.1 + 0.5 = 0.6$  $1,2 + 0,9 = 2,1$ UNIA EUROPEJSKA KAPITAŁ LUDZKI EUROPEJSKI<br>FUNDUSZ SPOŁECZNY

*Projekt współfinansowany ze środków Unii Europejskiej w ramach Europejskiego Funduszu Społecznego*

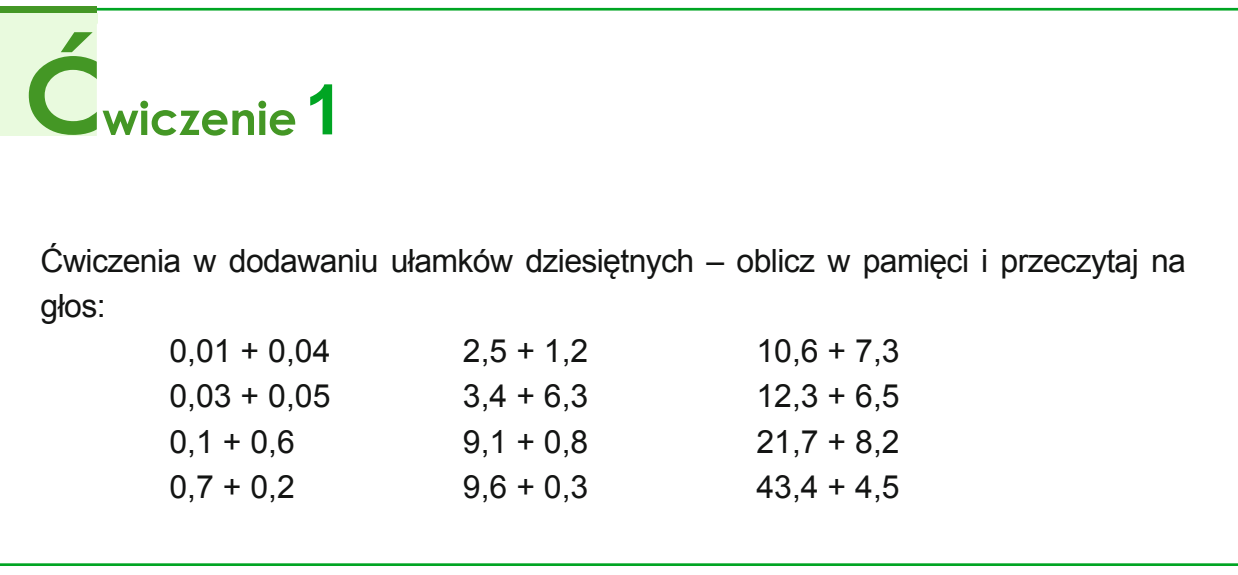

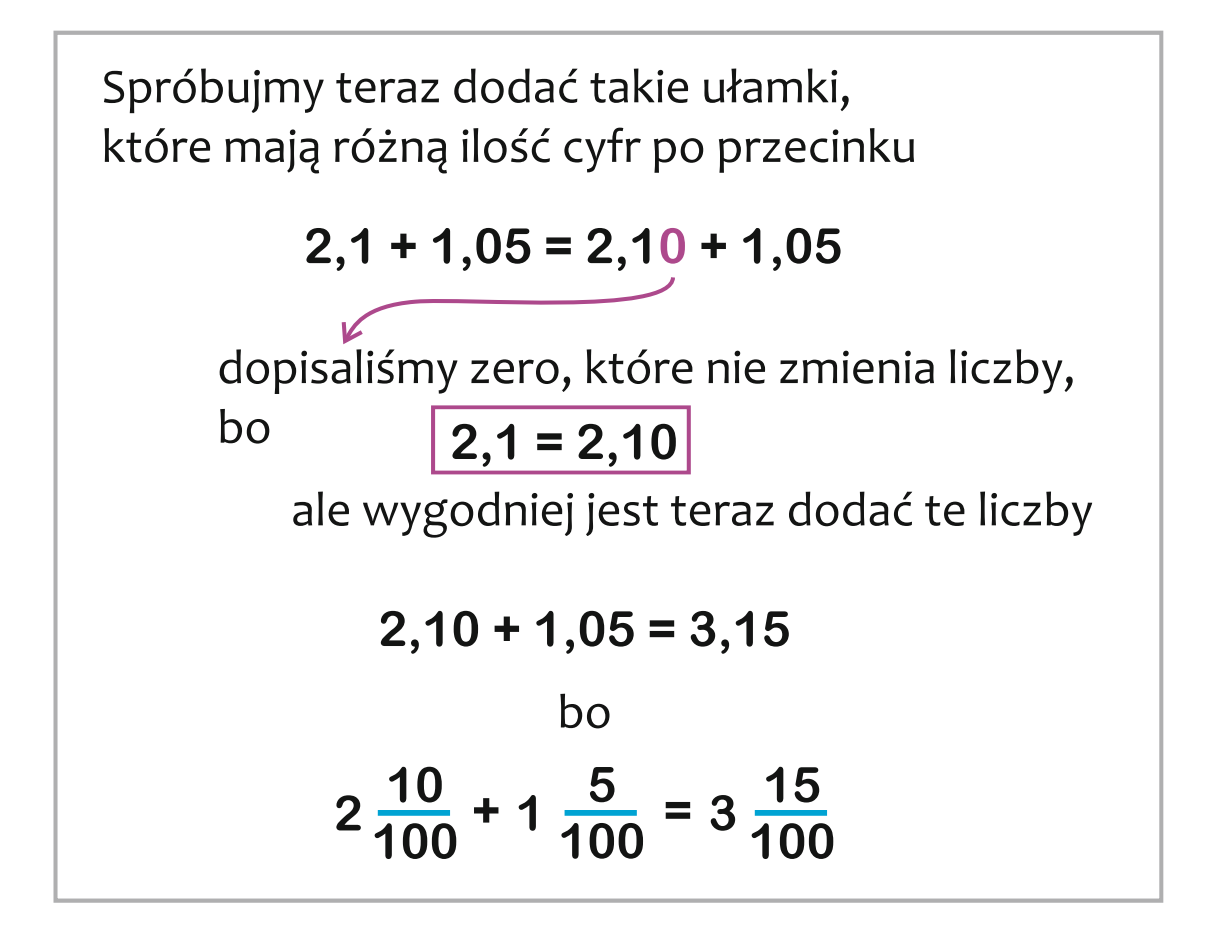

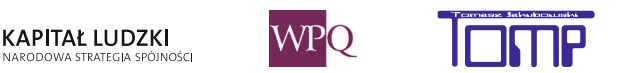

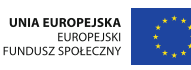

**Ułamki dziesiętne można też dodawać pisemnie, podobnie jak liczby naturalne.**

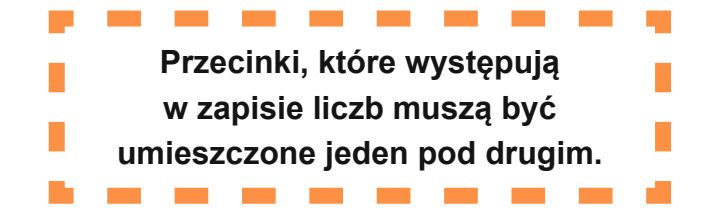

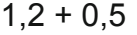

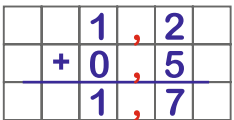

**Jeśli w liczbach, które dodajemy, mamy różną liczbę cyfr po przecinku, dopisujemy zera (czyli rozszerzamy ułamki) tak, aby była jednakowa liczba miejsc po przecinku**

 $5,3 + 2,45$ 

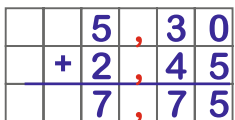

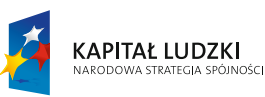

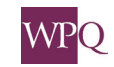

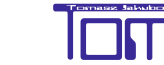

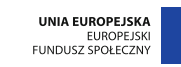

#### **6. odejMowanie ułaMków dzieSiętnych**

Na poprzednich lekcjach uczyliśmy się dodawać ułamki dziesiętne. Umiejętność ta będzie przydatna przy sprawdzaniu odejmowania.

Tym razem będziemy porównywać np. ceny towarów, sprawdzając, o ile jeden produkt jest droższy od drugiego.

Policzymy, o ile kilometrów droga z jednego miasta do drugiego jest dłuższa lub krótsza od drogi z innego miasta.

Obliczymy, o ile centymetrów ktoś jest wyższy lub niższy od drugiej osoby.

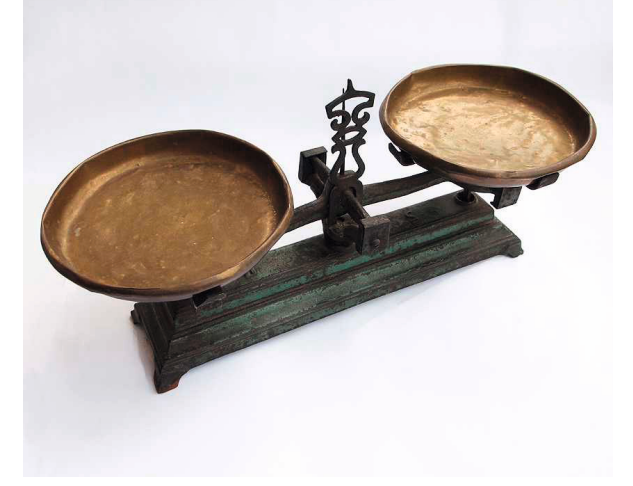

2,5 kg marchewki – 0,5 kg marchewki = 2 kg marchewki

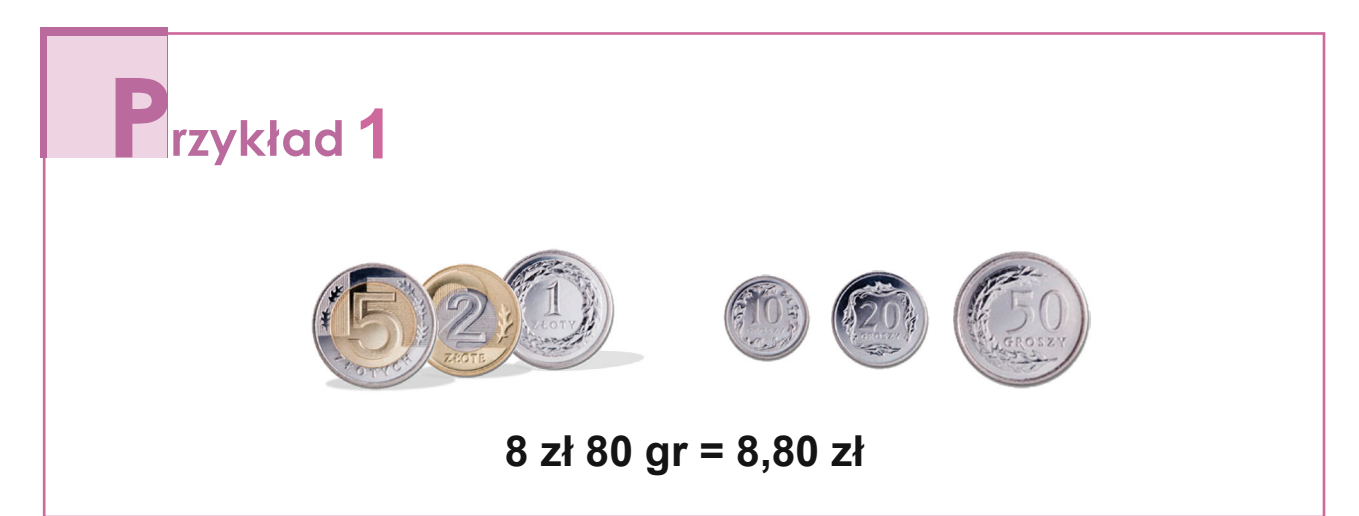

5,40 zł – 1,40 zł = 4 zł 5 zł 40 gr – 1 zł 40 gr = 4 zł 2,60 zł – 0,45 zł = 2,15 zł 2 zł 60 gr – 45 gr = 2 zł 15 gr

Niektóre ułamki dziesiętne można łatwo odjąć w pamięci, tak jak przy dodawaniu, zamieniając je na ułamki zwykłe.

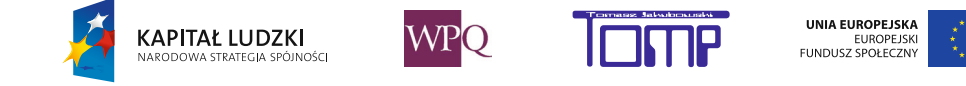

### Przykład 2

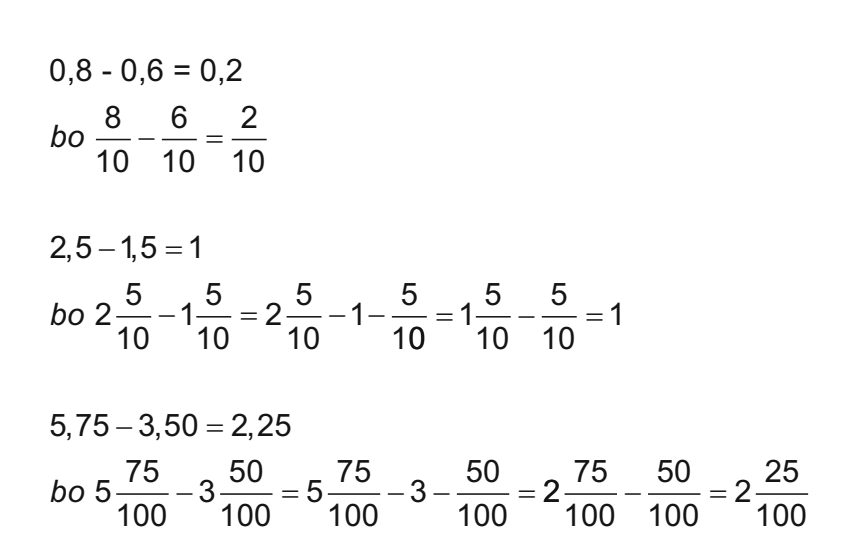

Odejmowanie ułamków dziesiętnych można zobrazować następująco:

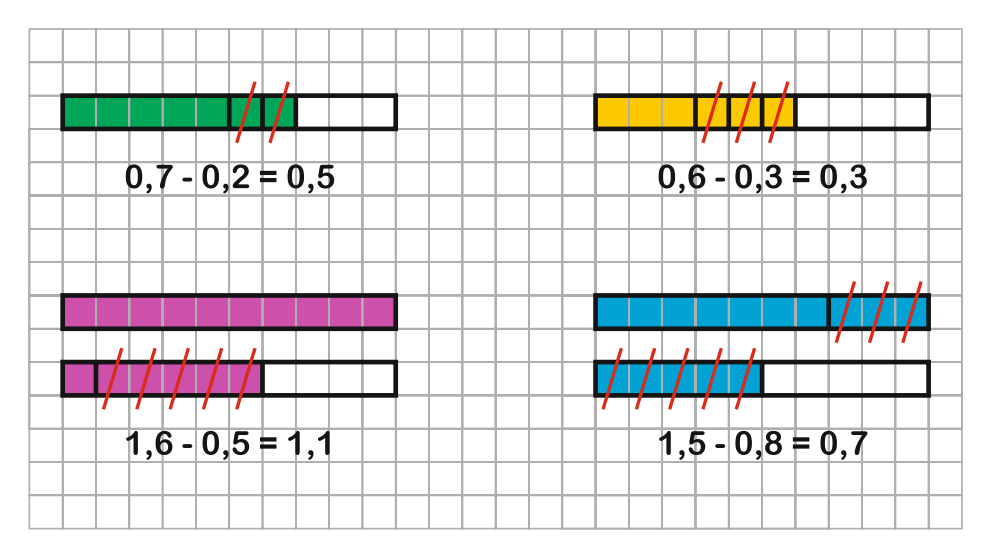

## wiczenie **1**

Ćwiczenia w pamięciowym odejmowaniu ułamków dziesiętnych – oblicz w pamięci i przeczytaj na głos:

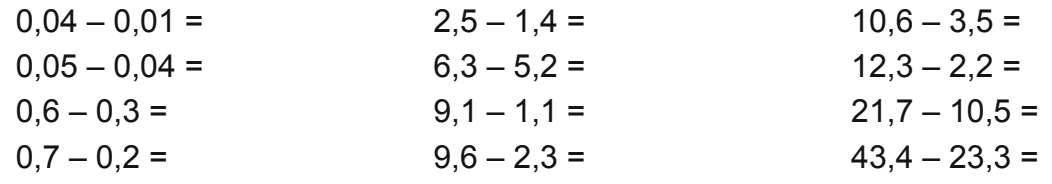

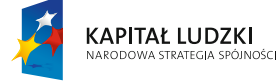

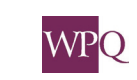

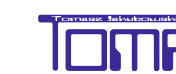

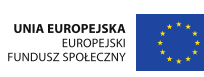
Przypomnijmy sobie co zrobić, aby dodać ułamki o różnej liczbie cyfr po przecinku.

Musimy dopisać zera na końcu liczby, żeby było tyle samo miejsc po przecinku. Tak samo postępujemy, gdy odejmujemy ułamki dziesiętne.

**2** rzykład 3

 $16,5 - 6,45 = 16,50 - 6,45 = 10,05$  $25,74 - 10,6 = 25,74 - 10,60 = 15,05$  $12,83 - 2, 5 = 12,83 - 2,50 = 12,33$ 

Ułamki dziesiętne można oczywiście odejmować pisemnie, podobnie jak liczby naturalne.

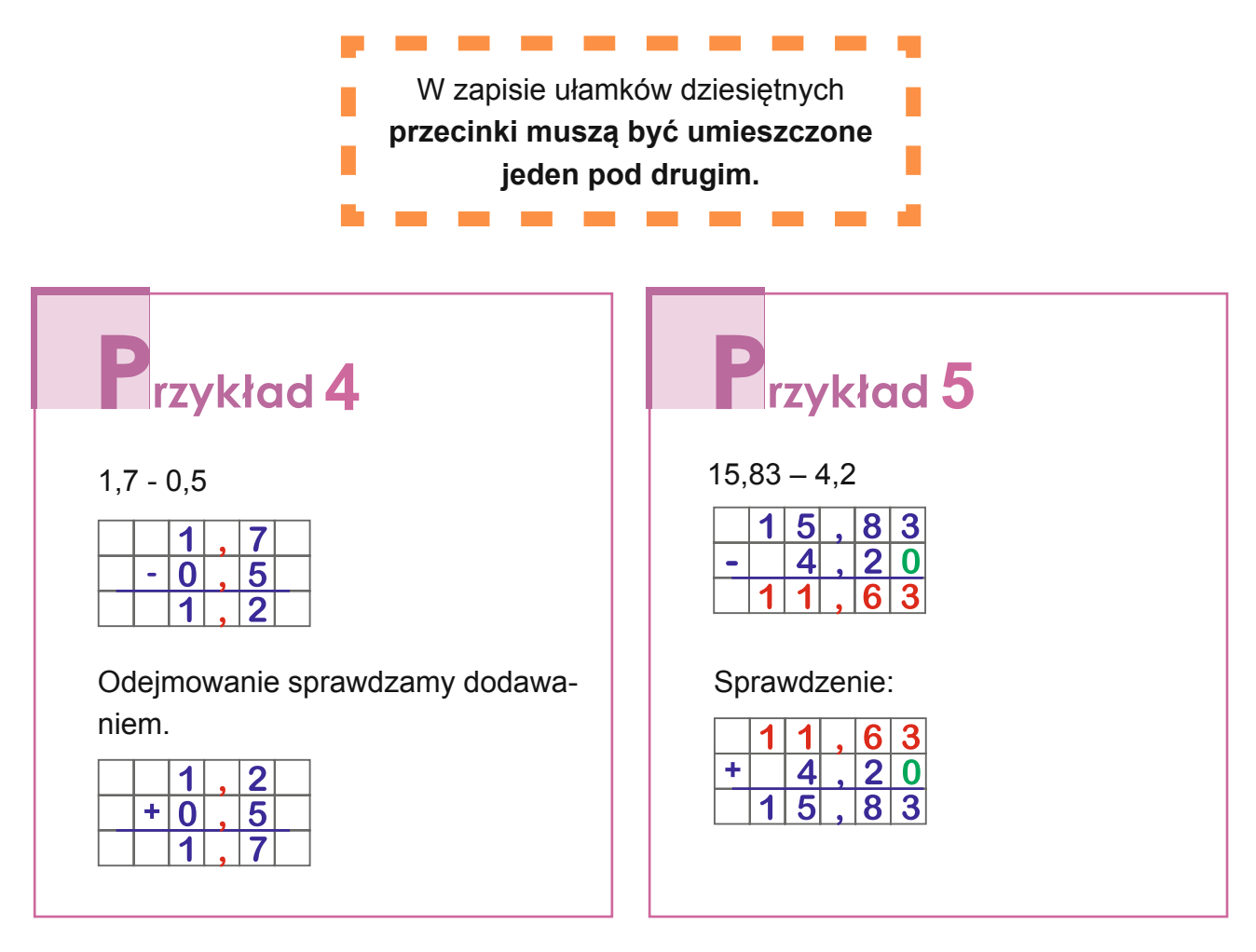

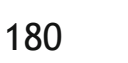

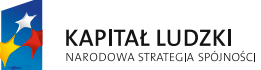

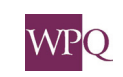

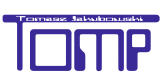

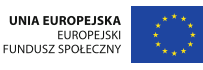

*Projekt współfinansowany ze środków Unii Europejskiej w ramach Europejskiego Funduszu Społecznego*

Jeśli mamy odjąć cyfrę większą od mniejszej, możemy "zabrać" dziesiątkę z poprzedniego rzędu (rozmienić) – tak, jak przy pisemnym odejmowaniu liczb naturalnych.

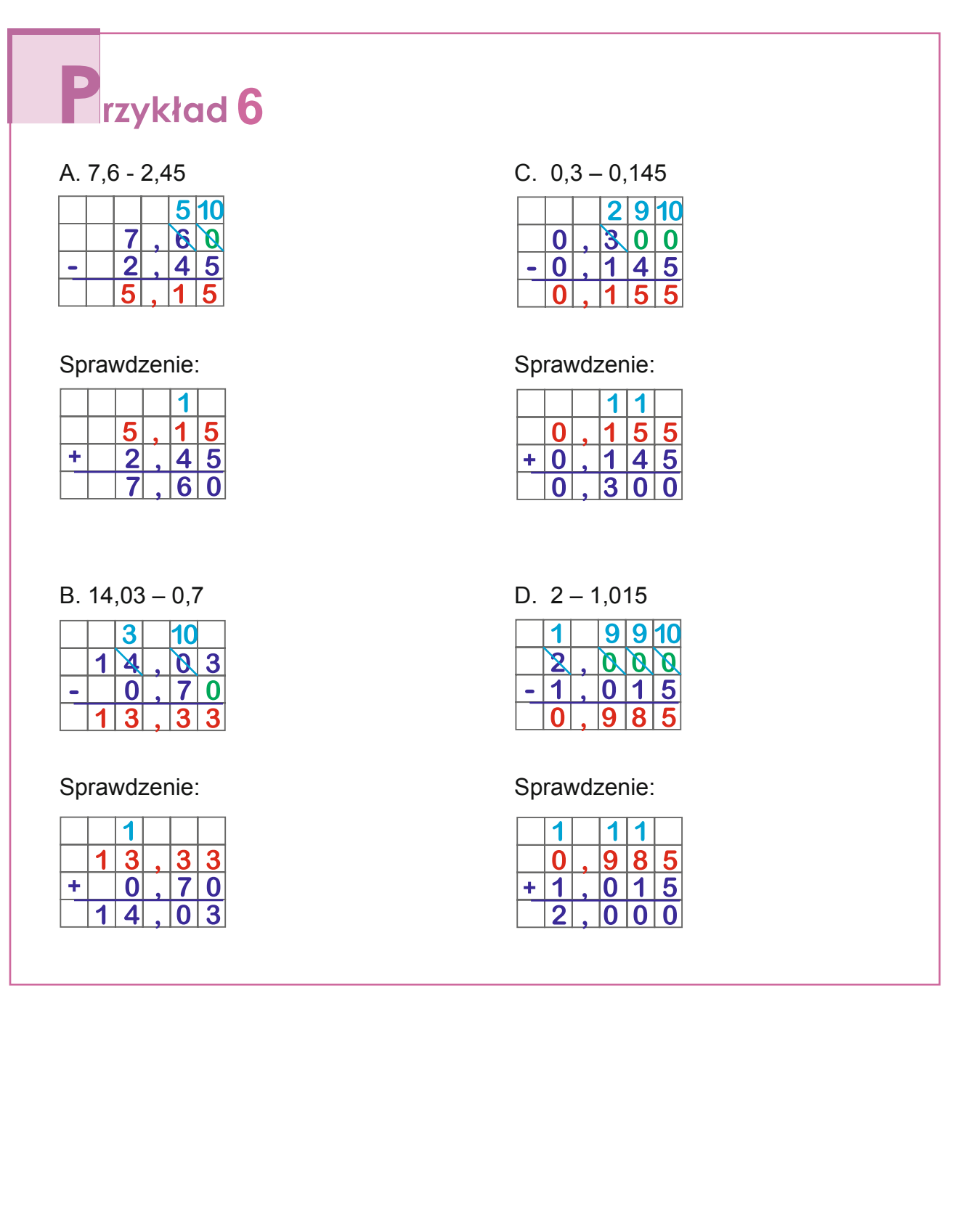

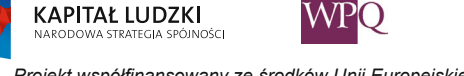

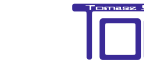

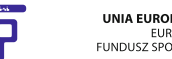

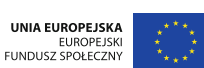

### **7. Ułamki dziesiętne**

### **6.1 Zadania tekstowe**

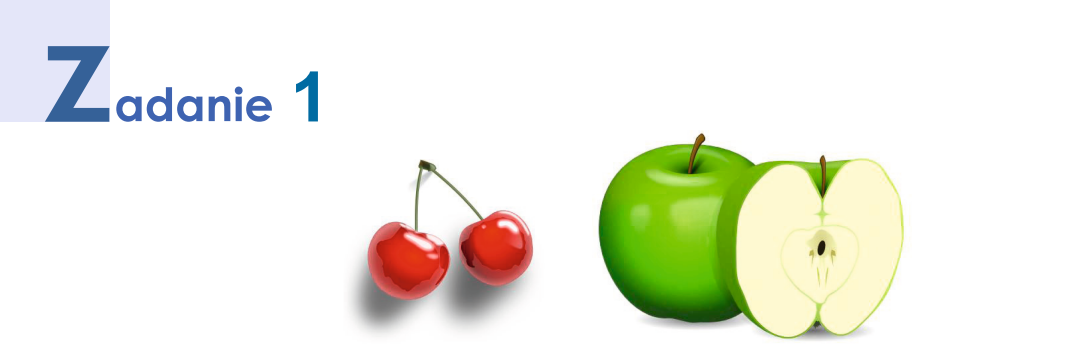

W poniedziałek mama kupiła 1,75 kg jabłek, za które zapłaciła 5,60 zł, a we wtorek 2,5 kg czereśni - zapłaciła 7,55 zł.

Których owoców mama kupiła więcej i o ile?

Za które owoce mama zapłaciła mniej? O ile złotych?

#### **Rozwiązanie:**

Najpierw porównamy masę kupionych owoców:

jabłka – 1,75 kg czereśnie – 2,5 kg

2,5 kg – 1,75 kg

1  $\overline{\mathbf{2}}$ 

 $\mathbf 1$ 

 $\mathbf{0}$ 

 $\ddot{\phantom{0}}$ 

1410

5

5 O

 $\overline{7}$ 5

Sprawdzenie:

1  $\bf{0}$ 

 $\blacktriangleleft$  $\ddagger$ 

 $\overline{2}$ 

 $2,5 > 1,75$ 

Mama kupiła więcej czereśni. Obliczamy, o ile kilogramów było więcej czereśni niż jabłek:

Teraz porównajmy koszt kupionych owoców: jabłka – 5,60 zł czereśnie – 7,55 zł  $5,60 < 7,55$ Jabłka kosztowały mniej. Obliczamy, o ile złotych mniej kosztowały jabłka:

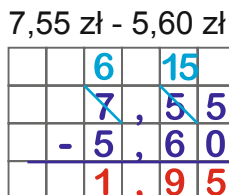

Sprawdzenie:

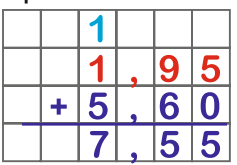

**Odpowiedź:** *Mama kupiła o 0,75 kg więcej czereśni niż jabłek.*

### **Odpowiedź:**

*Jabłka kosztowały o 1,95 zł mniej niż czereśnie.*

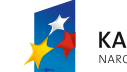

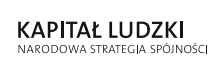

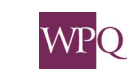

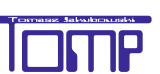

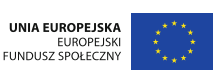

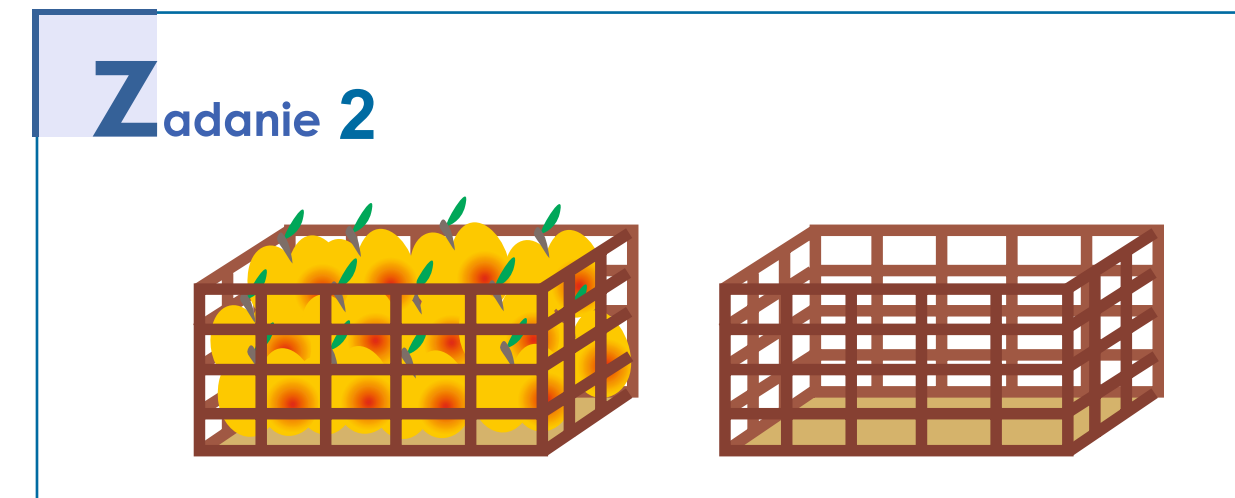

Skrzynka z jabłkami ważyła 23,5 kg, a pusta skrzynka - 2,25 kg. Ile ważyły same jabłka?

Musimy odjąć masę pustej skrzynki od masy skrzynki z jabłkami:

23,5 kg – 2, 25 kg

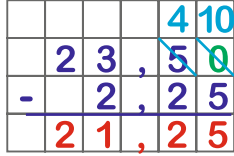

### **Sprawdzenie:**

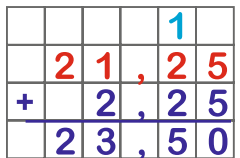

### **Odpowiedź:**

*Jabłka w skrzynce ważyły 21,25 kg.*

**KAPITAŁ LUDZKI** 

#### **Uwaga:**

Jeżeli mamy towar w opakowaniu, to mówimy, że jest to masa brutto. Masę opakowania nazywamy tarą, a masę samego towaru - netto.

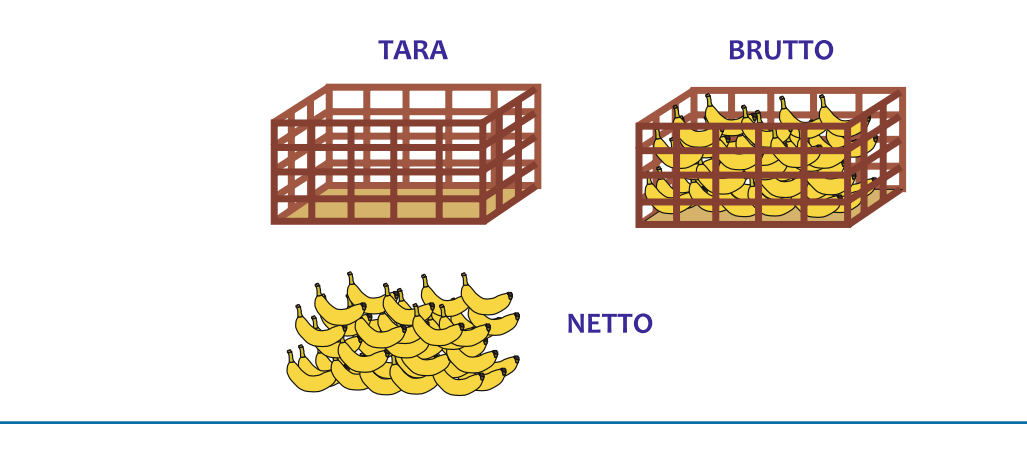

**WPO** 

UNIA EUROPEJSKA

EUROPEJSKI<br>FUNDUSZ SPOŁECZNY

# **3**

Do sklepu przywieziono świeże owoce w skrzynkach. Masa brutto wynosiła 56,75 kg, a puste skrzynki ważyły 7,3 kg. Jaka była masa netto owoców?

BRUTTO = NETTO + TARA NETTO = BRUTTO – TARA BRUTTO 56,75 kg TARA 7,3 kg

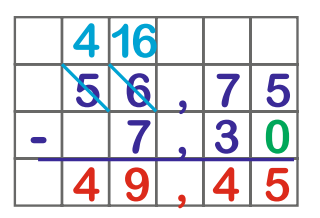

Sprawdzenie:

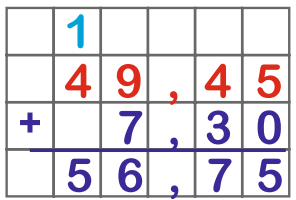

### **Odpowiedź:**

*Owoce ważyły netto 49,45 kg (Można też powiedzieć - masa netto owoców to 49,45 kg).*

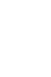

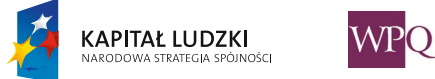

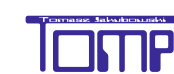

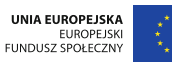

### **7. Ułamki dziesiętne**

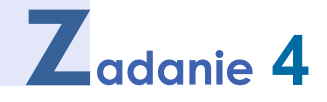

Kajakarze trenowali przed zawodami na różnych rzekach. Jedna drużyna przepłynęła Wisłą 15,8 km, druga pływała po Warcie i pokonała 20,7 km, a trzecia - Odrą - 17,4 km.

Która drużyna kajakarzy przepłynęła najdłuższą trasę, a która najkrótszą? Jakie były różnice w odległościach pokonanych przez poszczególne drużyny?

#### **Odpowiedź:**

**15,8 km** – odległość, którą przepłynęła drużyna trenująca na Wiśle **20,7 km** - odległość, którą przepłynęła drużyna trenująca na Warcie **17,4 km** - odległość, którą przepłynęła drużyna trenująca na Odrze  $15,8 < 17,4 < 20,7$ 

Najdłuższą trasę pokonała drużyna płynąca Wartą, a najkrótszą - drużyna na Wiśle.

Obliczmy, jakie były różnice między długościami tras.

20,7 km – 17,4 km

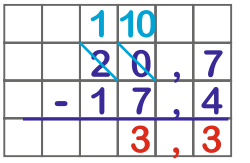

**Sprawdzenie:**  $17.4 + 3.3 = 20.7$ 

Różnica długości tras na Warcie i na Odrze wyniosła **3,3 km**.

20,7 km – 15,8 km

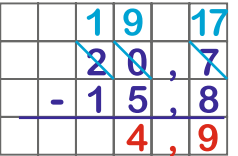

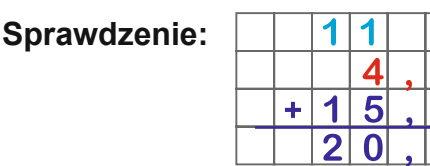

 $\frac{9}{8}$ 

Różnica długości tras na Warcie i Wiśle wyniosła **4,9 km**.

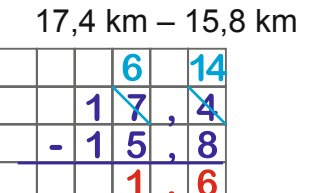

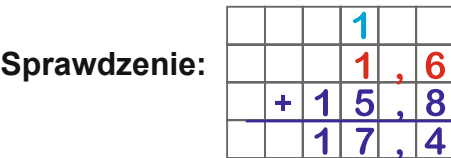

*Różnica długości tras na Odrze i Wiśle wyniosła 1,6 km.*

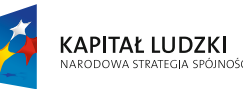

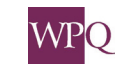

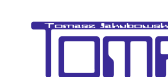

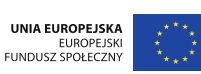

## **5**

Dzieciom z klasy IV zmierzono wzrost. Ania ma 135 cm wzrostu, Wojtek 141 cm, Zosia 125 cm, a Antek 148 cm. Uszereguj dzieci od najwyższego do najniższego. Wyraź wzrost w metrach i oblicz, jakie są różnice wzrostu

między najwyższym a pozostałymi dziećmi.

### **odpowiedź:**

148 cm > 141 cm > 135 cm > 125 cm wzrost Antka > wzrost Wojtka > wzrost Ani > wzrost Zosi Najwyższy jest **antek**. 148 cm =  $1,48$  m 141 cm =  $1,41$  m 135 cm =  $1,35$  m 125 cm =  $1.25$  m

Różnica wzrostu między Antkiem a Wojtkiem to:

1,48 m – 1,41 m = 0,07 m = **7 cm**

Różnica wzrostu między Antkiem a Anią to:

1,48 m – 1,35 m = 0,13 m = **13 cm**

Różnica wzrostu między Antkiem a Zosią to:

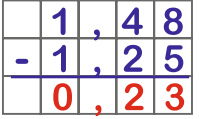

**Sprawdzenie:**

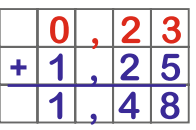

1,48 m – 1,25 m = 0,23 m = **23 cm**

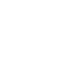

186

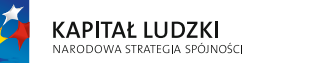

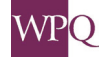

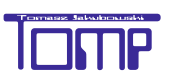

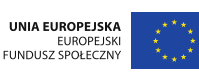

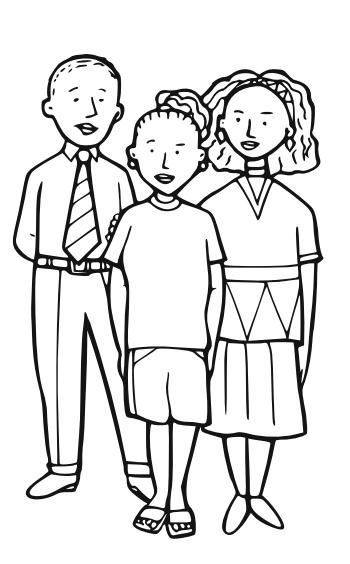

### **7. Powtórzenie i utrwalenie wiadomości ułamki dziesiętne**

Przypomnijmy sobie najważniejsze informacje dotyczące ułamków dziesiętnych.

**Ułamek możemy zapisać używając przecinka – taki ułamek nazywamy dziesiętnym.**

**W takiej liczbie przecinek oddziela część całkowitą od ułamkowej.**

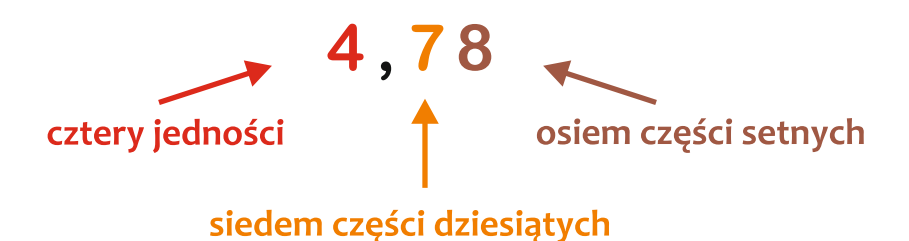

Czytamy: cztery i siedemdziesiąt osiem setnych

**Ułamki dziesiętne, które poznaliśmy, można przedstawić w postaci ułamka zwykłego o mianowniku 10, 100, 1000.**

**Niektóre ułamki zwykłe można potem skrócić.**

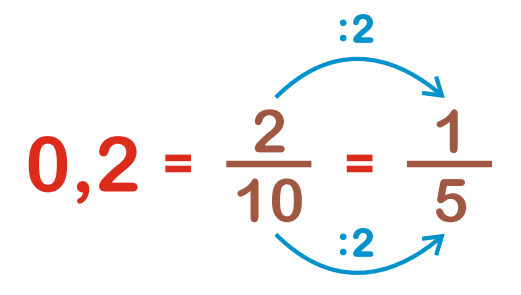

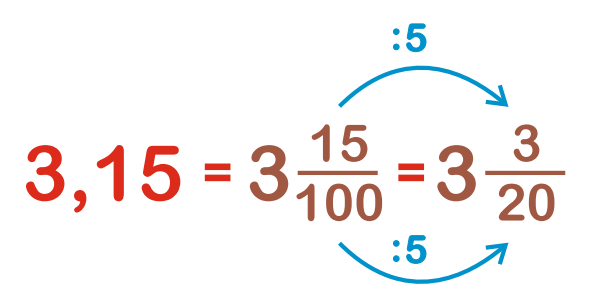

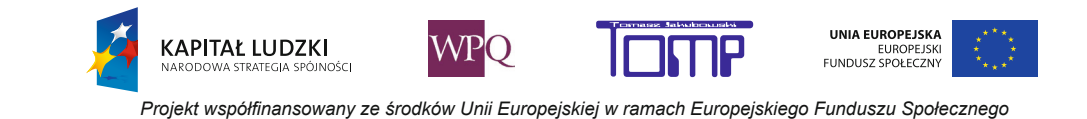

**W ułamku zwykłym w postaci dziesiętnej, ilość miejsc po przecinku jest równa ilości zer występujących w mianowniku ułamka zwykłego.** п ×

> sześć dziesiątych 6  $\frac{0}{10} = 0,6$

$$
\frac{9}{100}=0,09
$$

dziewięć setnych

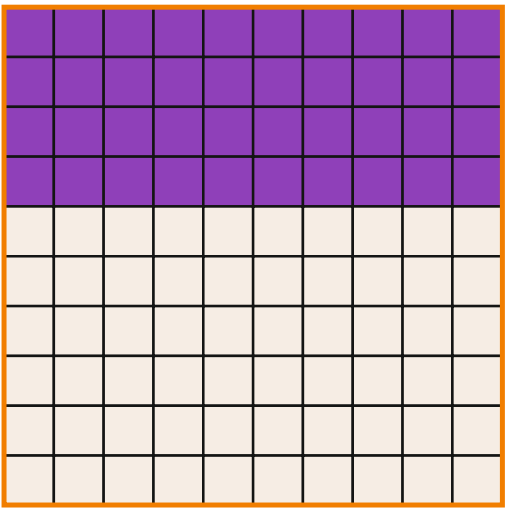

W tym kwadracie, podzielonym na 100 małych jednostkowych kwadracików, pomalowano na fioletowo 40 takich kwadracików, czyli

$$
\frac{40}{100} = 0,40 = 0,4
$$
calości.

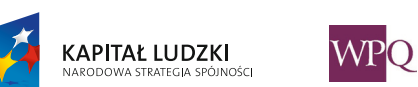

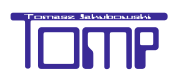

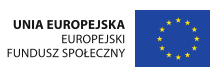

**Aby zaznaczyć ułamki o mianowniku 10, 100 lub 1000 na osi liczbowej, dzielimy jednostkę na 10, 100 lub 1000 równych części.**

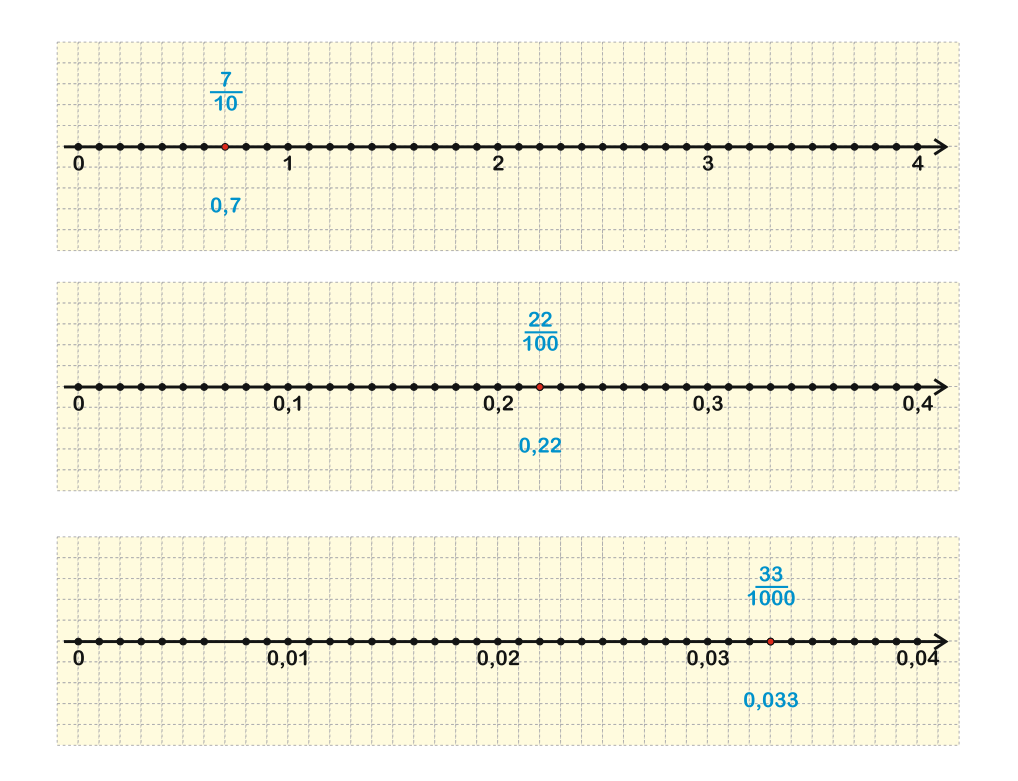

**Postać dwumianowana – to taki sposób zapisu wielkości, w którym występują dwie jednostki, np. złote i grosze, metry i centymetry, centymetry i milimetry, kilogramy i dekagramy, dekagramy i gramy.**

**Postać dziesiętna - to sposób zapisu wielkości w ułamku dziesiętnym, z wykorzystaniem zależności między jednostkami.**

np. 2 złote 50 groszy = 2,50 złotego - czytamy: dwa i pół złotego,

3 metry 25 centymetrów = 3,25 metra - czytamy: trzy i dwadzieścia pięć setnych metra, 5 kilogramów 60 dekagramów = 5,60 kilograma - czytamy: pięć i sześćdziesiąt setnych kilograma.

**Liczby zapisane w postaci ułamka zwykłego możemy rozszerzać lub skracać, aby porównać ich liczniki lub mianowniki.**

**W ułamkach dziesiętnych można po przecinku dopisać lub skreślić końcowe zera, nie zmienia to wartości ułamka.**

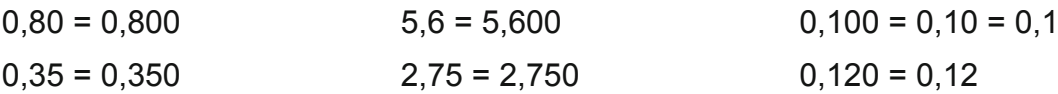

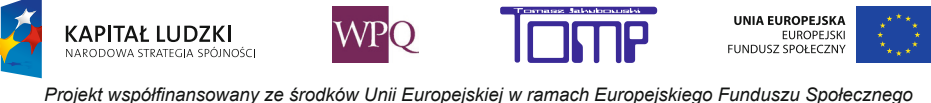

#### **Wiedząc jak rozszerzać i skracać ułamki dziesiętne, możemy je porównywać.**

Najpierw bierzemy pod uwagę cyfry przed przecinkiem – czyli całości, a później porównujemy cyfry stojące w tych samych rzędach, zawsze od lewej do prawej.

> $2.67 > 2.65$  $1,50 < 1,65$  $5,250 > 5,205$  $10.7 < 11.9$

Ułamki dziesiętne można też dodawać i odejmować pisemnie, podobnie jak liczby naturalne.

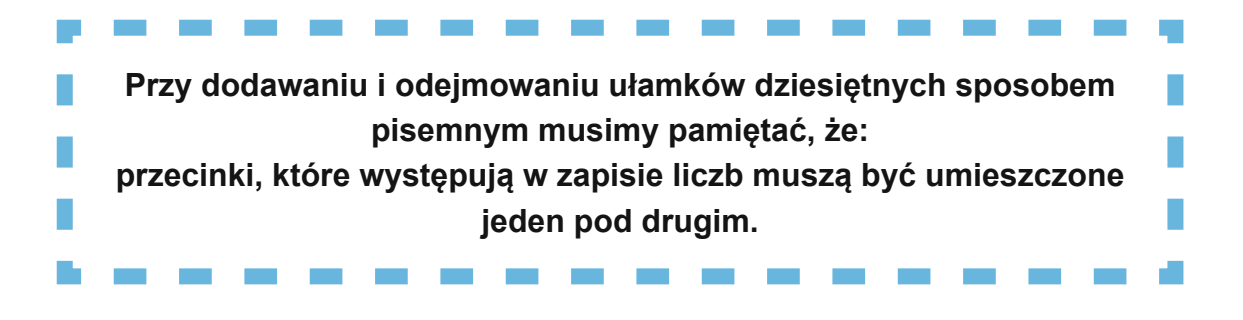

Jeśli w liczbach, które dodajemy mamy różną liczbę cyfr po przecinku dopisujemy zera (czyli rozszerzamy ułamki) tak, aby była jednakowa liczba miejsc po przecinku.

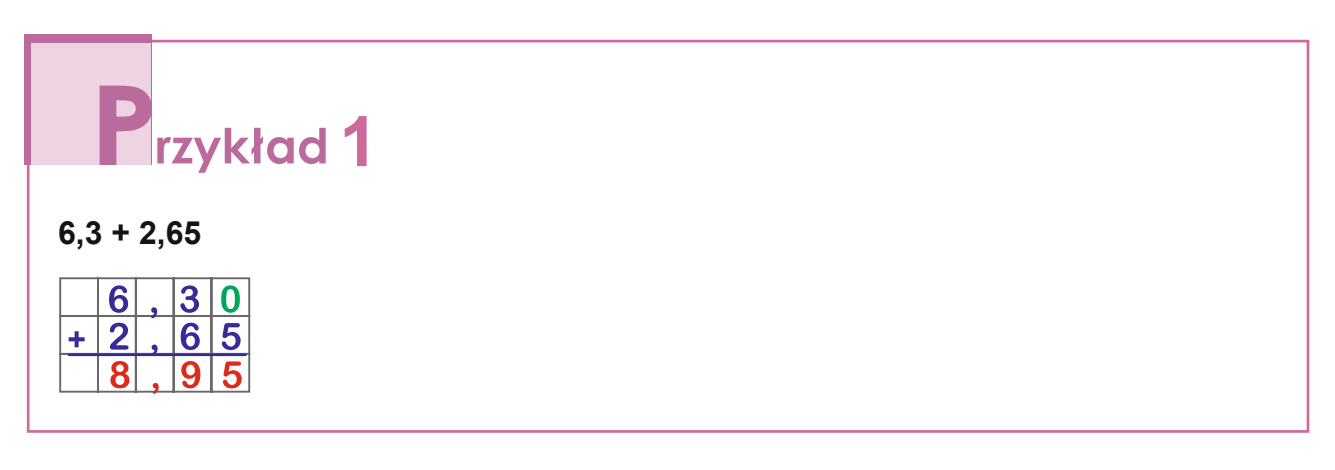

Odejmowanie sprawdzamy dodawaniem.

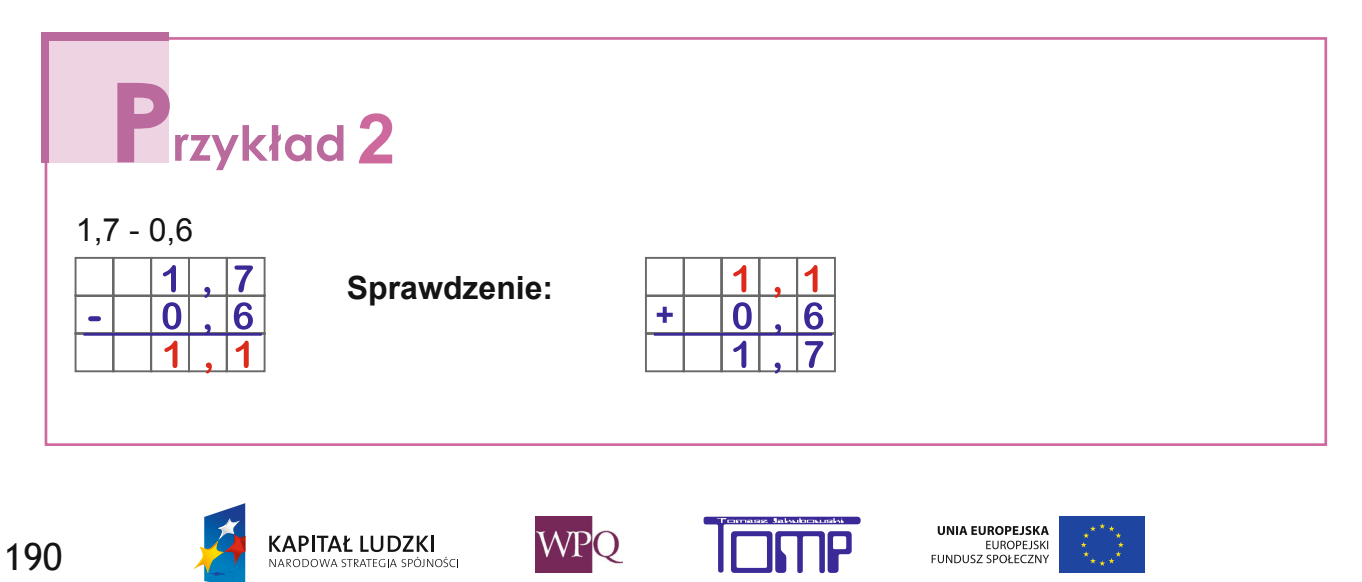

*Projekt współfinansowany ze środków Unii Europejskiej w ramach Europejskiego Funduszu Społecznego*

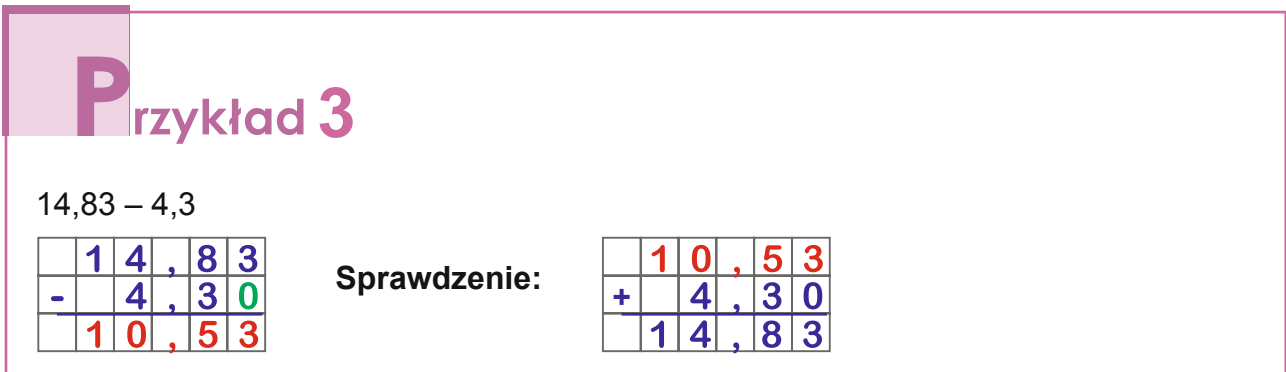

Jeśli mamy odjąć cyfrę większą od mniejszej, możemy "zabrać" dziesiątkę z poprzedniego rzędu (rozmienić) – tak, jak przy odejmowaniu pisemnym liczb naturalnych.

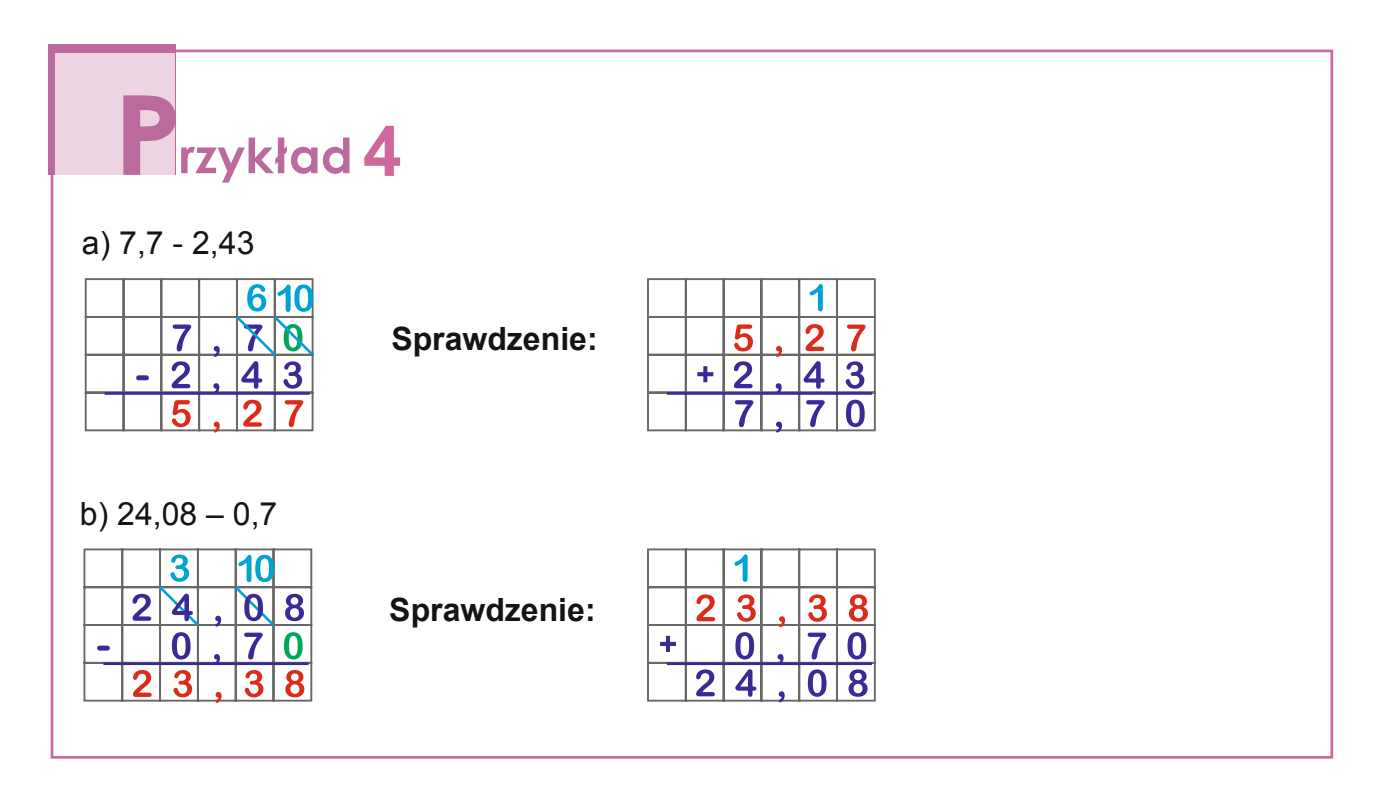

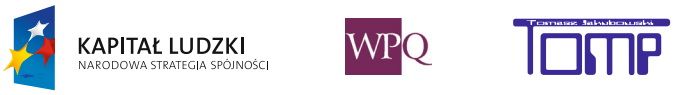

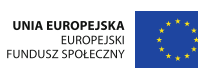

## Zadanie

Tata wybrał się z synem po zakupy do sklepu sportowego.

Kupili buty – tata do biegania za 179,99 zł, a syn do gry w piłkę nożną o 15 zł 40 gr tańsze. Ile pieniędzy wydali razem na buty? Ile tata otrzymał reszty, jeśli dał kasjerce banknot 200-złotowy i dwa banknoty po100 zł?

### **Rozwiązanie**

Buty taty – 179,99 zł Buty syna – tańsze o 15 zł 40 gr = 15,40 zł czyli: 179,99 zł – 15,40 zł =

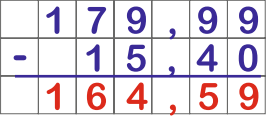

Sprawdzenie:

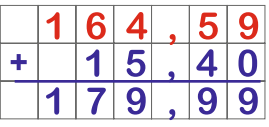

Buty syna kosztowały 164,59 zł.

Musimy teraz dodać ceny butów, żeby obliczyć, ile kosztowały razem: 179,99 zł + 164,59 zł

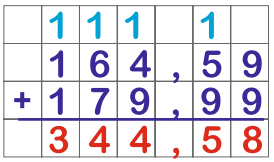

**Odpowiedź:** *Razem na buty wydali 344,58 zł = 344 zł 58 gr.*

Tata dał kasjerce 1 · 200 zł + 2 · 100 zł = 200 zł + 200 zł = 400 zł Aby obliczyć, ile dostał reszty, musimy: 400 zł – 344,58 zł:

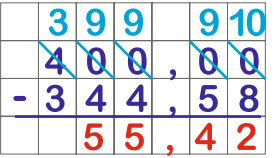

Sprawdzenie:

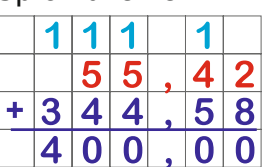

**Odpowiedź:** *Tata otrzymał 55,42 zł = 55 zł 42 gr reszty.*

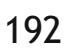

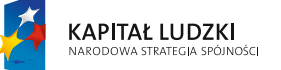

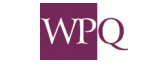

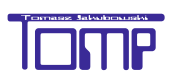

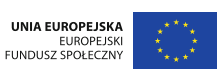

## **1. Prostopadłościany i sześciany**

Opakowania produktów są bardzo różnorodne. Mogą mieć różne kształty i wymiary.

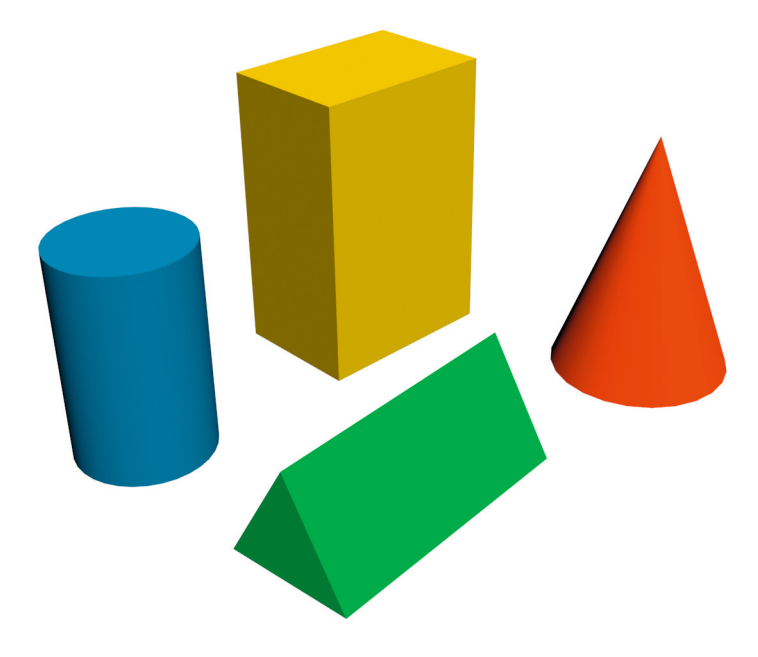

Ich ściany mogą mieć kształt koła, trójkąta, prostokąta.

Wśród opakowań pokazanych na rysunku jest tylko jedno, którego wszystkie ściany są prostokątami - to **prostopadłościan**.

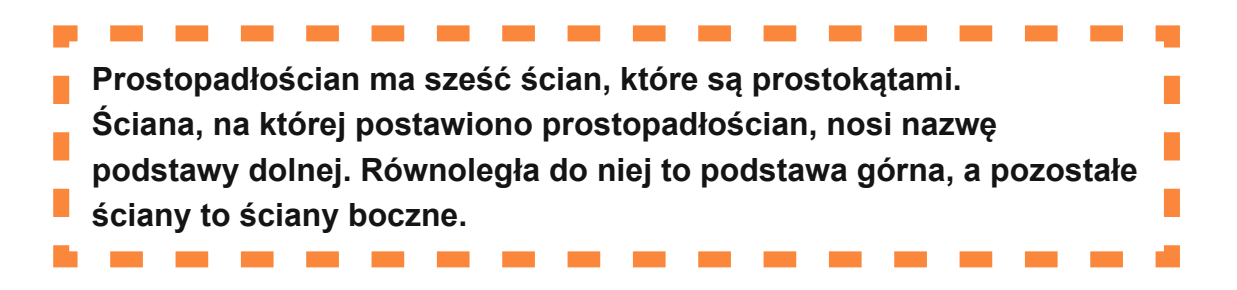

Czy potrafisz wskazać prostopadłościan wśród innych brył?

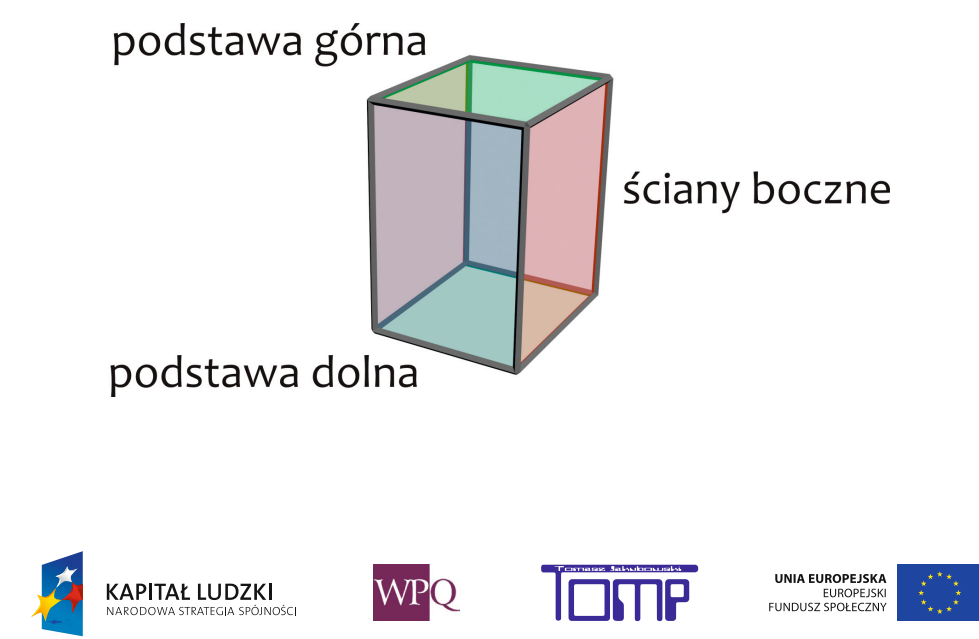

Prostopadłościan ma: 6 ścian prostokątnych, 8 wierzchołków, 12 krawędzi.

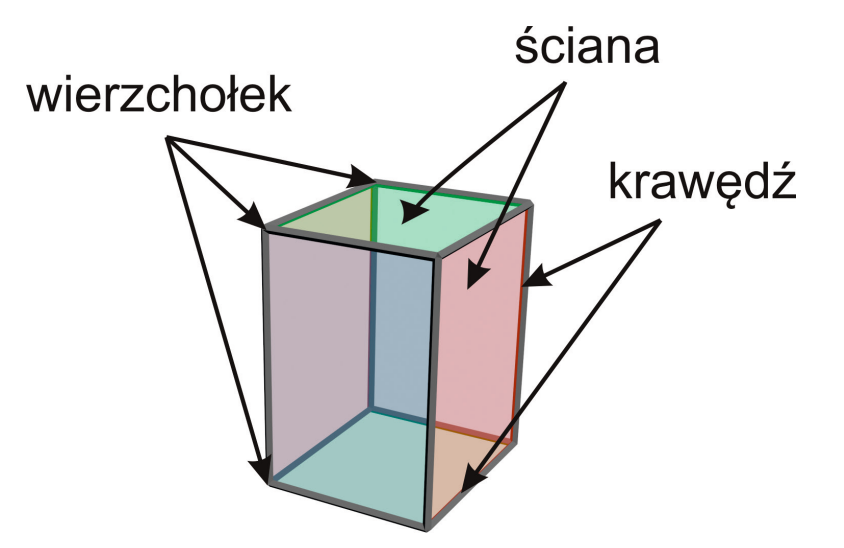

Prostopadłościan, którego wszystkie ściany są kwadratami, to **sześcian**. Wszystkie jego krawędzie mają taką samą długość.

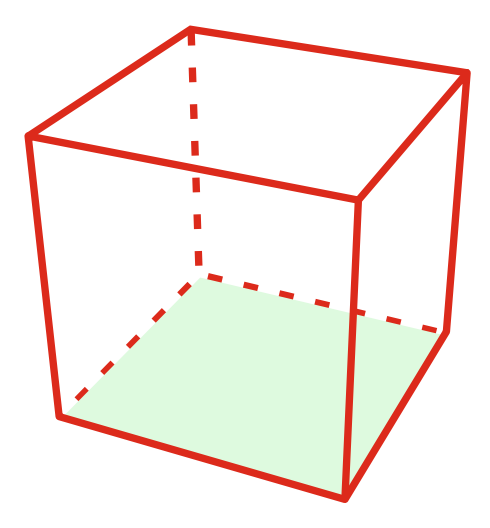

Określając wielkość prostopadłościanu, podajemy długości krawędzi wychodzących z jednego wierzchołka. Można je roboczo nazwać: długość, szerokość, wysokość.

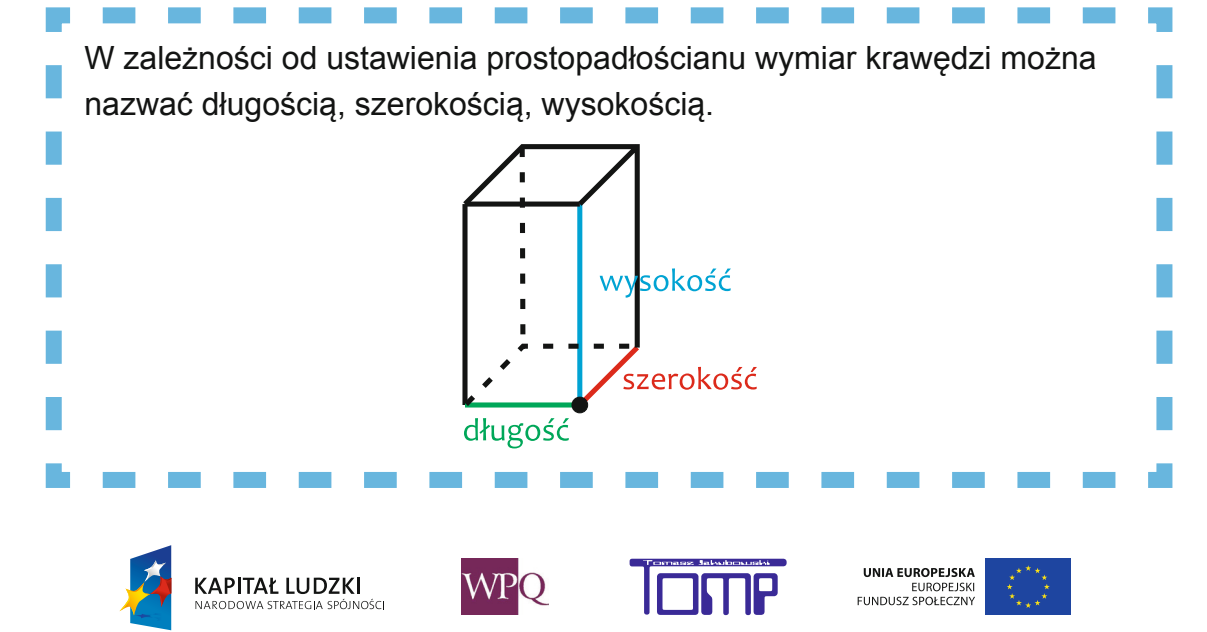

*Projekt współfinansowany ze środków Unii Europejskiej w ramach Europejskiego Funduszu Społecznego*

194

### **2. Siatki prostopadłościanów**

Wyobraźmy sobie, że mamy pudełko w kształcie prostopadłościanu, którego ścianki sklejono taśmą. Kiedy usuniemy taśmę, a ściany pudełka rozłożymy na płaskiej powierzchni, otrzymamy siatkę prostopadłościanu. Podobnie, rozkładając model sześcianu, otrzymamy siatkę sześcianu. Siatki prostopadłościanów i sześcianów można narysować w różny sposób. Poniżej pokazano jedną z siatek prostopadłościanu. Niektóre ściany pokolorowano tak samo na rysunku modelu i siatki.

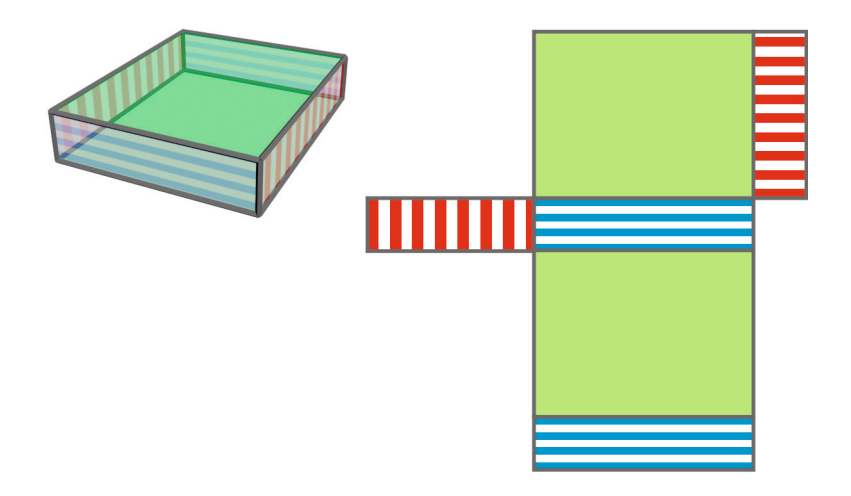

Model i dwie różne siatki sześcianu zaprezentowano na rysunku poniżej.

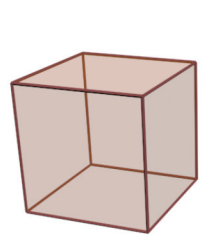

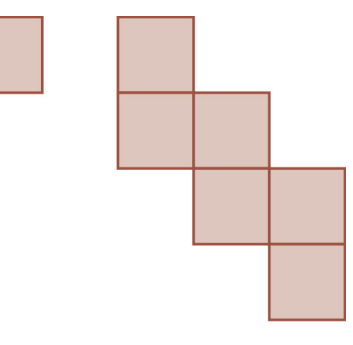

Sklejanie modelu prostopadłościanu

Jeśli chcemy skleić model prostopadłościanu z przygotowanej siatki, musimy przy niektórych krawędziach wyciąć dodatkowo paski papieru na tzw. "zakładki", które będą przyklejone do ścian.

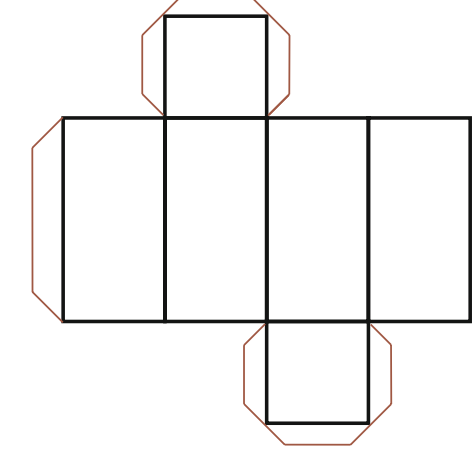

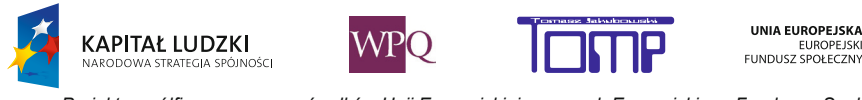

## **3. poLe powierzchni proStopadłościanu**

Z pojęciem pola powierzchni zetknąłeś się już wcześniej.

Wiesz już, że prostopadłościan to figura przestrzenna, która ma sześć ścian. Każda ściana jest prostokątem.

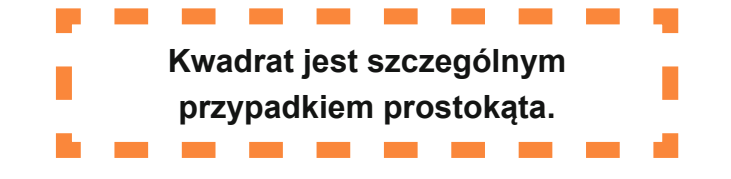

Wyobraź sobie, że kupiłeś koleżance lub koledze książkę, a teraz chcesz ten prezent owinąć w ładny papier. Znając pole powierzchni książki (ma ona kształt prostopadłościanu) dowiesz się, ile papieru będzie potrzebne.

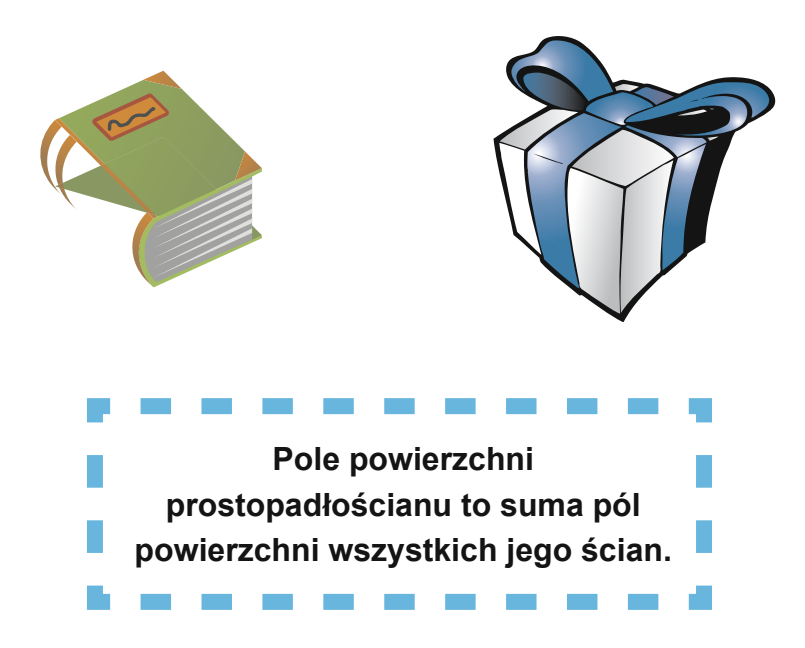

Aby obliczyć pole powierzchni prostopadłościanu:

- 1. Narysuj jego siatkę.
- 2. Nanieś na nią odpowiednie wymiary.
- 3. Oblicz pole powierzchni każdej ze ścian zwróć uwagę, które ściany są identyczne.
- 4. Dodaj do siebie pola powierzchni wszystkich sześciu ścian.

Przykładowe jednostki pola powierzchni:

- milimetr kwadratowy mm<sup>2</sup>
- centymetr kwadratowy cm<sup>2</sup>
- decymetr kwadratowy dm<sup>2</sup>
- kilometr kwadratowy km<sup>2</sup>
- hektar 1 ha

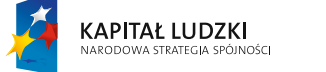

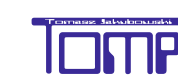

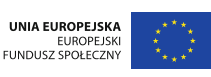

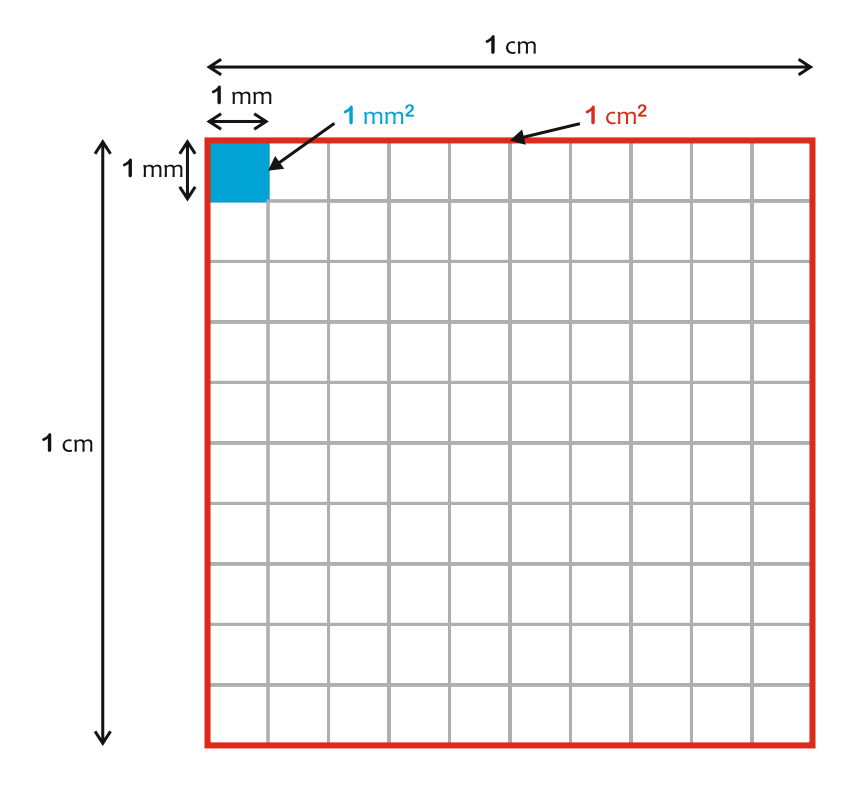

1 cm<sup>2</sup> to 100 mm<sup>2</sup>  $1 \text{ dm}^2 = 1 \text{ dm} \times 1 \text{ dm} = 10 \text{ cm} \times 10 \text{ cm} = 100 \text{ cm}^2$  $1 m<sup>2</sup> = 1 m x 1 m = 100 cm x 100 cm = 10 000 cm<sup>2</sup>$  $1 \text{ km}^2$  = 1 km x 1 km = 1000 m x 1000 m = 1 000 000 m<sup>2</sup> 1 ha =  $10000$  m<sup>2</sup>

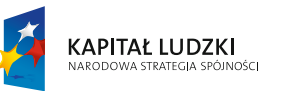

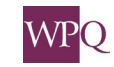

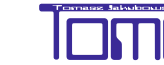

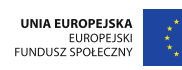

## **1** rzykład 1

Obliczmy na początku pole powierzchni sześcianu o krawędzi 2 cm. Niech będzie nim sześcienna kostka do gry.

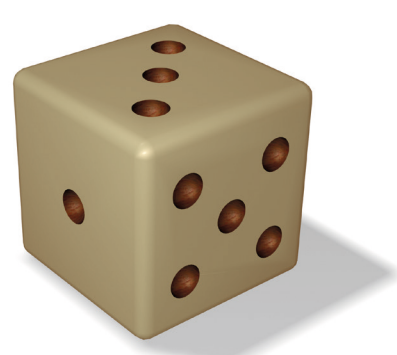

Wykonujemy rysunek pomocniczy siatki tego sześcianu.

Składa się ona z sześciu jednakowych kwadratów o boku 2 cm. Oznacza to, że **pola powierzchni tych kwadratów są identyczne**.

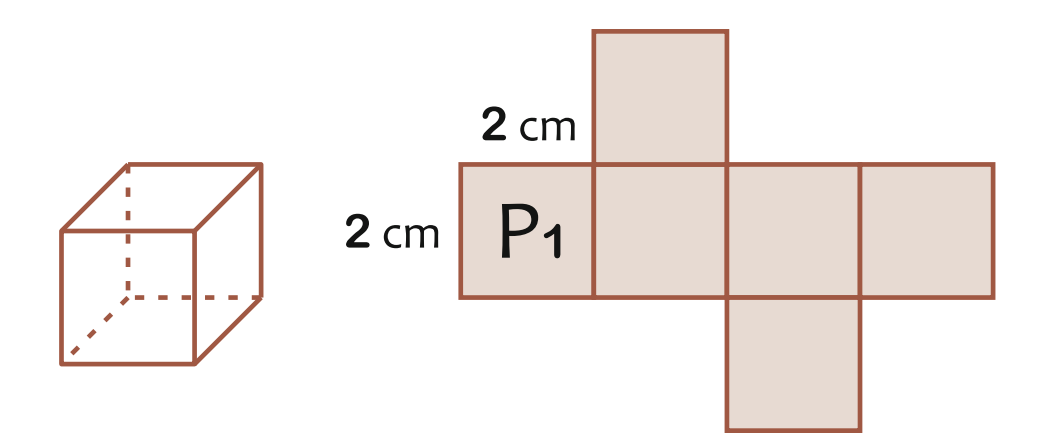

Wprowadzamy oznaczenia:

P<sub>1</sub> - pole powierzchni jednej ściany sześcianu.

 $\mathsf{P}_{_{\mathrm{C}}}$  - pole powierzchni całkowitej sześcianu.

Obliczamy pole powierzchni:

jednej ściany sześcianu, która jest kwadratem o boku 2 cm:

 $P1 = 2$  cm x 2 cm = 4 cm<sup>2</sup>

sześcianu, które jest sumą pól powierzchni 6 jednakowych ścian:

 $Pc = 4$  cm<sup>2</sup> + 4 cm<sup>2</sup> + 4 cm<sup>2</sup> + 4 cm<sup>2</sup> + 4 cm<sup>2</sup> + 4 cm<sup>2</sup> = 6 x 4 cm<sup>2</sup> = 24 cm<sup>2</sup>

**Odpowiedź:**

*Pole powierzchni sześcianu o krawędzi 2 cm jest równe 24 cm2 .*

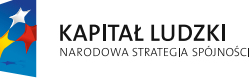

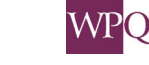

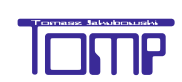

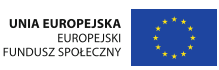

## wiczenie

Jak zmieni się pole powierzchni sześcianu, gdy jego krawędź zwiększymy dwukrotnie, czyli zastosujemy skalę 2:1?

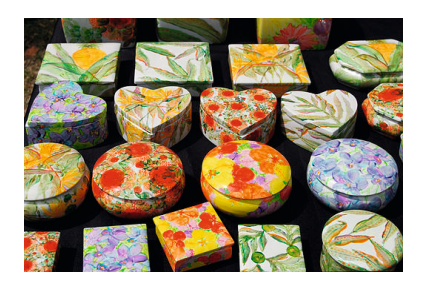

# **zykład** 2

Ile centymetrów kwadratowych papieru potrzeba na oklejenie pudełka o wymiarach (długość x szerokość x wysokość) 1 cm x 2 cm x 1 cm?

Wykonujemy rysunek pomocniczy siatki tego prostopadłościanu.

Składa się on z sześciu prostokątów. Prostokąty o jednakowym polu powierzchni są zaznaczone tym samym kolorem. P1 - pole powierzchni prostokąta o wymiarach 1 cm x 2 cm P2 - pole powierzchni prostokąta o wymiarach 1 cm x 1 cm Pc - pole powierzchni całkowitej prostopadłościanu.

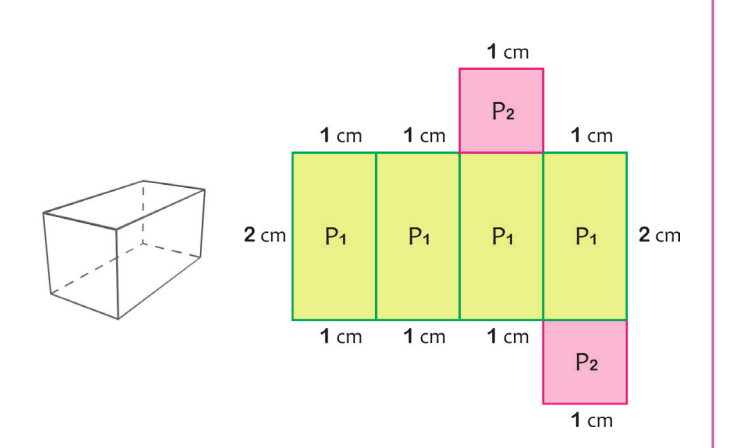

Obliczamy pole powierzchni: prostokąta o wymiarach 1 cm x 2 cm:  $P1 = 1$  cm x 2 cm = 2 cm<sup>2</sup> prostokąta o wymiarach 1 cm x 1 cm:  $P2 = 1$  cm x 1 cm = 1 cm<sup>2</sup> prostopadłościanu, które jest sumą pól powierzchni wszystkich 6 ścian:  $Pc = 4 \times P1 + 2 \times P2 = 8 \text{ cm}^2 + 2 \text{ cm}^2 = 10 \text{ cm}^2$ 

### **Odpowiedź:**

*Pole powierzchni pudełka w kształcie prostopadłościanu o wymiarach 1 cm x 2 cm x 1 cm jest równe 10 cm2 - tyle centymetrów kwadratowych papieru potrzeba na oklejenie tego pudełka.*

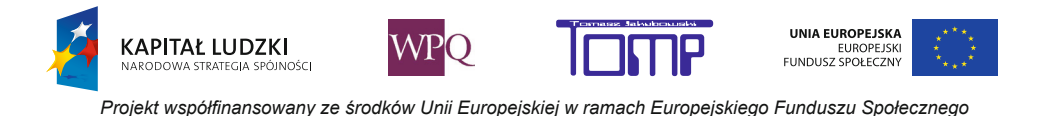

## **12ykład** 3

Ile cm<sup>2</sup> papieru potrzeba na oklejenie pudełka o wymiarach (długość x szerokość x wysokość) 1 cm x 2 cm x 3 cm?

Ponieważ mamy trzy różne wymiary krawędzi, otrzymamy trzy wymiary ścian. Wykonujemy rysunek pomocniczy siatki tego prostopadłościanu.

Składa się on z sześciu prostokątów. Prostokąty o jednakowym polu powierzchni są zaznaczone tym samym kolorem.

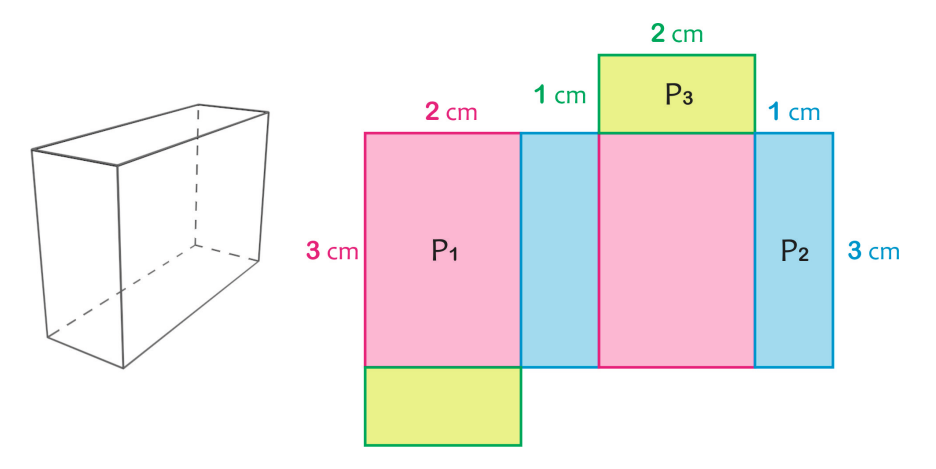

Obliczamy pole powierzchni:

• prostokąta o wymiarach 3 cm x 2 cm:

 $P_1$  = 3 cm x 2 cm = 6 cm<sup>2</sup>

• prostokąta o wymiarach 1 cm x 3 cm:

 $P_2$  = 1 cm x 3 cm = 3 cm<sup>2</sup>

• prostokąta o wymiarach 1 cm x 2 cm:

 $P_3$  = 1 cm x 2 cm = 2 cm<sup>2</sup>

• prostopadłościanu, które jest sumą pól powierzchni wszystkich 6 ścian:

$$
P_c = 2 \times P_1 + 2 \times P_2 + 2 \times P_3
$$

 $P_c = 2 \times 6$  cm<sup>2</sup> + 2 x 3 cm<sup>2</sup> + 2 x 2 cm<sup>2</sup> = 2 x (6 cm<sup>2</sup> + 3 cm<sup>2</sup> + 2 cm<sup>2</sup> ) = 2 x 11 cm<sup>2</sup>  $= 22 \text{ cm}^2$ 

### **Odpowiedź**:

*Pole powierzchni pudełka w kształcie prostopadłościanu o wymiarach 1 cm x 2 cm x 3 cm jest równe 22 cm2 - tyle centymetrów kwadratowych papieru potrzeba na jego oklejenie.*

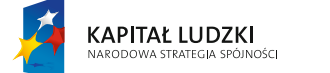

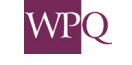

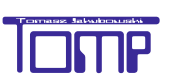

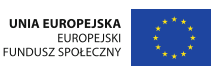

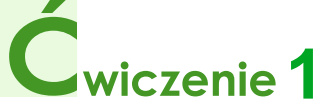

Oblicz pole powierzchni kostki cukru, która jest sześcianem o krawędzi 10 mm. Wynik podaj w centymetrach kwadratowych.

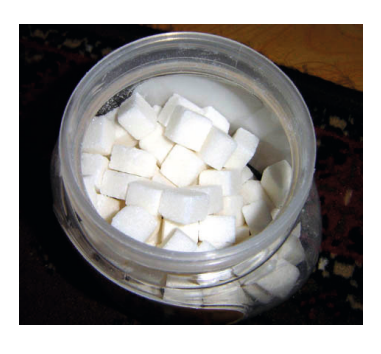

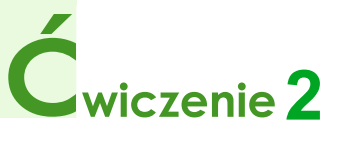

Pole powierzchni całkowitej sześcianu wynosi 150 cm<sup>2</sup>. Oblicz długość krawędzi tego sześcianu.

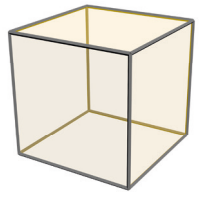

**wskazówka:** Pole powierzchni całkowitej sześcianu jest sumą sześciu identycznych ścian. Każda z nich jest kwadratem.

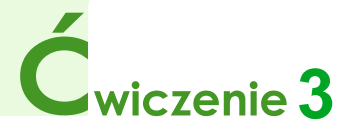

Ile wynosi pole powierzchni prostopadłościanu o wymiarach 5 cm x 5 cm x 1 dm?

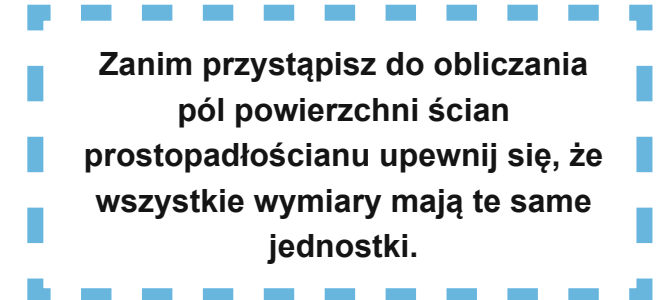

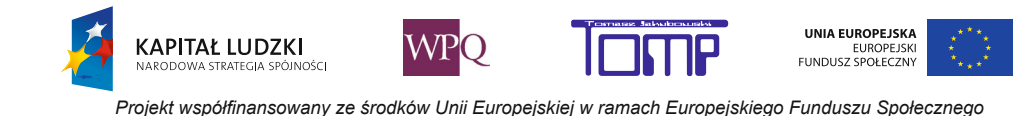

### **NOTATKI**

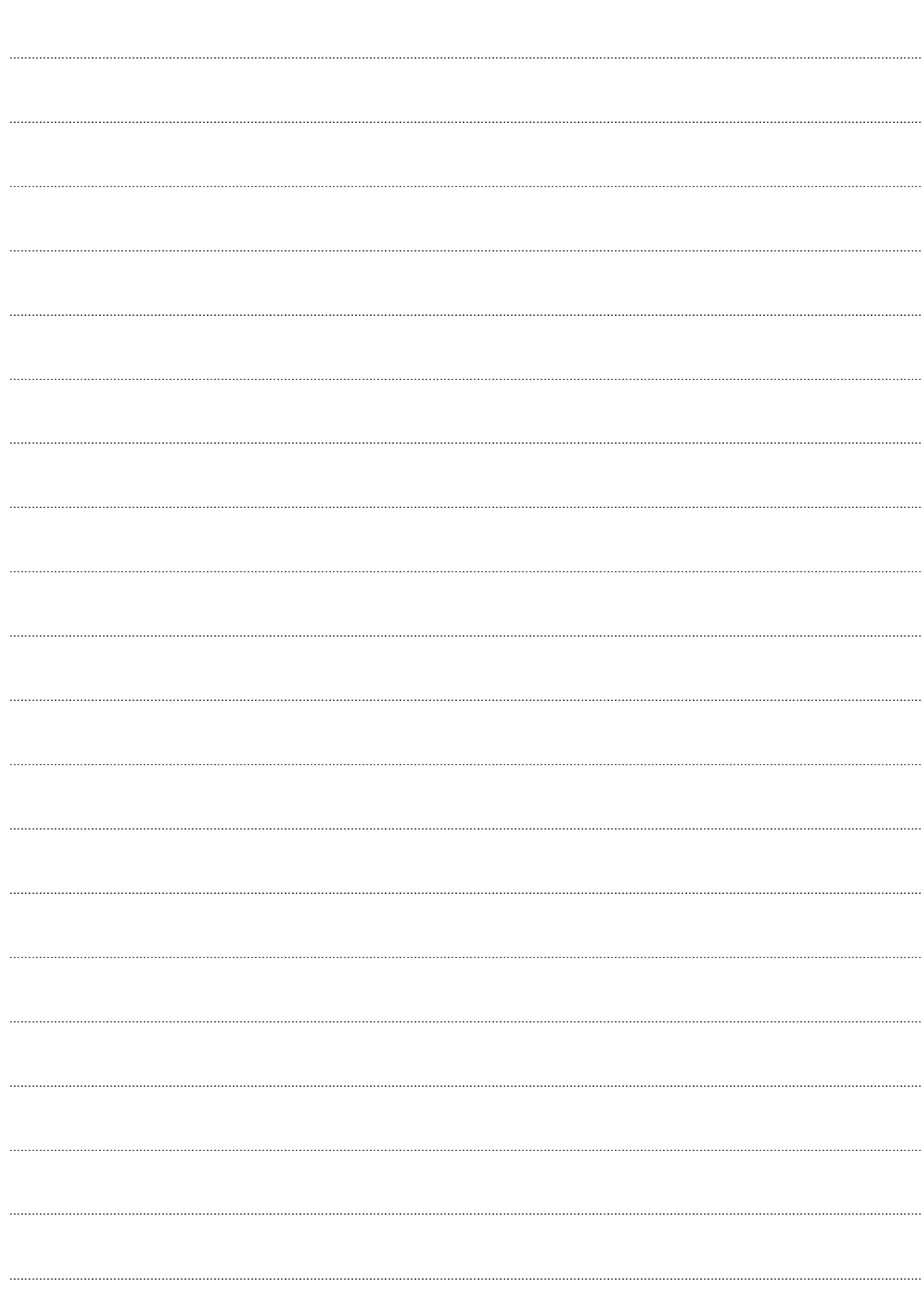

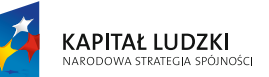

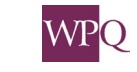

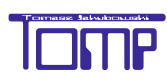

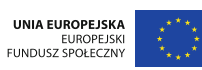

### **NOTATKI**

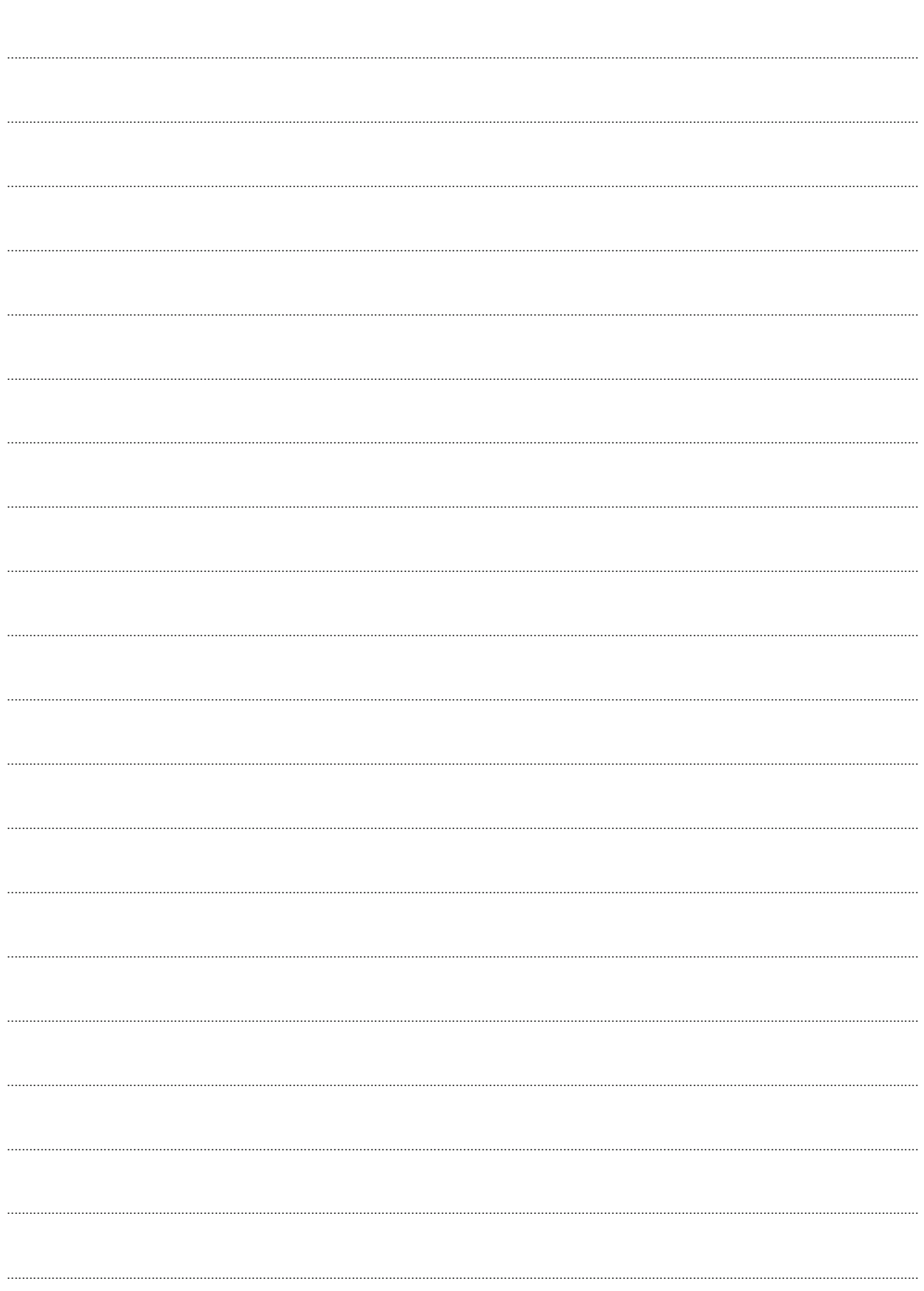

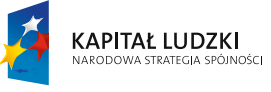

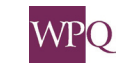

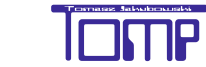

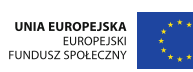

and the second control of the second control of the second control of the second control of the second control of  $\mathcal{L}_{\text{max}}$ 

Książka zawiera część materiałów zgromadzonych na platformie edukacyjnej MATI opracowanych w ramach projektu e-Matematyka i zajęcia komputerowe - skuteczne programy nauczania.

Stanowi materiał pomocniczy dla dzieci z klasy IV szkoły podstawowej, ich rodziców i nauczycieli.

Wersję instalacyjną platformy MATI można pobrać m.in. ze strony www.ematematyka.edu.pl

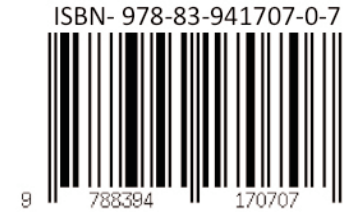

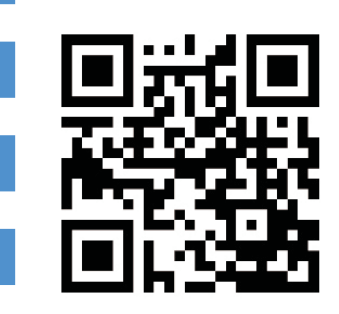